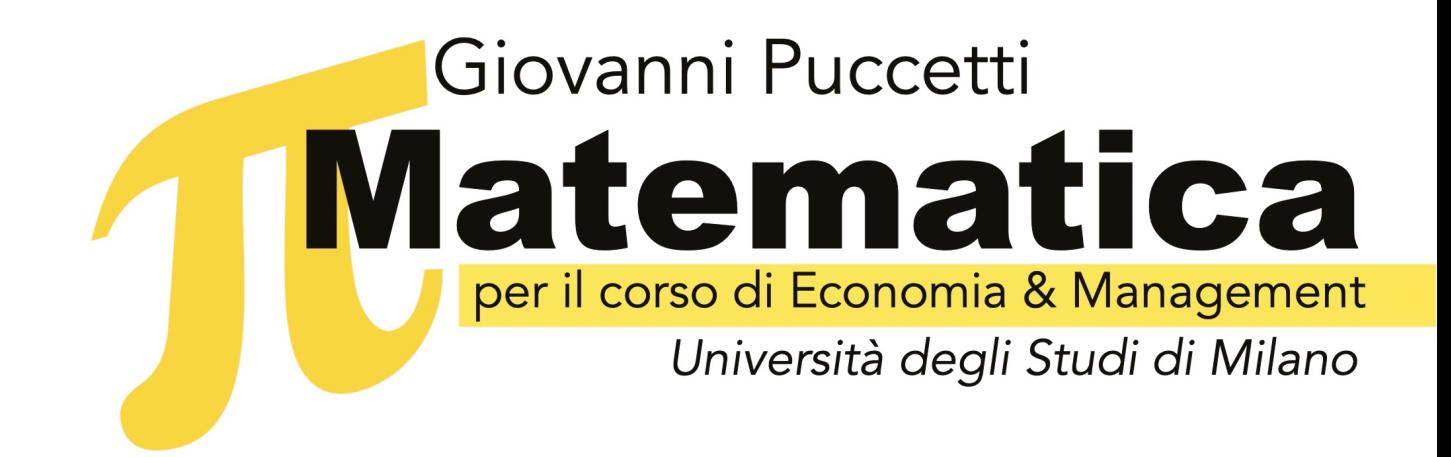

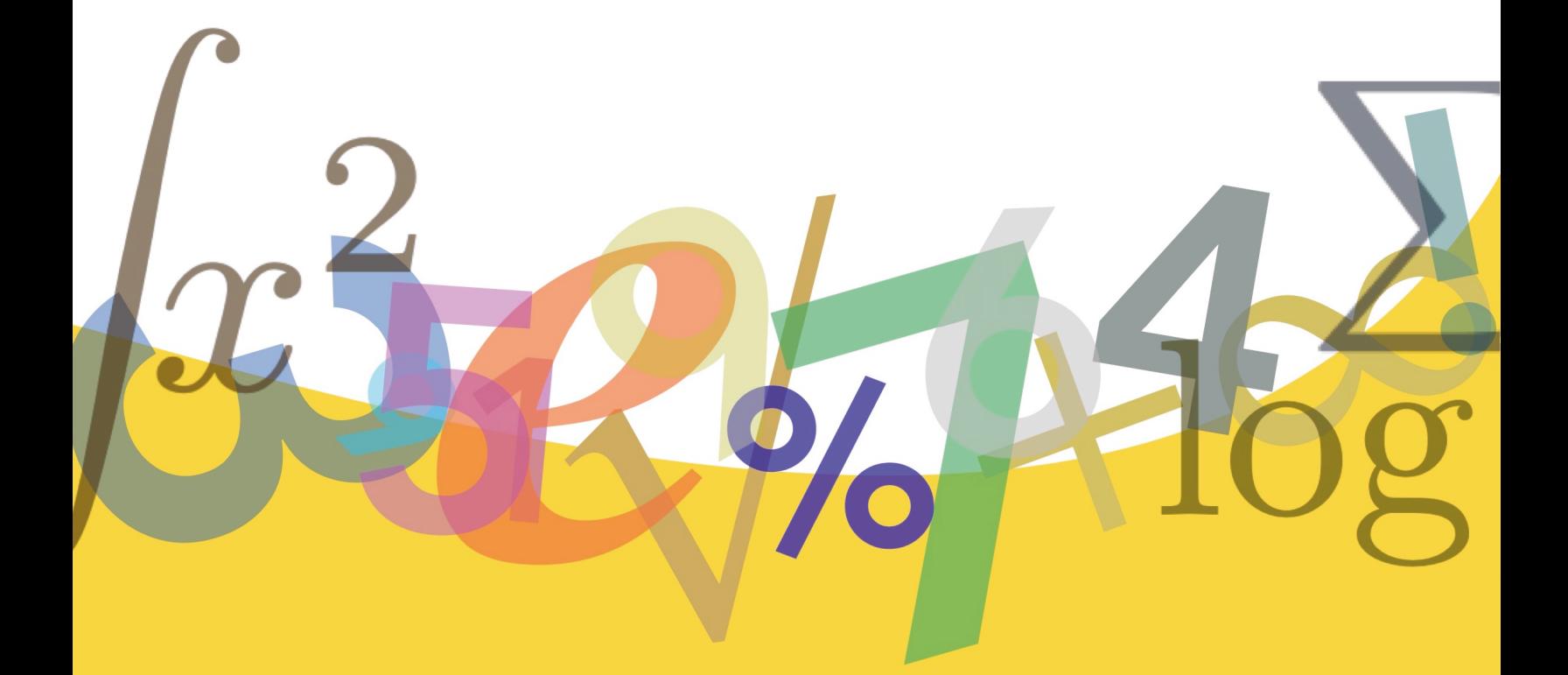

con Esercizi con Applicazioni in R

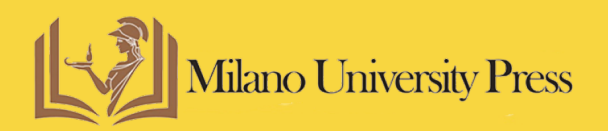

### Matematica

per il corso di Economia & Management

Giovanni Puccetti

Università degli Studi di Milano

*Matematica per il corso di Economia & Managemen*t / Giovanni Puccetti. Milano: Milano University Press, 2023.

ISBN 979-12-5510-020-1 (print)

ISBN 979-12-5510-025-6 (PDF)

ISBN 979-12-5510-027-0 (ePub)

DOI 10.54103/milanoup.112

Questo volume e, in genere, quando non diversamente indicato, le pubblicazioni di Milano University Press sono sottoposti a un processo di revisione esterno sotto la responsabilità del Comitato editoriale e del Comitato Scientifico della casa editrice. Le opere pubblicate vengono valutate e approvate dal Comitato editoriale e devono essere conformi alla politica di revisione tra pari, al codice etico e alle misure antiplagio espressi nelle [Linee Guida per pubblicare su MilanoUP.](https://libri.unimi.it/index.php/milanoup/about/submissions)

Le edizioni digitali dell'opera sono rilasciate con licenza Creative Commons Attribution 4.0 - CC-BY-NC-SA, il cui testo integrale è disponibile all'URL: [https://creativecommons.org/licenses/by-nc-sa/4.0/](https://creativecommons.org/licenses/by-nc-sa/4.0/deed.it) [deed.it](https://creativecommons.org/licenses/by-nc-sa/4.0/deed.it)

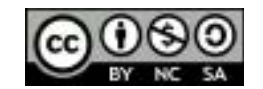

Si può liberamente:

Condividere — riprodurre, distribuire, comunicare al pubblico, esporre in pubblico, rappresentare, eseguire e recitare questo materiale con qualsiasi mezzo e formato;

Modificare — remixare, trasformare il materiale e basarsi su di esso per le proprie opere;

Alle seguenti condizioni:

Attribuzione — Si deve riconoscere una menzione di paternità adeguata, fornire un link alla licenza e indicare se sono state effettuate delle modifiche. Si può fare ciò in qualsiasi maniera ragionevole possibile, ma non con modalità tali da suggerire che il licenziante avalli

qualcuno o il proprio utilizzo del materiale.

NonCommerciale — Non si può utilizzare il materiale per scopi commerciali.

StessaLicenza — Se si remixa, trasforma il materiale o ci si basa su di esso, si devono distribuire i propri contributi con la stessa licenza del materiale originario.

La licenza completa è disponibile all'indirizzo [https://creativecommons.org/licenses/by-ncsa/4.0/legalcode.](https://creativecommons.org/licenses/by-ncsa/4.0/legalcode)

 Le edizioni digitali online sono pubblicate in Open Access su: https://libri.unimi.it/index.php/milanoup.

© L'autore per il testo, 2023 © Milano University Press per la presente edizione

Pubblicato da: Milano University Press Via Festa del Perdono 7 – 20122 Milano Sito web:<https://milanoup.unimi.it> e-mail: [redazione.milanoup@unimi.it](mailto:redazione.milanoup@unimi.it)

L'edizione cartacea del volume può essere ordinata in tutte le librerie fisiche e online ed è distribuita da Ledizioni [\(www.ledizioni.it](http://www.ledizioni.it))

In copertina: progetto grafico a cura dell'autore.

# **Indice**

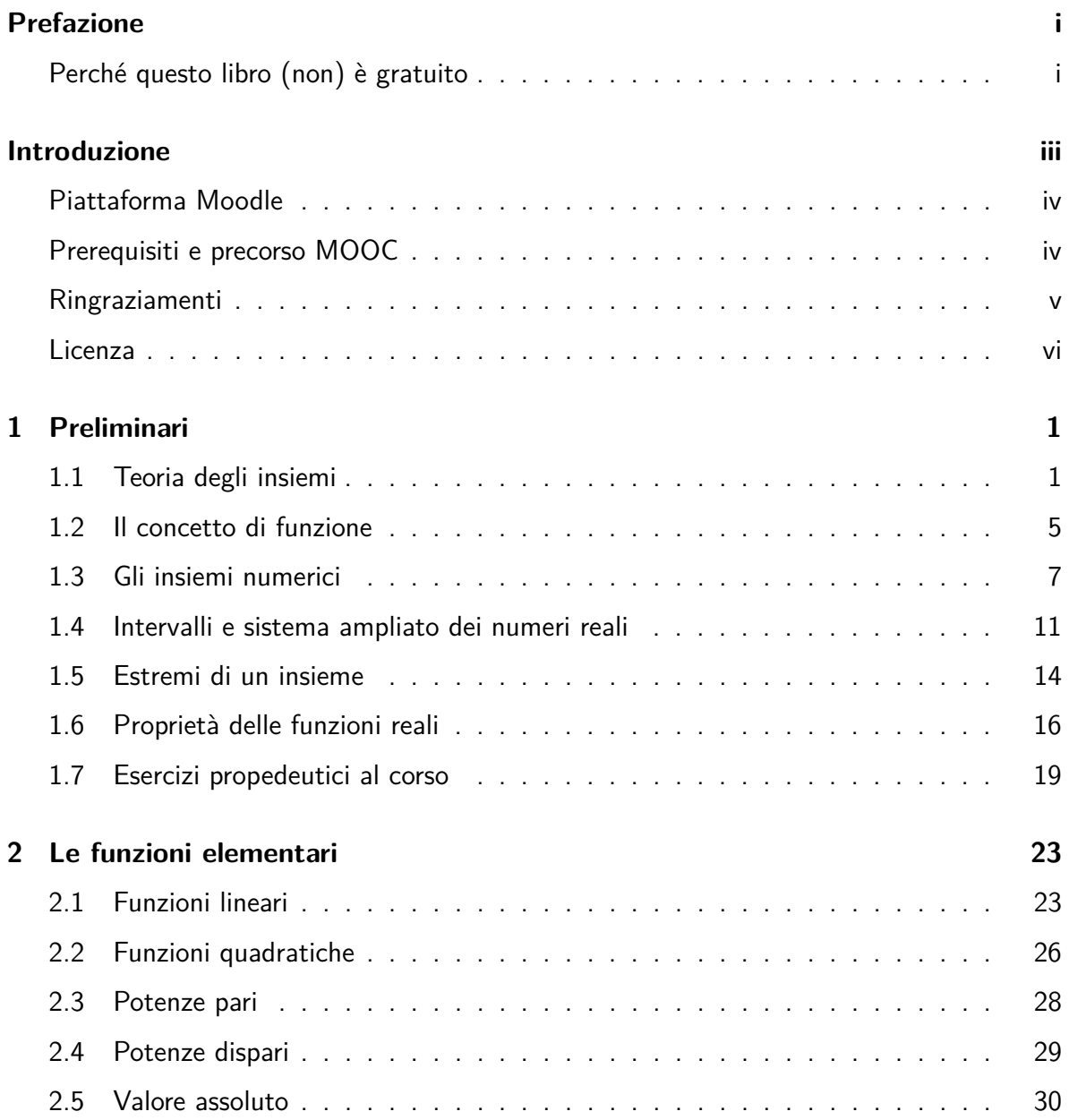

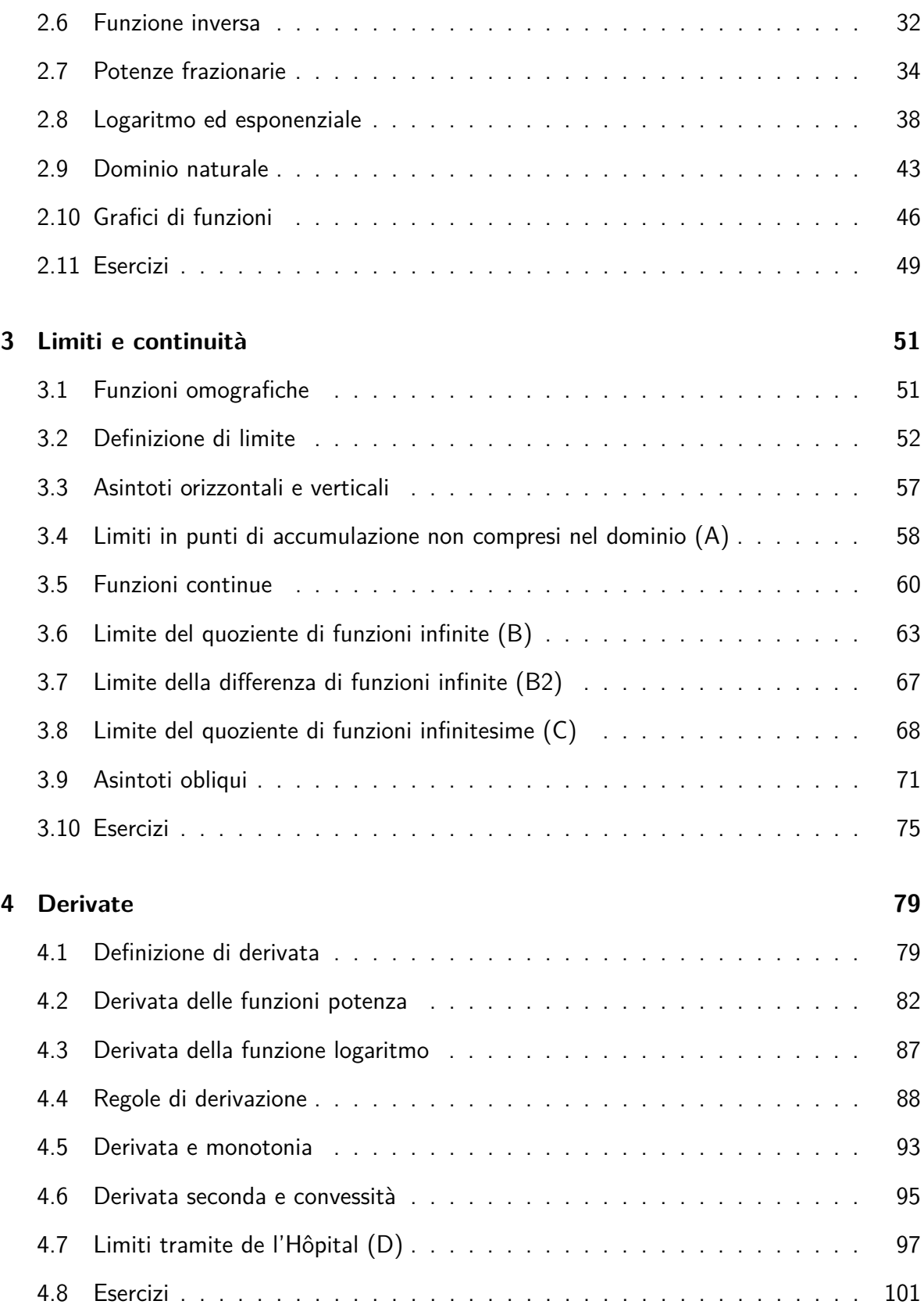

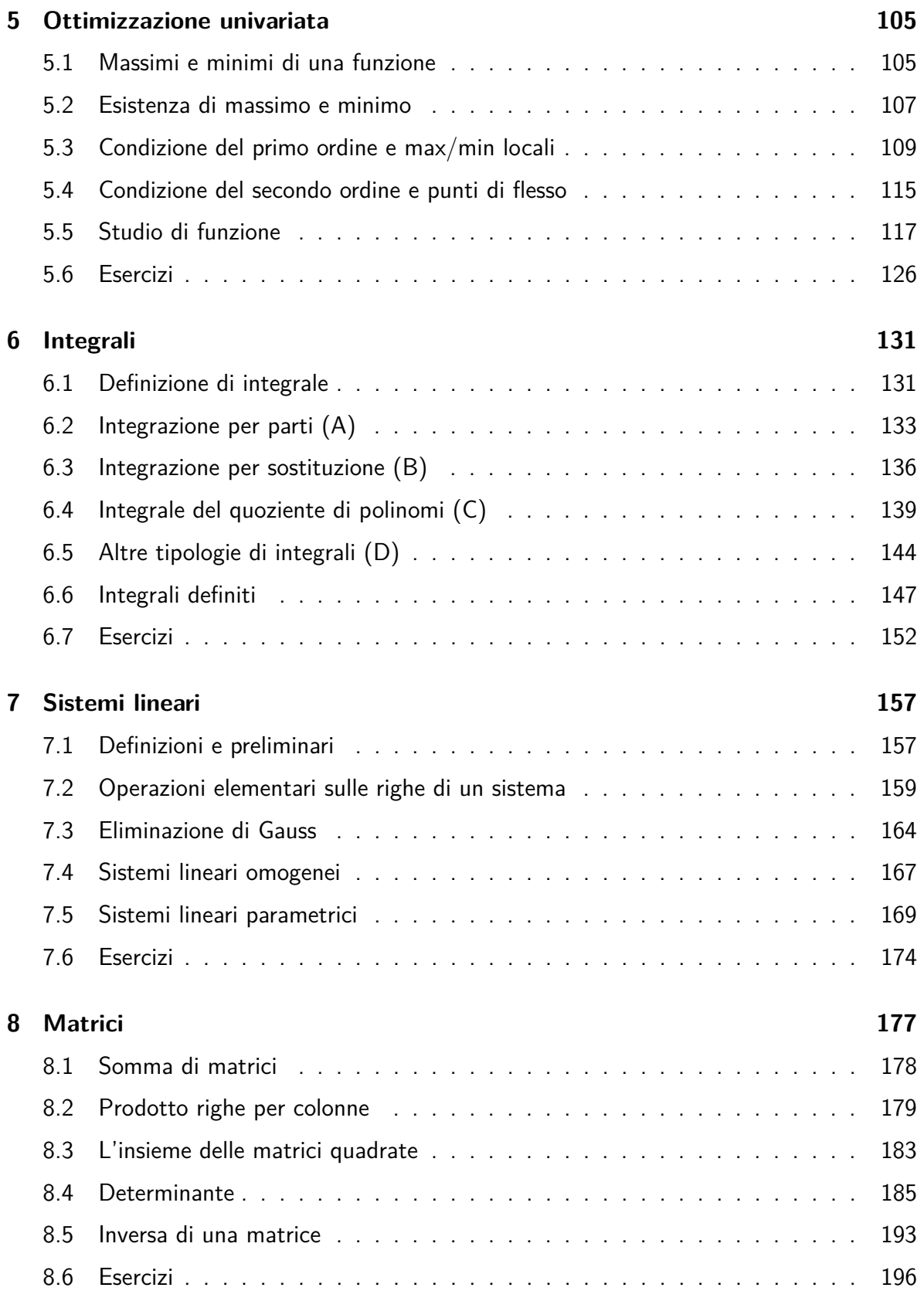

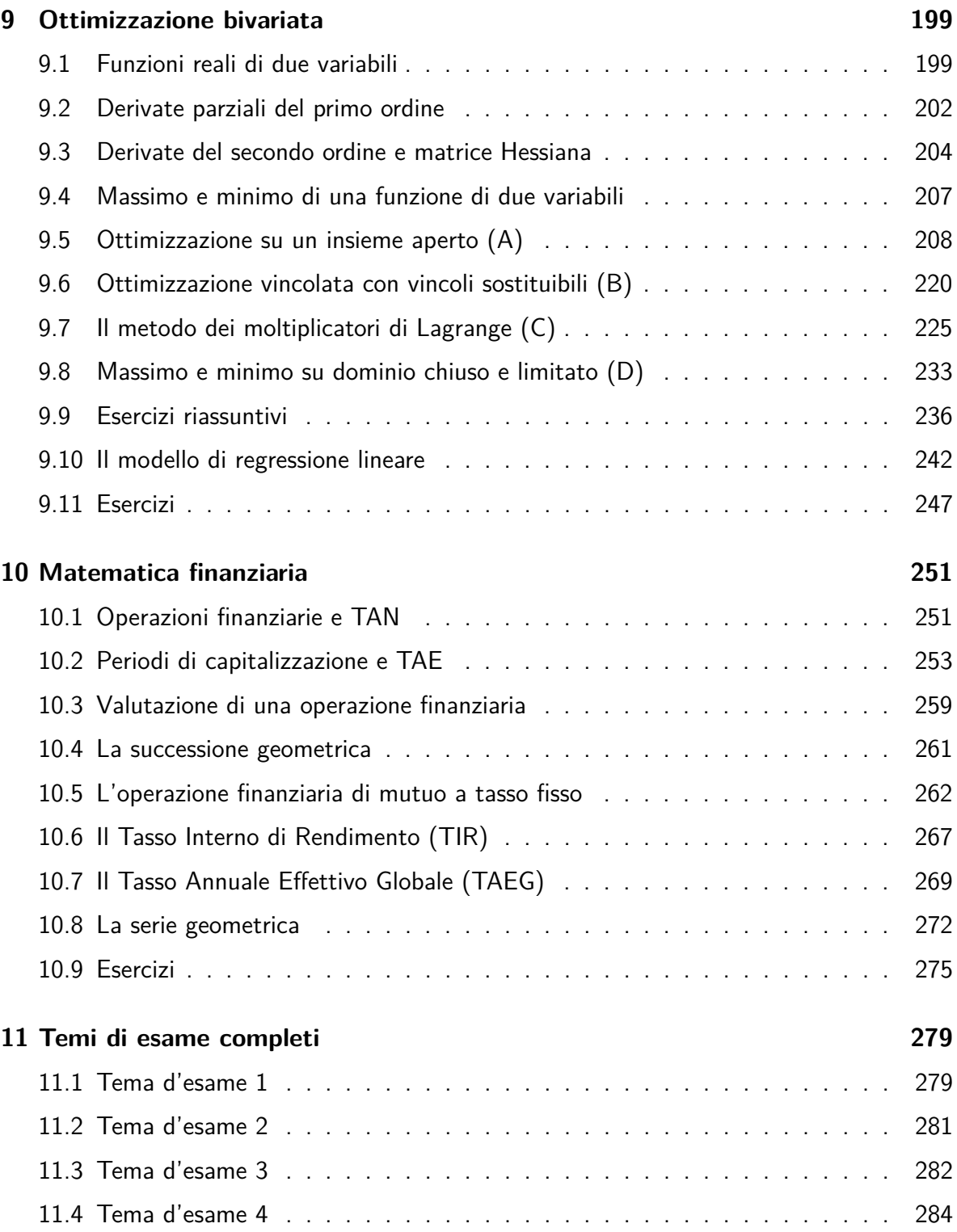

## <span id="page-7-0"></span>**Prefazione**

### <span id="page-7-1"></span>**Perché questo libro (non) è gratuito**

Il movimento dell'accesso aperto ([Open Access](https://it.wikipedia.org/wiki/Open_access)) nasce dalla esigenza delle comunità scientifiche di rendere accessibili a chiunque ne abbia interesse le ricerche svolte nelle istituzioni pubbliche e finanziate con fondi pubblici.

È un principio semplice, quello dell'accesso aperto, ed è un modo per le istituzioni pubbliche di restituire alla società parte degli investimenti che sono stati fatti con il denaro di tutti.

Che un professore universitario decida di scrivere un testo didattico dedicato ai suoi studenti in primo luogo, ma di fatto accessibile a qualsiasi studente della materia, è piuttosto inusuale. Le richieste ai professori universitari sono moltissime, ma fra queste non c'è quella di scrivere testi didattici. Scrivere un manuale didattico costa molto in termini di tempo dedicato alla progettazione, alla organizzazione dei materiali, alla elaborazione dei testi, alla costruzione degli esercizi, e rende davvero poco in termini di riconoscimento per la propria carriera.

Che un professore universitario decida di scrivere un testo didattico abbracciando la filosofia dell'accesso aperto, che decida di renderlo disponibile non solo ai suoi studenti, ma agli studenti in generale, rappresenta al momento una eccezione. Il mio auspicio è che, nel prossimo futuro, possa diventare la regola.

> Paola Galimberti, Responsabile ufficio supporto politiche di Open Science, Università degli Studi di Milano

# <span id="page-9-0"></span>**Introduzione**

Questo testo di Matematica è stato scritto per il corrispondente insegnamento da 80 ore del Corso di Laurea in Economia & Management dell'Università Statale di Milano. Le 80 ore si sviluppano su 4 lezioni settimanali in un arco di 10 settimane, così ogni capitolo è pensato per una settimana del corso, con 4 lezioni da 2 ore ciascuna.

Non essendo un libro di Analisi, questo testo non contiene dimostrazioni, se non quelle che illustrino brevemente e con semplicità le condizioni che permettono la validità dei corrispondenti Teoremi. Inoltre, il libro contiene solo pochi esempi economici, essendo pensato come un testo propedeutico ad una successiva analisi economica da svilupparsi negli altri insegnamenti del piano di studi, e con un possibile utilizzo al di fuori di una facoltà economica.

Il libro trae ispirazione da due principali referenze:

• [1] Enrico Giusti (1988), Analisi Matematica I (seconda edizione), Bollati Boringhieri;

questo è il testo su cui mi sono formato durante i miei studi universitari e del quale ho sempre apprezzato il rigore matematico. Da questa referenza sono tratte in particolare la teoria degli infiniti e alcune dimostrazioni.

• [2] Serse Lang (2002), Short Calculus, Springer;

uno dei testi in cui l'autore è riuscito nella difficile operazione di coniugare semplicità e chiarezza espositiva con il rigore e formalismo propri della matematica (obiettivo ambizioso che spero anche il mio testo realizzi). Da questo secondo testo ho preso (e questo penso differenzi questo libro dagli altri testi universitari di Matematica Generale) la definizione della funzione logaritmica (precedentemente così data in G.H. Hardy (1921), A Course of Pure Mathematics, Cambridge University Press) e i conseguenti teoremi.

Elemento di novità di questo corso è l'inclusione delle definizioni formali di funzione e numero naturale (che, data la loro semplicità, ogni volta mi sorprendo di non trovare nei testi universitari). Queste, come tutta la teoria trattata nel seguito, si basano sulla definizione triviale di insieme data nel Capitolo [1.](#page-13-0)

Il libro è conciso, nel senso che viene trattato solo quanto effettivamente contenuto nel programma dell'insegnamento, e con un orientamento molto pratico teso alla risoluzione guidata di un gran numero di esercizi. A tal fine non vengono trattate se non marginalmente le successioni e le serie numeriche, e si definisce il calcolo degli integrali definiti senza dimostrare né costruire il teorema fondamentale del calcolo integrale.

Prevalentemente nei capitoli riguardanti l'Ottimizzazione Bivariata e la Matematica Finanziaria, alcuni esempi fanno uso di un codice R, che viene interamente riportato. **[R](https://www.r-project.org)** è un software statistico ad accesso gratuito che per la sua immediatezza e semplicità d'uso è possibile imparare ad usare sin da subito.

Il livello del corso è comparabile con quello dell'ultimo anno di un Liceo Scientifico, e per gli argomenti comuni potrebbe ben sostituire un libro di testo della scuola secondaria superiore.

Il libro è corredato da alcune "pillole" di Storia della Matematica che vogliono illustrare come il sapere matematico sia stato costruito dall'umanità nel corso del tempo, e sia ancora in evoluzione.

Tutti gli esercizi (trascritti da quelli inventati per le lezioni e gli esami nel corso degli ultimi anni) e le illustrazioni del testo sono originali.

### <span id="page-10-0"></span>**Piattaforma Moodle**

Affianca questo libro una piattaforma **[Moodle](https://elearning.unimi.it/authentication/skin/labonline/login.aspx?c=true&url=https://labonline.ctu.unimi.it/login/index.php)**, accessibile gratuitamente dagli studenti dell'Università degli Studi di Milano, contenente vario materiale aggiuntivo tra cui:

- test di esercitazioni suddivisi per argomento e settimana di corso;
- video-lezioni dell'autore;
- le note scritte in classe dall'autore;
- temi di Esame aggiuntivi.

### <span id="page-10-1"></span>**Prerequisiti e precorso MOOC**

Alla fine del Capitolo [1](#page-13-0) sono elencate le tipologie di disequazioni la cui risoluzione è necessaria per il completamento del corso. Allo scopo di colmare eventuali carenze su questi prerequisiti, consigliamo di seguire il MOOC online gratuito **["MATEMATICA DI BASE"](https://lms.federica.eu/login/index.php)** di Federica Web Learning che comprende video-lezioni ed esercitazioni organizzate per argomento. Come libro di testo di riferimento per questo MOOC, può essere preso qualsiasi testo di Matematica della scuola secondaria.

### <span id="page-11-0"></span>**Ringraziamenti**

Questo libro raccoglie i numerosi suggerimenti che gli studenti del mio corso mi hanno inviato durante gli anni in cui è stato tenuto presso il Polo delle Scienze Sociali dell'Università degli Studi di Milano. Durante questo periodo, sono riuscito a migliorare il mio insegnamento e gli appunti che adesso raccolgo in questo testo. Se questo libro è stato possibile, è prima di tutto grazie a tutte le critiche costruttive che ho ricevuto e che spero di continuare a ricevere per le successive edizioni.

Un particolare ringraziamento va: a Fabrizio Durante, che mi ha introdotto al pacchetto R **[bookdown](https://bookdown.org)** con il quale è stato scritto questo testo, e mi ha segnalato numerose correzioni durante la sua scrittura; a tutti coloro che hanno seguito il mio corso nell'autunno del 2022 e che hanno segnalato gli errori presenti in una bozza di questa edizione.

Chiunque volesse segnalare un errore o inviare un suggerimento può scrivermi liberamente al mio indirizzo accademico.

> Milano, Febbraio 2023 Giovanni Puccetti

Giovanni Puccetti è Ordinario di Metodi Matematici dell'Economia e delle Scienze Attuariali e Finanziarie presso l'Università degli Studi di Milano. Si occupa principalmente di dipendenza stocastica, Quantitative Risk Management e Probabilità applicata. Le sue collaborazioni scientifiche hanno prodotto numerosi algoritmi per la risoluzione di problemi in ambito probabilistico, tra cui il Rearrangement Algorithm. Dal 2013 dirige la rivista Open Access internazionale Dependence Modeling.

# <span id="page-13-0"></span>**Capitolo 1**

## **Preliminari**

In questo capitolo introdurremo tutti gli strumenti matematici necessari per affrontare quanto seguirà. In particolare, il programma di questo corso di Matematica si basa su due concetti chiave: la definizione di insieme e quella di funzione. Iniziamo dunque con l'introdurre alcuni elementi di Teoria degli insiemi.

#### <span id="page-13-1"></span>**1.1 Teoria degli insiemi**

Per gli scopi di questo corso ci è sufficiente dare la seguente definizione triviale di insieme.

**Definizione 1.1.** Un **insieme** è una collezione di elementi distinti per cui è possibile stabilire univocamente se un dato elemento vi appartiene o meno.

Osservazione. La definizione di insieme data non è formalmente corretta, in quanto usa il concetto di "collezione" che è di fatto un sinonimo di "insieme". Gli elementi che vengono dati di seguito fanno parte quindi della cosiddetta teoria "ingenua" o "intuitiva" degli insiemi. È possibile trattare la teoria degli insiemi con un approccio assiomatico, che però oltrepassa gli obiettivi di questo testo. Chi fosse interessato può partire dal cosiddetto Paradosso di Russell.

Indicheremo un insieme con una lettera maiuscola, utilizzando invece lettere minuscole per i suoi elementi. Un insieme può essere definito:

· elencando esplicitamente tutti i suoi elementi tra parentesi graffe:

$$
A = \{1, 2, 3\};
$$

quando è possibile fare questo, diremo che l'insieme è **finito**;

• indicando la proprietà che devono soddisfare gli elementi che appartengono all'insieme:

 $A = \{n : n \in \mathbb{N} \mid n \in \mathbb{N} \mid n \in \mathbb{N} \}$ .

Si scrive  $a \in A$  per indicare che l'elemento *a appartiene* all'insieme *A*; ad esempio:  $3 \in A$ . In alternativa, scriveremo che  $b \notin A$  per indicare che l'elemento  $b$  non appartiene all'insieme *A*; ad esempio:  $4 \notin A$ .

Siano date le seguenti definizioni:

- Si dice **insieme vuoto** l'insieme ∅ = { } che non contiene alcun elemento.
- Si dice che *B* è un **sottoinsieme** di *A*, e si scrive *B* ⊆ *A*, se ogni elemento di *B* è anche elemento di *A*. Formalmente, *B* ⊆ *A* se, per ogni *b* ∈ *B*, si ha *b* ∈ *A*.
- Si dice che due insiemi *A* e *B* sono **uguali**, e si scrive *A* = *B*, se gli elementi di *A* sono tutti e soli quelli di *B*, ovvero se vale sia  $B \subseteq A$  che  $A \subseteq B$ .

Alcuni avranno usato in passato i simboli  $\subset$  e  $\subsetneq$  per indicare sottoinsiemi cosiddetti impropri o propri. In quanto segue, e in generale, non ci si avvale di queste notazioni ma si utilizza solamente il simbolo ⊆ per indicare che un insieme è contenuto in un altro (in un contesto insiemistico si può anche dire che un insieme è più piccolo di un altro).

• Dato un insieme  $A$  si dice **insieme delle parti** di  $A$  l'insieme  $2^A$  che ha come elementi tutti e soli i possibili sottoinsiemi di *A*.

Osservazione. Se un insieme A ha  $n$  elementi, il suo insieme delle parti  $2^A$  possiede  $2^n$ elementi (e questo ne giustifica la notazione). Infatti, per creare un sottoinsieme di *A*, per ognuno dei suoi *n* elementi si hanno due possibilità: includerlo o non includerlo nel sottoinsieme. In totale, si hanno quindi  $2^n$  possibili sottoinsiemi. Ad esempio, se  $A=$  ${a, b, c}$ , si avranno gli  $2<sup>3</sup> = 8$  sottoinsiemi

$$
2^A = \{ \emptyset, \{a\}, \{b\}, \{c\}, \{a, b\}, \{a, c\}, \{b, c\}, \{a, b, c\} \}.
$$

Si osserva dalla notazione usata come l'insieme delle parti sia un insieme di insiemi.

Le principali operazioni insiemistiche che useremo nel seguito sono:

• L'**unione** di due insiemi *A* e *B*, che si indica con *A*∪*B*, è l'insieme formato da tutti gli elementi che appartengono all'insieme *A* o all'insieme *B* o ad entrambi. Formalmente,

$$
A \cup B = \{x : x \in A \text{ o } x \in B\}.
$$

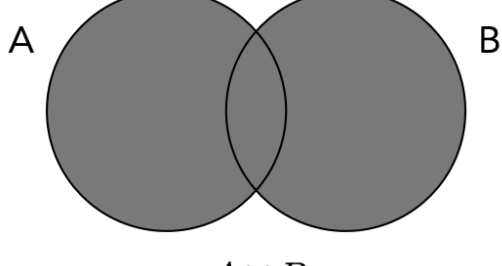

Si osservi che ognuno dei due insiemi è più piccolo della loro unione:

$$
A \subseteq A \cup B, \quad B \subseteq A \cup B.
$$

Le possibili relazioni tra insiemi possono essere rappresentate tramite i diagrammi di Eulero-Venn, dove le aree in grigio rappresentano l'insieme risultante dalle operazioni insiemistiche indicate.

• L'**intersezione** di due insiemi *A* e *B*, che si indica con *A* ∩ *B*, è l'insieme formato da tutti gli elementi che appartengono sia all'insieme *A* che all'insieme *B*. Formalmente,

 $A \cap B = \{x : x \in A \text{ e } x \in B\}.$ 

$$
\left(\bigcup_{A\cap B}\right)^{B}
$$

Se due insiemi *A* e *B* non hanno elementi in comune, ovvero se la loro intersezione è uguale all'insieme vuoto, *A* ∩ *B* = ∅, si dice che essi sono **disgiunti**. Si osservi che l'intersezione di due insiemi è più piccola di entrambi:

$$
A \cap B \subseteq A, \quad A \cap B \subseteq B.
$$

• La **differenza** tra l'insieme  $A$  e l'insieme  $B$ , che si indica con  $A \setminus B$ , è l'insieme formato da tutti gli elementi che appartengono all'insieme *A* ma non all'insieme *B*. Formalmente,

$$
A \setminus B = \{x : x \in A \text{ e } x \notin B\}.
$$

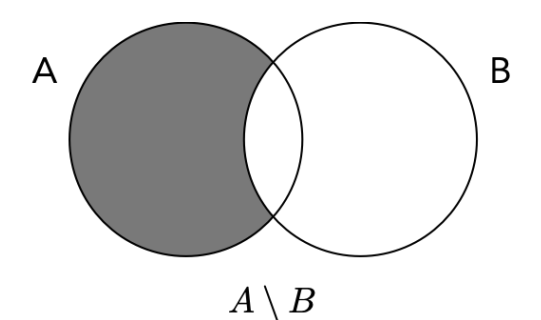

La differenza tra un insieme di riferimento, detto insieme **universo** Ω, e un insieme *A* è detta insieme **complementare** di *A* e si indica con  $A^C = \Omega \setminus A$ , ovvero

$$
A^C = \{ x \in \Omega : x \notin A \}.
$$

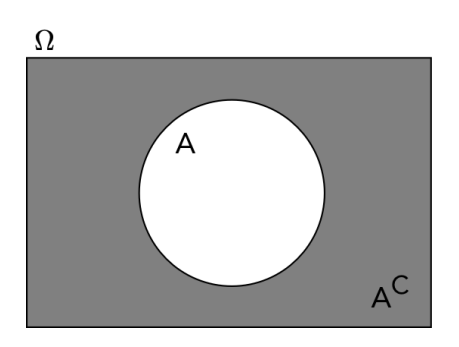

Si osservi il differente uso delle preposizioni "e" ed "o" nel linguaggio comune e nel linguaggio matematico. La risposta alla domanda "Quale è l'insieme dei numeri pari e dispari?" è l'insieme vuoto. La preposizione "e" corrisponde all'intersezione insiemistica, la "o" all'unione. Quale è l'insieme dei numeri pari o dispari?

Utilizzando i diagrammi di Eulero-Venn, si possono facilmente ricavare le seguenti relazioni insiemistiche per insiemi *A, B, C* qualunque:

- *A* ∪ *B* = *B* ∪ *A* (Commutatività di ∪);
- (*A* ∪ *B*) ∪ *C* = *A* ∪ (*B* ∪ *C*) (Associatività di ∪);
- *A* ∩ *B* = *B* ∩ *A* (Commutatività di ∩);
- (*A* ∩ *B*) ∩ *C* = *A* ∩ (*B* ∩ *C*) (Associatività di ∩);
- $A \cup (B \cap C) = (A \cup B) \cap (A \cup C)$  (Distributività di  $\cup$  rispetto a  $\cap$ );
- *A* ∩ (*B* ∪ *C*) = (*A* ∩ *B*) ∪ (*A* ∩ *C*) (Distributività di ∩ rispetto a ∪);
- $A \setminus B = A \cap B^C$ :
- $(A \cup B)^C = A^C \cap B^C$  (De Morgan, I);
- $(A \cap B)^C = A^C \cup B^C$  (De Morgan, II).

#### <span id="page-17-0"></span>**1.2 Il concetto di funzione**

Una **funzione** è una relazione tra due insiemi che associa ad ogni elemento di un primo insieme (detto dominio) uno ed un solo elemento di un secondo insieme (detto codominio).

Questa definizione, analogamente a quella di insieme, non è ben posta in quanto usa il concetto di relazione (o corrispondenza, o legge), che altro non è che un sinonimo di quello di funzione.

Se una definizione assiomatica di insieme va oltre gli obiettivi di questo corso, è invece possibile definire rigorosamente il concetto di funzione introducendo il prodotto cartesiano di due insiemi.

**Definizione 1.2.** Il **prodotto cartesiano** di due insiemi non vuoti *A* e *B* è l'insieme *A*×*B* di tutte le possibili coppie ordinate formate da un elemento di *A* e uno di *B*, ovvero:

$$
A \times B = \{(a, b) : a \in A, b \in B\}.
$$

Dati due insiemi *A* e *B*, possiamo rappresentare un elemento (*a, b*) del prodotto cartesiano come una freccia che associa l'elemento *a* a *b*. Se invece di considerare tutti gli elementi del prodotto cartesiano (figura seguente in alto), se ne considera solo un sottoinsieme che soddisfa determinate proprietà (figura seguente in basso), si crea una particolare corrispondenza tra gli elementi dei due insiemi che prende il nome di funzione.

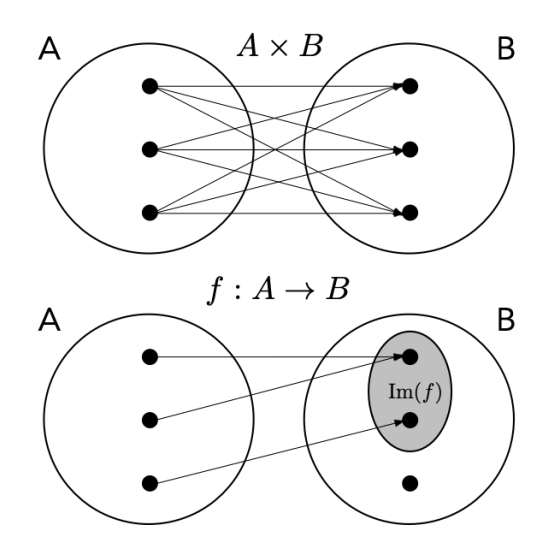

**Definizione 1.3.** Dati due insiemi non vuoti *A* e *B*, si dice **funzione** di **dominio** *A* e **codominio** B, e si indica con  $f : A \rightarrow B$ , un qualsiasi sottoinsieme  $F \subseteq A \times B$  che contenga *per ogni*  $a \in A$  *una ed una sola coppia*  $(a, b) \in F$ . Se  $(a, b) \in F$ , si dice che *f*(*a*) = *b* è l'immagine di *a* tramite *f*. Si dice (insieme) **immagine** di *f* l'insieme

Im(*f*) = *f*(*A*) = {*b* ∈ *B* : esiste un elemento *a* ∈ *A* tale che *f*(*a*) = *b*}.

La definizione appena data formalizza in modo rigoroso l'idea di funzione come una legge che associa *ad ogni* elemento del dominio *uno ed un solo* elemento del codominio. Se usiamo la rappresentazione di una funzione tramite frecce, questo significa che da *tutti* gli elementi del dominio *A* deve partire una ed una sola freccia. Possiamo pensare come esempio alla funzione *altezza*  $h : A \rightarrow \mathbb{N}$  che associa ad ogni studente x della classe di Matematica A la sua altezza in centimetri *h*(*x*) ∈ N. Ogni studente ha una ed una sola altezza: quindi *h* è una funzione ben definita.

È semplice individuare perché le seguenti corrispondenze non sono funzioni:

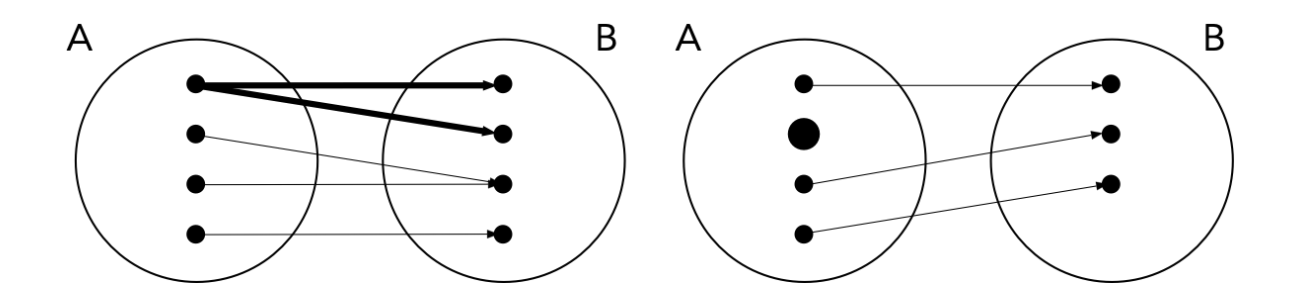

Se ogni elemento del dominio deve avere una immagine tramite una funzione data, non è necessario che tutti gli elementi del codominio siano immagini di un elemento del dominio (nel caso di *h* potrebbe non esserci nessuno studente alto 210 cm). Quando il codominio è invece tutto coperto si parla di funzione suriettiva.

Se un elemento del dominio non può avere due immagini differenti, è però possibile che due elementi possano avere la stessa immagine (studenti differenti  $x_1 \neq x_2$  potrebbero avere la stessa altezza  $h(x_1) = h(x_2)$ ). Quando ciò non accade, si parla di funzione *iniettiva*.

**Definizione 1.4.** Una funzione  $f : A \rightarrow B$  si dice:

**• suriettiva** se  $\text{Im}(f) = B$ ;

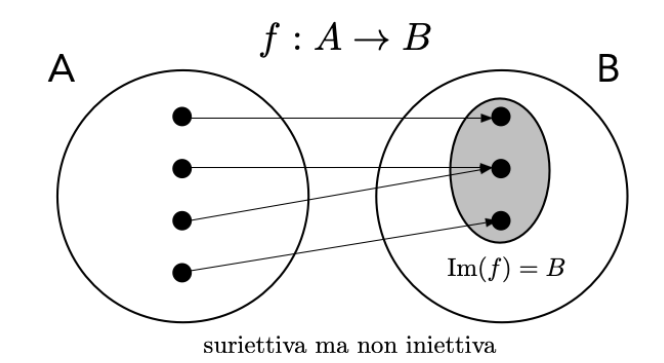

■ **iniettiva** se  $f(a_1) = f(a_2) \Rightarrow a_1 = a_2$ , per ogni  $a_1, a_2 \in A$ ;

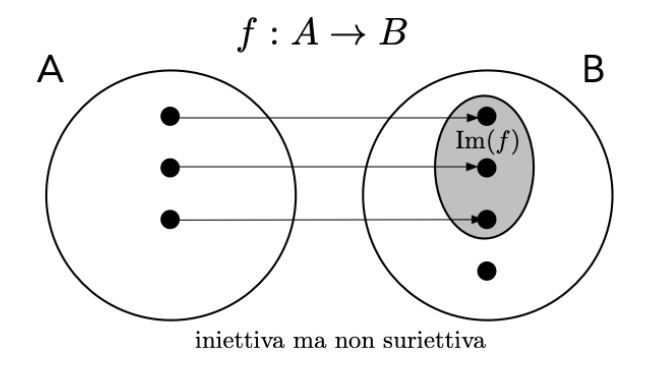

• **biunivoca** (o biettiva) se è sia suriettiva che iniettiva.

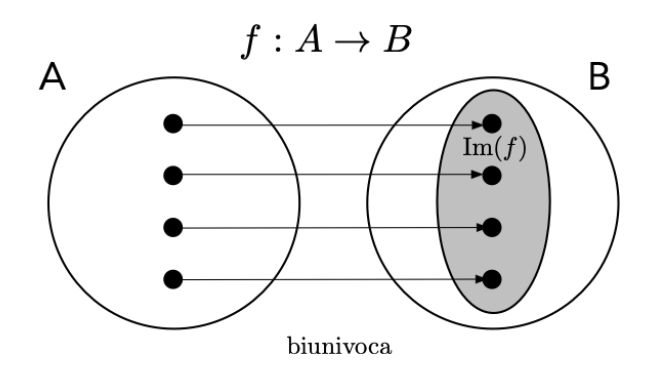

Si osservi che si può equivalentemente definire una funzione iniettiva richiedendo che  $a_1 \neq a_2 \Rightarrow f(a_1) \neq f(a_2)$ , per ogni  $a_1, a_2 \in A$ .

#### <span id="page-19-0"></span>**1.3 Gli insiemi numerici**

"1, 2, 3, 4, 5, 6, 7, $\dots$  Cosa potrebbe essere più semplice di così? Eppure sono stati i numeri, forse più di ogni altra cosa, a permettere all'umanità di trascinarsi fuori dal fango e di puntare alle stelle."

(Cit. dal primo capitolo di [Numeri incredibili](http://flipbook.cantook.net/?d=%2F%2Fedigita.cantook.net%2Fflipbook%2Fpublications%2F127877.js&oid=3&c=&m=&l=it&r=&f=epub) di Ian Stewart, Ed. Bollati Boringhieri)

Tutti sappiamo contare, tutti usiamo dei numeri e tutti sappiamo indicare un numero preciso di oggetti. Ma che cos'è un numero? In particolare, che cosa è un numero naturale?

Si consideri l'insieme  $H$  avente come elementi tutti i possibili insiemi finiti, ovvero tutti quelli per cui è possibile elencare esplicitamente tutti gli elementi.  $\mathcal{H}$  è un insieme difficile da immaginare: appartengono ad esso l'insieme degli studenti che sta seguendo questo corso, l'insieme dei caratteri usati in questo libro, etc. . . Se volessimo fare ordine in questa immensa collezione di insiemi, potremmo ad esempio classificare ogni insieme appartenente ad  $H$  sulla base del numero di elementi posseduti. In una immaginaria e infinita cassettiera, potremmo mettere in ogni cassetto tutti gli insiemi aventi lo stesso numero di elementi. Ma come facciamo a contare gli elementi degli insiemi se non abbiamo a disposizione i numeri?

La necessità di usare i numeri è nata probabilmente proprio dall'esigenza di contare, ovvero di stabilire se due insiemi dati hanno lo stesso numero di elementi. A pensarci bene, però, per contare non servono necessariamente i numeri: quello che facciamo quando stabiliamo che due insiemi hanno lo stesso numero di elementi è usare il concetto di funzione biunivoca.

È evidente come una funzione biunivoca corrisponda alla nostra intuitiva nozione di insiemi aventi lo stesso numero di elementi.

**Definizione 1.5.** Si dice che due insiemi *A* e *B* hanno la stessa **cardinalità**, e si scrive che  $#A = #B$  se esiste una qualsiasi funzione  $f : A \rightarrow B$  che sia biunivoca.

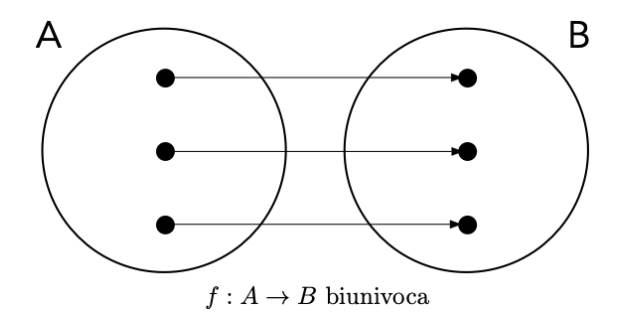

Sulla base di questo principio, possiamo quindi creare dei sottoinsiemi di  $\mathcal{H}$ , che chiamiamo classi (i nostri cassetti nell'esempio immaginario), ognuna contenente insiemi aventi la stessa cardinalità. Dal punto di vista insiemistico, tutti gli elementi di ognuna di queste classi sono indistinguibili, ovvero hanno la stessa proprietà. Basterebbe uno di loro, il cosiddetto rappresentante della classe, per descriverli tutti. Potremmo quindi scegliere un insieme qualsiasi da ogni cassetto e metterlo come etichetta del cassetto stesso. Questa etichetta è quello che noi chiamiamo numero, e a cui ogni cultura ha associato un simbolo e un nome.

**Definizione 1.6.** Un numero è l'insieme rappresentante di tutti gli insiemi che sono in corrispondenza biunivoca tra loro e con esso, e che solitamente indichiamo con un simbolo: 1*,* 2*,* 3*, . . . .* All'insieme vuoto viene associato il numero 0.

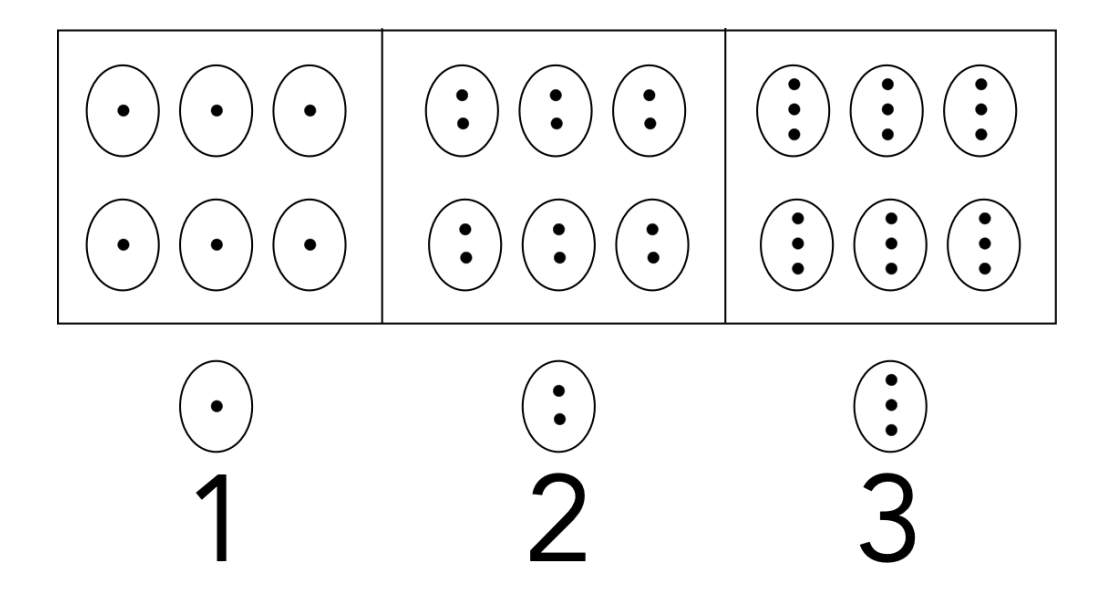

• L'insieme dei **numeri naturali** è indicato (comprendendo o meno lo 0) come

$$
\mathbb{N} = \{1, 2, 3, \ldots\}, \quad \mathbb{N}_0 = \{0, 1, 2, 3, \ldots\}.
$$

Dall'insieme dei numeri naturali discendono tutti gli altri insiemi numerici:

• l'insieme dei **numeri interi** Z che corrispondono all'insieme ottenuto unendo i numeri naturali, lo 0, e i numeri interi negativi, cioè quelli ottenuti ponendo un segno − davanti ai naturali:

$$
\mathbb{Z} = \{\ldots, -3, -2, -1, 0, 1, 2, 3, \ldots\};
$$

• l'insieme dei **numeri razionali** Q che corrispondono alle frazioni *m/n* aventi un numero intero al numeratore e un numero intero non nullo al denominatore:

$$
\mathbb{Q} = \left\{ x = \frac{m}{n} : m, n \in \mathbb{Z}, n \neq 0 \right\}.
$$

Un numero (razionale) può essere scritto in notazione decimale (ovvero espresso come somma di potenze di 10), come ad esempio

$$
320, 13 = \frac{32013}{100} = 3 \times 10^{2} + 2 \times 10^{1} + 0 \times 10^{0} + 1 \times 10^{-1} + 3 \times 10^{-2}.
$$

I numeri decimali che possono essere scritti utilizzando solo un numero finito di posizioni decimali si dicono numeri decimali limitati, come ad esempio

$$
\frac{1}{2} = 0, 5;
$$

altrimenti, numeri decimali illimitati, come ad esempio

$$
\frac{1}{3} = 0,33333\ldots = 0,\overline{3}.
$$

I numeri **razionali** hanno la particolarità di possedere una **rappresentazione decimale periodica**, ovvero dopo una certa posizione decimale continuano a ripetere la stessa sequenza finita di cifre (eventualmente tutti 0), come ad esempio

$$
\frac{1}{2} = 0, 5 = 0, 50000... = 0, 5\overline{0},
$$
  

$$
\frac{1}{7} = 0, 142857142857142857... = 0, \overline{142857}.
$$

Si possono scrivere però numeri decimali illimitati che non ripetono mai la stessa sequenza di cifre, ad esempio quello che comunemente viene indicato come "pi greco":

*π* = 3*,* 14159265358979323846264338327950288419716939937510 *. . .* ≃ 3*,* 14*.*

La ricerca del più grande numero possibile di cifre decimali di *π* ha caratterizzato la storia della Matematica. Se oggi è possibile calcolare *π* con migliaia di miliardi di cifre decimali, è da considerarsi notevole l'impresa del matematico cinese [Zu Chongzhi,](https://it.wikipedia.org/wiki/Zu_Chongzhi) vissuto nel V secolo, che calcolò sei cifre decimali di *π* tramite l'elegante approssimazione con  $\frac{355}{113}$ . Passò quasi un millennio prima che si riuscisse ad ottenere una approssimazione migliore.

I numeri decimali illimitati e non periodici, come *π,* <sup>√</sup> 2*,* log 3, sono detti **numeri irrazionali**.

• L'insieme dei **numeri reali** R è l'unione dell'insieme dei numeri razionali (numeri decimali con rappresentazione periodica) e dell'insieme dei numeri irrazionali (numeri decimali con rappresentazione non periodica). R comprende quindi qualsiasi numero decimale illimitato.

Si osservi che

$$
\mathbb{N}\subseteq\mathbb{Z}\subseteq\mathbb{Q}\subseteq\mathbb{R},
$$

e che lo stesso numero può avere rappresentazioni differenti:

$$
1 = \frac{2}{2} = 1, \overline{0} = 0, \overline{9}.
$$

Fissata una unità di misura, è possibile rappresentare un numero reale *x* ∈ R su una linea, detta la **retta (reale)**. Ogni punto sulla retta rappresenta quindi un numero.

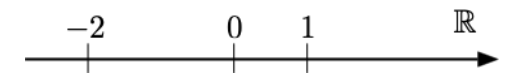

#### <span id="page-23-0"></span>**1.4 Intervalli e sistema ampliato dei numeri reali**

Nel seguito diremo che un numero reale  $x \in \mathbb{R}$  è:

- **•** positivo se  $x > 0$ ;
- **•** negativo se  $x < 0$ ;
- non negativo se  $x \geq 0$ ;
- non positivo se  $x \leq 0$ .

Se alla retta reale aggiungiamo i due punti  $+\infty$  e  $-\infty$  otteniamo l'insieme  $\mathbb{R}^*$  che viene chiamato il **sistema ampliato dei numeri reali**, ovvero

$$
\mathbb{R}^* = \mathbb{R} \cup \{+\infty, -\infty\}.
$$

L'elemento +∞ ha la proprietà di essere più grande di qualsiasi numero reale, +∞ *> x, x* ∈ R, mentre −∞ di essere più piccolo di qualsiasi numero reale, −∞ *< x, x* ∈ R.

Anche su R <sup>∗</sup> possiamo definire le comuni operazioni di somma, differenza, prodotto e quoziente, tenendo conto delle seguenti regole, per  $x \in \mathbb{R}$ :

- $\bullet$   $+\infty + x = +\infty, -\infty + x = -\infty;$
- $\bullet +\infty + (+\infty) = +\infty, -\infty + (-\infty) = -\infty;$
- $\bullet +\infty (-\infty) = +\infty, -\infty (+\infty) = -\infty;$
- $\bullet$  *x*(+∞) = +∞, *x*(-∞) = -∞, se *x* > 0;
- $x(+\infty) = -\infty$ ,  $x(-\infty) = +\infty$ , se  $x < 0$ ;
- $+\infty(+\infty) = +\infty; -\infty(-\infty) = +\infty; +\infty(-\infty) = -\infty; -\infty(+\infty) = -\infty;$
- $\frac{x}{\pm\infty} = 0;$
- **■**  $\frac{+\infty}{x}$  =  $+\infty$ ,  $\frac{-\infty}{x}$  =  $-\infty$  se  $x > 0$ ;
- **■**  $\frac{+\infty}{x} = -\infty$ ,  $\frac{-\infty}{x} = +\infty$  se  $x < 0$ .

Non tutte le operazioni sono possibili sul sistema ampliato dei numeri reali. Rimangono indeterminate le forme  $+\infty+(-\infty), -\infty+(+\infty)$ ,  $0(\pm\infty), (\pm\infty)$ ,  $\frac{\pm\infty}{\pm\infty}$ ,  $\frac{0}{0}$  $\frac{0}{0}$ .

Dati due numeri reali  $a, b ∈ ℝ$ , con  $a < b$ , sono definiti i seguenti insiemi, detti **intervalli**:

$$
\bullet \ \ [a,b] = \{x \in \mathbb{R} : a \le x \le b\};
$$

- $(a, b) = \{x \in \mathbb{R} : a < x < b\};$
- $[a, b) = \{x \in \mathbb{R} : a \leq x \leq b\};\$
- $(a, b] = \{x \in \mathbb{R} : a < x \leq b\};$
- $[a, +\infty) = \{x \in \mathbb{R} : x > a\}$ ;
- $(a, +\infty) = \{x \in \mathbb{R} : x > a\};$
- $(-\infty, b] = \{x \in \mathbb{R} : x \leq b\};$
- (−∞*, b*) = {*x* ∈ R : *x < b*};
- $(-\infty, +\infty) = \mathbb{R}.$

Alcune particolari tipologie di intervalli, dette intorni, assumeranno un particolare rilievo in quanto segue.

**Definizione 1.7.** Si dice **intorno** del punto *x* (di raggio *r >* 0) l'insieme di tutti i punti che distano da *x* meno di *r*, ovvero l'intervallo

$$
I_r(x) = (x - r, x + r).
$$

In particolare si dicono **intorno sinistro** e **intorno destro** di *x* (di raggio *r >* 0) gli intervalli

$$
I_r^-(x) = (x - r, x)
$$
 e  $I_r^+(x) = (x, x + r)$ .

Per *M* ∈ R, si dice intorno di +∞, risp.  $-\infty$ , qualsiasi intervallo del tipo

 $(M, +\infty)$ , risp.  $(-\infty, M)$ .

Si osservi che l'unione dell'intorno sinistro di un numero con quello destro non risulta essere pari all'intorno completo (manca proprio *x*):

$$
I_r^-(x) \cup I_r^+(x) = I_r(x) \setminus \{x\}.
$$

$$
\dfrac{\displaystyle\frac{I^-_r(x)}{I^-_r(x)}-\frac{I^+_r(x)}{I^+_r(x)}}{\displaystyle\frac{I^+_r(x)}{I^+_r(x)}}\bigg\}\mathop{-}{\displaystyle\frac{I^+_r(x)}{I^+_r(x)}}.
$$

Nel seguito, si potrà indicare un intorno del punto *x* anche semplicemente con *I*(*x*), omettendo l'indicazione del raggio quando questa non sia rilevante.

Sulla definizione di intorno si basano le seguenti semplici nozioni topologiche, che introduciamo sulla retta reale e studieremo, in particolare, sui suoi intervalli.

**Definizione 1.8.** Un punto  $x \in A \subseteq \mathbb{R}$  si dice **interno** all'insieme A se esiste un suo intorno  $I_r(x)$  contenuto in A,  $I_r(x) \subseteq A$ . Un insieme  $A \subseteq \mathbb{R}$  si dice **aperto** se tutti i suoi punti sono interni ad esso.

È immediato verificare che un intervallo del tipo (*a, b*) è aperto: è sempre possibile racchiudere ogni suo punto in un intorno sufficientemente piccolo da essere contenuto nell'intervallo.

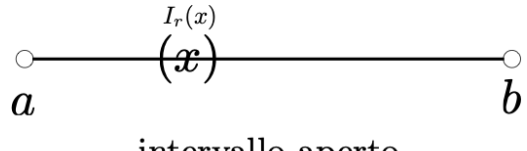

intervallo aperto

**Definizione 1.9.** Un insieme *A* ⊆ R si dice **chiuso** se il suo complementare *A<sup>C</sup>* è aperto.

È immediato verificare che un intervallo del tipo  $[a, b]$  è chiuso: risulta infatti che il suo complementare (−∞*, a*) ∪ (*b,* +∞) è aperto.

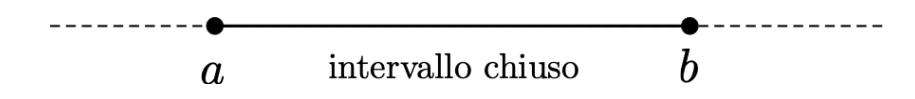

Attenzione al fatto che un insieme che non è aperto non è necessariamente chiuso, ovvero esistono insiemi che non sono né aperti né chiusi. Si prenda ad esempio l'intervallo  $(a, b]$ : esso non è aperto in quanto non è possibile trovare un intorno di  $x = b$ in esso totalmente contenuto (qualsiasi punto a destra di *b* non appartiene all'intervallo). Analogamente, non è nemmeno chiuso perché lo stesso ragionamento rimane valido per il punto  $x = a$  del suo complementare  $(-\infty, a] \cup (b, +\infty)$ . Analogamente, l'intervallo [*a, b*) non è né aperto né chiuso.

È possibile quindi stabilire che:

- $(a, b)$  è aperto (tutti i suoi punti sono interni);
- $\bullet$  [ $a, b$ ] è chiuso (il suo complementare è aperto);
- $[a, b)$  e  $(a, b]$  non sono né aperti né chiusi;
- (−∞*, b*) e (*a,* +∞) sono aperti (tutti i loro punti sono interni);
- (−∞*, b*] e [*a,* +∞) sono chiusi (i loro complementari sono del tipo precedente quindi aperti);
- (−∞*,* +∞) = R è aperto (tutti i suoi punti sono interni).

Negli intervalli, quindi, sono gli estremi a fare la differenza tra l'essere un insieme aperto o chiuso o né aperto né chiuso. Gli estremi di fatto delimitano il confine dell'intervallo.

**Definizione 1.10.** Un punto *x* ∈ R (non necessariamente in *A*) si dice **di frontiera** per l'insieme  $A \subseteq \mathbb{R}$  se tutti i suoi intorni  $I_r(x)$ ,  $r > 0$ , contengono un punto di A e uno di  $A^C$ .

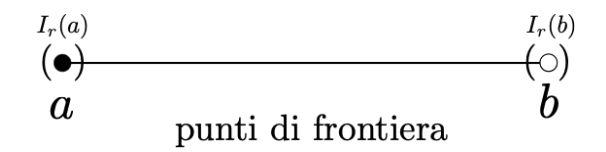

Una ultima definizione sarà fondamentale per la definizione di limite nel Capitolo [3.](#page-63-0)

**Definizione 1.11.** Un punto *x* ∈ R ∗ si dice **di accumulazione** per l'insieme *A* ⊆ R se tutti i suoi intorni *Ir*(*x*), *r >* 0, contengono un punto di *A* diverso da *x*.

È possibile dimostrare che un insieme è chiuso se e solo se contiene tutti i suoi punti di accumulazione, come infatti avviene per gli intervalli del tipo [*a, b*].

#### <span id="page-26-0"></span>**1.5 Estremi di un insieme**

Se si considera l'intervallo [*a, b*] è intuitivamente immediato riferirsi al punto *a* come al suo minimo (l'elemento più piccolo), al punto *b* come al suo massimo (l'elemento più grande).

**Definizione 1.12.** Dato un insieme *A* ⊆ R, *M* si dice **massimo** di *A* se

- $M \ge a$ , per ogni  $a \in A$ ;
- $M \in A$ .

*m* si dice **minimo** di *A* se

- $m \leq a$ , per ogni  $a \in A$ ;
- $m \in A$ .

Il massimo (minimo) è il più grande (piccolo) elemento di un insieme. Si osservi come la definizione data imponga non solo che l'elemento massimo (minimo) sia più grande (piccolo) di tutti gli elementi dell'insieme ma anche che **esso stesso appartenga all'insieme**.

Un insieme costituito da un numero finito di elementi possiede sempre massimo e minimo.

Se un insieme è invece costituito da un numero infinito di elementi, minimo e massimo potrebbero non esistere. Si prenda ad esempio in considerazione l'insieme (*a, b*). Considerando i suoi elementi ci accorgiamo immediatamente che nessuno di essi è più grande di tutti gli altri, né nessuno è più piccolo. Nell'intervallo (0*,* 1), ad esempio, per quanto si scelga un numero grande a piacimento (ad es. 0*,* 999) se ne può sempre trovare uno più grande (ad es. 0*,* 9999); per quanto se ne scelga uno positivo prossimo a 0 (ad es. 0*,* 001), se ne può sempre trovare uno positivo più piccolo (ad es. 0*,* 0001). In casi come questi il massimo (minimo) **non esiste**. Per ovviare a questo problema, si introducono due concetti che invece esistono sempre, finiti o infiniti: l'estremo inferiore e l'estremo superiore.

Anche se l'intervallo (*a, b*) non ha né massimo né minimo, è tuttavia vero che i suoi due punti di frontiera *a* e *b* svolgono un ruolo particolare. Di tutti i numeri che sono più grandi degli elementi dell'insieme (detti maggioranti), *b* è infatti il più piccolo. Di tutti i numeri che sono più piccoli degli elementi dell'insieme (detti minoranti), *a* è infatti il più grande. In generale, si dà la seguente definizione.

**Definizione 1.13.** Un insieme *A* ⊆ R si dice **limitato superiormente** se esiste una costante *K* tale che  $K > a$ , per ogni  $a \in A$ .

Dato  $A \subseteq \mathbb{R}$  limitato superiormente, si dice **estremo superiore** di A il numero  $M = \sup A$ tale che:

- $M > a$ , per ogni  $a \in A$ ;
- fissato a piacimento *ϵ >* 0, esiste *a* ∈ *A* tale che *a > M* − *ϵ*.

Se un insieme non è limitato superiormente, allora si pone sup  $A = +\infty$ .

$$
\cfrac{A}{M-\epsilon} \xrightarrow{M} = \sup A
$$

Si osservi che il primo requisito per essere considerato l'estremo superiore di un insieme è identico al primo requisito per essere il massimo: il numero deve essere un maggiorante dell'insieme, ovvero deve essere più grande di tutti gli elementi dell'insieme. La differenza la fa appartenere o meno all'insieme stesso. Di tutti i possibili maggioranti, l'estremo superiore è il più piccolo. Se l'estremo superiore appartiene all'insieme, allora è anche il massimo. Analogamente, si definisce l'estremo inferiore.

**Definizione 1.14.** Un insieme *A* ⊆ R si dice **limitato inferiormente** se esiste una costante *k* tale che  $k$  ≤  $a$ , per ogni  $a \in A$ .

Dato *A* ⊆ R limitato inferiormente, si dice **estremo inferiore** di *A* il numero *m* = inf *A* tale che:

- $m \leq a$ , per ogni  $a \in A$ ;
- **■** fissato a piacimento  $\epsilon > 0$ , esiste  $a \in A$  tale che  $a < m + \epsilon$ .

Se un insieme non è limitato inferiormente, allora si pone inf  $A = -\infty$ .

$$
\inf A = m \qquad A \qquad \qquad A
$$

Per gli scopi di questo testo, è sufficiente considerare che in un intervallo di tipo (*a, b*), i due estremi sono rispettivamente l'estremo inferiore e l'estremo superiore dell'intervallo. Nel caso appartenessero all'intervallo (come in [*a, b*]), allora assumeranno anche il ruolo di minimo e massimo.

Nel caso di intervalli (*a,* +∞) illimitati superiormente, l'estremo inferiore *a* è anche il minimo solo se appartiene all'insieme (come nel caso  $[a, +\infty)$ ); nel caso di intervalli  $(-\infty, b)$  illimitati inferiormente, l'estremo superiore *b* è anche il massimo solo se appartiene all'insieme (come nel caso  $(-\infty, b]$ ).

#### <span id="page-28-0"></span>**1.6 Proprietà delle funzioni reali**

L'oggetto di studio dei prossimi capitoli saranno le funzioni del tipo  $f : A \subseteq \mathbb{R} \to \mathbb{R}$ , ovvero le funzioni aventi come codominio l'insieme dei numeri reali R. Parleremo, più brevemente, di funzioni reali.

Una funzione reale *f* : *A* ⊆ R → R viene usualmente visualizzata attraverso il suo **grafico**, ovvero attraverso l'insieme

$$
\mathcal{G}_f = \{ (x, f(x)) \in \mathbb{R} \times \mathbb{R} : x \in A \}.
$$

Così come è possibile rappresentare un numero reale  $x \in \mathbb{R}$  sulla retta reale, è possibile rappresentare coppie ordinate di numeri  $(x, y) \in \mathbb{R} \times \mathbb{R}$  su un piano, detto **piano cartesiano**. Il piano cartesiano viene rappresentato mediante due assi perpendicolari, detti asse delle ascisse (dove viene individuata la *x*) e asse delle ordinate (dove viene individuata la *y*), che si incontrano in un punto  $\mathcal O$  detto *origine* (degli assi). Il grafico di una funzione può essere quindi disegnato sul piano cartesiano individuando tutte le coppie (*x, f*(*x*)) per cui la ascissa *x* è qualsiasi valore del dominio di *f*, e la ordinata *y* è il corrispondente valore *y* = *f*(*x*).

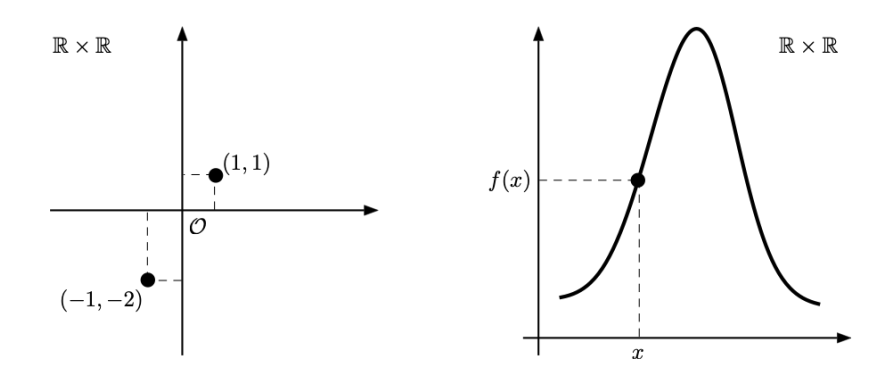

Il grafico di una funzione reale di una variabile reale è un sottoinsieme del prodotto cartesiano  $\mathbb{R} \times \mathbb{R}$  ed è quindi un oggetto bidimensionale.

Seppur oggi il suo utilizzo possa apparire scontato, il Piano Cartesiano fu introdotto (solo) nel 1637 da René Descartes (Cartesio). Nella sua semplicità l'idea di Cartesio fu molto influente in quanto permise la rappresentazione grafica delle espressioni algebriche.

Le principali due proprietà delle funzioni reali che studieremo nel dettaglio sono immediatamente riconoscibili dal loro grafico. Esse sono la monotonia e la convessità.

Il concetto di monotonia racchiude quelli di funzione crescente o funzione decrescente. Questi due concetti sono molto intuitivi e già conosciuti. Le seguenti definizioni li formalizzano usando il linguaggio matematico.

**Definizione 1.15.** Una funzione  $f : A \subseteq \mathbb{R} \to \mathbb{R}$  si dice **crescente** se, per ogni  $x_1, x_2 \in A$ , si ha che

$$
x_1 < x_2 \Rightarrow f(x_1) \le f(x_2).
$$

Una funzione *f* : *A* ⊆ ℝ → ℝ si dice **strettamente crescente** se, per ogni  $x_1, x_2 \in A$  si ha che

$$
x_1 < x_2 \Rightarrow f(x_1) < f(x_2).
$$

Richiedere la stretta monotonia di una funzione significa eliminare la possibilità di avere tratti costanti, come illustrato dalla funzione con il grafico tratteggiato nella figura seguente.

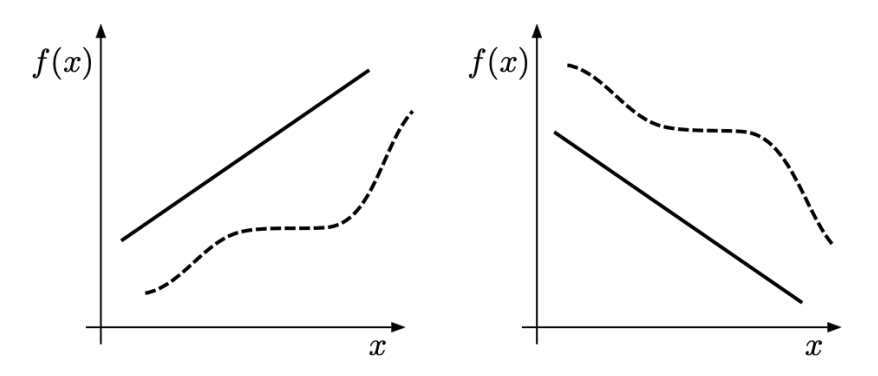

Per definire la decrescenza di una funzione si potrebbero riportare le definizioni date in precedenza con il verso delle corrispondenti diseguaglianze invertito. Più elegantemente, si può dare la seguente definizione.

**Definizione 1.16.** Una funzione  $f : A \subseteq \mathbb{R} \to \mathbb{R}$  si dice (strettamente) **decrescente** se  $-f$  è (strettamente) crescente, dove  $-f : A \to \mathbb{R}$  è definita come  $(-f)(x) = -f(x)$ .

Una funzione **costante**  $f : \mathbb{R} \to \mathbb{R}$ ,  $f(x) = k$ , è sia crescente che decrescente. Non esistono funzioni che siano sia strettamente crescenti che strettamente decrescenti.

La seconda proprietà fondamentale delle funzioni reali è la loro convessità. Una funzione è convessa se il segmento che unisce due punti qualsiasi del suo grafico giace al di sopra del grafico stesso. Questo concetto informale corrisponde alla seguente definizione formale.

**Definizione 1.17.** Una funzione  $f : \mathbb{R} \to \mathbb{R}$  si dice **convessa** se, per ogni  $x_1, x_2 \in \mathbb{R}$ , si ha che

$$
\lambda f(x_1) + (1 - \lambda)f(x_2) \ge f(\lambda x_1 + (1 - \lambda)x_2), \text{ per ogni } \lambda \in [0, 1].
$$

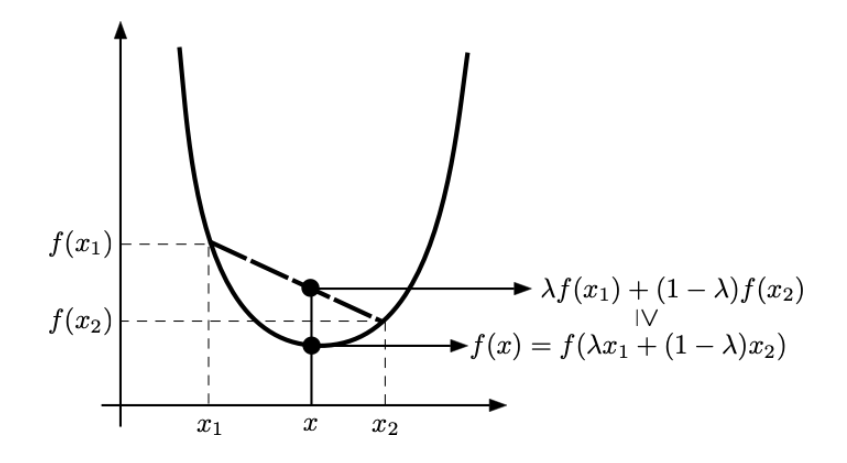

La precedente disuguaglianza è sempre soddisfatta con il segno di = per  $\lambda = 0, 1$ , o nel caso in cui  $x_1 = x_2$ . Se questi sono gli unici casi per cui essa vale con il segno di =, si dice che la funzione è **strettamente convessa**.

Una funzione *f* : R → R si dice **(strettamente) concava** se −*f* è (strettamente) convessa.

Richiedere la stretta convessità (concavità) di una funzione significa eliminare la possibilità di avere segmenti nel suo grafico, come illustrato dalla funzione con il grafico tratteggiato nella figura seguente.

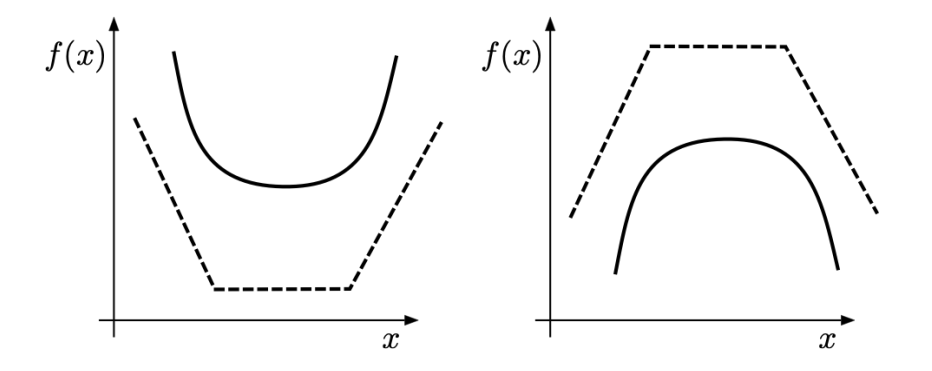

La definizione di convessità può essere data analogamente anche per funzioni aventi come dominio un intervallo  $I \subseteq \mathbb{R}$ .

### <span id="page-31-0"></span>**1.7 Esercizi propedeutici al corso**

Per affrontare il proseguimento del corso, è necessario saper calcolare le soluzioni delle seguenti disequazioni. Il procedimento per la loro risoluzione verrà illustrato in alcuni esempi nel Capitolo [2.](#page-35-0)

**1.1.**  $2-\frac{5}{2}$  $\frac{5}{2}x \leq 0$  $[4/5, +\infty]$ ] **1.2.**  $2x + 4 < \frac{2}{3}$  $\frac{2}{3}x + 5$  $[ (-\infty, 3/4) ]$ **1.3.**  $2x^2 - 3x + 4 \leq 0$  $\lceil \emptyset \rceil$ **1.4.**  $-x^2 + 4x - 4 \geq 0$ [ {2} ] **1.5.**  $-2x^2 + 3x + 5 \ge 0$ 

[ [−1*,* 5*/*2] ]

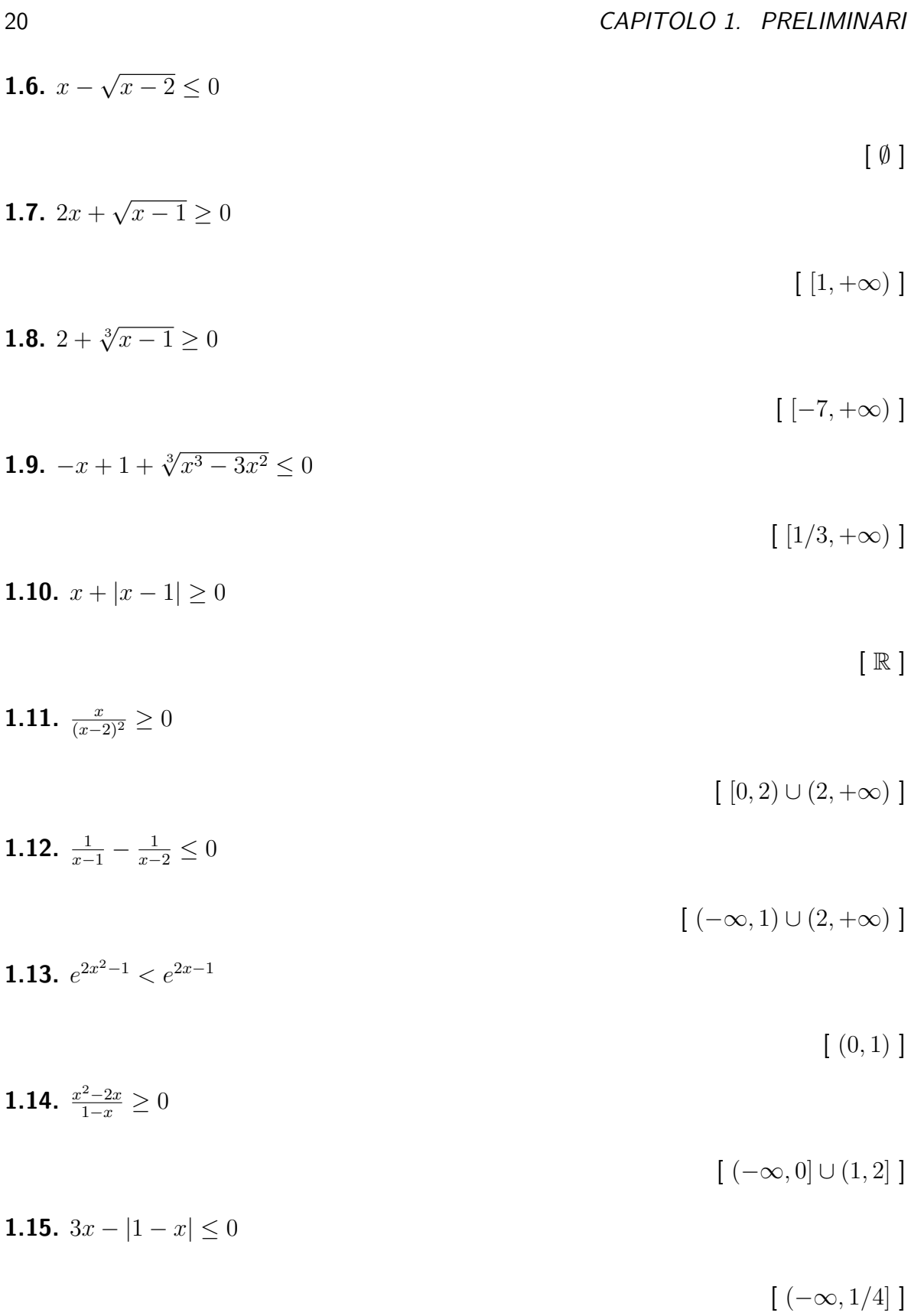

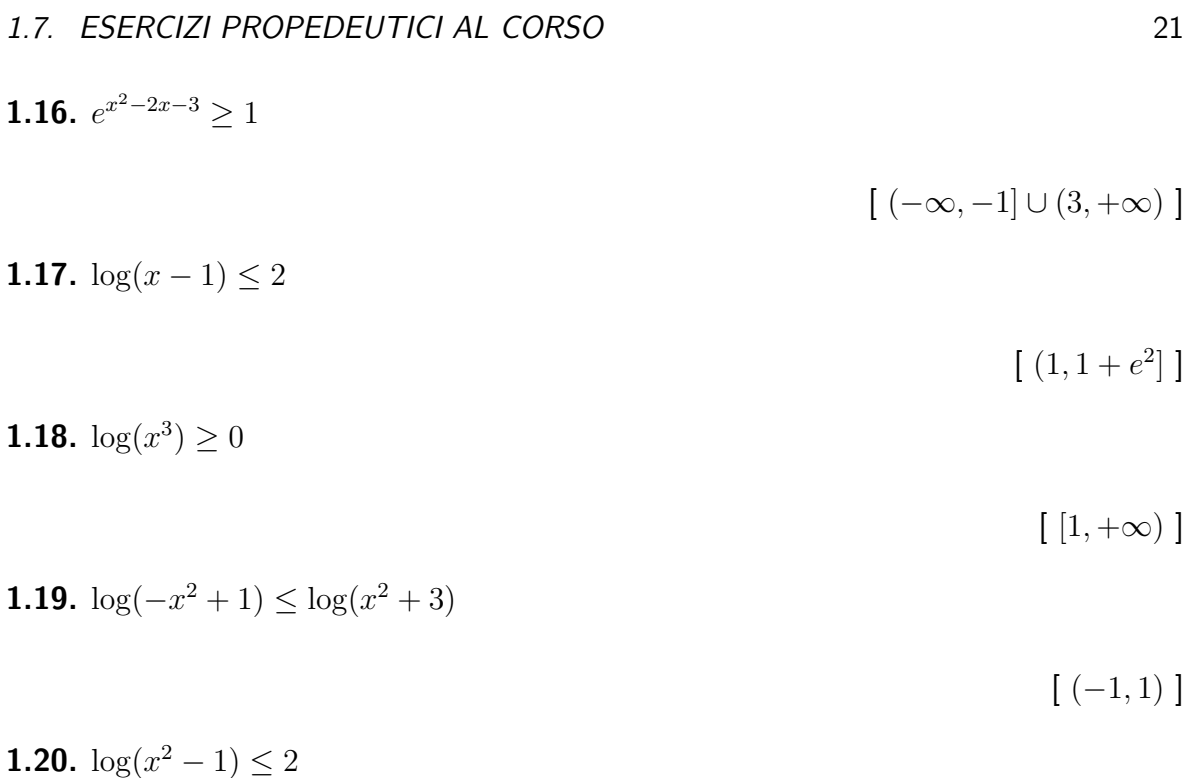

[ [− √  $(1+e^2,-1) \cup (1,$ √  $[1+e^2]$ ]

## <span id="page-35-0"></span>**Capitolo 2**

### **Le funzioni elementari**

Questo capitolo fornisce una panoramica delle cosiddette *funzioni elementari*, attraverso le quali possono essere costruite tutte le funzioni reali (di maggiore complessità) che verranno trattate nel seguito.

Dato un numero reale  $x \in \mathbb{R}$  e un naturale  $n \in \mathbb{N}$ ,  $x^n$  denota la  $n$ -ma potenza di  $x$ , ovvero il prodotto di *x* per se stesso *n* volte. Per  $n, m \in \mathbb{N}$ , si ha

$$
x^{n+m} = x^n x^m.
$$

Per  $x ≠ 0$ , si definisce inoltre la *n*-ma potenza negativa come  $x^{-n} = \frac{1}{x^n}$ ; inoltre, si pone  $x^0 = 1$ . Si osservi che la regola  $x^{n+m} = x^n\,x^m$  è così estesa, per  $x \neq 0$ , a tutti gli interi  $n, m \in \mathbb{Z}$ .

#### <span id="page-35-1"></span>**2.1 Funzioni lineari**

Le funzioni reali del tipo  $f : \mathbb{R} \to \mathbb{R}$ ,

$$
f(x) = mx + q, \quad m, q \in \mathbb{R},
$$

sono dette funzioni **lineari** ed hanno come grafico una **retta**. Le funzioni lineari sono la famiglia più semplice di funzioni che possano essere sia crescenti che decrescenti.

Come già osservato, una funzione e il suo grafico sono due oggetti matematici distinti. Tuttavia, nel linguaggio comune, per identificare una funzione si può per metonimia utilizzare il suo grafico; ad esempio, nel seguito, per identificare una funzione lineare si potrà semplicemente parlare di una retta.
Una funzione lineare dipende da due parametri:

- l'intercetta q, che identifica l'intersezione con l'asse delle ordinate,  $q = f(0)$ ;
- il coefficiente angolare *m*, che determina la monotonia della funzione: un coefficiente angolare positivo *m >* 0 corrisponderà ad una funzione lineare (retta) strettamente crescente; un coefficiente angolare negativo *m <* 0 corrisponderà ad una funzione lineare (retta) strettamente decrescente; un coefficiente angolare nullo  $m = 0$ corrisponderà ad una funzione lineare (retta) costante (sia crescente che decrescente).

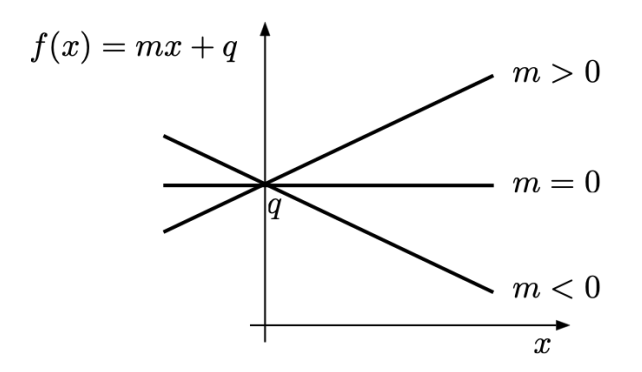

Sia nel caso di retta crescente che di retta decrescente, valori assoluti (cioè non considerandone il segno) più grandi del coefficiente angolare corrispondono ad inclinazioni più marcate della retta, valori assoluti più vicini allo zero a pendenze più lievi.

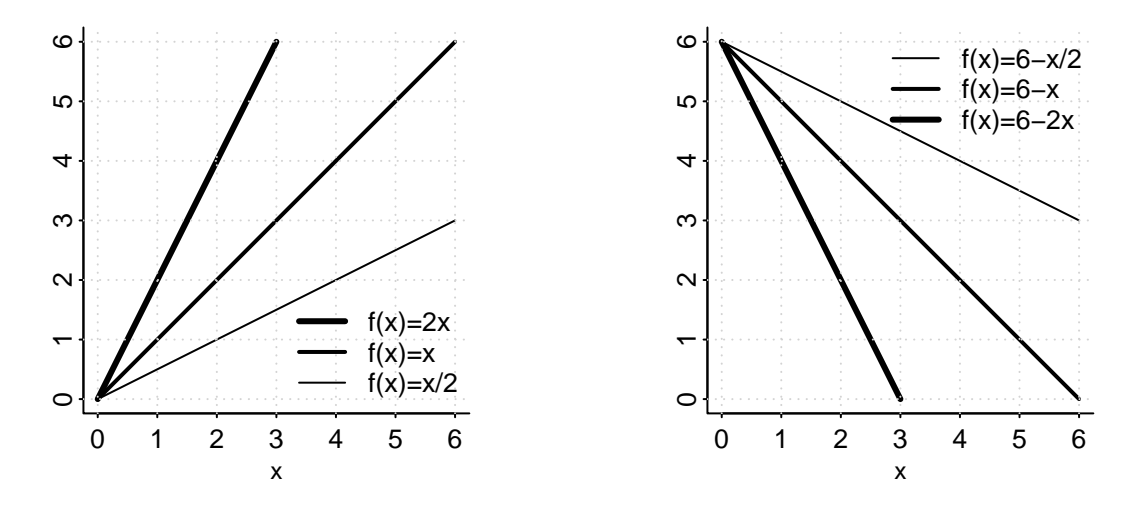

Si osserva immediatamente dalla definizione che una funzione **lineare** è (l'unica funzione ad essere) sia convessa che concava.

Ricordiamo come disegnare una retta e risolvere la corrispondente equazione/disequazione di primo grado nel seguente esempio.

**Esempio 2.1.** Si consideri la funzione  $f : \mathbb{R} \to \mathbb{R}$ ,

$$
f(x) = -3x + 2.
$$

Dalla sua forma analitica, si deduce che *f* è una retta strettamente decrescente. Per disegnarla, basta identificare due punti appartenenti al suo grafico, come ad esempio le due intersezioni con gli assi cartesiani. L'intersezione con l'asse delle ordinate è data dall'intercetta  $f(0) = 2$ , mentre quella con l'asse delle ascisse dalla soluzione della associata equazione di primo grado

$$
-3x + 2 = 0 \Rightarrow x = \frac{2}{3}
$$

*.*

Con queste informazioni, si procede a disegnare il grafico della retta, come nella figura seguente.

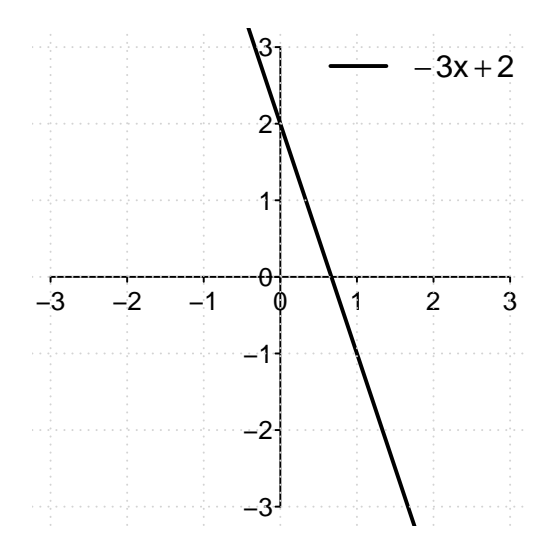

Dal grafico, si deduce anche la soluzione della associata *disequazione di primo grado*. La retta assume infatti valori non negativi per valori a sinistra della sua intersezione con l'asse delle ascisse:

 $-3x + 2 > 0 \Rightarrow -3x > -2 \Rightarrow 3x < 2$ , per  $x \in (-\infty, 2/3]$ .

Le notazioni *x* ≤ 2*/*3 e *x* ∈ (−∞*,* 2*/*3] sono equivalenti, ma per gli scopi di questo libro suggeriamo di utilizzare la seconda notazione insiemistica, con la quale verranno indicate le soluzioni degli esercizi.

# **2.2 Funzioni quadratiche**

Le funzioni reali del tipo  $f : \mathbb{R} \to \mathbb{R}$ ,

$$
f(x) = ax^2 + bx + c, \quad a, b, c \in \mathbb{R}, a \neq 0,
$$

sono dette funzioni **quadratiche** ed hanno come grafico una **parabola**. Le funzioni quadratiche sono la famiglia più semplice di funzioni che possano essere sia convesse che concave.

Le funzioni quadratiche dipendono da tre parametri. Il parametro  $c = f(0)$  identifica, analogamente alla retta, l'intersezione con l'asse delle ordinate, mentre il parametro più importante è il coefficiente *a* del termine *x* <sup>2</sup> perché regola la convessità della funzione:

- se  $a > 0$ , la parabola è strettamente convessa;
- $\blacksquare$  se  $a < 0$ , la parabola è strettamente concava.

(Se *a* = 0, caso escluso dalla definizione, la funzione quadratica diviene lineare.)

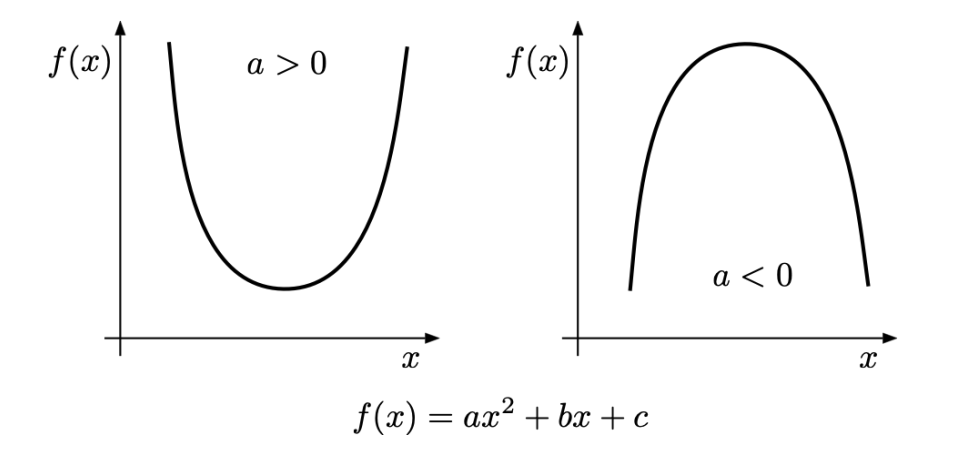

Una funzione quadratica, considerata su tutto l'asse reale, **non è né crescente né decrescente** e il suo grafico presenta un punto di ordinata più basso/più alto di tutti gli altri, dipendentemente dalla sua convessità/concavità, collocato su quello che viene chiamato il vertice della parabola.

Ricordiamo alcune fondamentali formule per disegnare una parabola e risolvere la corrispondente equazione/disequazione di secondo grado nel seguente esempio.

**Esempio 2.2.** Si consideri la funzione  $f : \mathbb{R} \to \mathbb{R}$ ,

$$
f(x) = x^2 - 2x - 3.
$$

Dalla sua forma analitica, si deduce che *f* è una parabola convessa. Essa avrà il suo vertice nel punto di ascissa

$$
x_V = -\frac{b}{2a} = \frac{2}{2} = 1,
$$

con ordinata *f*(1) = −4. Le intersezioni con l'asse delle ascisse sono date dalle eventuali soluzioni reali della associata equazione di secondo grado

$$
x^2 - 2x - 3 = 0,
$$

che sono ricavabili dalla formula

$$
x_{1,2} = \frac{-b \pm \sqrt{b^2 - 4ac}}{2a} = \frac{2 \pm \sqrt{4 + 12}}{2} = -1, 3.
$$

Si osservi che se  $x_{1,2} = -1,3$  sono le soluzioni dell'equazione  $x^2 - 2x - 3 = 0$ , allora si potrà scrivere

$$
x^2 - 2x - 3 = (x + 1)(x - 3).
$$

Con queste informazioni, si procede a disegnare il grafico della parabola.

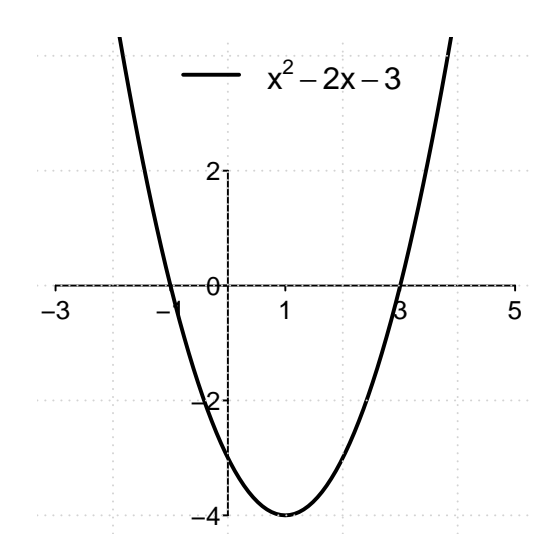

Dalla convessità della parabola, si deduce anche la soluzione della associata disequazione di secondo grado. La parabola assume infatti valori non negativi per valori esterni alle sue radici:

$$
x^2 - 2x - 3 \ge 0
$$
, per  $x \in (-\infty, -1] \cup [3, +\infty)$ .

Per risolvere correttamente una disequazione aiuta molto conoscere il grafico delle funzioni coinvolte. Per stabilire se una funzione quadratica assume valori positivi all'interno o all'esterno delle sue eventuali radici, basta sapere se essa descrive una funzione convessa o concava.

# **2.3 Potenze pari**

Si dicono pari le funzioni per le quali il segno della variabile *x* non influenza il valore della sua immagine *f*(*x*).

**Definizione 2.1.** Una funzione  $f : \mathbb{R} \to \mathbb{R}$  si dice **pari** se si ha

$$
f(-x) = f(x), \text{ per ogni } x \in \mathbb{R}.
$$

Per definizione, una funzione pari ha un grafico simmetrico rispetto all'asse delle ordinate.

Il classico esempio di funzioni pari è dato dalla famiglia delle funzioni potenza  $f : \mathbb{R} \to \mathbb{R}$ ,

$$
f(x) = x^{2n}, \ n \in \mathbb{N},
$$

con esponente pari  $(2n)$ . Tali funzioni, come ad esempio  $f(x) = x^2, x^4, x^6, \ldots$ , sono funzioni pari e si comportano qualitativamente tutte nello stesso modo:

- considerate sull'intero dominio, **non sono né crescenti né decrescenti**;
- sono **strettamente convesse**;
- diventano arbitrariamente grandi se la variabile *x* diviene arbitrariamente grande o arbitrariamente piccola;
- il loro grafico passa per i punti (0*,* 0), (1*,* 1), e (−1*,* 1);
- **•** per  $x > 1$  oppure  $x < -1$ , si ha  $x^m > x^n$  se  $m > n$ ;
- **•** per  $0 < x < 1$ , si ha  $x^m < x^n$  se  $m > n$ .

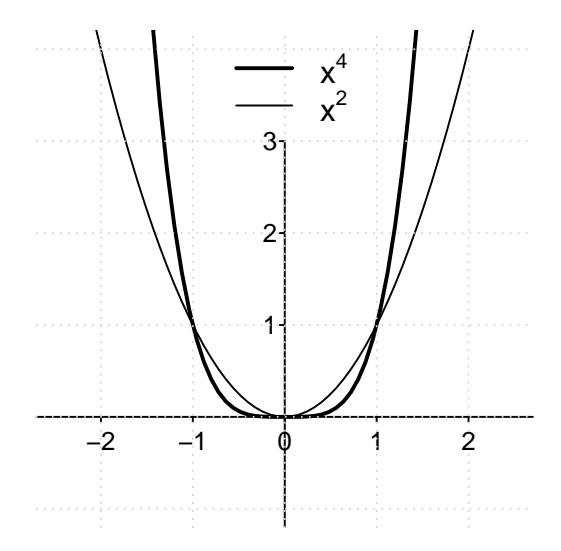

Qualsiasi funzione che dipenda da *x* solo tramite potenze pari, è pari. Ad esempio la funzione  $f : \mathbb{R} \to \mathbb{R}$ ,  $f(x) = x^8 - x^2$ , è pari.

#### **2.4 Potenze dispari**

Si dicono dispari le funzioni *f*(*x*) che cambiano il segno dell'immagine *f*(*x*) se cambia il segno della variabile *x*.

**Definizione 2.2.** Una funzione  $f : \mathbb{R} \to \mathbb{R}$  si dice **dispari** se si ha

$$
f(-x) = -f(x)
$$
, per ogni  $x \in \mathbb{R}$ .

Per definizione, una funzione dispari ha un grafico simmetrico rispetto all'origine degli assi. Il classico esempio di funzioni dispari è dato dalla famiglia delle funzioni potenza  $f : \mathbb{R} \to \mathbb{R}$ ,

$$
f(x) = x^{2n+1}, \ n \in \mathbb{N}_0,
$$

con esponente dispari  $(2n + 1)$ . Tali funzioni, come ad esempio  $f(x) = x, x^3, x^5, \ldots$ , sono dispari e si comportano qualitativamente tutte nello stesso modo:

- sono **strettamente crescenti**;
- considerate sull'intero dominio, **non sono né convesse né concave** (tranne la funzione lineare che è sia convessa che concava);
- diventano arbitrariamente grandi se la variabile *x* diviene arbitrariamente grande, e arbitrariamente piccole se la variabile *x* diviene arbitrariamente piccola;
- il loro grafico passa per i punti (0*,* 0), (1*,* 1), e (−1*,* −1);
- **e** per  $x > 1$ , si ha  $x^m > x^n$  se  $m > n$ ;
- **•** per  $0 < x < 1$ , si ha  $x^m < x^n$  se  $m > n$ .

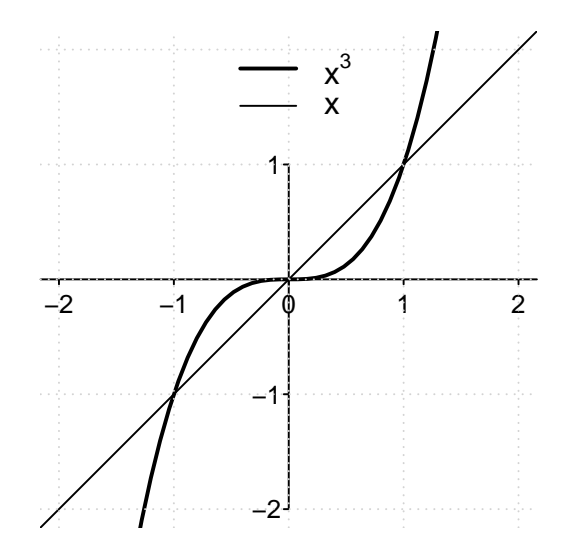

Le definizioni di funzione pari e funzione dispari possono essere estese a funzioni aventi un dominio  $A ⊆ ℝ$  che sia *simmetrico*, ovvero tale che  $x ∈ A ⇒ -x ∈ A$ .

**Definizione 2.3.** Una somma algebrica di potenze (pari o dispari) del tipo

$$
P(x) = a_n x^n + a_{n-1} x^{n-1} + \dots + a_1 x + a_0, \text{ dove } a_0, a_1, \dots, a_n \in \mathbb{R}, a_n \neq 0,
$$
 (2.1)

è detta **polinomio di grado** *n*.

# **2.5 Valore assoluto**

La funzione valore assoluto lascia invariato un numero se esso è positivo, ne cambia il segno se è negativo; ad esempio  $|3| = |-3| = 3$ . Formalmente, la funzione valore assoluto  $f : \mathbb{R} \to \mathbb{R}$ ,  $f(x) = |x|$ , è definita come

$$
|x| = \begin{cases} x & \text{se } x \ge 0; \\ -x & \text{se } x < 0. \end{cases}
$$

La funzione valore assoluto è pari ed ha un grafico analogo a quello di una potenza pari: non è né crescente né decrescente, ed è convessa (anche se non strettamente).

#### 2.5. VALORE ASSOLUTO 31

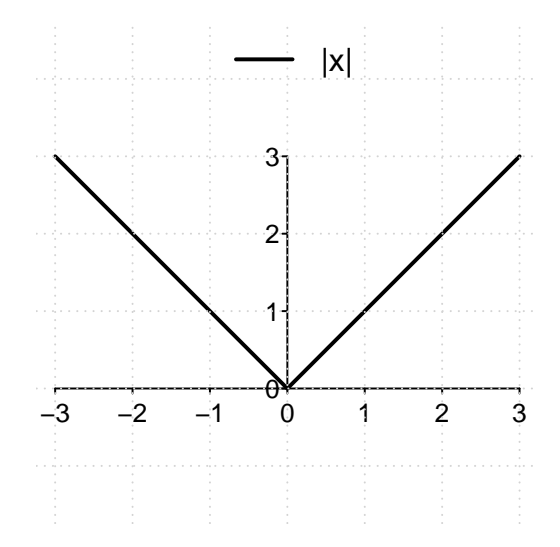

Osservando il grafico del valore assoluto, in corrispondenza di un valore *k >* 0, si possono dedurre le seguenti importanti equivalenze:

- $|x| = k \Leftrightarrow x = \pm k;$
- |*x*| ≤ *k* ⇔ *x* ∈ [−*k, k*];
- |*x*| ≥ *k* ⇔ *x* ∈ (−∞*,* −*k*] ∪ [*k,* +∞).

In presenza di una equazione o disequazione con il valore assoluto di una funzione, è necessario procedere discutendo i vari casi separatamente, e quindi unendo le eventuali soluzioni da essi derivanti.

**Esempio 2.3.** Si risolva la disequazione

$$
|x - 2| \le |x + 3| - x.
$$

I due valori assoluti danno luogo a tre casi:

• CASO I: *x <* −3; gli argomenti di entrambi i valori assoluti sono negativi e vengono quindi cambiati di segno. Si ha:

$$
2 - x \le -x - 3 - x \Rightarrow x \le -5.
$$

Intersecando questa soluzione con la condizione di esistenza del caso I, si ottiene

$$
x \in (-\infty, -5].
$$

• CASO II: −3 ≤ *x <* 2; l'argomento del primo valore assoluto è negativo (e quindi viene cambiato di segno), il secondo rimane immutato. Si ha:

$$
2 - x \le x + 3 - x \Rightarrow x \ge -1,
$$

che, intersecata con la condizione di esistenza del caso II, dà luogo alla soluzione  $x \in [-1, 2)$ .

• CASO III:  $x \geq 2$ ; gli argomenti di entrambi i valori assoluti sono non negativi e pertanto i valori assoluti possono essere ignorati. Si ha:

$$
x - 2 \le x + 3 - x \Rightarrow x \le 5,
$$

che, intersecata con la condizione di esistenza del caso III, dà luogo alla soluzione  $x \in [2, 5].$ 

SOLUZIONE FINALE: Unendo le soluzioni dei tre casi si ottiene *x* ∈ (−∞*,* −5] ∪ [−1*,* 5]*.*

# **2.6 Funzione inversa**

Tutte le funzioni che verranno studiate nel seguito potranno essere costruite a partire dalle funzioni elementari trattate in questo capitolo tramite le operazioni di somma, differenza, prodotto, quoziente, e tramite composizioni.

È immediato estendere le operazioni tra due numeri a operazioni tra due funzioni *f* e *g*, semplicemente eseguendo l'operazione tra i valori delle immagini *f*(*x*) e *g*(*x*). Date due funzioni reali  $f, g: A \to \mathbb{R}$  aventi lo stesso dominio, si definiscono:

- la funzione somma  $f + g$ , come  $(f + g)(x) = f(x) + g(x)$ ;
- la funzione differenza *f* − *g*, come (*f* − *g*)(*x*) = *f*(*x*) − *g*(*x*);
- **•** la funzione prodotto  $fg$ , come  $(fg)(x) = f(x)g(x)$ ;
- **•** la funzione quoziente  $\frac{f}{g}$ , come  $\left(\frac{f}{g}\right)$ *g*  $\Bigl) \, (x) \; = \; \frac{f(x)}{g(x)} \,$  (in questo caso si deve assumere  $g(x) \neq 0$  per ogni  $x \in A$ ).

Si osservi la notazione usata: ad esempio la scrittura  $f + g$  si riferisce alla funzione somma, mentre la scrittura  $(f + g)(x)$  identifica l'immagine del numero x tramite la funzione somma, che per definizione è posta pari a  $f(x) + g(x)$ . Quest'ultimo oggetto è un numero reale.

Comporre due funzioni equivale ad applicare al valore *x*, in successione, prima una funzione *f*, quindi un'altra funzione *g*, cioè eseguire:

$$
x \to f(x) \to g(f(x)).
$$

**Definizione 2.4.** Date due funzioni *f* : *A* ⊂ ℝ → ℝ e *q* : *B* → ℝ con *f*(*A*) ⊂ *B*, si dice **composizione** di *g* con *f* la funzione  $(g \circ f) : A \to \mathbb{R}, (g \circ f)(x) = g(f(x))$ . In questo caso la funzione *f* viene detta funzione **interna**, la *g* funzione **esterna**.

La composizione è una operazione molto semplice, che illustriamo nel seguente esempio.

**Esempio 2.4.** Siano date le due funzioni

$$
f : \mathbb{R} \to \mathbb{R}, f(x) = 2x - 3
$$
,  $e \quad g : \mathbb{R} \to \mathbb{R}, g(x) = x^2$ .

Si ottiene la funzione (*g* ◦ *f*) come

$$
(g \circ f)(x) = g(f(x)) = g(2x - 3) = (2x - 3)^2 = 4x^2 - 12x + 9.
$$

Si osservi come la composizione (*f* ◦ *g*) (ottenuta scambiando la funzione interna con quella esterna) sia differente:

$$
(f \circ g)(x) = f(g(x)) = f(x^2) = 2x^2 - 3.
$$

Si osservi che non ha nessuna rilevanza la lettera con la quale si identifica la variabile di una funzione. Le due funzioni  $g : \mathbb{R} \to \mathbb{R}, g(x) = x^2$  e  $f : \mathbb{R} \to \mathbb{R}, f(t) = t^2$  sono identiche.

Se una funzione *f* : *A* ⊆ R → R è iniettiva, il valore *f*(*x*) potrà essere ottenuto solo a partire da *x*. Si può pensare allora di definire una nuova funzione che associ al valore *f*(*x*) il valore di partenza *x*, secondo l'illustrazione seguente. Una tale funzione è detta funzione inversa.

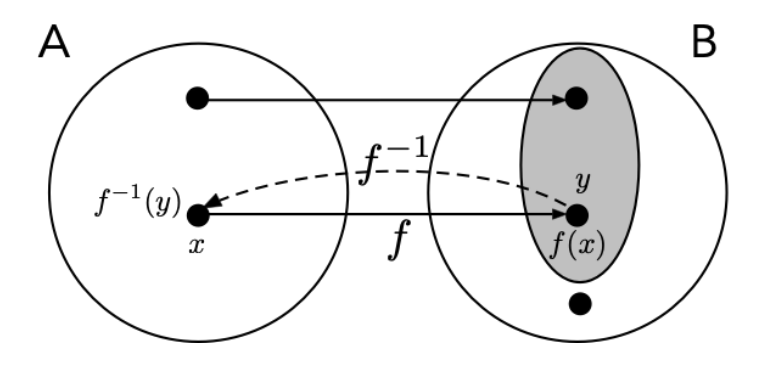

**Definizione 2.5.** Data una funzione iniettiva *f* : *A* ⊆ R → R, si dice **funzione inversa** di *f* la funzione  $f^{-1}$  : lm $(f)$  →  $ℝ$  definita come

$$
f^{-1}(y) = x, \quad \text{con} \quad x : f(x) = y.
$$

<span id="page-46-0"></span>La funzione inversa soddisfa, per definizione, le seguenti proprietà:

$$
f(f^{-1})(y) = y, \text{ per ogni } y \in \text{Im}(f),
$$
  

$$
f^{-1}(f(x)) = x, \text{ per ogni } x \in A.
$$
 (2.2)

### **2.7 Potenze frazionarie**

La definizione di inversa di una funzione ci permette di definire le potenze con esponente frazionario, o radici, attraverso i seguenti esempi.

**Esempio 2.5.** Si consideri la funzione  $f : \mathbb{R} \to \mathbb{R}$ ,  $f(x) = x^2$ , che associa ad ogni numero reale il suo quadrato (il numero moltiplicato per se stesso). Essendo una funzione pari, *f* non è iniettiva: *f*(1) = *f*(−1) = 1. Restringendone il dominio al semiasse non negativo, si ottiene la *nuova funzione*  $g : [0,+\infty) \to \mathbb{R},$  $f(x) = x^2$ *,* che è iniettiva e, in quanto tale, possiede funzione inversa  $g^{−1}$ . La funzione  $g$  continua ad associare ad ogni numero il proprio quadrato, quindi ha come immagine il semiasse non negativo:  $\text{Im}(q) = [0, +\infty)$ . Si avrà dunque che la sua inversa *g* −1 : [0*,* +∞) → [0*,* +∞) assocerà ad ogni numero non negativo quel numero che, elevato alla seconda, lo restituisce. Questa inversa è stata chiamata **radice quadrata** e l'immagine di *<sup>x</sup>* <sup>≥</sup> <sup>0</sup> viene indicata col simbolo <sup>√</sup> *x*, o con la notazione *x* 1*/*2 . Secondo le equazioni [\(2.2\)](#page-46-0), si ha quindi

$$
\sqrt{x^2} = x, \left(\sqrt{x}\right)^2 = x, \text{ per } x \ge 0.
$$

√ Si osservi che le precedenti equazioni valgono per *x* ≥ 0. In generale, per *x* ∈ R, si ha *x* <sup>2</sup> = |*x*| (per capire la differenza, si provi a sostituire i valori 3 e −3).

È in generale sempre possibile restringere il dominio di una funzione al fine di renderla iniettiva e quindi invertibile. Nell'esempio precedente, avremmo potuto alternativamente considerare la funzione *h* : (−∞*,* 0] → R*, f*(*x*) = *x* 2 che possiede una funzione inversa differente da quella che viene comunemente identificata come radice quadrata di un numero (non negativo).

**Esempio 2.6.** Si consideri la funzione  $f : \mathbb{R} \to \mathbb{R}$ ,  $f(x) = x^3$ , che associa ad ogni numero reale il suo cubo (il numero moltiplicato per se stesso per tre volte). Essendo una funzione strettamente crescente,  $f$  è iniettiva e quindi possiede l'inversa  $g^{-1}:\mathbb{R}\to\mathbb{R}$  che associa ad ogni numero reale quel numero che, elevato alla terza, lo restituisce. Questa inversa è stata chiamata **radice cubica** e l'immagine di  $x \in \mathbb{R}$  viene indicata col simbolo  $\sqrt[3]{x}$ , o con la notazione *x* 1*/*3 . Secondo le [\(2.2\)](#page-46-0), si ha quindi

$$
\sqrt[3]{x^3} = x, \left(\sqrt[3]{x}\right)^3 = x, \text{ per } x \in \mathbb{R}.
$$

È possibile generalizzare i due esempi appena visti per definire qualsiasi potenza frazionaria del tipo  $x^q, q \in \mathbb{Q}$ , per  $x \geq 0$ . In pratica, si definisce la  $n$ -ma radice  $x^{\frac{1}{n}}$  di un numero come la funzione inversa di  $x^n, x \geq 0$ . Quindi si pone

$$
x^{\frac{m}{n}} = \left(x^{\frac{1}{n}}\right)^m.
$$

Infine, si passa a esponenti negativi, per *x >* 0, tramite

$$
x^{-\frac{m}{n}} = \frac{1}{\left(x^{\frac{1}{n}}\right)^m}.
$$

Nel seguito faremo uso solo della radice quadrata  $\sqrt{x}=x^{\frac{1}{2}}$  (definita su  $[0,+\infty))$  e della radice cubica  $\sqrt[3]{x} = x^{\frac{1}{3}}$  (definita su tutto R) di un numero, anche se le formule e le regole che enunceremo per le potenze valgono con maggiore generalità.

Quando si calcola una funzione inversa, in pratica si *scambiano* le coordinate del punto  $f(x, y = f(x))$  del grafico di  $f(x)$ . Per questo motivo, il grafico di una funzione e della sua inversa sono simmetrici rispetto alla bisettrice degli assi  $y = x$ . Da questa proprietà discendono i grafici delle potenze frazionarie *x* 1*/*2 e *x* 1*/*3 : essi rappresentano funzioni strettamente crescenti e, per  $x > 0$ , funzioni *concave*: sono due funzioni quindi che crescono più lentamente delle funzioni quadrato e cubo.

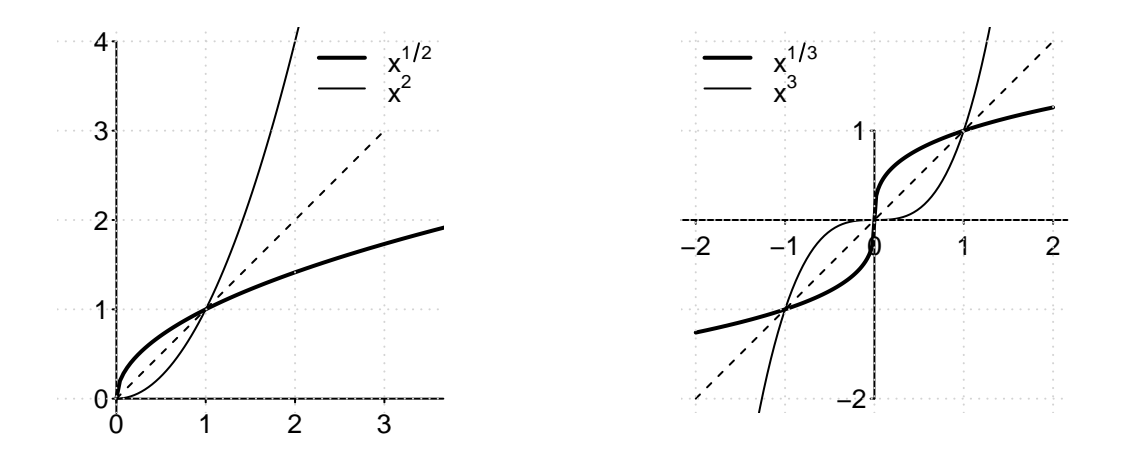

Dagli esempi precedenti e dalla definizione di funzione inversa, si deduce facilmente il seguente risultato.

**Teorema 2.1.** Una funzione  $f : \mathbb{R} \to \mathbb{R}$  strettamente crescente o strettamente decrescente è iniettiva, quindi possiede inversa.

Dimostrazione. Se f non fosse iniettiva, esisterebbero due numeri reali  $x_1 < x_2$  tali che  $f(x_1) = f(x_2)$ , quindi essa non potrebbe essere strettamente crescente o strettamente decrescente. $\Box$ 

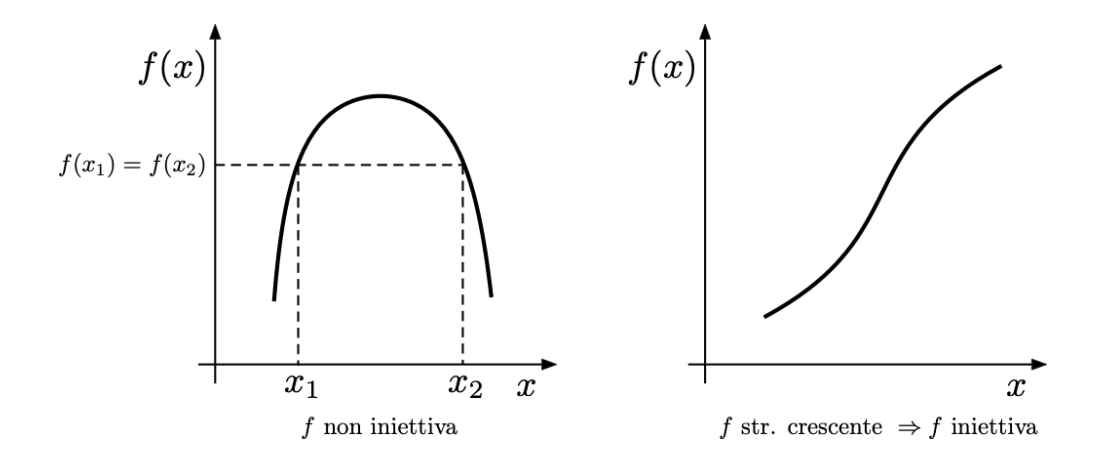

L'introduzione delle potenze frazionarie ci permette di ripassare il metodo di risoluzione delle disequazioni illustrate nei seguenti due esempi. È molto importante saper gestire correttamente l'utilizzo delle proprietà di monotonia illustrate sino a questo punto.

**Esempio 2.7.** Si risolva la disequazione

$$
\sqrt[3]{x^3 - 2x + 2} - x + 2 > 0.
$$

La risoluzione di disequazioni dove compare la radice cubica non dà in generale grossi problemi. In questo caso, isolando la radice a sinistra si ottiene:

$$
\sqrt[3]{x^3 - 2x + 2} > x - 2.
$$

A questo punto, essendo la funzione  $f : \mathbb{R} \to \mathbb{R}$ ,  $f(x) = x^3$  strettamente crescente, applicandola ad entrambi i membri della disequazione, ne **manterrà il verso**:

$$
\left(\sqrt[3]{x^3 - 2x + 2}\right)^3 > (x - 2)^3.
$$

Applicando le proprietà [\(2.2\)](#page-46-0) dell'inversa, e svolgendo il cubo a destra, si ottiene

$$
x^3 - 2x + 2 > x^3 - 6x^2 + 12x - 8,
$$

da cui si ottiene

$$
6x^2 - 14x + 10 > 0,
$$
  

$$
3x^2 - 7x + 5 > 0,
$$

che è  $(a = 3 > 0, b<sup>2</sup> - 4ac = -11 < 0)$  sempre soddisfatta, per ogni  $x \in \mathbb{R}$ .

**Esempio 2.8.** Si risolva la disequazione

$$
\sqrt{x^2 - 2x - 1} - x + 2 > 0
$$

La risoluzione di disequazioni dove compare la radice quadrata deve essere trattata con cura. Prima di tutto, l'argomento della radice deve essere non negativo, quindi si porrà dal principio

$$
x^2 - 2x - 1 \ge 0,
$$

che ha come soluzioni  $x \in (-\infty, 1-\mathbb{R})$  $\sqrt{2}$ ]∪  $[1+\sqrt{2},+\infty)$ . Qualsiasi soluzione trovata di seguito dovrà essere intersecata con questo insieme di esistenza della radice.

A questo punto, isolando la radice a sinistra si ottiene:

<span id="page-49-0"></span>
$$
\sqrt{x^2 - 2x - 1} > x - 2. \tag{2.3}
$$

Dato che la funzione  $f : \mathbb{R} \to \mathbb{R}$ ,  $f(x) = x^2$  non è crescente, non è possibile applicarla **ad entrambi i membri della disequazione**. Dobbiamo quindi distinguere due casi e risolverli singolarmente, unendone poi le soluzioni.

- CASO I: *x* − 2 *<* 0; se *x <* 2, il membro di destra della [\(2.3\)](#page-49-0) è negativo, mentre una radice quadrata (quando esiste) è sempre non negativa. In questo caso, la disequazione è sempre soddisfatta. Intersecando con l'insieme di esistenza delle soluzioni da questo √ caso si ottiene  $x \in (-\infty, 1 - \sqrt{2}]$ .
- CASO II:  $x 2 \ge 0$ ; se  $x \ge 2$ , tutti e due i membri della [\(2.3\)](#page-49-0) sono non negativi. Applicando la funzione  $g : [0, +\infty) \to \mathbb{R}, f(x) = x^2$ , che è **strettamente crescente**, ad entrambi i membri della disequazione, se ne **manterrà il verso**:

$$
\left(\sqrt{x^2 - 2x - 1}\right)^2 > (x - 2)^2.
$$

Applicando le proprietà [\(2.2\)](#page-46-0) dell'inversa, e svolgendo il quadrato a destra, si ottiene

$$
x^2 - 2x - 1 > x^2 - 4x + 4
$$

quindi:

$$
2x > 5 \Rightarrow x > 5/2.
$$

Intersecando con l'insieme di esistenza delle soluzioni da questo caso si ottiene *x* ∈  $(5/2, +\infty)$ .

Unendo le soluzioni del caso I e del caso II, si ottiene la soluzione finale:

$$
x \in (-\infty, 1 - \sqrt{2}] \cup (5/2, +\infty).
$$

# **2.8 Logaritmo ed esponenziale**

Introduciamo le ultime due funzioni elementari che serviranno nel seguito: la funzione logaritmo e, come sua funzione inversa, la funzione esponenziale.

**Definizione 2.6.** Sia  $f : (0, +\infty) \to \mathbb{R}$ ,  $f(x) = \log(x)$ , definita come:

- $\log(x)$  è il valore dell'area compresa sopra l'asse delle ascisse e sotto il grafico della funzione  $\frac{1}{x}$ , tra i punti  $1 \text{ e } x$ , se  $x > 1$  (figura a sinistra);
- $\bullet$  log(x) è il valore *negativo* dell'area compresa sopra l'asse delle ascisse e sotto il grafico della funzione  $\frac{1}{x}$ , tra i punti  $x$  e 1, se  $x < 1$  (figura a destra);
- $log(1) = 0$ .

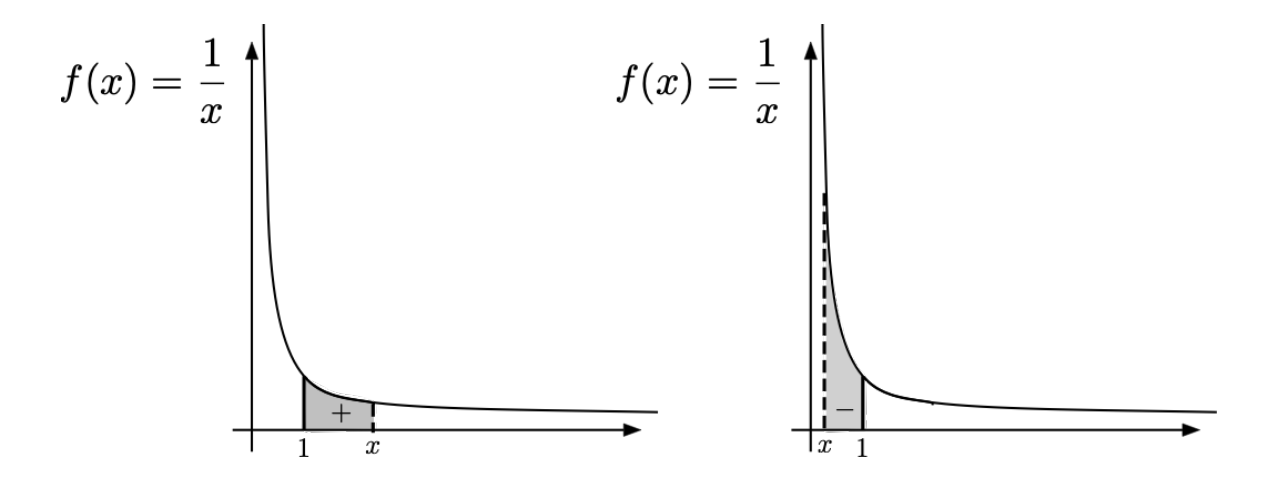

Confrontando le aree, è immediato verificare che la funzione logaritmo è strettamente crescente e, nel seguito, dimostreremo le seguenti proprietà che vengono evidenziate dal suo grafico:

- per valori di *x* positivi prossimi allo zero, il logaritmo assume valori arbitrariamente piccoli;
- $\blacksquare$  all'aumentare di  $x$ , il logaritmo assume valori arbitrariamente grandi;
- è una funzione **strettamente crescente** e **strettamente concava**.

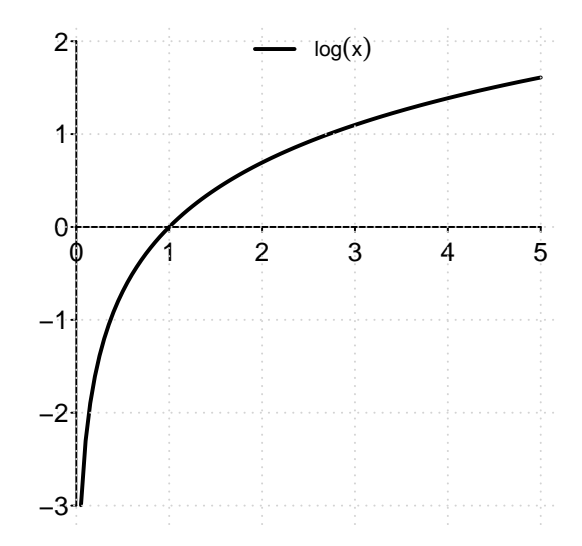

Nel linguaggio comune, l'essere "arbitrariamente piccoli" di solito è associato al fatto di essere vicini a zero. Nel linguaggio matematico essere "arbitrariamente piccoli" significa assumere valori in un intorno di  $-\infty$ , quindi negativi e arbitrariamente grandi in valore assoluto.

Inoltre, valgono le seguenti proprietà del logaritmo:

• il logaritmo di un prodotto è la somma dei logaritmi:

$$
\log(xy) = \log(x) + \log(y), \text{ per } x, y > 0;
$$

Questa proprietà è il motivo storico dell'introduzione del logaritmo, che avvenne ad opera di John Napier (Nepero) nel 1614. Il logaritmo venne introdotto per facilitare il calcolo del prodotto di fattori molto grandi, che poteva essere così ridotto ad una somma (dei loro logaritmi). Può apparire scontato oggi, ma grazie al logaritmo fu possibile ad esempio formulare le leggi del moto planetario (Keplero). Ecco perché il volume in cui furono introdotti venne intitolato: Mirifici logarithmorum canonis descriptio, ovvero Descrizione della meravigliosa regola dei logaritmi.

• il logaritmo della *n*-ma potenza di *x* è *n* volte il logaritmo di *x*:

$$
\log(x^n) = n \log(x) \text{ per } x > 0, n \in \mathbb{N}.
$$

In questo testo, con la notazione log(*x*) indichiamo quello che comunemente è detto logaritmo naturale o logaritmo in base e. Se si utilizza un logaritmo in base *a*, *a >* 0, ci si può sempre ricondurre al logaritmo naturale tramite la formula

$$
\log_a(x) = \frac{\log(x)}{\log(a)}.
$$

Testi o linguaggi di programmazione diversi usano notazioni differenti per la funzione logaritmo (la più comune è ln). Nel seguito useremo esclusivamente log.

Essendo una funzione strettamente crescente, il logaritmo ammette funzione inversa, detta funzione *esponenziale*. Essa ha come dominio l'immagine del logaritmo, ovvero tutto l'asse reale, e come immagine il dominio del logaritmo, ovvero potrà assumere solo valori positivi.

**Definizione 2.7.** La funzione **esponenziale**  $f : \mathbb{R} \to (0, +\infty), f(x) = \exp(x) = e^x$  è la funzione inversa della funzione logaritmo e, in quanto tale, soddisfa

$$
e^{\log(x)} = x, \text{ per ogni } x > 0;
$$
  

$$
\log(e^x) = x, \text{ per ogni } x \in \mathbb{R}.
$$

Essendo la funzione inversa del logaritmo, il grafico della funzione esponenziale è simmetrico rispetto a quello del logaritmo rispetto alla bisettrice degli assi *y* = *x*. Questo implica le seguenti proprietà:

- $\bullet$  al diminuire di x, la funzione esponenziale assume valori prossimi allo zero; all'aumentare di *x*, assume valori arbitrariamente grandi;
- la funzione esponenziale **è sempre definita, positiva, strettamente crescente e strettamente convessa**.

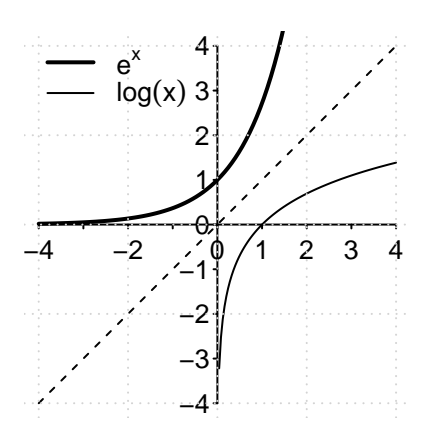

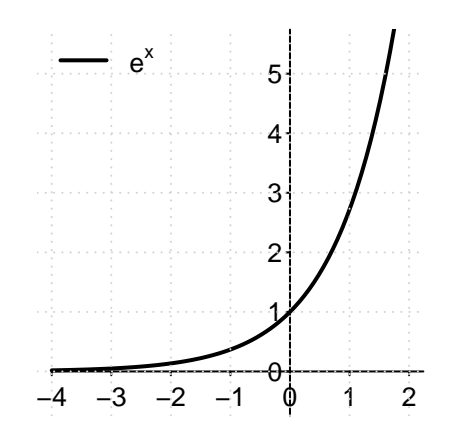

Si osservi che, essendo l'esponenziale definita come l'inversa della funzione logaritmo, tutte le sue proprietà e il suo comportamento derivano per simmetria da quelli del logaritmo. È possibile ribaltare questa prospettiva definendo prima la funzione esponenziale, e quindi il logaritmo come sua inversa. Nel seguire quest'ultimo approccio, si deve prestare particolare attenzione a fornire una definizione formalmente corretta di funzione esponenziale.

Essendo la funzione inversa del logaritmo, per l'esponenziale valgono le seguenti proprietà:

- $e^0 = 1$  (poiché  $log(1) = 0$ );
- l'esponenziale della somma è il prodotto delle esponenziali:

$$
e^{x+y} = e^x e^y, \text{ per } x, y \in \mathbb{R};
$$

• l'esponenziale del prodotto è la potenza dell'esponenziale:

$$
e^{nx} = (e^x)^n \text{ per } x \in \mathbb{R}, n \in \mathbb{N}.
$$

È stato dimostrato che il numero  $e^1=e$  non è solo un numero irrazionale (quindi non esprimibile sotto forma di frazione), ma è anche [trascendente](https://it.wikipedia.org/wiki/Numero_trascendente); in particolare, rimane esprimibile sotto forma di frazione), ma e anche *trascendente*; in particolare, rimane<br>irrazionale anche se elevato a qualsiasi potenza intera (si noti la differenza con  $\sqrt{2}$  per cui si ha  $(\sqrt{2})^2=2$ ).

I successivi esempi illustrano la risoluzione di disequazioni esponenziali e logaritmiche.

**Esempio 2.9.** Si risolva la disequazione

$$
e^{-x^2+2} \le e^x.
$$

Essendo la funzione esponenziale strettamente crescente, essa conserva l'ordinamento dei suoi argomenti, quindi la disequazione risulta equivalente a

$$
-x^2 + 2 \le x.
$$

Si deve quindi risolvere la disequazione di secondo grado  $-x^2 - x + 2 \le 0$ , che ha come soluzione  $x \in (-\infty, -2] \cup [1, +\infty)$ .

**Esempio 2.10.** Si risolva la disequazione

$$
\log(-x^2 + 2) \le \log(x).
$$

Prima di tutto, è necessario discutere l'esistenza dei logaritmi presenti, ovvero richiedere che i rispettivi argomenti siano positivi:

$$
-x^2 + 2 > 0
$$
,  $x > 0$ , ovvero  $x^2 < 2$ ,  $x > 0$ .

L'intersezione delle soluzioni di queste due disequazioni è data dall'insieme di esistenza:

$$
x \in (0, \sqrt{2}).
$$

Solo a questo punto, dopo aver discusso l'esistenza dei logaritmi, si può procedere analogamente all'esercizio precedente. Essendo la funzione logaritmo strettamente crescente, essa conserva l'ordinamento dei suoi argomenti, quindi la disequazione risulta equivalente (sul suo campo di esistenza) a

$$
-x^2 + 2 \le x.
$$

Si deve quindi risolvere la disequazione di secondo grado −*x* <sup>2</sup> − *x* + 2 ≤ 0, che ha come soluzione *x* ∈ (−∞*,* −2] ∪ [1*,* +∞). Tale soluzione va intersecata con il campo di esistenza della disequazione originaria, ottenendo come soluzione finale

$$
x \in [1, \sqrt{2}).
$$

**Esempio 2.11.** Si risolva la disequazione

<span id="page-54-0"></span>
$$
e^{-x^2+2} < 2. \tag{2.4}
$$

In questi casi è possibile sfruttare il fatto che l'esponenziale è l'inversa del logaritmo, e quindi applicare il logaritmo a sinistra e a destra di *<*, ottenendo:

$$
-x^2 + 2 < \log 2.
$$

Si osservi che questa operazione è possibile in quanto entrambi i membri della disequazione [\(2.4\)](#page-54-0) sono positivi, quindi il loro logaritmo è ben definito (se a destra ci fosse stato −2, si può  $\frac{1}{2}$  immediatamente verificare che la disequazione  $e^{-x^2+2} < -2$  non sarebbe stata soddisfatta per nessun valore di *x*). La disequazione risultante

$$
x^2 > 2 - \log 2
$$

è risolta per *x* ∈ (−∞*,* − √  $\sqrt{2-\log 2}$ ) ∪ ( √  $\sqrt{2-\log 2}$ , + $\infty$ ).

Un comune (purtroppo) e grave errore è scrivere come soluzione della disequazione  $x^2 \geq c$ , per  $c \geq 0$ , l'insieme dei numeri reali  $x \geq \pm \sqrt{c}$ , notazione priva di senso e, in ogni sua interpretazione, errata. La disequazione *x* <sup>2</sup> ≥ *c*, per *c >* 0, è risolta per *x* ∈ (−∞*,* − √ *c* ] ∪ [ ⊿⊿.<br>⁄ *c,* +∞); per *c* ≤ 0, è sempre soddisfatta.

**Esempio 2.12.** Si risolva la disequazione

$$
\log(x - 3) < 1.
$$

Prima di tutto, la discussione dell'esistenza del logaritmo implica che ogni eventuale soluzione debba appartenere all'insieme di esistenza

$$
x - 3 > 0 \Rightarrow x > 3.
$$

Quindi, analogamente all'esempio precedente, si può applicare l'esponenziale ad entrambi i membri della disequazione, ottenendo

*e* log(*x*−3) *< e,*

ovvero

$$
x - 3 < e \Rightarrow x < 3 + e.
$$

Intersecando con l'insieme di esistenza, si ottiene come soluzione finale

$$
x \in (3, 3+e).
$$

In conclusione, in presenza di una disequazione logaritmica/esponenziale, si può sempre provare ad eliminare la funzione logaritmica/esponenziale applicando la sua inversa, dopo aver precedentemente discusso l'esistenza degli eventuali logaritmi presenti (l'esponenziale è sempre ben definita).

Mentre è sempre possibile risolvere analiticamente una (dis)equazione di primo o secondo grado, non tutte le (dis)equazioni logaritmiche/esponenziali hanno una soluzione che può essere scritta analiticamente in forma chiusa. Ad esempio, la disequazione

 $e^{-x^2} > x$ 

è risolvibile solo numericamente.

### **2.9 Dominio naturale**

Una funzione è un oggetto matematico definito da un *dominio*, un *codominio*, e una corrispondenza che per le funzioni reali può essere espressa mediante una formula analitica, come ad esempio per la funzione quadrato  $f : \mathbb{R} \to \mathbb{R}, f(x) = x^2$ .

Nel seguito, espliciteremo una funzione esclusivamente attraverso la sua formula analitica, sottintendendo come codominio tutta la retta reale e come dominio il più grande sottoinsieme della retta reale in cui è possibile definire la funzione.

**Definizione 2.8.** Per una funzione  $f: D_f ⊆ ℝ → ℝ$  definita dall'espressione analitica  $x \to f(x)$ , l'insieme  $D_f$  è detto **dominio naturale** di  $f$  se esso è il più grande sottoinsieme di  $\mathbb R$  in cui  $f(x)$  è correttamente definita.

Con le funzioni introdotte ed usate in questo testo, un restringimento del dominio naturale di una funzione rispetto a tutta la retta reale  $\mathbb R$  può essere causato da:

• la presenza di una **frazione**, in cui il denominatore deve essere non nullo:

$$
\frac{f(x)}{g(x)}, \quad g(x) \neq 0;
$$

• la presenza di una **radice quadrata**, il cui argomento deve essere non negativo:

$$
\sqrt{f(x)}, \quad f(x) \ge 0;
$$

• la presenza di un **logaritmo**, il cui argomento deve essere positivo:

$$
\log(f(x)), \quad f(x) > 0.
$$

**Esempio 2.13.** Si calcoli il dominio naturale della funzione  $f: D_f \to \mathbb{R}$ , definita come

$$
f(x) = \sqrt{\log\left(\frac{x}{x^2 - 1}\right)}.
$$

In questa funzione compaiono tutte le funzioni elementari studiate che possono dare luogo ad un restringimento del dominio naturale rispetto a tutta la retta reale. Si hanno i seguenti vincoli:

 $\sqrt{ }$  $\int$  $\overline{\mathcal{L}}$  $\log\left(\frac{x}{x^2}\right)$ *x*2−1  $\big) \geq 0$   $\,$  (l'argomento della radice quadrata deve essere non negativo), *x <sup>x</sup>*2−<sup>1</sup> *>* 0 (l'argomento del logaritmo deve essere positivo),  $x^2-1\neq 0$  (il denominatore della frazione deve essere non nullo).

Si osservi come il primo vincolo sia più stringente del secondo. Un logaritmo è infatti non negativo se il suo argomento è maggiore o uguale ad uno:

$$
\log\left(\frac{x}{x^2 - 1}\right) \ge 0 \implies \frac{x}{x^2 - 1} \ge 1.
$$

Il dominio naturale *D<sup>f</sup>* è quindi dato dalla intersezione delle soluzioni di:

$$
\begin{cases} \frac{x}{x^2 - 1} \ge 1, \\ x^2 - 1 \ne 0. \end{cases}
$$

Per risolvere la prima disequazione è necessario scriverla come

$$
\frac{x}{x^2 - 1} - 1 \ge 0,
$$

quindi

$$
\frac{-x^2 + x + 1}{x^2 - 1} \ge 0.
$$

A questo punto si studiano separatamente il segno di numeratore e denominatore del membro di sinistra.

II NUMERATORE, essendo una parabola concava, assume valori non negativi all'interno delle sue radici:  $-x^2 + x + 1 \ge 0$ , per  $x \in \left[\frac{1-\sqrt{5}}{2}\right]$  $\frac{1+\sqrt{5}}{2}, \frac{1+\sqrt{5}}{2}$  $\frac{\sqrt{5}}{2}$ .

Il DENOMINATORE, essendo una parabola convessa, assume valori positivi (dobbiamo eliminare i punti *x* = −1*,* 1 che lo annullano) all'esterno delle sue radici: *x* <sup>2</sup> − 1 *>* 0, per  $x \in (-\infty, -1) \cup (1, +\infty).$ 

Lo studio finale del segno ha come soluzione il dominio naturale:

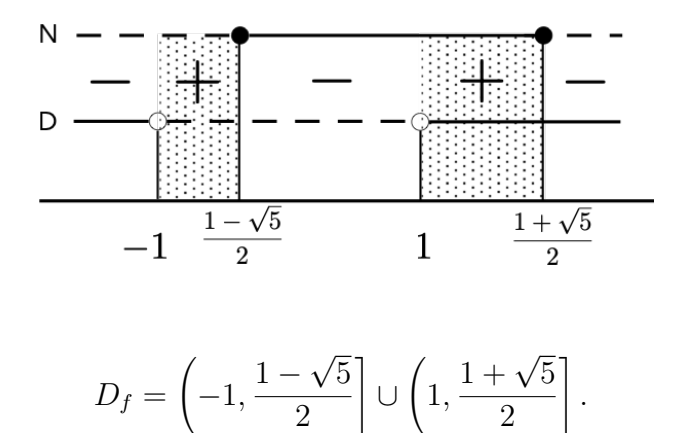

Nel risolvere studi del segno come quello dell'esempio appena concluso, è necessario saper ordinare correttamente i numeri reali senza utilizzare un calcolatore. Questo può generare errori soprattutto quando si ha a che fare con numeri negativi. Ad esempio, nell'esempio precedente, è necessario riconoscere che

$$
\frac{1-\sqrt{5}}{2} > -1,
$$

che è equivalente a scrivere

$$
1 - \sqrt{5} > -2 \implies \sqrt{5} < 3 \implies 5 < 3^2 = 9.
$$

È un grave errore risolvere la disequazione

$$
\frac{x}{x^2 - 1} \ge 1
$$

studiando le due disequazioni *x* ≥ 1 e *x* <sup>2</sup>−1 ≥ 1. Si può operare uno studio sensato del segno solo quando a destra del verso di disequazione compare lo 0, come nell'esercizio precedente:

$$
\frac{-x^2 + x + 1}{x^2 - 1} \ge 0.
$$

# **2.10 Grafici di funzioni**

Conoscendo il grafico delle funzioni elementari, può essere facilmente ricavato il grafico di funzioni leggermente più complesse, ottenute dalle prime mediante semplici operazioni. Data la funzione  $f : A \subseteq \mathbb{R} \to \mathbb{R}$ ,  $x \to f(x)$ , si hanno ad esempio i seguenti casi:

■  $f(x) + k$ ; se ad una funzione viene sommata una costante  $k \in \mathbb{R}$ , il suo grafico risulterà traslato verso l'alto se *k >* 0; verso il basso se *k <* 0;

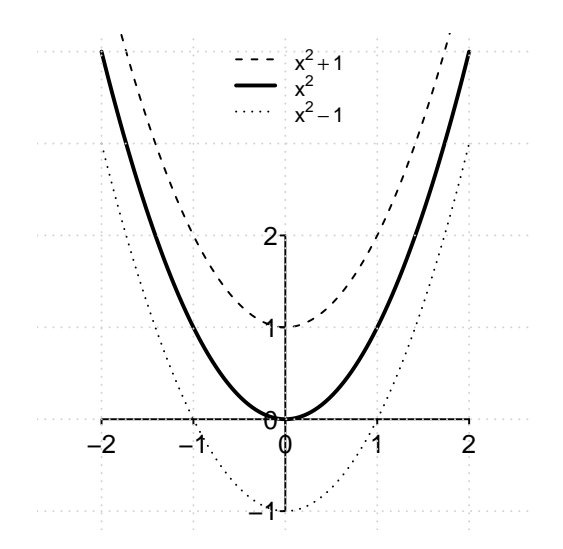

#### 2.10. GRAFICI DI FUNZIONI 2002 - 2.10. AT

• *f*(*x* + *k*); se alla variabile di una funzione viene sommata una costante *k* ∈ R, il suo grafico risulterà traslato verso sinistra se *k >* 0; verso destra se *k <* 0;

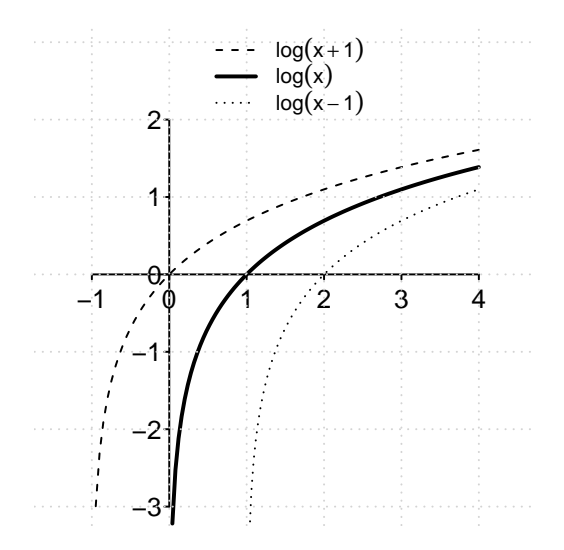

 $|f(x)|$ ; il valore assoluto, se applicato ad una funzione, lascerà invariata la parte non negativa, ribaltando rispetto all'asse delle ascisse la parte negativa;

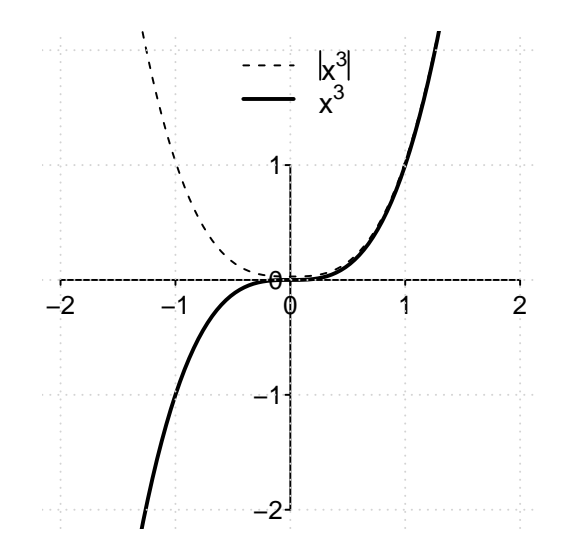

 $f(|x|)$ ; il valore assoluto, se applicato alla variabile di una funzione, la renderà una funzione pari. Il grafico della funzione risultante sarà dunque simmetrico rispetto all'asse delle ordinate.

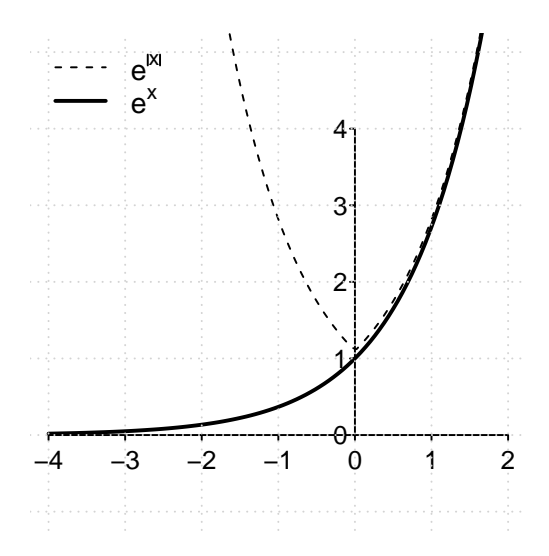

Saper disegnare il grafico delle funzioni elementari, e di loro semplici composizioni, permette di identificare immediatamente sull'asse delle *x* il dominio naturale di una funzione, e sull'asse *y* la sua immagine (l'insieme dei valori da essa raggiunti).

**Esempio 2.14.** Si disegni il grafico della funzione  $f : \mathbb{R} \to \mathbb{R}$ , definita da

−4 −3 −2 −1 0 1 2 3 0 1 2 3 4 ex e(x−1) − e(x−1) − e(x−1) + 2

$$
f(x) = -e^{x-1} + 2.
$$

# **2.11 Esercizi**

Il primo punto di ogni compito scritto di Matematica richiederà il calcolo del dominio naturale della funzione oggetto di studio.

Si trovino i domini naturali  $D_f$  delle seguenti funzioni  $f: D_f \to \mathbb{R}$ , definite da:

2.1. 
$$
f(x) = \sqrt{x^2 - 2x} - x
$$
  
\n2.2.  $f(x) = \log(\frac{2-x}{x-4})$   
\n2.3.  $f(x) = xe^{-1/x}$   
\n2.4.  $f(x) = \frac{x^2 - 4x + 1}{x}$   
\n2.5.  $f(x) = \frac{5x^2 + x}{e^x}$   
\n2.6.  $f(x) = \frac{(x-3)}{(x-2)^2}$   
\n2.7.  $f(x) = \frac{x^2 - x - 1}{e^x}$   
\n2.8.  $f(x) = \frac{-5x^2 + x}{e^x}$   
\n2.9.  $f(x) = \frac{e^{x-2}}{(x-1)^2}$   
\n $[R \setminus \{1\}]$   
\n $[R \setminus \{1\}]$   
\n $[R \setminus \{1\}]$ 

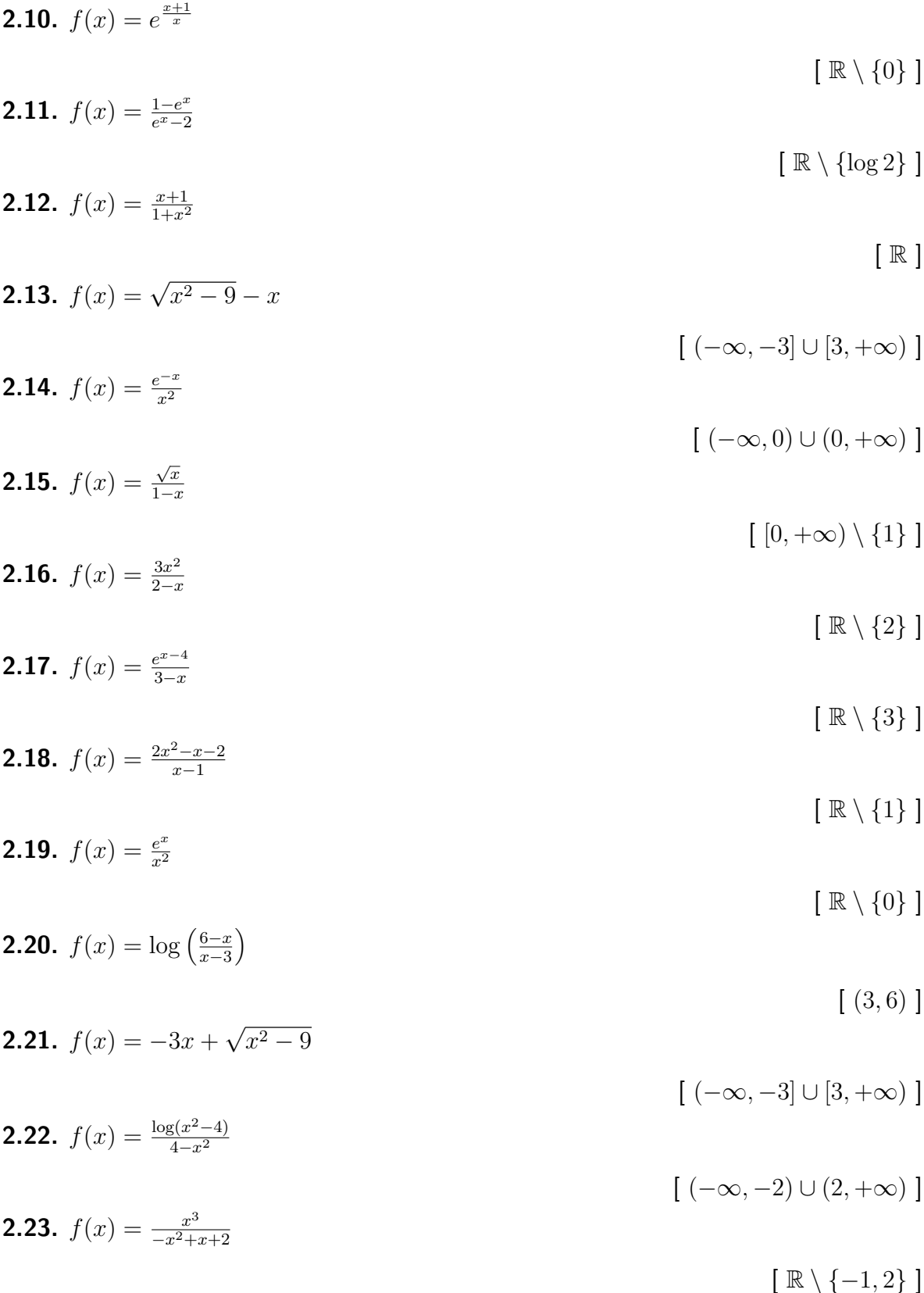

# **Capitolo 3**

# **Limiti e continuità**

Il concetto di limite descrive il comportamento di una funzione nelle vicinanze di un determinato punto del sistema ampliato dei numeri reali. Non esiste un metodo generale e meccanico per calcolare qualsiasi limite, ed è sempre possibile creare un limite estremamente complesso o impossibile da risolvere. L'obiettivo di questo capitolo è quindi quello di fornire varie casistiche di modo che sia possibile riconoscere quale procedura di calcolo si adatti meglio al limite sotto studio. Per introdurre il concetto di limite, prendiamo in considerazione una ultima classe di funzioni.

#### **3.1 Funzioni omografiche**

Le funzioni reali del tipo  $f : \mathbb{R} \setminus \left\{ -\frac{d}{d} \right\}$ *c*  $\rightarrow \mathbb{R},$ 

$$
f(x) = \frac{ax+b}{cx+d}, \quad a, b, c, d \in \mathbb{R}, \quad c \neq 0, \quad ad \neq bc,
$$

sono dette funzioni **omografiche**. Essendo un rapporto tra due funzioni lineari, il punto  $x = -\frac{d}{c}$  $\frac{d}{c}$  in cui si annulla il denominatore viene escluso dal loro dominio (naturale). I casi  $c = 0$  e  $ad = bc$  non sono considerati dalla definizione perché corrispondono ad una funzione lineare (retta) già trattata nel Capitolo [2](#page-35-0) (si provi a sostituire  $c = 0$  oppure  $b = ad/c$ nell'equazione precedente).

Il grafico della funzione omografica è una **iperbole equilatera**. È semplice disegnare tale grafico se si analizzano i valori che la funzione assume vicino ai punti di frontiera del suo dominio naturale:

• quando *x* diviene arbitrariamente grande (o arbitrariamente piccola) le due costanti presenti al numeratore e al denominatore diventano trascurabili rispetto ai coefficienti della *x*, quindi la funzione si avvicina al loro rapporto:

$$
\frac{ax+b}{cx+d} \to \frac{a}{c};
$$

**■** quando *x* si avvicina al valore  $-\frac{d}{d}$  $\frac{d}{c}$ , il denominatore si avvicina a zero e la funzione tende ad assumere valori arbitrariamente grandi o arbitrariamente piccoli a seconda del suo segno (arbitrariamente grandi in valore assoluto):

$$
\left|\frac{ax+b}{cx+d}\right| \to +\infty.
$$

Queste osservazioni possono essere verificate nell'esempio seguente.

<span id="page-64-1"></span>**Esempio 3.1.** Ricordando il comportamento di una funzione omografica, si tracci il grafico della funzione

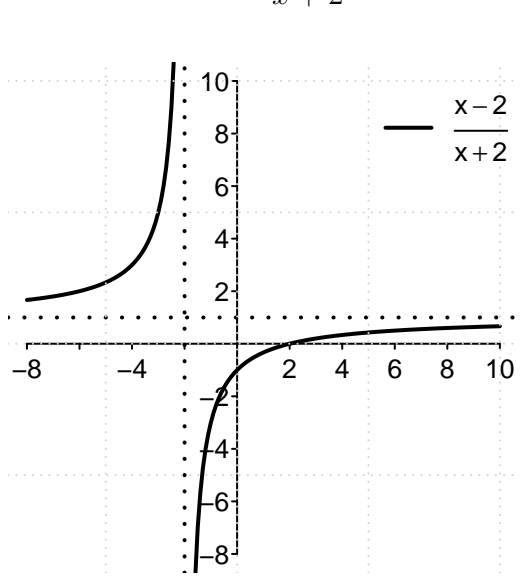

$$
f(x) = \frac{x-2}{x+2}.
$$

# **3.2 Definizione di limite**

Concetti come il "diventare arbitrariamente grande/piccola" o l'"avvicinarsi ad un punto", intuitivamente chiari, possono essere facilmente formalizzati con la nozione già introdotta di intorno. Grazie a questa possiamo dare la seguente definizione di limite.

**Definizione 3.1.** Siano dati la funzione  $f : A ⊆ ℝ → ℝ$ , e  $x_0 ∈ ℝ^*$  punto di accumulazione per *A*. Si dice che il **limite** di *f* per  $x$  che tende a  $x_0$  è uguale ad  $L \in \mathbb{R}^*$  e si scrive

$$
\lim_{x \to x_0} f(x) = L,
$$

se per qualsiasi intorno  $I(L)$  di  $L$ , è possibile trovare un intorno  $I(x_0)$  di  $x_0$  tale che:

<span id="page-64-0"></span>per ogni 
$$
x \in A \cap I(x_0) \setminus \{x_0\}
$$
, si ha che  $f(x) \in I(L)$ . (3.1)

Osservazione. Osserviamo i seguenti punti fondamentali sulla definizione di limite:

- la definizione traduce matematicamente, attraverso il concetto di intorno, il fatto che quando la variabile *x* è vicina a *x*0, allora la sua immagine *f*(*x*) è vicina a *L*;
- la [\(3.1\)](#page-64-0) può essere scritta più elegantemente come  $f(A \cap I(x_0) \setminus \{x_0\}) \subseteq I(L)$ ;
- **il valore di un limite non dipende da quello che accade nel punto in cui lo si calcola**, che è esplicitamente escluso dalla definizione. Si osservi che non è nemmeno necessario che *x*<sup>0</sup> appartenga al dominio della funzione (sarà necessario effettuare il calcolo dei limiti proprio nei punti di frontiera del suo dominio naturale, dove la funzione non è definita);
- $\bullet$  il valore di un limite *non* comunica il comportamento della funzione nel punto  $x_0$  in cui lo si calcola, ma **vicino** al punto *x*0;
- per far sì che l'intorno *I*(*x*0) nella definizione non sia vuoto è necessario richiedere che il punto  $x_0$  sia un punto di accumulazione per il dominio della funzione (ciò non implica che il punto *x*<sup>0</sup> appartenga al dominio, ma che in ogni suo intorno si possa trovare un punto del dominio distinto da  $x_0$ );
- la definizione data corrisponde a quella probabilmente studiata nella scuola secondaria. La richiesta *f*(*x*) ∈ *I*(*L*) equivale ad una disequazione del tipo |*f*(*x*) − *L*| *< ϵ*, mentre il fatto che essa debba valere per ogni  $x \in A \cap I(x_0) \setminus \{x_0\}$  equivale ad una disequazione del tipo  $0 < |x-x_0| < \delta$ . Si può verificare allora che nel caso  $x_0, L \in \mathbb{R}$ , si ottiene la classica definizione "epsilon-delta" per cui  $\lim_{x\to x_0} f(x) = L$  se

$$
\forall \epsilon > 0 \quad \exists \delta > 0 \quad \text{take che} \quad 0 < |x - x_0| < \delta \implies |f(x) - L| < \epsilon;
$$

- la definizione vale (e analogamente potrebbe essere riscritta in forma estesa) anche quando  $x_0, L = \pm \infty$ ;
- nel seguito, leggeremo la notazione  $x \to x_0$  come "x tende a  $x_0$ ".

Quando nella definizione si utilizza solo l'intorno sinistro o destro del punto in cui si calcola il limite, si parla di limite sinistro o destro.

**Definizione 3.2.** Siano dati la funzione  $f : A ⊆ ℝ → ℝ$ , e  $x_0 ∈ ℝ$  punto di accumulazione per *A*<sup>−</sup> = *A* ∩ (−∞*, x*0]. Si dice che il **limite sinistro** di *f* per *x* che tende a *x*<sup>0</sup> è uguale ad *L* ∈ R ∗ e si scrive

$$
\lim_{x \to x_0^-} f(x) = L,
$$

 $\mathsf{s}$ e per qualsiasi intorno  $I(L)$  di  $L$ , è possibile trovare un intorno sinistro  $I^-(x_0)$  di  $x_0$  tale che:

$$
f(A \cap I^{-}(x_0)) \subseteq I(L).
$$

**Definizione 3.3.** Siano dati la funzione  $f : A ⊆ ℝ → ℝ$ , e  $x_0 ∈ ℝ$  punto di accumulazione per *A*<sup>+</sup> = *A* ∩ [*x*0*,* +∞). Si dice che il **limite destro** di *f* per *x* che tende a *x*<sup>0</sup> è uguale  $ad L \in \mathbb{R}^*$  e si scrive

$$
\lim_{x \to x_0^+} f(x) = L,
$$

se per qualsiasi intorno  $I(L)$  di  $L$ , è possibile trovare un intorno destro  $I^+(x_0)$  di  $x_0$  tale che:

$$
f(A \cap I^+(x_0)) \subseteq I(L).
$$

Dalle definizioni date, e dal fatto (già messo in evidenza nel Capitolo [1\)](#page-13-0) che

$$
I^{-}(x_{0}) \cup I^{+}(x_{0}) = I(x_{0}) \setminus \{x_{0}\},
$$

segue immediatamente che un limite esiste se e solo se esistono e sono uguali entrambi i rispettivi limiti sinistro e destro.

**Teorema 3.1.** Siano dati la funzione  $f : A \subseteq \mathbb{R} \to \mathbb{R}$ , e  $x_0 \in \mathbb{R}$  punto di accumulazione sia per  $A^- = A \cap (-\infty, x_0]$  che per  $A^+ = A \cap [x_0, +\infty)$ . Allora

$$
\lim_{x \to x_0} f(x) = L,
$$

se e solo se

$$
\lim_{x \to x_0^-} f(x) = \lim_{x \to x_0^+} f(x) = L.
$$

Come vedremo quando verrà trattato il concetto di continuità di una funzione, è naturalmente possibile che il limite di una funzione in un punto non esista. Ad esempio si potrebbe avere che i suoi limiti sinistro e destro non coincidano. Se invece il limite **esiste**, è facile dimostrare che esso è **unico**.

**Teorema 3.2** (Unicità del Limite). *Siano dati*  $f : A \subseteq \mathbb{R} \to \mathbb{R}$ , e  $x_0$  punto di accumulazione  $p$ er *A*. Se  $\lim_{x\to x_0} f(x) = L_1$  e  $\lim_{x\to x_0} f(x) = L_2$ , allora  $L_1 = L_2$ .

Dimostrazione. Se  $L_1 \neq L_2$  allora è possibile trovare due intorni  $I(L_1)$  e  $I(L_2)$  tali che *I*( $L_1$ )∩*I*( $L_2$ ) = ∅. Se lim $_{x \to x_0} f(x) = L_1$ , allora esiste *I*( $x_0$ ) tale che

$$
f(A \cap I(x_0) \setminus \{x_0\}) \subseteq I(L_1).
$$

Di conseguenza, dato che  $x_0$  è di accumulazione per *A*, esiste  $a \in I(x_0) \cap A, a \neq x_0$ , tale che  $f(a) \in I(L_1)$ .

Se  $\lim_{x\to x_0} f(x) = L_2$ , allora esiste un altro intorno  $I'(x_0)$  tale che

$$
f(A \cap I'(x_0) \setminus \{x_0\}) \subseteq I(L_2).
$$

Supponiamo che  $I(x_0) \subseteq I'(x_0)$  (altrimenti si scambino  $L_1$  e  $L_2$ ). Allora il punto *a* precedentemente trovato appartiene anche a  $I'(x_0)$  e si ha anche  $f(a) \in I(L_2)$ .

Ma allora  $f(a)$  appartiene sia a  $I(L_1)$  che a  $I(L_2)$  e questo è in contraddizione col fatto che *I*(*L*<sub>1</sub>) ∩ *I*(*L*<sub>2</sub>) =  $\emptyset$ . La contraddizione è superata assumendo che *L*<sub>1</sub> = *L*<sub>2</sub>.  $\Box$  Useremo spesso nel seguito il fatto che, se il limite di una funzione è positivo, allora essa permane positiva in un intorno sufficientemente piccolo del punto. Il seguente è il cosiddetto Teorema della Permanenza del Segno.

**Teorema 3.3** (Permanenza del Segno)**.** Siano dati *f* : *A* ⊆ R → R, e *x*<sup>0</sup> punto di accumulazione per  $A$ . Se  $\lim_{x\to x_0} f(x) = L > 0$ , allora esiste un intorno  $I(x_0)$  tale che

$$
f(A \cap I(x_0) \setminus \{x_0\}) \subseteq (0, +\infty).
$$

Dimostrazione. Il teorema segue immediatamente dalla definizione di limite prendendo l'intorno  $I(L) = \left(\frac{L}{2}\right)$  $\left(\frac{3}{2}L\right) \subseteq (0,+\infty)$ , se  $L \in \mathbb{R}$ ; l'intorno  $(0,+\infty)$ , se  $L=+\infty.$  $\frac{L}{2}$ ,  $\frac{3}{2}$  $\Box$ 

Nella figura seguente (a sinistra) viene illustrato il caso in cui  $\lim_{x\to x_0} f(x) = f(x_0) > 0$ : la funzione permane positiva in un intorno del punto *x*0. Al centro invece viene raffigurato il caso in cui lim*x*→+<sup>∞</sup> *f*(*x*) = *L >* 0: la funzione permane positiva in un intorno di +∞, ovvero per valori  $x > \bar{x}$ .

Il Teorema di Permanenza del Segno vale analogamente per le funzioni aventi limite *L <* 0: esse permangono negative in un intorno del punto (la dimostrazione è analoga). Diverso il caso in cui il limite di una funzione sia nullo: la funzione potrebbe oscillare presentando sia valori positivi che negativi (figura seguente, a destra).

Si osservi che il Teorema di Permanenza del Segno implica anche che una funzione non negativa dovrà avere limite non negativo (se lo avesse negativo permarrebbe negativa almeno in un intorno del punto in oggetto).

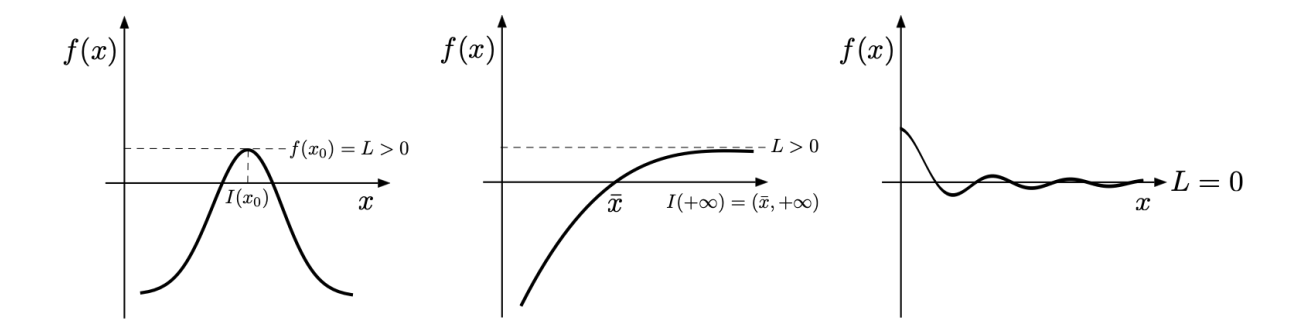

A chiusura delle principali proprietà dei limiti, enunciamo il seguente teorema (di facile dimostrazione).

**Teorema 3.4.** Per due funzioni  $f, g: A \subseteq \mathbb{R} \to \mathbb{R}$ , e  $x_0 \in \mathbb{R}^*$  punto di accumulazione per il loro (comune) dominio *A*, si assuma che esistano (finiti o infiniti) i limiti

$$
\lim_{x \to x_0} f(x) = L \in \mathbb{R}^*, \quad \lim_{x \to x_0} g(x) = M \in \mathbb{R}^*.
$$

Allora, se le seguenti operazioni indicate a destra dei segni di eguaglianza sono eseguibili su R ∗ (cioè se non compaiono forme indeterminate), si ha che:

• il limite della somma è la somma dei limiti:

$$
\lim_{x \to x_0} f(x) + g(x) = L + M;
$$

• il limite del prodotto è il prodotto dei limiti:

$$
\lim_{x \to x_0} f(x)g(x) = L M;
$$

• se *L* ∈ R ∗ , e *M* ∈ R \ {0}, il limite del quoziente è il quoziente dei limiti:

$$
\lim_{x \to x_0} \frac{f(x)}{g(x)} = \frac{L}{M};
$$

• se  $g(x) \neq 0$  per  $x \neq x_0$ ,  $L \in \mathbb{R}^* \setminus \{0\}$  e  $M = 0$ , si ha

$$
\lim_{x \to x_0} \left| \frac{f(x)}{g(x)} \right| = +\infty;
$$

Relativamente al quoziente  $\frac{f(x)}{g(x)},$  non è necessario indicare che  $g(x) \,\,\neq\,\,\,0$  se  $\lim_{x\to x_0} g(x) \,=\, M \,\neq\, 0.$  Se la funzione tende ad un limite diverso da zero, in un intorno sufficientemente piccolo del punto essa permarrà dello stesso segno del suo limite, quindi non potrà annullarsi.

Si ricordi che non tutte le operazioni tra *L* e *M* sono possibili sul sistema ampliato dei numeri reali. Tra quelle studiate, rimangono indeterminate le forme

$$
+\infty+(-\infty),\ -\infty+(+\infty),\ 0\cdot(\pm\infty),\ (\pm\infty)\cdot 0,\ \frac{\pm\infty}{\pm\infty},\ \frac{0}{0}.
$$

# **3.3 Asintoti orizzontali e verticali**

Nell'Esempio [3.1,](#page-64-1) si verifica che

$$
\lim_{x \to +\infty} \frac{x-2}{x+2} = 1.
$$

In questo caso, si dice che il grafico della funzione ha un asintoto orizzontale.

**Definizione 3.4.** Diremo che il grafico di una funzione *f* per cui vale

$$
\lim_{x \to +\infty} f(x) = k \in \mathbb{R} \quad \left( \lim_{x \to -\infty} f(x) = k \in \mathbb{R} \right)
$$

*,*

ha un **asintoto orizzontale** di equazione  $y = k$  per *x* che tende a +∞ (−∞).

Sempre in riferimento all'Esempio [3.1,](#page-64-1) si ha che

$$
\lim_{x \to -2^{-}} \frac{x-2}{x+2} = +\infty, \quad \lim_{x \to -2^{+}} \frac{x-2}{x+2} = -\infty.
$$

In questo caso, è importante notare che

$$
\lim_{x \to -2} \frac{x-2}{x+2}
$$
 non esiste,

in quanto i rispettivi limiti sinistro e destro sono differenti. La non esistenza del limite è causata dal fatto che la funzione assume valori arbitrariamente grandi a sinistra del punto  $x_0 = -2$ ; arbitrariamente piccoli (cioè tendenti a  $-\infty$ ) a destra del punto  $x_0 = -2$ .

È corretto invece affermare che

$$
\lim_{x \to -2} \left| \frac{x-2}{x+2} \right| = +\infty,
$$

cioè che nell'intorno di  $x_0 = -2$  la funzione assume valori arbitrariamente grandi *in valore* assoluto. In questi casi, si dice che il grafico della funzione ha un asintoto verticale.

**Definizione 3.5.** Diremo che il grafico di una funzione *f* per cui vale

$$
\lim_{x \to x_0} |f(x)| = +\infty, \ x_0 \in \mathbb{R},
$$

ha un **asintoto verticale** per  $x$  che tende a  $x_0$ .

Anche se una funzione e il suo grafico sono due oggetti matematici distinti, come già osservato nel Capitolo [2,](#page-35-0) è accettabile dire che una funzione ammette un asintoto (orizzontale, verticale o – come vedremo nel seguito – obliquo) intendendo con questo che lo ammette il suo grafico.

# **3.4 Limiti in punti di accumulazione non compresi nel dominio (A)**

La prima casistica (A) che proponiamo affronta il calcolo dei limiti nel punto o nei punti esclusi dal dominio naturale di una funzione perché annullano il denominatore di una frazione. Quando il numeratore ha limite diverso da zero, in questi casi si ha un asintoto verticale.

**Esempio 3.2.** Si consideri la funzione  $f : \mathbb{R} \setminus \{2\} \to \mathbb{R}$ , definita da

$$
f(x) = \frac{x+2}{x-2}.
$$

Questo è il tipico caso di frazione la cui condizione di esistenza esclude dal dominio naturale della funzione il singolo punto  $x_0 = 2$ , dove il denominatore si annulla. In questi casi, è necessario valutare cosa accade alla funzione in un intorno del punto. Si procede come di seguito:

• si valuta **il limite del numeratore della frazione**: se anche il numeratore tende a zero, si deve usare una diversa casistica (la (C) descritta di seguito, o la (D) nel Capitolo [4\)](#page-91-0). Se invece il numeratore della frazione tende ad un numero non nullo, come in questo caso in cui  $(x+2) \rightarrow 4$ , allora appare chiaro che la funzione, in valore assoluto, diventerà arbitrariamente grande essendo il rapporto di un numeratore non nullo e di un denominatore che tende ad annullarsi. Si avrà dunque che

$$
\lim_{x\to 2}\left|\frac{x+2\left(\to 4\right)}{x-2\left(\to 0\right)}\right|=+\infty,
$$

e il grafico della funzione avrà un asintoto verticale;

• per disegnare il grafico della funzione è necessaria però una informazione migliore, ovvero si deve capire se la funzione tende a  $+\infty$ , a  $-\infty$ , o varia il suo comportamento negli intorni sinistro o destro del punto in oggetto. A tal fine, è necessario determinare se **il denominatore cambia di segno nell'intorno del punto**. In questo caso, il denominatore è rappresentato dalla funzione  $x - 2$ , una retta strettamente crescente che, annullandosi in *x* = 2, sarà negativa a sinistra di questo punto, e positiva alla sua destra. In conclusione, si ha:

$$
\lim_{x \to 2^{-}} \frac{x+2(+)}{x-2(-)} = -\infty, \quad \lim_{x \to 2^{+}} \frac{x+2(+)}{x-2(+)} = +\infty,
$$

dove si sono messi in evidenza i segni di numeratore e denominatore nei due intorni del punto  $x_0 = 2$ . Formalmente, il limite  $\lim_{x\to 2} f(x)$  non esiste essendo i limiti sinistro e destro differenti. In modo del tutto analogo si calcolano i limiti nell'Esempio [3.1.](#page-64-1)

In questa casistica (A) di calcolo di un limite, il segno del numeratore tipicamente permane (grazie al Teorema di Permanenza del Segno) in un intorno sufficientemente piccolo del punto in oggetto. Ai fini dell'esistenza del limite nell'intorno completo, e dell'eventuale differente calcolo dei limiti sinistro e destro, è necessario valutare se il **denominatore** della funzione **cambi o meno il suo segno** in tale intorno.

**Esempio 3.3.** Si consideri la funzione  $f : \mathbb{R} \setminus \{-2, 2\} \to \mathbb{R}$ , definita da

$$
f(x) = \frac{1-x}{x^2 - 4}.
$$

In questo esempio sono due i numeri reali sottratti dal dominio naturale della funzione (dove il denominatore della frazione si annulla). Il comportamento in ognuno di essi andrà valutato analogamente all'esempio precedente.

Si inizi con il punto  $x_0 = -2$ . Il numeratore  $(1 - x) \rightarrow 3$ , quindi permane positivo in un intorno del punto; il denominatore, una parabola convessa, cambia il segno nell'intorno delle sue radici. Disegnare il grafico di *x* <sup>2</sup> − 4 aiuta a stabilire che:

$$
\lim_{x \to -2^{-}} \frac{1 - x + (-)}{x^2 - 4 + (-)} = +\infty, \quad \lim_{x \to -2^{+}} \frac{1 - x + (-)}{x^2 - 4 - (-)} = -\infty.
$$

Si osservi come sia fondamentale conoscere il comportamento delle funzioni elementari per identificare correttamente i loro cambiamenti di segno nell'intorno delle loro radici. Un errore frequente è quello di ritenere frettolosamente che una funzione che si annulla in un punto sia negativa a sinistra e positiva a destra di esso. Ciò dipende, naturalmente, dalle proprietà di monotonia della funzione nell'intorno del punto.

Si prosegua quindi con l'analisi del punto  $x_0 = 2$ . Il numeratore  $(1 - x) \rightarrow -1$ , quindi permane negativo in un intorno del punto; il denominatore cambia il suo segno. Analogamente a prima si ha quindi:

$$
\lim_{x \to 2^{-}} \frac{1 - x \ (-)}{x^{2} - 4 \ (-)} = +\infty, \quad \lim_{x \to 2^{+}} \frac{1 - x \ (-)}{x^{2} - 4 \ (+)} = -\infty.
$$

**Esempio 3.4.** Si consideri la funzione  $f : \mathbb{R} \setminus \{1\} \to \mathbb{R}$ , definita da

$$
f(x) = \frac{3 - 4x}{(1 - x)^2}.
$$

In questo esempio, nell'intorno di  $x_0 = 1$ , si ha  $(3 - 4x)$  →  $-1$ , e il numeratore permane negativo. È immediato vedere che il denominatore della frazione, essendo un quadrato, è sempre non negativo (su tutto il dominio della funzione). Si ha quindi l'esistenza del limite completo

$$
\lim_{x \to 1} \frac{3 - 4x \ (-)}{(1 - x)^2 +} = -\infty.
$$
**Esempio 3.5.** Si consideri la funzione  $f : \mathbb{R} \setminus \{1\} \to \mathbb{R}$ , definita da

$$
f(x) = \frac{3 - 4x}{(1 - x)^3}.
$$

Rispetto all'esempio precedente, si osservi come il denominatore, potenza dispari, cambi il suo segno nell'intorno del punto  $x_0 = 1$ . In particolare, il denominatore è una funzione strettamente decrescente, quindi assumerà valori positivi a sinistra del punto e negativi a destra. In questo caso, i limiti sinistro e destro saranno quindi differenti:

$$
\lim_{x \to 1^{-}} \frac{3 - 4x (-)}{(1 - x)^{3} (+)} = -\infty, \quad \lim_{x \to 1^{+}} \frac{3 - 4x (-)}{(1 - x)^{3} (-)} = +\infty.
$$

### **3.5 Funzioni continue**

Nella sezione precedente abbiamo supposto di saper calcolare alcuni limiti intuitivamente chiari come

$$
\lim_{x \to 2} x + 2 = 4.
$$

Probabilmente, abbiamo mentalmente sostituito il valore *x* = 2 alla funzione, ricavando il fatto che

$$
\lim_{x \to 2} x + 2 = (2) + 2 = 4.
$$

Anche se intuitivo, questo procedimento sfrutta di fatto la proprietà di continuità della funzione  $(x+2)$ .

**Definizione 3.6.** Una funzione  $f : A \subseteq \mathbb{R} \to \mathbb{R}$  si dice **continua** nel punto  $x_0 \in A$  se

$$
\lim_{x \to x_0} f(x) = f(x_0).
$$

Se *f* è continua in ogni  $x_0 \in A$ , si dice che *f* è continua su *A*.

Osservazione. Osserviamo i seguenti punti fondamentali sulla definizione di continuità:

- il concetto di continuità traduce l'idea che una funzione *f*, in un intorno del punto  $x = x_0$ , stia vicina al valore  $f(x_0)$  assunto in quel punto. Equivalentemente, che il limite della funzione nel punto si possa calcolare semplicemente sostituendo il valore  $x = x_0$  nella funzione;
- per essere continua in un punto, una funzione deve essere ben definita in quel punto (ad esempio, la funzione dell'Esempio [3.1](#page-64-0) non è continua nel punto *x* = −2);
- per definizione di limite, la definizione ha senso solo se *x*<sup>0</sup> ∈ *A* è un punto di accumulazione per *A*;

#### 3.5. FUNZIONI CONTINUE 61

- al contrario del limite, che non dipende da ciò che accade nel punto in cui lo si calcola, **l'essere continua dipende anche da ciò che accade nel punto**. In particolare una funzione  $f$  è continua nel punto  $x = x_0$  se sono verificate tutte le seguenti condizioni:
	- **–** la funzione è ben definita in quel punto;
	- **–** esistono finiti sia il limite sinistro che il limite destro della funzione in quel punto;
	- **–** il limite sinistro e il limite destro sono uguali tra loro e uguali al valore della funzione in quel punto;
- in virtù di quanto appena espresso, il grafico di una funzione continua su un intervallo è connesso, ovvero si può disegnare senza punti di interruzione, continuamente appunto;
- è facile dimostrare che **tutte le funzioni elementari** studiate sino a questo punto (funzioni lineari, quadratiche, potenze, valore assoluto, logaritmo ed esponenziale) sono continue sul loro dominio naturale. Sono quindi giustificati tutti i passaggi svolti nel calcolo dei limiti di tipologia (A);
- grazie al Teorema [3.4](#page-68-0) è immediato dimostrare che la somma, il prodotto, il quoziente e la composizione di funzioni elementari sono continue sui propri domini naturali. In conclusione, qualsiasi funzione venga prodotta attraverso queste operazioni a partire dalle funzioni elementari studiate è continua laddove è ben definita.

Chiarifica ulteriormente il concetto di continuità, l'elencare i casi in cui una funzione non è continua in un particolare punto. Si possono verificare tre tipologie di **discontinuità**:

1) si verifica una discontinuità eliminabile se esistono finiti sia il limite sinistro che il limite destro della funzione in un punto, essi sono uguali tra loro ma differenti dal valore della funzione in quel punto. Si prenda ad esempio la funzione  $f : \mathbb{R} \to \mathbb{R}$ ,

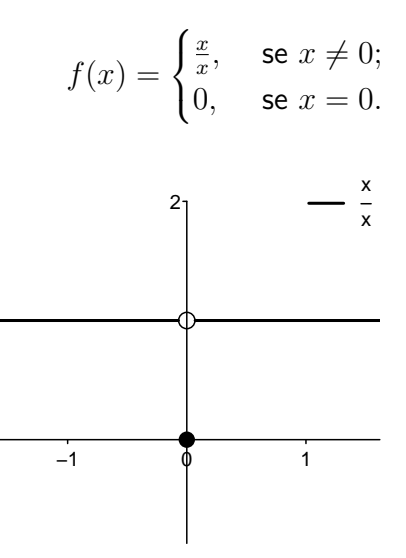

Dato che  $\lim_{x\to 0} f(x) = 1$ , è sufficiente cambiare la definizione definendo  $f(0) = 1$  per rendere la funzione definita su tutto l'asse reale e ivi continua;

2) si verifica una discontinuità di prima specie se esistono finiti sia il limite sinistro che il limite destro della funzione in un punto, ma essi non sono coincidenti. Si prenda ad esempio la funzione  $f : \mathbb{R} \to \mathbb{R}$ ,

$$
f(x) = \begin{cases} \frac{x}{|x|}, & \text{se } x \neq 0; \\ 1, & \text{se } x = 0. \end{cases}
$$

In questo caso,  $\lim_{x\to 0^-} f(x) = -1 \neq 1 = \lim_{x\to 0^+} f(x)$  e la discontinuità *non* è *eliminabile* nemmeno variando il valore assunto dalla funzione nel punto *x* = 0;

3) si verifica una discontinuità di seconda specie se almeno uno tra i limiti sinistro e destro della funzione non esiste o è infinito. Si prenda ad esempio la funzione  $f : \mathbb{R} \to \mathbb{R}$ ,

$$
f(x) = \begin{cases} 2, & \text{se } x \le -2; \\ \frac{x-2}{x+2}, & \text{se } x > -2. \end{cases}
$$

Tale funzione è discontinua nel punto  $x = -2$ , in quanto  $\lim_{x\to -2^+} f(x) = -\infty$ .

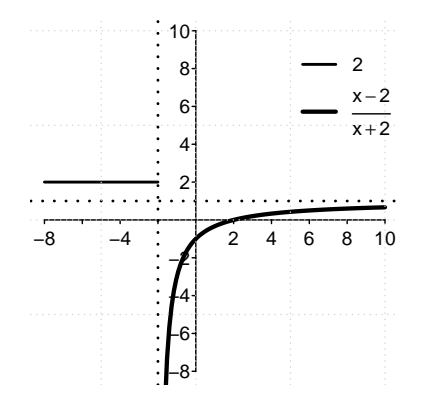

Chiaramente, come per una discontinuità di prima specie, una discontinuità di seconda specie non è eliminabile.

### **3.6 Limite del quoziente di funzioni infinite (B)**

Una seconda casistica (B) di calcolo dei limiti comprende il calcolo di quozienti di funzioni infinite, ovvero di funzioni che nell'intorno di un punto tendono a diventare, in valore assoluto, arbitrariamente grandi.

**Definizione 3.7.** Una funzione  $f : A \subseteq \mathbb{R} \to \mathbb{R}$  si dice **infinita** per *x* che tende a  $x_0 \in \mathbb{R}^*$ , punto di accumulazione per *A*, se

$$
\lim_{x \to x_0} |f(x)| = +\infty.
$$

Ricordando le operazioni possibili con gli infiniti, introdotte nel Capitolo [1,](#page-13-0) il quoziente di funzioni infinite dà luogo ad una forma indeterminata del tipo

$$
\frac{\pm \infty}{\pm \infty}.
$$

Una tale forma indeterminata è *facilmente risolvibile* identificando al numeratore e al denominatore le funzioni che tendono all'infinito più velocemente delle altre.

<span id="page-75-0"></span>**Esempio 3.6.** Si calcoli

$$
\lim_{x \to +\infty} \frac{2x^5 + 3x^3}{4x^4 + 2x}.
$$

Quella in oggetto è una forma indeterminata del tipo  $\frac{+\infty}{+\infty}.$  Per risolverla basta mettere in evidenza il termine che più velocemente tende all'infinito sia al numeratore che, separatamente, al denominatore. Sfruttando le proprietà dei limiti (Teorema [3.4\)](#page-68-0), si ottiene:

$$
\lim_{x \to +\infty} \frac{2x^5 + 3x^3}{4x^4 + 2x} = \lim_{x \to +\infty} \frac{x^5 \left(2 + \frac{3}{x^2}\right)}{x^4 \left(4 + \frac{2}{x^3}\right)} = \lim_{x \to +\infty} x \frac{\left(2 + \frac{3}{x^2}\right)}{\left(4 + \frac{2}{x^3}\right)} = +\infty \frac{\left(2 + 0\right)}{\left(4 + 0\right)} = +\infty.
$$

In modo del tutto analogo, si possono calcolare i limiti

$$
\lim_{x \to +\infty} \frac{2x^4 + 3x^3}{4x^4 + 2x} = \lim_{x \to +\infty} \frac{x^4 \left(2 + \frac{3}{x}\right)}{x^4 \left(4 + \frac{2}{x^3}\right)} = \lim_{x \to +\infty} \frac{\left(2 + \frac{3}{x}\right)}{\left(4 + \frac{2}{x^3}\right)} = \frac{(2 + 0)}{(4 + 0)} = \frac{1}{2},
$$

$$
\lim_{x \to +\infty} \frac{2x^5 + 3x^3}{4x^6 + 2x} = \lim_{x \to +\infty} \frac{x^5 \left(2 + \frac{3}{x^2}\right)}{x^6 \left(4 + \frac{2}{x^5}\right)} = \lim_{x \to +\infty} \frac{1}{x} \frac{\left(2 + \frac{3}{x^2}\right)}{\left(4 + \frac{2}{x^5}\right)} = \frac{1}{+\infty} \frac{\left(2 + 0\right)}{\left(4 + 0\right)} = 0\frac{2}{4} = 0.
$$

È importante osservare come, nel calcolo dei tre limiti dell'esempio precedente, siano rilevanti, al numeratore e al denominatore, **esclusivamente** i polinomi di grado più alto, che si dicono avere un ordine di infinito più grande degli altri.

**Definizione 3.8.** Siano  $f, g$  due funzioni infinite per  $x$  che tende a  $x_0 \in \mathbb{R}^*$ .

- Se  $\lim_{x\to x_0}$ *f*(*x*) *g*(*x*)    = +∞, si dice che *<sup>f</sup>* <sup>è</sup> **infinita di ordine superiore** <sup>a</sup> *<sup>g</sup>*.
- Se  $\lim_{x\to x_0} \frac{f(x)}{g(x)} = k \in \mathbb{R} \setminus \{0\}$ , si dice che  $f$  è infinita di ordine uguale a  $g$ .
- Se  $\lim_{x\to x_0} \frac{f(x)}{g(x)} = 0$ , si dice che  $f$  è **infinita di ordine inferiore** a g.

È equivalente affermare che una funzione *f* è infinita di ordine superiore ad un'altra funzione *g*, oppure affermare che l'ordine di infinito di *f* è superiore a quello di *g*. Alterneremo arbitrariamente le due dizioni nel seguito. Se *f* ha lo stesso ordine di infinito di *g*, si scrive anche  $f = O(g)$ .

Il seguente teorema formalizza il procedimento usato per risolvere le forme indeterminate del tipo  $\frac{\pm \infty}{\pm \infty}$  nell'Esempio [3.6.](#page-75-0)

**Teorema 3.5** (Confronto degli Ordini di Infinito)**.** Siano *f, F, g, G* quattro funzioni infinite per  $x \to x_0 \in \mathbb{R}^*$ , con:

- *F* infinita di ordine superiore rispetto a *f*;
- *G* infinita di ordine superiore rispetto a *g*.

Si ha allora che

$$
\lim_{x \to x_0} \frac{F(x) + f(x)}{G(x) + g(x)} = \lim_{x \to x_0} \frac{F(x) \left(1 + \frac{f(x)}{F(x)}\right)}{G(x) \left(1 + \frac{g(x)}{G(x)}\right)} = \lim_{x \to x_0} \frac{F(x)}{G(x)}.
$$

Osservazione. Osserviamo i seguenti punti fondamentali riguardo al Teorema del Confronto degli Ordini di Infinito:

- il teorema si applica alle funzioni **infinite**, quindi non solo per *x* → ±∞: una funzione può essere infinita nell'intorno di qualsiasi punto  $x_0 \in \mathbb{R}^*;$
- il teorema si applica analogamente anche alla somma di un qualsiasi numero finito di funzioni infinite, mettendo in evidenza una qualsiasi tra di esse che abbia un ordine di infinito maggiore o uguale a tutte le altre;
- si osservi (ancora) come, nella formula dell'enunciato del Teorema, non ci sia bisogno di discutere l'esistenza dei denominatori: essendo le funzioni infinite, in un intorno sufficientemente piccolo del punto *x*<sup>0</sup> esse saranno positive o negative, quindi non nulle.

È immediato verificare che, all'infinito, un polinomio di grado *n* (definito in [\(2.1\)](#page-42-0)) è una funzione infinita di ordine superiore rispetto ad un polinomio di grado *m* se e solo se *n > m*; i due polinomi avranno lo stesso ordine di infinito se  $n = m$ .

Applicando il Teorema della Gerarchia degli Infiniti all'Esempio [3.1](#page-64-0) si calcola:

$$
\lim_{x \to \pm \infty} \frac{x-2}{x+2} = \lim_{x \to \pm \infty} \frac{x}{x} = 1,
$$

dove con  $x \to \pm \infty$  indicheremo nel seguito che lo stesso limite vale sia per  $x \to +\infty$ che per  $x \to -\infty$ .

Per trattare altre forme indeterminate del tipo  $\frac{\pm \infty}{\pm \infty}$ , è necessario sapere come si comportano rispetto alle potenze le funzioni logaritmo ed esponenziale. Dal grafico di queste funzioni, si deduce la gerarchia degli infiniti enunciata nel seguente Teorema.

**Teorema 3.6.** Per  $x \to +\infty$ , si ha che:

• la funzione **esponenziale** è infinita di ordine **superiore** a qualsiasi potenza, ovvero

$$
\lim_{x \to +\infty} \frac{e^x}{x^q} = +\infty, \quad q \in \mathbb{Q}, q > 0;
$$

• la funzione **logaritmo** è infinita di ordine **inferiore** a qualsiasi potenza, ovvero

 $log(x)$ 

$$
\frac{\lim_{x \to +\infty} \frac{\log(x)}{x^q} = 0, \quad q \in \mathbb{Q}, q > 0.}
$$

Conoscendo la gerarchia degli ordini di infinito appena enunciata, i limiti nella forma  $\pm\infty\atop \pm\infty$ si riducono di fatto ad un immediato confronto delle funzioni che al numeratore e al denominatore di un quoziente hanno ordine di infinito superiore.

**Esempio 3.7.** Si calcolino i seguenti limiti.

• Si calcoli

$$
\lim_{x \to +\infty} \frac{x^4 - 3x^2 + x}{2x^4 + 4x^2 + \log(x^2)} = \lim_{x \to +\infty} \frac{x^4}{2x^4} = \lim_{x \to +\infty} \frac{1}{2} = \frac{1}{2}.
$$

Il Teorema del Confronto degli Ordini di Infinito permette, al limite, di cancellare le funzioni con ordine di infinito inferiore per poi procedere ad una ordinaria semplificazione. Si osservi come l'ordine di infinito del logaritmo di una potenza rimanga lo stesso del logaritmo,  $\log(x^2) = 2\log(x)$ .

• Si calcoli

$$
\lim_{x \to -\infty} \frac{x^4 - 3x^2 + x}{2x^3 + 4x^2 + \log(x^2)} = \lim_{x \to -\infty} \frac{x^4}{2x^3} = \lim_{x \to -\infty} \frac{x}{2} = -\infty.
$$

L'applicazione del Teorema del Confronto degli Ordini di Infinito non dipende dal punto *x*<sub>0</sub> in cui viene calcolato il limite, in questo caso  $x_0 = -\infty$ , ma solo dal fatto che le funzioni siano infinite. Si osservi come l'ordine di infinito di una potenza sia lo stesso sia a  $+\infty$  che a  $-\infty$ ,  $x^4 = (-x)^4$ ,  $x^3 = -(-x)^3$ .

• Si calcoli

$$
\lim_{x \to +\infty} \frac{x^3 - 2}{4x^3 - 2e^x} = \lim_{x \to +\infty} \frac{x^3}{-2e^x} = 0.
$$

• Si calcoli

$$
\lim_{x \to -\infty} \frac{x^3 - 2}{4x^3 - 2e^x} = \lim_{x \to -\infty} \frac{x^3}{4x^3 - 0} = \frac{1}{4}.
$$

Si presti particolare attenzione al fatto che la funzione esponenziale è infinita per  $x \rightarrow +\infty$ , ma tende a zero (è infinitesima) per  $x \rightarrow -\infty$ .

• Si calcoli

$$
\lim_{x \to -\infty} \frac{\log(|x|) - 2}{\log(|x|^5) - \sqrt{|x|}} = \lim_{x \to -\infty} \frac{\log(|x|)}{-\sqrt{|x|}} = 0.
$$

Si osservi come le funzioni pari come  $\log |x|, \sqrt{|x|}$ , essendo simmetriche, hanno lo stesso ordine di infinito per  $x \to \pm \infty$ .

### **3.7 Limite della differenza di funzioni infinite (B2)**

Il Teorema del Confronto degli Ordini di Infinito può essere applicato anche al limite di una differenza. Se  $f, F$  sono due funzioni infinite per  $x \to x_0$ , con F infinita di ordine superiore a *f*, si avrà cioè

$$
\lim_{x \to x_0} F(x) - f(x) = \lim_{x \to x_0} F(x) \left( 1 - \frac{f(x)}{F(x)} \right) = \lim_{x \to x_0} F(x).
$$

**Esempio 3.8.** Si calcolino

$$
\lim_{x \to +\infty} \sqrt{x} - x = \lim_{x \to +\infty} -x = -\infty,
$$

$$
\lim_{x \to +\infty} x^5 - \frac{2}{3}x = \lim_{x \to +\infty} x^5 = +\infty.
$$

**Diverso** è il caso in cui si abbia una **differenza** di funzioni **aventi lo stesso ordine di infinito**. In questa situazione non è possibile calcolare immediatamente il limite ma è necessaria **una analisi più approfondita**.

<span id="page-79-0"></span>**Esempio 3.9.** Si calcoli

$$
\lim_{x \to +\infty} 2x + 3 - \sqrt{4x^2 + x}.
$$

In questo limite si ha la differenza tra due funzioni  $f(x) = 2x + 3$  e  $g(x) = \sqrt{4x^2 + x}$  aventi lo stesso ordine di infinito *O*(2*x*):

$$
\lim_{x \to +\infty} \frac{2x + 3}{\sqrt{4x^2 + x}} = \lim_{x \to +\infty} \frac{2x}{\sqrt{4x^2}} = \lim_{x \to +\infty} \frac{2x}{2x} = 1.
$$

In questi casi si potrebbe essere portati a dire che il limite della differenza è pari a 0. In generale, **questo non è vero**.

Nel caso in questione, sfruttando la formula  $(f - g)(f + g) = f^2 - g^2$  si ottiene:

$$
\lim_{x \to +\infty} (2x + 3) - (\sqrt{4x^2 + x})
$$
\n
$$
= \lim_{x \to +\infty} (2x + 3) - (\sqrt{4x^2 + x}) \frac{(2x + 3) + (\sqrt{4x^2 + x})}{(2x + 3) + (\sqrt{4x^2 + x})}
$$

$$
= \lim_{x \to +\infty} \frac{(2x+3)^2 - (4x^2 + x)}{2x + 3 + \sqrt{4x^2 + x}} = \lim_{x \to +\infty} \frac{4x^2 + 12x + 9 - 4x^2 - x}{2x + 3 + \sqrt{4x^2 + x}}
$$

$$
= \lim_{x \to +\infty} \frac{11x + 9}{2x + 3 + \sqrt{4x^2 + x}} = \lim_{x \to +\infty} \frac{11x}{2x + \sqrt{4x^2}} = \lim_{x \to +\infty} \frac{11x}{2x + 2x} = \frac{11}{4}.
$$

Prima di calcolare un limite è sempre necessario verificare che esso non sia immediatamente calcolabile tramite le proprietà dei limiti e delle funzioni continue. Se il limite si presenta invece in una forma indeterminata, calcolarlo significa in pratica riscrivere il suo argomento in modo tale da farlo diventare una forma determinata, come avvenuto nell'esempio precedente.

### **3.8 Limite del quoziente di funzioni infinitesime (C)**

Una terza casistica (C) di calcolo dei limiti si occupa delle forme indeterminate del tipo  $\frac{0}{0}$ , ovvero dei rapporti tra funzioni infinitesime.

**Definizione 3.9.** Una funzione  $f : A \subseteq \mathbb{R} \to \mathbb{R}$  si dice **infinitesima** per *x* che tende a  $x_0 \in \mathbb{R}^*$ , punto di accumulazione per  $A$ , se

$$
\lim_{x \to x_0} f(x) = 0.
$$

È triviale osservare che, se si cambia il punto in cui si calcola il limite di una stessa funzione, il risultato (e il comportamento della funzione) sarà differente. Si osservi ad esempio che

$$
\lim_{x \to +\infty} \frac{2x^3 + 4x^5}{4x^3 + 5x^4} = \lim_{x \to +\infty} \frac{4x^5}{5x^4} = \lim_{x \to +\infty} \frac{4}{5}x = +\infty,
$$

mentre, per  $x \to 0$ , la stessa funzione ha limite

$$
\lim_{x \to 0} \frac{2x^3 + 4x^5}{4x^3 + 5x^4} = \lim_{x \to 0} \frac{x^3(2 + 4x^2)}{x^3(4 + 5x)} = \lim_{x \to 0} \frac{2 + 4x^2}{4 + 5x} = \frac{2 + 0}{4 + 0} = \frac{1}{2}.
$$

Per risolvere una forma indeterminata del tipo  $\frac{0}{0}$ , è utile ricordare il seguente teorema sui polinomi del tipo [\(2.1\)](#page-42-0).

**Teorema 3.7** (Teorema di Ruffini)**.** Un polinomio *P*(*x*) è divisibile per (*x* − *x*0), ovvero si può esprimere come *P*(*x*) = (*x*−*x*0)*Q*(*x*), con *Q*(*x*) polinomio di grado inferiore, se e solo se  $P(x_0) = 0$ .

Il seguente esempio illustra come utilizzare questo risultato nella risoluzione di forme indeterminate di tipo (C).

**Esempio 3.10.** Si calcoli

$$
\lim_{x \to 1} \frac{x^2 + 2x - 3}{2x^3 - x - 1}.
$$

Nella funzione argomento del limite, sia il numeratore che il denominatore si annullano nel punto *x*<sup>0</sup> = 1, dando luogo ad una forma indeterminata di tipo (C) ma nel contempo rivelando (Teorema di Ruffini) che entrambi sono divisibili per (*x* − 1).

Per quanto riguarda il numeratore, ricordando che  $(x + a)(x + b) = x^2 + (a + b)x + ab$ , si avrà che  $x^2 + 2x - 3 = (x - 1)(x + 3)$ .

Per quanto riguarda il denominatore, che sappiamo essere scomponibile come  $2x^3 - 3x + 1 = 0$ (*x* − 1)*Q*(*x*), si osservi che il termine di grado più alto di *Q*(*x*) deve essere forzatamente il monomio 2*x* 2 , ovvero

$$
2x^3 - x - 1 = (x - 1)(2x^2 + R(x)).
$$

Dato che  $(x-1)2x^2 = 2x^3 - 2x^2$ , e che il polinomio a sinistra del segno di = non contiene termini di grado 2, *R*(*x*) dovrà quindi contenere il termine 2*x*, ovvero

$$
2x^3 - x - 1 = (x - 1)(2x^2 + 2x + S(x)).
$$

Analogamente, essendo  $(x - 1)(2x^2 + 2x) = 2x^3 − 2x^2 + 2x^2 − 2x = 2x^3 − 2x$ , dovrà essere  $S(x) = 1$ :

$$
2x^3 - x - 1 = (x - 1)(2x^2 + 2x + 1).
$$

Si potrà allora scrivere

$$
\lim_{x \to 1} \frac{x^2 + 2x - 3}{2x^3 - x - 1} = \lim_{x \to 1} \frac{(x - 1)(x + 3)}{(x - 1)(2x^2 + 2x + 1)}
$$

$$
= \lim_{x \to 1} \frac{(x + 3)}{(2x^2 + 2x + 1)} = \frac{1 + 3}{2 + 2 + 1} = \frac{4}{5}.
$$

Dato che questo limite esiste (e quindi esistono i corrispondenti limiti sinistro e destro), ma il punto *x* = 1 è escluso dal dominio della funzione argomento del limite, ne segue che tale funzione può essere estesa attribuendo al punto  $x=1$  l'immagine  $f(1)=\frac{4}{5}$  per farne una funzione continua su tutto l'asse reale.

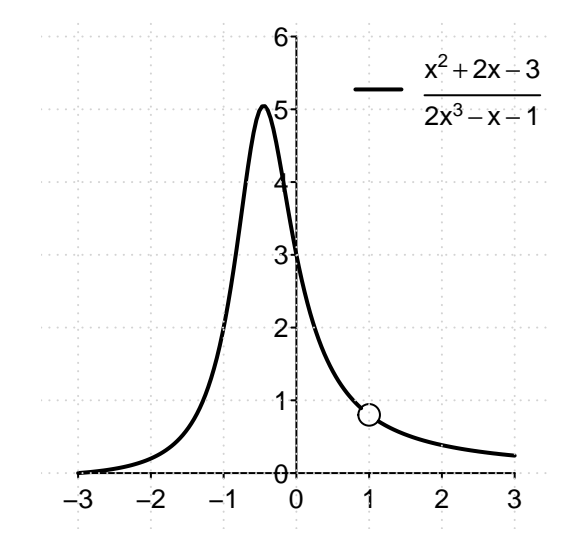

Nel calcolare il limite per  $x \to x_0$  del rapporto di due polinomi che si annullano proprio in  $x = x_0$ , è possibile dividere entrambi i polinomi per  $(x - x_0) ≠ 0$  e ridursi così ad una forma determinata, oppure ad un'altra forma  $\frac{0}{0}$  in cui effettuare una nuova divisione. Si osservi come la divisione di numeratore e denominatore per  $(x - x_0)$  sia possibile in quanto, nel calcolare un limite per  $x \to x_0$ , il punto  $x = x_0$  risulti escluso. Si ha quindi  $(x - x_0) \neq 0$ .

Il procedimento descritto nell'esempio precedente per effettuare la divisione di un polinomio *P*(*x*) per (*x* − *x*0) può essere applicato (grazie al Teorema di Ruffini) a qualsiasi polinomio per cui  $P(x_0) = 0$ .

**Esempio 3.11.** Si calcoli

$$
\lim_{x \to 2} \frac{x^2 - 3x + 2}{x^2 - 4x + 4}.
$$

Il limite presenta una forma indeterminata del tipo  $\frac{0}{0}.$  Procedendo analogamente all'esempio precedente, ed osservando che al denominatore dell'argomento del limite si trova un quadrato, si calcola facilmente che

$$
\lim_{x \to 2} \frac{(x-2)(x-1)}{(x-2)^2} = \lim_{x \to 2} \frac{x-1(\to \mathbf{1})}{x-2(\to \mathbf{0})}.
$$

La divisione per (*x* − 2) ha ricondotto un limite di tipo (C) ad un limite di tipo (A). Osservando che (*x* − 2) è una funzione strettamente crescente si avrà

$$
\lim_{x \to 2^{-}} \frac{x - 1(+)}{x - 2(-)} = -\infty, \quad \lim_{x \to 2^{+}} \frac{x - 1(+)}{x - 2(+)} = +\infty.
$$

**Esempio 3.12.** Si calcoli

 $=\lim_{x\to 2}$ 

$$
\lim_{x \to 2} \frac{1 - \sqrt{x - 1}}{x^2 - 4}.
$$

Il limite presenta una forma indeterminata del tipo  $\frac{0}{0}.$  In presenza di una radice quadrata, si può provare a razionalizzare l'argomento del limite procedendo analogamente all'Esempio [3.9.](#page-79-0) Si ottiene quindi:

$$
\lim_{x \to 2} \frac{1 - \sqrt{x - 1}}{x^2 - 4} = \lim_{x \to 2} \frac{(1 - \sqrt{x - 1})(1 + \sqrt{x - 1})}{(x^2 - 4)(1 + \sqrt{x - 1})} = \lim_{x \to 2} \frac{1 - (x - 1)}{(x^2 - 4)(1 + \sqrt{x - 1})}
$$
\n
$$
= \lim_{x \to 2} \frac{(2 - x)}{(x^2 - 4)(1 + \sqrt{x - 1})} = \lim_{x \to 2} \frac{(2 - x)}{(x + 2)(x - 2)(1 + \sqrt{x - 1})}
$$
\n
$$
= \lim_{x \to 2} \frac{-1}{(x + 2)(1 + \sqrt{x - 1})} = \frac{-1}{4 \cdot 2} = -\frac{1}{8}.
$$

 $4 \cdot 2$ 

8 *.*

### **3.9 Asintoti obliqui**

Ricordiamo che il grafico di una funzione *f* ha un **asintoto orizzontale** di equazione *y* = *k*, *k* ∈ ℝ, per *x* che tende a +∞ (−∞) se

$$
\lim_{x \to +\infty} f(x) = k \quad \left(\lim_{x \to -\infty} f(x) = k\right).
$$

In tal caso, il grafico della funzione si avvicinerà per *x* → +∞ (−∞) a quello di una retta orizzontale. È possibile generalizzare questo comportamento includendo la possibilità di avvicinarsi al grafico di una qualsiasi retta. In questo caso si parla di asintoto obliquo.

**Definizione 3.10.** Diremo che il grafico di una funzione *f* ha un **asintoto obliquo** di equazione  $y = mx + q$ ,  $m, q \in \mathbb{R}$ , per x che tende a  $+\infty$ , se sono verificate le seguenti condizioni:

1) 
$$
\lim_{x \to +\infty} \frac{f(x)}{x} = m, \ m \neq 0,
$$
  
2)  $\lim_{x \to +\infty} f(x) - mx = q.$ 

Analoga definizione vale per  $x \to -\infty$ .

È immediato verificare che una funzione deve essere infinita per poter ammettere un asintoto obliquo con  $m \neq 0$ . Se la funzione non è infinita, è inutile controllare le due condizioni.

Un asintoto orizzontale è un tipo particolare di asintoto obliquo che si otterrebbe ammettendo il caso  $m = 0$  nelle due condizioni della definizione.

Concludiamo questo capitolo illustrando il calcolo degli asintoti obliqui per tre funzioni di interesse.

**Esempio 3.13.** Si trovino gli eventuali asintoti obliqui della funzione *f* : R \ {−1} → R*,*

$$
f(x) = \frac{x^2 - x - 1}{x + 1}.
$$

Si verifica immediatamente che la condizione 1) nella definizione di asintoto obliquo è soddisfatta per  $x \to +\infty$  (limite di tipo (B)):

$$
\lim_{x \to +\infty} \frac{f(x)}{x} = \lim_{x \to +\infty} \frac{x^2 - x - 1}{x^2 + x} = \lim_{x \to +\infty} \frac{x^2}{x^2} = 1 = m.
$$

La seconda condizione tipicamente è più complessa da verificare perché presenta per sua definizione una differenza di funzioni infinite dello stesso ordine (B2):

$$
\lim_{x \to +\infty} f(x) - mx = \lim_{x \to +\infty} \frac{x^2 - x - 1}{x + 1} - x
$$
  
= 
$$
\lim_{x \to +\infty} \frac{x^2 - x - 1 - x^2 - x}{x + 1} = \lim_{x \to +\infty} \frac{-2x - 1}{x + 1} = -2 = q.
$$

Per *x* → +∞, il grafico della funzione presenta un asintoto obliquo di equazione *y* = *x*−2. Si può verificare (anche mediante il grafico di seguito) che gli stessi calcoli (e quindi lo stesso asintoto) valgono anche per  $x \to -\infty$  (come vedremo negli esempi successivi, non sempre gli asintoti sono identici a  $\pm\infty$ ).

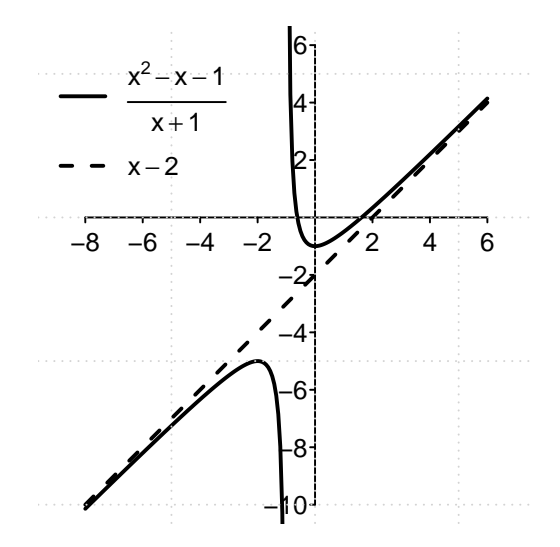

**Esempio 3.14.** Si trovino il dominio naturale *D<sup>f</sup>* e tutti gli eventuali asintoti della funzione  $f: D_f \to \mathbb{R},$ 

$$
f(x) = \frac{e^x - x}{2 - e^x}.
$$

Ponendo il denominatore della frazione  $2 - e^x \neq 0$  si trova che  $D_f = \mathbb{R} \setminus \{ \log 2 \}.$ 

È immediato constatare che nell'intorno di tale punto si verifica un limite di tipo (A), quindi un asintoto verticale. Infatti, nell'intorno del punto  $x_0 = \log 2$ , il numeratore della funzione tenderà per continuità a  $e^{\log 2} - \log 2 = 2 - \log 2 > 0$  (ivi permanendo positivo), mentre il denominatore, funzione strettamente decrescente, cambierà il suo segno da positivo a negativo. Si ha quindi:

$$
\lim_{x \to \log 2^{-}} \frac{e^x - x(+)}{2 - e^x(+)} = +\infty, \quad \lim_{x \to \log 2^{+}} \frac{e^x - x(+)}{2 - e^x(-)} = -\infty.
$$

Per  $x \rightarrow +\infty$  si calcola facilmente che

$$
\lim_{x \to +\infty} \frac{e^x - x}{2 - e^x} = \lim_{x \to +\infty} \frac{e^x}{-e^x} = -1,
$$

quindi il grafico della funzione presenterà un asintoto orizzontale di equazione *y* = −1. Dato che la **funzione esponenziale è infinitesima** per *x* → −∞, si calcola

$$
\lim_{x \to -\infty} \frac{e^x - x}{2 - e^x} = \frac{-x}{2} = +\infty.
$$

È lecito chiedersi quindi se il grafico della funzione presenti un asintoto obliquo per *x* → −∞. Si verifica quindi la prima condizione della definizione, ottenendo:

$$
\lim_{x \to -\infty} \frac{e^x - x}{2x - xe^x} = \lim_{x \to -\infty} \frac{x\left(\frac{e^x}{x} - 1\right)}{x(2 - e^x)} = \lim_{x \to -\infty} \frac{\frac{e^x}{x} - 1}{2 - e^x} = \frac{0 - 1}{2 - 0} = -\frac{1}{2} = m;
$$

quindi la seconda:

$$
\lim_{x \to -\infty} \frac{e^x - x}{2 - e^x} - \left(-\frac{1}{2}x\right) = \lim_{x \to -\infty} \frac{e^x - x}{2 - e^x} + \frac{x}{2} = \lim_{x \to -\infty} \frac{2e^x - 2x + 2x - xe^x}{2(2 - e^x)}
$$

$$
= \lim_{x \to -\infty} \frac{2e^x - xe^x}{4 - 2e^x} = \lim_{x \to -\infty} \frac{e^x(2 - x)}{e^x(4e^{-x} - 2)} = \lim_{x \to -\infty} \frac{2 - x}{4e^{-x} - 2} = \lim_{x \to -\infty} \frac{-x}{4e^{-x}} = 0.
$$

Ne risulta che il grafico della funzione possiede anche un asintoto obliquo per *x* → −∞ (differente quindi dall'asintoto esistente per  $x \to +\infty$ ) di equazione  $y = -\frac{1}{2}$  $\frac{1}{2}x$ . Tutti gli asintoti trovati possono essere verificati nel grafico seguente.

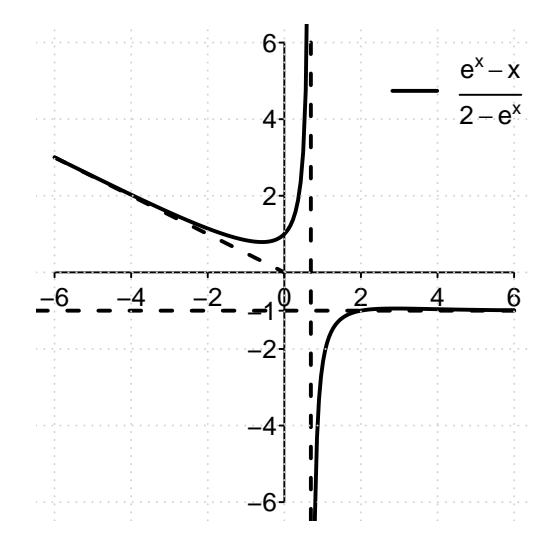

**Esempio 3.15.** Si trovino il dominio naturale *D<sup>f</sup>* e tutti gli eventuali asintoti della funzione  $f: D_f \to \mathbb{R},$ 

$$
f(x) = \sqrt{2x^2 - 3}.
$$

La funzione è ben definita se l'argomento della radice quadrata è non negativo, cioè se  $2x^2 - 3 \geq 0$ . Si ha che il dominio naturale è l'insieme  $D_f = \left( -\infty, -\sqrt{\frac{3}{2}} \right)$ 2  $\big\}$  ∪  $\big\lceil \sqrt{\frac{3}{2}}\big\rceil$ che il dominio naturale è l'insieme  $D_f = \left(-\infty, -\sqrt{\frac{3}{2}}\right] \cup \left[\sqrt{\frac{3}{2}}, +\infty\right)$ . Dato che  $\lim_{x\to +\infty} \sqrt{2x^2-3} = +\infty$ , è possibile che il grafico della funzione abbia un asintoto obliquo. Si verifica quindi la prima condizione della definizione di asintoto obliquo:

$$
\lim_{x \to +\infty} \frac{\sqrt{2x^2 - 3}}{x} = \lim_{x \to +\infty} \frac{\sqrt{2x^2}}{x} = \lim_{x \to +\infty} \frac{\sqrt{2x}}{x} = \sqrt{2} = m;
$$

quindi la seconda condizione:

$$
\lim_{x \to +\infty} \sqrt{2x^2 - 3} - \sqrt{2}x.
$$

Si riconosce in questo limite un caso (B2) che va trattato come

$$
\lim_{x \to +\infty} (\sqrt{2x^2 - 3} - \sqrt{2}x) \frac{(\sqrt{2x^2 - 3} + \sqrt{2}x)}{(\sqrt{2x^2 - 3} + \sqrt{2}x)} = \lim_{x \to +\infty} \frac{2x^2 - 3 - 2x^2}{(\sqrt{2x^2 - 3} + \sqrt{2}x)}
$$

$$
= \lim_{x \to +\infty} \frac{-3}{(\sqrt{2x^2 - 3} + \sqrt{2}x)} = 0.
$$

Per *x* → +∞, il grafico di *f* ha quindi come asintoto obliquo la retta *y* = √ 2*x*. Per capire cosa succede per *x* → −∞, è sufficiente notare che la funzione *f* è pari, quindi simmetrica rispetto all'asse delle ordinate. Disegnandone il grafico, si verifica immediatamente che per √ *x* → −∞, il grafico di *f* avrà come asintoto obliquo la retta *y* = − 2*x*. Si possono verificare le corrispondenti condizioni per *x* → −∞.

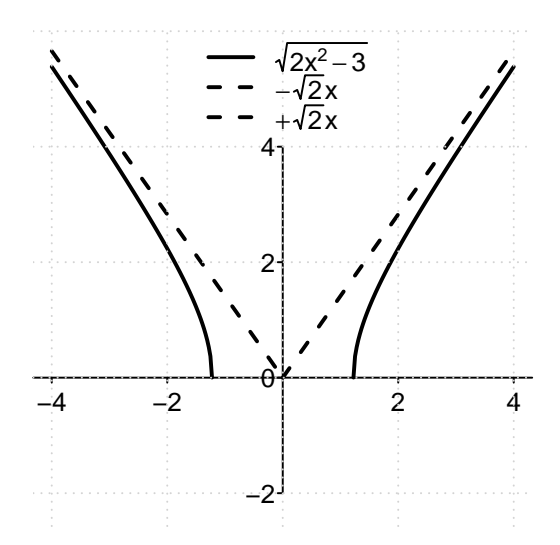

### **3.10 Esercizi**

In un tema di esame verrà richiesto di calcolare i limiti nei punti di frontiera del dominio naturale di una funzione data, includendo se possibile i punti  $x = \pm \infty$ .

Per gli esercizi sul calcolo degli asintoti obliqui, si rimanda al Capitolo [5.](#page-117-0)

Si calcolino i limiti delle seguenti funzioni  $f: D_f \to \mathbb{R}$  nei punti di frontiera del dominio naturale  $D_f$ , includendo se possibile i punti  $x = \pm \infty$ . Si cerchi di individuare dapprima la casistica corrispondente tra quelle trattate (A), (B), (B2), (C), quindi di risolvere i limiti svolgendo il minor numero di calcoli possibili. Se un limite non esiste, si indichino come soluzione i limiti sinistro e destro.

**3.1.** 
$$
f(x) = \frac{(x-3)}{(x-2)^2}
$$
  
\n
$$
\left[ \lim_{x \to -\infty} f(x) = \lim_{x \to +\infty} f(x) = 0, \lim_{x \to 2} f(x) = -\infty \right]
$$
\n**3.2.**  $f(x) = \frac{-5x^2 + x}{e^x}$ 

$$
\left[\lim_{x\to-\infty}f(x)=-\infty,\lim_{x\to+\infty}f(x)=0\right]
$$

**3.3.** 
$$
f(x) = \frac{x^2 - 4x + 1}{x}
$$
  
\n
$$
\left[ \lim_{x \to -\infty} f(x) = \lim_{x \to 0^-} f(x) = -\infty, \lim_{x \to 0^+} f(x) = \lim_{x \to +\infty} f(x) = +\infty \right]
$$

$$
\lim_{x \to -\infty} J(x) = \lim_{x \to 0^-} J(x) = -\infty, \lim_{x \to 0^+} J(x) = \lim_{x \to +\infty} J(x) = +\infty.
$$
  
**3.4.**  $f(x) = \log \left(\frac{2-x}{x-4}\right)$ 

[ 
$$
\lim_{x \to 2^+} f(x) = -\infty, \lim_{x \to 4^-} f(x) = +\infty
$$
]

**3.5.** 
$$
f(x) = \sqrt{x^2 - 2x} - x
$$

[ lim*x*→−∞ *f*(*x*) = +∞*,* lim*x*→+<sup>∞</sup> *f*(*x*) = −1*,* lim*x*→0<sup>−</sup> *f*(*x*) = 0*,* lim*x*→2<sup>+</sup> *f*(*x*) = −2 ] **3.6.**  $f(x) = \frac{e^{1-x}}{(x-2)}$ (*x*−2)<sup>2</sup>

$$
\left[\lim_{x\to-\infty}f(x) = +\infty, \lim_{x\to 2}f(x) = +\infty, \lim_{x\to+\infty}f(x) = 0\right]
$$

**3.7.**  $f(x) = \frac{-2 \log(x^3)}{x^2}$ *x*2

$$
\left[\lim_{x\to 0^+} f(x) = +\infty, \lim_{x\to +\infty} f(x) = 0\right]
$$

**3.8.** 
$$
f(x) = \frac{-x^2 + x + 1}{e^x}
$$
  
\n
$$
\left[ \lim_{x \to -\infty} f(x) = -\infty, \lim_{x \to +\infty} f(x) = 0 \right]
$$
\n**3.9.**  $f(x) = \frac{x^4 - 2x^2 + 1}{x^3 + 1}$   
\n
$$
\left[ \lim_{x \to -1} f(x) = 0, \lim_{x \to -\infty} f(x) = -\infty, \lim_{x \to +\infty} f(x) = +\infty \right]
$$
\n**3.10.**  $f(x) = \frac{3 - \sqrt{x - 3}}{12 - x}$ 

[ 
$$
\lim_{x \to 12} f(x) = \frac{1}{6}, \lim_{x \to 3^+} f(x) = \frac{1}{3}, \lim_{x \to +\infty} f(x) = 0
$$
]

**3.11.**  $f(x) = \frac{x^2+1}{x-1}$ *x*−1

[ lim*x*→−∞ *f*(*x*) = lim*x*→1<sup>−</sup> *f*(*x*) = −∞*,* lim*x*→+<sup>∞</sup> *f*(*x*) = lim*x*→1<sup>+</sup> *f*(*x*) = +∞ ] **3.12.**  $f(x) =$ √ *x* 1−*x*

[ 
$$
\lim_{x\to 0^+} f(x) = 0
$$
,  $\lim_{x\to 1^-} f(x) = +\infty$ ,  $\lim_{x\to 1^+} f(x) = -\infty$ ,  $\lim_{x\to +\infty} f(x) = 0$ ]  
3.13.  $f(x) = \sqrt{x^2 - 9} - x$ 

[ lim*x*→−∞ *f*(*x*) = +∞*,* lim*x*→+<sup>∞</sup> *f*(*x*) = 0*,* lim*x*→−3<sup>−</sup> *f*(*x*) = 3*,* lim*x*→3<sup>+</sup> *f*(*x*) = −3 ] **3.14.**  $f(x) = \frac{x+1}{1+x^2}$ 

[ lim*x*→−∞ *f*(*x*) = 0*,* lim*x*→+<sup>∞</sup> *f*(*x*) = 0 ]

**3.15.**  $f(x) = \frac{1-e^x}{e^x-2}$ *e <sup>x</sup>*−2

[lim*x*→−∞ *f*(*x*) = −1*/*2*,* lim*x*→+<sup>∞</sup> *f*(*x*) = −1*,* lim*x*→log 2<sup>−</sup> *f*(*x*) = +∞*,* lim*x*→log 2<sup>+</sup> *f*(*x*) = −∞] **3.16.**  $f(x) = e^{\frac{x+1}{x}}$ 

[ lim*x*→−∞ *f*(*x*) = *e,* lim*x*→+<sup>∞</sup> *f*(*x*) = *e,* lim*x*→0<sup>−</sup> *f*(*x*) = 0*,* lim*x*→0<sup>+</sup> *f*(*x*) = +∞ ] **3.17.**  $f(x) = \frac{x^3}{-x^2+1}$  $-x^2+x+2$ 

[ lim*x*→−∞ *f*(*x*) = lim*x*→−1<sup>−</sup> *f*(*x*) = lim*x*→2<sup>−</sup> *f*(*x*) = +∞*,* lim*x*→+<sup>∞</sup> *f*(*x*) = lim*x*→−1<sup>+</sup> *f*(*x*) =  $\lim_{x\to 2^+} f(x) = -\infty$  **3.18.**  $f(x) = \frac{\log(x^2-4)}{4-x^2}$ 4−*x*<sup>2</sup>

[ lim*x*→−2<sup>−</sup> *f*(*x*) = +∞*,* lim*x*→2<sup>+</sup> *f*(*x*) = +∞*,* lim*x*→−∞ *f*(*x*) = 0*,* lim*x*→+<sup>∞</sup> *f*(*x*) = 0 ] **3.19.**  $f(x) = -3x +$ √  $x^2 - 9$ 

[ lim*x*→−∞ *f*(*x*) = +∞*,* lim*x*→+<sup>∞</sup> *f*(*x*) = −∞*,* lim*x*→−3<sup>−</sup> *f*(*x*) = 9*,* lim*x*→3<sup>+</sup> *f*(*x*) = −9 ] **3.20.**  $f(x) = \log \left( \frac{6-x}{x-3} \right)$ *x*−3  $\setminus$ 

 $\lim_{x \to 3^+} f(x) = +\infty, \lim_{x \to 6^-} f(x) = -\infty$ 

- **3.21.**  $f(x) = \frac{2x^2-2x-2}{x-2}$ *x*−2
- [ lim*x*→−∞ *f*(*x*) = lim*x*→2<sup>−</sup> *f*(*x*) = −∞*,* lim*x*→+<sup>∞</sup> *f*(*x*) = lim*x*→2<sup>+</sup> *f*(*x*) = +∞ ] **3.22.**  $f(x) = \frac{e^{x-4}}{3-x}$ 3−*x*

[ lim*x*→3<sup>−</sup> *f*(*x*) = +∞*,* lim*x*→3<sup>+</sup> *f*(*x*) = −∞*,* lim*x*→−∞ *f*(*x*) = 0*,* lim*x*→+<sup>∞</sup> *f*(*x*) = −∞ ] **3.23.**  $f(x) = \frac{3x^3 - 2x^2 - 1}{(x-1)^2}$ (*x*−1)<sup>2</sup>

[ lim*x*→1<sup>−</sup> *f*(*x*) = −∞*,* lim*x*→1+ *f*(*x*) = +∞*,* lim*x*→−∞ *f*(*x*) = −∞*,* lim*x*→+<sup>∞</sup> *f*(*x*) = +∞ ]

CAPITOLO 3. LIMITI E CONTINUITÀ

# **Capitolo 4**

# **Derivate**

La derivata di una funzione, quando esiste, fornisce informazioni sulla sua monotonia. Al contrario del calcolo dei limiti (che si deve ricondurre ad una casistica), il calcolo della derivata di una qualsiasi funzione ottenuta a partire da funzioni elementari è una operazione meccanica, basata sulla applicazione delle semplici regole che questo capitolo descrive.

### **4.1 Definizione di derivata**

Si consideri la retta passante per i due punti  $(x, f(x))$  e  $(x + h, f(x + h))$  sul grafico di una arbitraria funzione reale *f*. Il coefficiente angolare di questa retta è dato dal cosiddetto rapporto incrementale

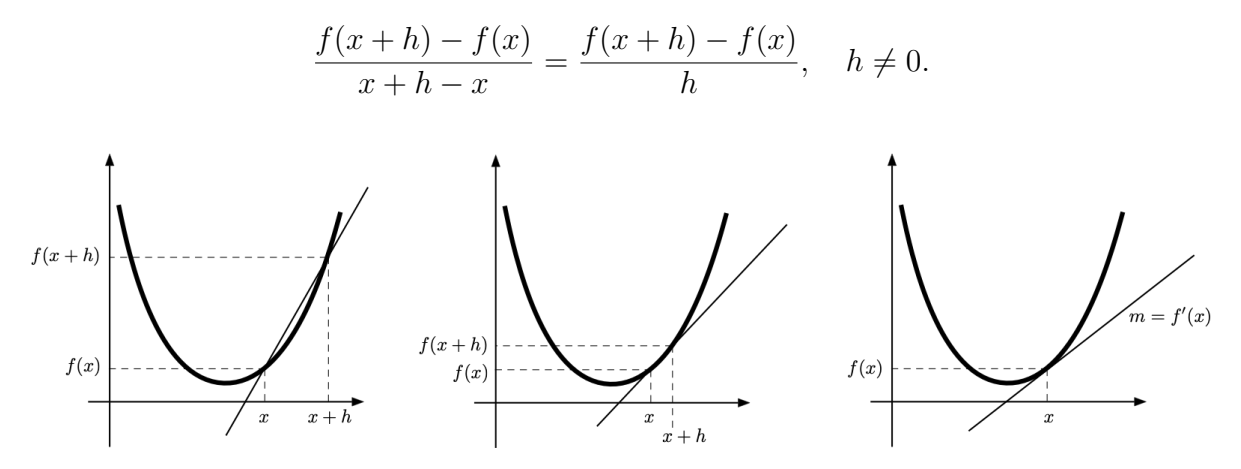

Come è illustrato in figura, se si fa avvicinare il secondo punto al primo la retta che passa per i due punti si avvicina ad essere la tangente al grafico della funzione nel punto (*x, f*(*x*)). Il coefficiente angolare di questa retta non può essere definito dalla formula precedente (che non vale nel caso i due punti coincidano, ovvero per  $h = 0$ ), ma prende il nome di *derivata* della funzione.

**Definizione 4.1.** Una funzione  $f : A ⊆ ℝ → ℝ$  si dice **derivabile** nel punto interno  $x ∈ A$ se esiste finito

$$
f'(x) = \lim_{h \to 0} \frac{f(x+h) - f(x)}{h}.
$$

In tal caso, questo limite è detto **derivata** della funzione *f* nel punto *x*.

Se *f* è derivabile per ogni *x* ∈ *A*, con *A* aperto, si dice che *f* è derivabile su *A* e si definisce la **funzione derivata**  $f': A \subseteq \mathbb{R} \to \mathbb{R}, x \to f'(x)$ , che associa ad ogni punto la derivata della funzione in quel punto.

Osservazione. Osserviamo i seguenti punti fondamentali sulla definizione di derivata:

- non potendosi calcolare il rapporto incrementale per  $h = 0$ , si definisce derivata il limite (se esiste) del rapporto incrementale per  $h \to 0$ ;
- da questo segue che, quando esiste, la derivata di una funzione in un punto è il coefficiente angolare della retta tangente al grafico della funzione in quel punto. Ricordando la formula della retta passante per il punto di coordinate  $(x_0, f(x_0))$  e avente coefficiente angolare  $f^\prime(x_0)$ , si ha che l'equazione della retta tangente al grafico di una funzione derivabile in un punto  $x = x_0$  è data da

$$
y = f'(x_0)(x - x_0) + f(x_0) = f'(x_0)x - f'(x_0)x_0 + f(x_0);
$$

- la definizione richiede che il punto *x* sia interno al dominio della funzione di modo che si possa trovare un intorno  $I(x) \subseteq A$  in cui calcolare il limite del rapporto incrementale. Si ricordi che se *A* è aperto, allora tutti i suoi punti sono interni;
- usando nella definizione il limite sinistro (*h* → 0 <sup>−</sup>) o il limite destro (*h* → 0 <sup>+</sup>), si definiscono i concetti di derivata sinistra  $f'_{-}(x)$  o derivata destra  $f'_{+}(x)$  di  $f$  nel punto *x*. Una funzione è quindi derivabile in un punto se e solo se esistono finite sia la sua derivata sinistra che la sua derivata destra in quel punto, ed esse coincidono;
- **•** la derivata della funzione in un punto,  $f'(x)$ , è un numero reale. La derivata  $f'$  è quella funzione che ad ogni valore della *x* associa il valore della derivata calcolata in quel punto;
- quando si ha

$$
\lim_{h \to 0} \left| \frac{f(x+h) - f(x)}{h} \right| = +\infty,
$$

si parla comunemente di derivata infinita, con ciò comunque intendendo che la funzione non è derivabile in *x*;

 $\bullet$  è possibile definire una funzione derivabile su un intervallo chiuso  $[a, b]$ , e di conseguenza la sua funzione derivata  $f'$  su  $[a,b]$  con ciò intendendo che in  $x=a$  esiste (solo) la derivata destra e in  $x = b$  esiste (solo) la derivata sinistra.

È immediato dimostrare che la derivabilità è una condizione più forte della continuità: una funzione derivabile è anche continua.

**Teorema 4.1.** Se  $f$  è **derivabile** in  $x = x_0$ , allora  $f$  è **continua** in  $x = x_0$ .

Dimostrazione. Per definizione, se  $f$  è derivabile in  $x = x_0$  si ha che

$$
\lim_{h \to 0} \frac{f(x_0 + h) - f(x_0)}{h} = f'(x_0) \in \mathbb{R}.
$$

In questo limite, il numeratore del rapporto incrementale deve tendere a 0, altrimenti diviso per un denominatore *h* che tende a zero non potrebbe restituire un limite finito. Si ha dunque che

$$
\lim_{h \to 0} f(x_0 + h) - f(x_0) = 0 \quad \Rightarrow \quad \lim_{h \to 0} f(x_0 + h) = f(x_0).
$$

Ponendo  $x = x_0 + h$ , si ha dunque che  $\lim_{x\to x_0} f(x) = f(x_0)$ , pertanto la funzione è  $\Box$ continua in  $x = x_0$ .

Se una funzione derivabile è anche continua, non è vero il viceversa: il valore assoluto è il classico esempio di funzione continua che possiede un punto di non derivabilità.

**Esempio 4.1.** Si consideri la funzione  $f : \mathbb{R} \to \mathbb{R}$ ,  $f(x) = |x|$ . È immediato verificare che in un intorno di  $x = 0$  si ha

$$
f'_{+}(0) = \lim_{h \to 0^{+}} \frac{f(0+h) - f(0)}{h} = \lim_{h \to 0^{+}} \frac{|h| - 0}{h} = \lim_{h \to 0^{+}} \frac{h}{h} = 1,
$$
  

$$
f'_{-}(0) = \lim_{h \to 0^{-}} \frac{f(0+h) - f(0)}{h} = \lim_{h \to 0^{-}} \frac{|h| - 0}{h} = \lim_{h \to 0^{-}} \frac{-h}{h} = -1.
$$

Avendo derivata sinistra e derivata destra differenti, la funzione non è derivabile in *x* = 0, pur essendo ivi continua. Dai calcoli precedenti si deduce inoltre che, per *x >* 0, si ha *f*(*x*) = *x* e *f*'(*x*) = 1; per *x* < 0 si ha *f*(*x*) = −*x* e *f*'(*x*) = −1.

Quando una funzione possiede in un punto derivata sinistra e derivata destra differenti, si dice che il suo grafico ha un punto angoloso. Osservando il grafico del valore assoluto, ben si capisce questa nomenclatura.

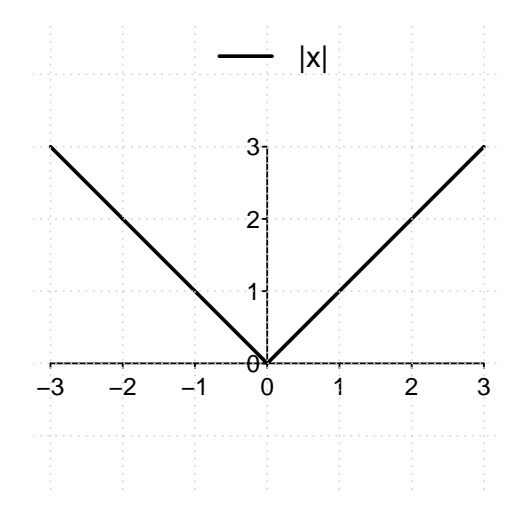

### **4.2 Derivata delle funzioni potenza**

Negli esempi seguenti, si utilizza la definizione per calcolare la derivata di alcune funzioni elementari.

**Esempio 4.2.** Una funzione lineare  $f(x) = mx + q$ ,  $m, q \in \mathbb{R}$  è derivabile su tutto l'asse reale. Si calcola infatti

$$
f'(x) = \lim_{h \to 0} \frac{f(x+h) - f(x)}{h} = \lim_{h \to 0} \frac{m(x+h) + q - (mx + q)}{h}
$$
  
= 
$$
\lim_{h \to 0} \frac{mx + mh + q - mx - q}{h} = \lim_{h \to 0} \frac{m h}{h} = m.
$$

Questo risultato è pienamente coerente con il fatto che la retta tangente ad una retta è la retta stessa, quindi la sua derivata è pari al suo coefficiente angolare.

Ponendo  $m = 0$  si deduce anche che la funzione costante  $f(x) = q$  ha derivata nulla  $f'(x) = 0, x \in \mathbb{R}$ .

**Esempio 4.3.** La funzione quadrato  $f(x) = x^2$  è derivabile su tutto l'asse reale. Si calcola

$$
f'(x) = \lim_{h \to 0} \frac{f(x+h) - f(x)}{h} = \lim_{h \to 0} \frac{(x+h)^2 - x^2}{h}
$$
  
= 
$$
\lim_{h \to 0} \frac{x^2 + 2xh + h^2 - x^2}{h} = \lim_{h \to 0} \frac{h(2x+h)}{h} = \lim_{h \to 0} (2x+h) = 2x.
$$

Nella figura seguente, si possono verificare i valori della derivata (coefficiente angolare della retta tangente al grafico) della parabola:  $f'(-1) = -2, f'(0) = 0, f'(1) = 2.$ 

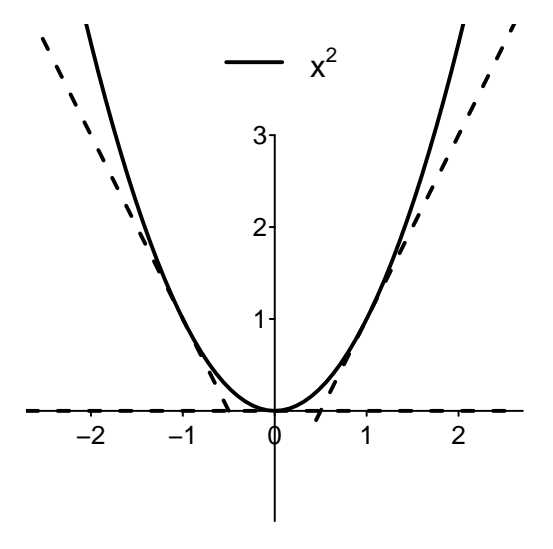

**Esempio 4.4.** La funzione cubo  $f(x) = x^3$  è derivabile su tutto l'asse reale. Si calcola

$$
f'(x) = \lim_{h \to 0} \frac{f(x+h) - f(x)}{h}
$$
  
= 
$$
\lim_{h \to 0} \frac{(x+h)^3 - x^3}{h} = \lim_{h \to 0} \frac{x^3 + 3x^2h + 3xh^2 + h^3 - x^3}{h}
$$
  
= 
$$
\lim_{h \to 0} \frac{h(3x^2 + 3xh + h^2)}{h} = \lim_{h \to 0} (3x^2 + 3xh + h^2) = 3x^2.
$$

Nella figura seguente, si possono verificare i valori:  $f'(-1) = 3$ ,  $f'(0) = 0$ ,  $f'(1) = 3$ . Si osservi come la derivata della funzione cubo sia non negativa:  $f'(x) = 3x^2 \geq 0, x \in \mathbb{R}$ .

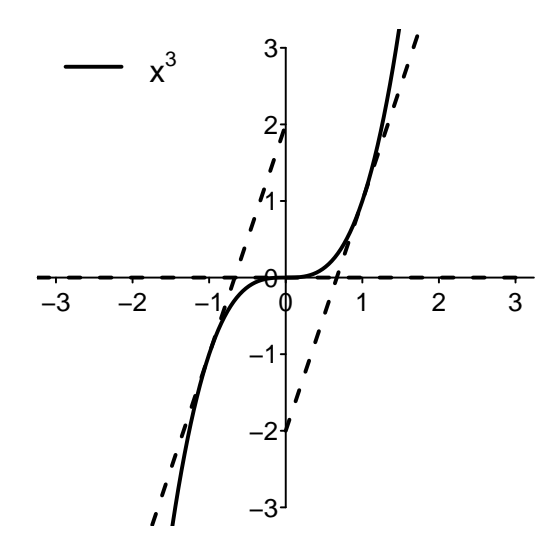

Gli esempi precedenti sono propedeutici al seguente Teorema.

 $\Box$ 

**Teorema 4.2.** Per  $n \in \mathbb{N}$ , la funzione potenza  $f(x) = x^n$  è derivabile su tutto l'asse reale e vale la seguente regola.

Derivata di una potenza naturale: 
$$
(x^n)' = nx^{n-1}
$$
.

Dimostrazione. Dalla definizione di derivata si ottiene

$$
f'(x) = \lim_{h \to 0} \frac{f(x+h) - f(x)}{h} = \lim_{h \to 0} \frac{(x+h)^n - x^n}{h}.
$$

In  $(x+h)^n$  si moltiplica il fattore  $(x+h)$  per se stesso  $n$  volte, ovvero si sommano tra di loro tutti i possibili prodotti ottenuti prendendo *n* volte o una *x* o una *h*. Se si scelgono tutte le *x* si ottiene *x n* . Se si moltiplicano tra loro tutte le *x* tranne una, al posto della quale si sceglie una *h*, si ottiene *x <sup>n</sup>*−<sup>1</sup>*h*, e questo si può fare in *n* modi diversi a seconda dal quale degli *n* fattori si prenda la *h*. Si avrà quindi che

$$
(x+h)^n = (x+h) \cdot (x+h) \cdot \ldots \cdot (x+h) = x^n + nx^{n-1}h + R(h),
$$

dove il fattore  $R(h)$  contiene sempre potenze  $h^k$  con  $k \geq 2$  (ad esempio contiene  $h^n$ ), eventualmente moltiplicate per una costante che dipende da *n*. Ricordando gli esempi precedenti, si ottiene

$$
f'(x) = \lim_{h \to 0} \frac{f(x+h) - f(x)}{h}
$$
  
= 
$$
\lim_{h \to 0} \frac{(x+h)^n - x^n}{h} = \lim_{h \to 0} \frac{x^n + nx^{n-1}h + R(h) - x^n}{h}
$$
  
= 
$$
\lim_{h \to 0} \frac{nx^{n-1}h + R(h)}{h} = \lim_{h \to 0} nx^{n-1} + \frac{R(h)}{h} = nx^{n-1}.
$$

Si osservi che questo risultato include i casi trattati negli Esempi precedenti.

Al contrario delle potenze naturali, le potenze frazionarie (radici) presentano tipicamente punti di non derivabilità.

<span id="page-96-0"></span>**Esempio 4.5.** Si consideri la funzione  $f:[0,+\infty)\to\mathbb{R},$   $f(x)=\sqrt{x}.$  Per  $x>0,$  si ottiene

$$
f'(x) = \lim_{h \to 0} \frac{f(x+h) - f(x)}{h} = \lim_{h \to 0} \frac{\sqrt{x+h} - \sqrt{x}}{h}
$$
  
= 
$$
\lim_{h \to 0} \frac{(\sqrt{x+h} - \sqrt{x})}{h} \frac{(\sqrt{x+h} + \sqrt{x})}{(\sqrt{x+h} + \sqrt{x})}
$$
  
= 
$$
\lim_{h \to 0} \frac{x+h - x}{h(\sqrt{x+h} + \sqrt{x})} = \lim_{h \to 0} \frac{h}{h(\sqrt{x+h} + \sqrt{x})} = \lim_{h \to 0} \frac{1}{(\sqrt{x+h} + \sqrt{x})} = \frac{1}{2\sqrt{x}}.
$$

Dato che nel dominio naturale della radice quadrata è contenuto solo un intorno destro di  $x = 0$ , in tale punto si può calcolare solamente la derivata destra, ovvero

$$
f'_{+}(0) = \lim_{h \to 0^{+}} \frac{f(0+h) - f(0)}{h} = \lim_{h \to 0^{+}} \frac{\sqrt{h} - 0}{h} = \lim_{h \to 0^{+}} \frac{h^{\frac{1}{2}}}{h} = \lim_{h \to 0^{+}} \frac{1}{h^{\frac{1}{2}}} = +\infty.
$$

La funzione radice quadrata quindi nascerà in zero con una derivata infinita, ovvero con una tangente verticale, come si può osservare dal suo grafico. Questo è il tipico comportamento delle radici quadrate nei punti in cui si annullano.

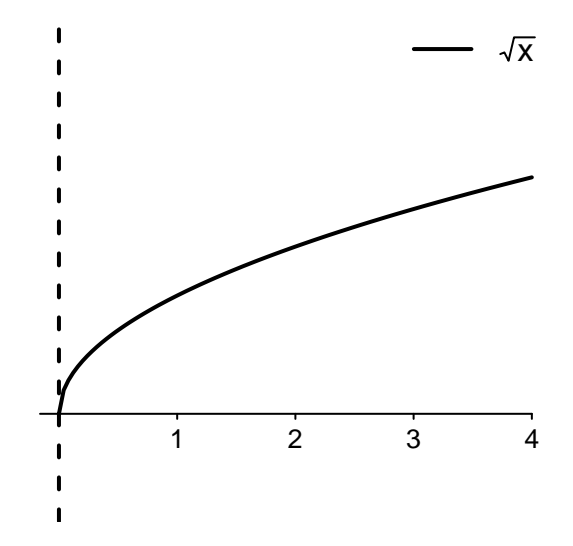

**Esempio 4.6.** È possibile ampliare il dominio naturale di una radice quadrata ponendo il suo argomento dentro un valore assoluto. In questo caso, la funzione  $f: \mathbb{R} \to \mathbb{R}, f(x) = \sqrt{|x|}$ è una funzione pari e il suo grafico sarà simmetrico rispetto all'asse delle ordinate.

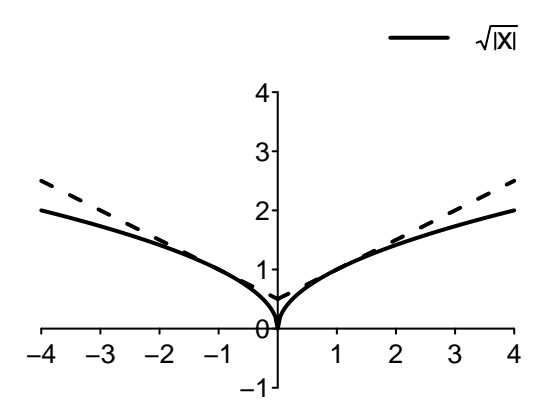

Dal grafico di  $\sqrt{|x|}$  si possono dedurre due importanti osservazioni:

- In *x* = 0, la derivata sinistra è pari a −∞, la derivata destra è pari a +∞. In questi casi si dice che il grafico della funzione ha una cuspide;
- la funzione è derivabile per tutti gli *x <* 0, e con calcoli analoghi all'Esempio [4.5](#page-96-0) si ottiene che

$$
f'(x) = -\frac{1}{2\sqrt{-x}}, \quad x < 0.
$$

Si osservi ad esempio nel grafico che  $f(-1) = -\frac{1}{2} = -f(1)$ .

Anche per la radice quadrata  $f(x) = x^{1/2}$  vale, nei punti interni al suo dominio naturale, la regola vista per le potenze intere, ovvero che

$$
\left(x^{\frac{1}{2}}\right)' = \frac{1}{2}x^{\left(\frac{1}{2} - 1\right)} = \frac{1}{2}x^{-\frac{1}{2}} = \frac{1}{2\sqrt{x}}, \quad x > 0.
$$

Si può dimostrare infatti che la regola di derivazione per le potenze vale anche per  $x^{\frac{m}{n}}, m, n \in \mathbb{N}, n \neq 0$ , per  $x > 0$ .

Nel caso della radice cubica, si può calcolare la derivata su tutta la retta reale.

**Esempio 4.7.** Si consideri la funzione radice cubica  $f : \mathbb{R} \to \mathbb{R}, f(x) = \sqrt[3]{x} = x^{\frac{1}{3}}$ . È possibile dimostrare (con calcoli lunghi ma elementari) che si ottiene

$$
\left(x^{\frac{1}{3}}\right)' = \frac{1}{3}x^{\left(\frac{1}{3}-1\right)} = \frac{1}{3}x^{-\frac{2}{3}} = \frac{1}{3\sqrt[3]{x^2}}, \quad x \neq 0.
$$

Per quanto riguarda il punto  $x = 0$ , si può calcolare la derivata attraverso la definizione.

$$
f'(0) = \lim_{h \to 0} \frac{f(0+h) - f(0)}{h} = \lim_{h \to 0} \frac{\sqrt[3]{0+h} - 0}{h}
$$
  
= 
$$
\lim_{h \to 0} \frac{\sqrt[3]{h}}{h} = \lim_{h \to 0} \frac{h^{\frac{1}{3}}}{h} = \lim_{h \to 0} h^{-\frac{2}{3}} = \lim_{h \to 0} \frac{1}{h^{\frac{2}{3}}} = \lim_{h \to 0} \frac{1}{\sqrt[3]{h^2}} = +\infty.
$$

La funzione radice cubica quindi interseca l'origine degli assi con una derivata infinita, ovvero con una tangente verticale, come si può osservare dal suo grafico. Questo è il tipico comportamento delle radici cubiche nei punti in cui si annullano. Si osservi ancora che, anche se si può parlare di derivata infinita della funzione cubica in *x* = 0, la funzione in questo punto non è derivabile.

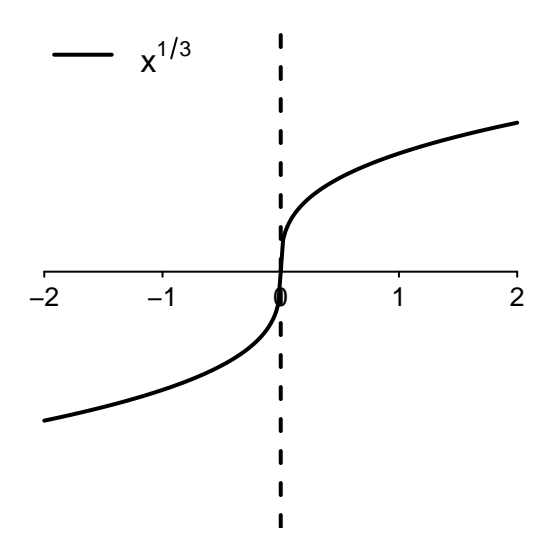

### **4.3 Derivata della funzione logaritmo**

Ricordando la definizione di logaritmo data nel Capitolo [2,](#page-35-0) si dimostra il seguente teorema.

**Teorema 4.3.** La funzione logaritmo  $f(x) = \log(x)$  è derivabile sul suo dominio naturale e vale la seguente regola.

Derivata del logarithno: 
$$
(\log(x))' = \frac{1}{x}, x > 0.
$$

Dimostrazione. Dalla definizione della funzione  $f:(0,+\infty) \to \mathbb{R}$ ,  $f(x) = \log x$  data nel Capitolo [2,](#page-35-0) si ha che il valore  $\log(x+h) - \log(x)$ , per  $h > 0$ , è il valore dell'area compresa sopra l'asse delle ascisse, e sotto il grafico della funzione  $\frac{1}{x}$ , tra i punti  $x$  e  $x + h$ . Dato che la funzione  $\frac{1}{x}, x > 0,$  è decrescente, quest'area è compresa tra quella dei due rettangoli nella figura seguente.

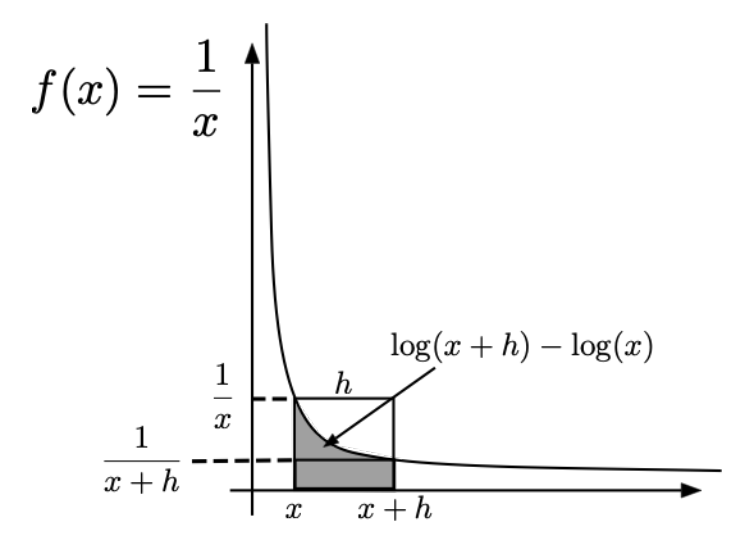

Si avrà dunque che

$$
h\frac{1}{x+h} < \log(x+h) - \log(x) < h\frac{1}{x},
$$

ovvero, dividendo per *h >* 0, che

$$
\frac{1}{x+h} < \frac{\log(x+h) - \log(x)}{h} < \frac{1}{x}.
$$

Calcolando il limite in un intorno destro di  $h = 0$ , si ottiene perciò

$$
\frac{1}{x} = \lim_{h \to 0^+} \frac{1}{x+h} < \lim_{h \to 0^+} \frac{\log(x+h) - \log(x)}{h} < \lim_{h \to 0^+} \frac{1}{x} = \frac{1}{x}.
$$

Da un analogo ragionamento per  $h < 0$ , si deduce che  $f'(x) = \frac{1}{x}$ .

 $\Box$ 

## **4.4 Regole di derivazione**

Attraverso semplici regole di derivazione, si può calcolare la derivata di qualsiasi funzione derivabile ottenuta tramite somma, prodotto, quoziente e composizione di funzioni elementari. Le dimostrazioni delle seguenti regole, espresse sotto forma di Teoremi, sono elementari ma a volte laboriose. In particolare, la regole della derivata della somma e del prodotto per una costante discendono immediatamente dalla definizione di derivata e dalle proprietà dei limiti (si ricordi che la derivata altro non è che un limite).

**Teorema 4.4.** Date due funzioni  $f, g: A \subseteq \mathbb{R} \to \mathbb{R}$  derivabili con derivate  $f'$  e  $g'$ , la loro somma *f* + *g* è derivabile e vale la seguente regola.

```
Derivata della somma: (f+g)'(x) = f'(x) + g'(x).
```
*Derivata del prodotto per una costante:* $(\lambda f)'(x) = \lambda f'(x)$ **.** 

Si legga con attenzione la scrittura usata per la derivata della somma: la funzione derivata della somma delle funzioni *f* e *g*, calcolata nel punto *x*, è uguale alla somma della derivata di *f* calcolata nel punto *x* e della derivata di *g* calcolata nel punto *x*.

La regola di derivazione della somma ci permette di calcolare la derivata di qualsiasi polinomio.

**Esempio 4.8.** Si calcoli la derivata della funzione  $f : \mathbb{R} \to \mathbb{R}$ ,

$$
f(x) = 4x^5 - 3x^4 + 2x - 5
$$
, nel punto  $x = 1$ .

Sfruttando la regola di derivazione delle potenze, si ha che

 $f'(x) = 20x^4 - 12x^3 + 2$ , da cui  $f'(1) = 10$ .

La derivata di un polinomio di grado *n* è un polinomio di grado *n* − 1.

Quando si vuole trovare la derivata di una funzione in un punto  $x = x_0$  sfruttando le regole di derivazione, si calcola prima la funzione derivata *f* ′ (*x*), quindi si sostituisce il punto in oggetto ottenendo il valore  $f'(x_0)$ .

**Teorema 4.5.** Date due funzioni  $f, g: A \subseteq \mathbb{R} \to \mathbb{R}$  derivabili con derivate  $f'$  e  $g'$ , il loro prodotto *f* · *g* è derivabile e vale la seguente regola.

Derivata del prodotto:  $(f \cdot g)'(x) = f'(x)g(x) + f(x)g'(x)$ .

**Esempio 4.9.** Si calcoli la derivata della funzione  $f : (0, +\infty) \to \mathbb{R}$ ,

$$
f(x) = x(\log(x) - 1), \quad \text{nel punto} \quad x = 1.
$$

Sfruttando la regola di derivazione del prodotto, si ha che

$$
f'(x) = (x)'(\log(x) - 1) + x(\log(x) - 1)' = 1 \cdot (\log(x) - 1) + x\frac{1}{x} = \log(x) - 1 + 1 = \log(x),
$$

da cui  $f'(1) = 0$ .

**Teorema 4.6.** Date due funzioni  $f, g : A \subseteq \mathbb{R} \to \mathbb{R}$ ,  $g(x) \neq 0$ ,  $x \in A$ , derivabili con derivate *f* ′ e *g* ′ , il loro quoziente *f/g* è derivabile e vale la seguente regola.

Derivata del quoziente: 
$$
\left(\frac{f}{g}\right)'(x) = \frac{f'(x)g(x) - f(x)g'(x)}{[g(x)]^2}.
$$

Mediante la regola di derivazione del quoziente, si può calcolare la derivata delle potenze negative.

**Esempio 4.10.** Si trovi la derivata della funzione  $f : (0, +\infty) \to \mathbb{R}, f(x) = x^{-\frac{m}{n}}$ ,  $m, n \in$  $\mathbb{N}, n \neq 0$ . Si ottiene

$$
\left(x^{-\frac{m}{n}}\right)' = \left(\frac{1}{x^{\frac{m}{n}}}\right)' = \frac{-\frac{m}{n}x^{\left(\frac{m}{n}-1\right)}}{x^{\frac{2m}{n}}} = -\frac{m}{n}x^{\left(\frac{m}{n}-1-2\frac{m}{n}\right)} = -\frac{m}{n}x^{\left(-\frac{m}{n}-1\right)}.
$$

Si osserva quindi come la formula già vista per le potenze positive valga identicamente anche per le potenze negative, nel loro dominio naturale.

**Esempio 4.11.** Calcolare la derivata della funzione

$$
f:(0,+\infty) \to \mathbb{R}, f(x) = \frac{1}{x} - \sqrt{x}
$$
, nel punto  $x = 1$ .

Al fine di calcolare più agevolmente la derivata, è conveniente scrivere la funzione come *f*(*x*) = *x*<sup>−1</sup> − *x*½. Sfruttando la regola di derivazione delle potenze, si ottiene

$$
f'(x) = -x^{-2} - \left(\frac{1}{2}x^{-\frac{1}{2}}\right) = -\frac{1}{x^2} - \frac{1}{2\sqrt{x}}, \quad \text{da cui} \quad f'(1) = -\frac{3}{2}.
$$

Una derivata di frequente utilizzo da tenere sempre a mente è

$$
\left(\frac{1}{x}\right)' = -\frac{1}{x^2}.
$$

**Esempio 4.12.** Calcolare la derivata della funzione

$$
f:(0,+\infty) \to \mathbb{R}, f(x) = \frac{x+1}{\sqrt{x}}.
$$

Usando la regola di derivazione del quoziente si ottiene

$$
\left(\frac{x+1}{x^{\frac{1}{2}}}\right)' = \frac{(x+1)'x^{\frac{1}{2}} - (x+1)\left(x^{\frac{1}{2}}\right)'}{\left(x^{\frac{1}{2}}\right)^2}
$$

$$
= \frac{x^{\frac{1}{2}} - (x+1)\frac{1}{2}x^{-\frac{1}{2}}}{x} = x^{-\frac{1}{2}} - \frac{1}{2}(x+1)x^{-\frac{3}{2}}
$$

$$
= x^{-\frac{3}{2}}\left(x - \frac{1}{2}(x+1)\right) = x^{-\frac{3}{2}}\frac{1}{2}(x-1) = \frac{x-1}{2x^{\frac{3}{2}}}.
$$

Si osservi che in questo caso è più agevole calcolare la derivata semplicemente come

$$
\left(\frac{x+1}{\sqrt{x}}\right)' = \left(\frac{x}{\sqrt{x}} + \frac{1}{\sqrt{x}}\right)' = \left(\frac{x}{\sqrt{x}}\right)' + \left(\frac{1}{\sqrt{x}}\right)'
$$

$$
= \left(x^{\frac{1}{2}}\right)' + \left(x^{-\frac{1}{2}}\right)' = \frac{1}{2}x^{-\frac{1}{2}} - \frac{1}{2}x^{-\frac{3}{2}} = \frac{1}{2}x^{-\frac{3}{2}}(x-1) = \frac{x-1}{2x^{\frac{3}{2}}}.
$$

Si osservi inoltre che la funzione  $f$  non è derivabile nell'intorno destro di  $x = 0$ .

Non si deve **mai** prediligere l'utilizzo di una formula meccanica (come quella della derivata del quoziente) quando si può ottenere lo stesso risultato con meno calcoli e quindi minore probabilità di errore.

**Teorema 4.7.** Date due funzioni derivabili  $f : A \to \mathbb{R}$  e  $g : B \to \mathbb{R}$  con  $f(A) \subseteq B$ , la loro composizione  $(g \circ f) : A \to \mathbb{R}$  è derivabile e vale la seguente regola.

Derivata della composizione: 
$$
(g \circ f)'(x) = g'(f(x)) \cdot f'(x)
$$
.

La formula della derivata della composizione ci permette di calcolare la derivata della funzione esponenziale.

**Teorema 4.8.** La funzione esponenziale  $f(x) = e^x$  è derivabile sul suo dominio naturale e vale la seguente regola.

Derivata dell'esponenziale: 
$$
(e^x)' = e^x
$$
,  $x \in \mathbb{R}$ .

Dimostrazione. Dato che l'esponenziale è la funzione inversa del logaritmo si ha che

$$
x = \log(e^x), \ x \in \mathbb{R}.
$$

Derivando entrambi i membri dell'equazione e sfruttando la regola della derivata della composizione, si ottiene

$$
1 = (\log(e^x))' = \frac{1}{e^x}(e^x)'
$$

da cui

$$
(e^x)' = e^x, \ x \in \mathbb{R}.
$$

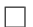

**Esempio 4.13.** Si calcoli la derivata della funzione  $f : \mathbb{R} \to \mathbb{R}$ ,

$$
f(x) = e^{x^2}
$$
, nel punto  $x = 1$ .

Sfruttando la regola di derivazione della composizione, si ha che

$$
f'(x) = e^{x^2}(x^2)' = e^{x^2}2x = 2xe^{x^2},
$$

da cui  $f'(1) = 2e$ .

**Esempio 4.14.** Si calcoli la derivata della funzione  $f : \mathbb{R} \setminus \{0\} \to \mathbb{R}$ ,

$$
f(x) = \log |x|.
$$

Per valori di *x* positivi, si è già dimostrato che  $(\log(x))' = \frac{1}{x}$  $\frac{1}{x}$ ,  $x > 0$ . Per valori negativi, usando la regola di derivazione della composizione, si ottiene:

$$
(\log(-x))' = \frac{1}{-x}(-x)' = -\left(\frac{1}{-x}\right) = \frac{1}{x}, x < 0.
$$

Si ottiene quindi  $f'(x) = \frac{1}{x}$ , per tutti gli  $x \neq 0$ . Porre l'argomento del logaritmo all'interno di un valore assoluto permette di ampliarne il dominio naturale creando una funzione pari. Nella figura seguente si osservano i valori:  $f'(-1) = -1$ ,  $f'(1) = 1$ .

log|x|

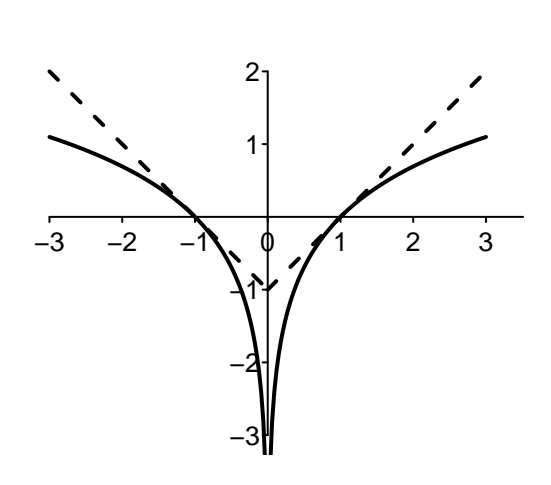

Conoscendo la derivata delle funzioni elementari (potenze, logaritmo ed esponenziale) e attraverso le regole di derivazione è possibile calcolare (meccanicamente) la derivata di qualsiasi funzione ottenuta tramite somma, prodotto, quoziente e composizione di funzioni elementari. Come visto negli esempi precedenti, nel calcolare la derivata è necessario prestare attenzione alla presenza:

- di una radice, che tipicamente non è derivabile in un intorno (sinistro e/o destro) del punto in cui si annulla (in cui la derivata risulta infinita);
- di un valore assoluto, che tipicamente crea un punto angoloso.

È possibile calcolare la derivata della composizione di più di due funzioni semplicemente applicando la corrispondente regola di derivazione più volte.

**Esempio 4.15.** Si trovi il dominio naturale *D<sup>f</sup>* , e nel caso sia derivabile si calcoli la derivata della funzione  $f: D_f \to \mathbb{R}$ ,

$$
f(x) = \log^2(-x).
$$

Prima di tutto, si osservi che  $\log^2(-x) = [\log(-x)]^2$ . Il dominio naturale della funzione è ristretto rispetto alla retta reale dalla presenza del logaritmo. Si deve richiedere che −*x >* 0, ovvero si ottiene *D<sup>f</sup>* = (−∞*,* 0). Nel suo dominio naturale, la *f* è derivabile in quanto composizione di funzioni derivabili:

$$
x \to -x \to \log(-x) \to [\log(-x)]^2.
$$

La derivata si calcola applicando la regola della derivata della composizione più volte:

$$
\left( [\log(-x)]^2 \right)' = 2[\log(-x)] \cdot (\log(-x))'
$$
  
= 
$$
2[\log(-x)] \cdot \frac{1}{-x} \cdot (-x)' = 2[\log(-x)] \cdot \frac{1}{-x} \cdot (-1) = \frac{2\log(-x)}{x}.
$$

Analogamente, è possibile calcolare la derivata del prodotto di più di due funzioni derivabili semplicemente applicando la regola di derivazione del prodotto più volte.

### **4.5 Derivata e monotonia**

Il calcolo della derivata di una funzione, quando possibile, permette di avere informazioni sulla sua monotonia: una funzione derivabile è crescente su un intervallo se e solo se possiede derivata non negativa.

**Teorema 4.9.** Sia *f* una funzione derivabile sull'intervallo (*a, b*). La funzione è **crescente** in  $(a, b)$  se e solo se possiede **derivata non negativa**  $f'(x) \ge 0$  per ogni  $x \in (a, b)$ .

Dimostrazione. Dimostreremo solo il fatto che una funzione crescente ha derivata non negativa. Se f è crescente su  $(a, b)$ , significa che, per ogni  $x_1, x_2 \in (a, b)$ , si ha che

$$
x_1 < x_2 \Rightarrow f(x_1) \le f(x_2) \quad \text{e} \quad x_1 > x_2 \Rightarrow f(x_1) \ge f(x_2),
$$

ovvero che

$$
x_2 - x_1 > 0 \Rightarrow f(x_2) - f(x_1) \ge 0 \quad \text{e} \quad x_2 - x_1 < 0 \Rightarrow f(x_2) - f(x_1) \le 0.
$$

In conclusione, per  $x_2 \neq x_1$ , si ha che

$$
\frac{f(x_2) - f(x_1)}{x_2 - x_1} \ge 0.
$$

Ponendo  $x_2 = x + h$  e  $x_1 = x$  si ottiene che

$$
\frac{f(x+h) - f(x)}{h} \ge 0, \quad h \ne 0.
$$

Essendo la funzione derivabile si può passare al limite e ricordando che il limite di una funzione non negativa deve essere non negativo, si ottiene che

$$
f'(x) = \lim_{h \to 0} \frac{f(x+h) - f(x)}{h} \ge 0.
$$

Per dimostrare il viceversa, è necessaria l'applicazione del Teorema del Valor Medio che esula dagli scopi di questo testo.  $\Box$ 

Applicando il teorema a −*f*, si ottiene che una funzione *f* è **decrescente** in (*a, b*) se e solo se possiede **derivata non positiva**  $f'(x) \leq 0$  per ogni  $x \in (a, b)$ .

È di grande utilità calcolare per quali punti una funzione derivabile possiede derivata non negativa per sapere su quali sottoinsiemi della retta reale essa è crescente/decrescente. Una volta calcolata la derivata della funzione, lo studio del suo segno procede mediante la risoluzione di una disequazione simile a quelle proposte alla fine del Capitolo [1.](#page-13-0)

**Esempio 4.16.** Data la funzione  $f : \mathbb{R} \to \mathbb{R}$ ,

$$
f(x) = \frac{x^3}{3} - x^2 - 3x + 4,
$$

si calcoli la derivata prima  $f'(x)$  e per quale insieme di punti si ha  $f'(x) \geq 0$ .

Usando la regola di derivazione di una potenza, si ottiene facilmente che

$$
f'(x) = x^2 - 2x - 3.
$$

Si procede quindi studiando la disequazione di secondo grado

$$
x^2 - 2x - 3 \ge 0
$$

da cui si ricava che  $f'(x) \geq 0$  per

$$
x \in (-\infty, -1] \cup [3, +\infty).
$$

La proprietà espressa dal Teorema precedente è immediatamente verificabile sul grafico della funzione. I punti *x* = −1 e *x* = 3, dove la funzione passa prima da crescente a decrescente, poi da decrescente a crescente, saranno descritti come punti di massimo, rispettivamente, minimo locale nel Capitolo [5.](#page-117-0)

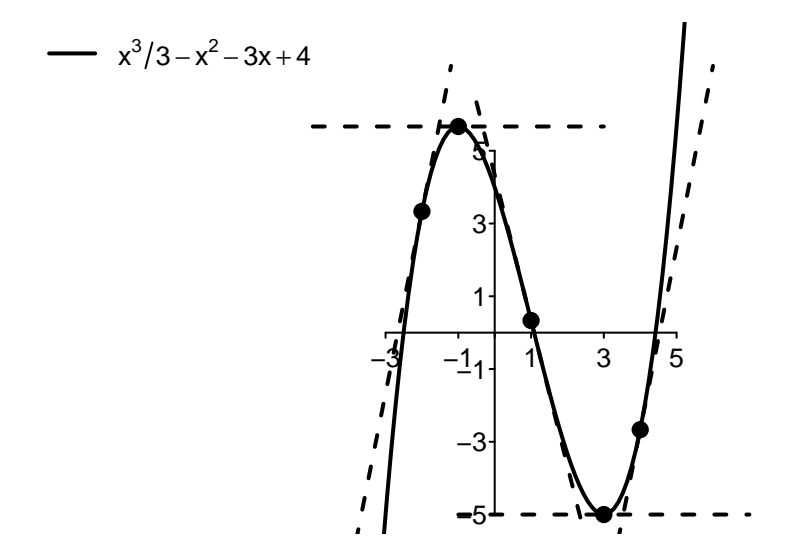

### **4.6 Derivata seconda e convessità**

Dato che la derivata di una funzione è a sua volta una funzione, è naturalmente possibile calcolarne la derivata, ovvero calcolare la derivata di una derivata, che prende il nome di derivata seconda. La derivata seconda dà informazioni sulla convessità di una funzione.

**Definizione 4.2.** La funzione derivabile  $f : A ⊆ ℝ → ℝ$  si dice **due volte derivabile** nel punto interno  $x \in A$  se esiste finito

$$
f''(x) = \lim_{h \to 0} \frac{f'(x+h) - f'(x)}{h}.
$$

In tal caso, questo limite è detto **derivata seconda** della funzione *f* nel punto *x*.

Se *f* è due volte derivabile per ogni *x* ∈ *A*, con *A* aperto, si dice che *f* è due volte derivabile su  $A$  e si definisce la **funzione derivata seconda**  $f'' : A \subseteq \mathbb{R} \to \mathbb{R}, x \to f''(x)$ , che associa ad ogni punto la derivata seconda della funzione in quel punto.

Osservazione. Osserviamo i seguenti punti fondamentali sulla definizione di derivata seconda:

- secondo la definizione, la derivata seconda altro non è che il limite del rapporto incrementale della derivata, ovvero la derivata della derivata;
- attraverso le regole di calcolo date in precedenza è possibile calcolare la derivata seconda di qualsiasi funzione ottenuta a partire dalle funzioni elementari introdotte tramite somma, prodotto, quoziente o composizione;
- è analogamente possibile definire la derivata *n*−ma di una funzione che lo permetta. In questo caso, la funzione si dirà *n* volte derivabile.

**Esempio 4.17.** Si calcoli la derivata seconda della funzione  $f : \mathbb{R} \to \mathbb{R}$ ,

$$
f(x) = x^2 e^x.
$$

Attraverso la regola della derivata del prodotto, si calcola

$$
f'(x) = (x2)'ex + x2(ex)' = 2xex + x2ex = ex(x2 + 2x).
$$

Derivando una seconda volta, si ottiene infine

$$
f''(x) = (e^x)'(x^2 + 2x) + e^x(x^2 + 2x)' = e^x(x^2 + 2x) + e^x(2x + 2) = e^x(x^2 + 4x + 2).
$$

Si osservi che la derivata del prodotto di un polinomio per una esponenziale è sempre un polinomio (differente) per la stessa esponenziale (che può quindi essere sempre messa in evidenza).
Il calcolo della derivata seconda di una funzione, quando possibile, permette di avere informazioni sulla sua convessità. Si riprenda a tal proposito il grafico della funzione dell'Esempio [4.16.](#page-106-0) Si osserva che quando la funzione è concava la sua derivata è decrescente (passa da essere positiva, quindi nulla, infine negativa); quando è **convessa**, la sua **derivata è crescente** (passa da essere negativa, quindi nulla, infine positiva). Essendo la funzione un polinomio, quindi due volte (*n* volte) derivabile, applicando il Teorema [4.9,](#page-105-0) si deduce che la funzione è **convessa** quando la **derivata della derivata è non negativa**; è concava quando la derivata della derivata è non positiva.

**Teorema 4.10.** Sia *f* una funzione due volte derivabile sull'intervallo (*a, b*). La funzione è **convessa** in  $(a, b)$  se e solo se possiede **derivata seconda non negativa**  $f''(x) \ge 0$  per ogni *x* ∈ (*a, b*). La funzione è **concava** in (*a, b*) se e solo se possiede **derivata seconda non positiva**  $f''(x) \leq 0$  per ogni  $x \in (a, b)$ .

**Esempio 4.18.** Continuando l'Esempio [4.16,](#page-106-0) con  $f(x) = x^3/3 - x^2 - 3x + 4$  e  $f'(x) = x^2 - 2x - 3$ , si calcola

$$
f''(x) = 2x - 2.
$$

Si ottiene quindi che la funzione è convessa per  $f''(x) = 2x - 2 \ge 0$ , ovvero per  $x \ge 1$ . Il punto *x* = 1, dove la funzione passa da concava a convessa, sarà chiamato un punto di flesso nel Capitolo [5.](#page-117-0)

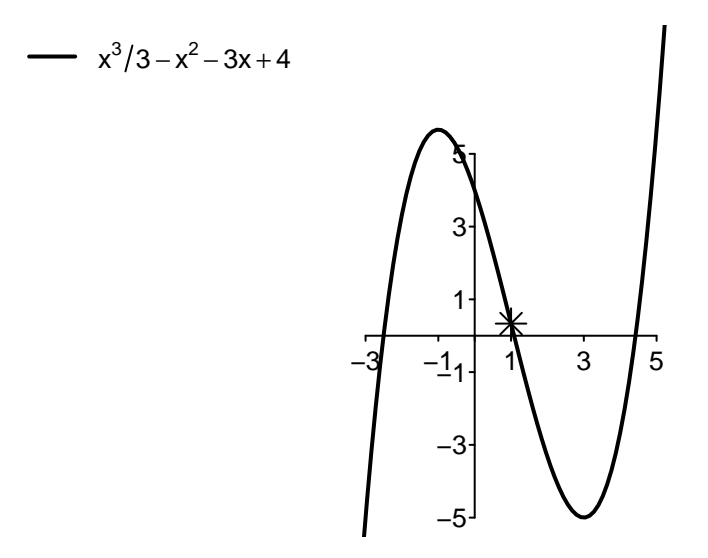

Le proprietà di monotonia (riconducibile per le funzioni derivabili al segno della derivata prima) e convessità (riconducibile per le funzioni due volte derivabili al segno della derivata seconda) sono indipendenti. Nella figura seguente vengono illustrate le quattro possibili variazioni di segno su una funzione esponenziale che definiscono: una funzione crescente e convessa; crescente e concava; decrescente e convessa; decrescente e concava.

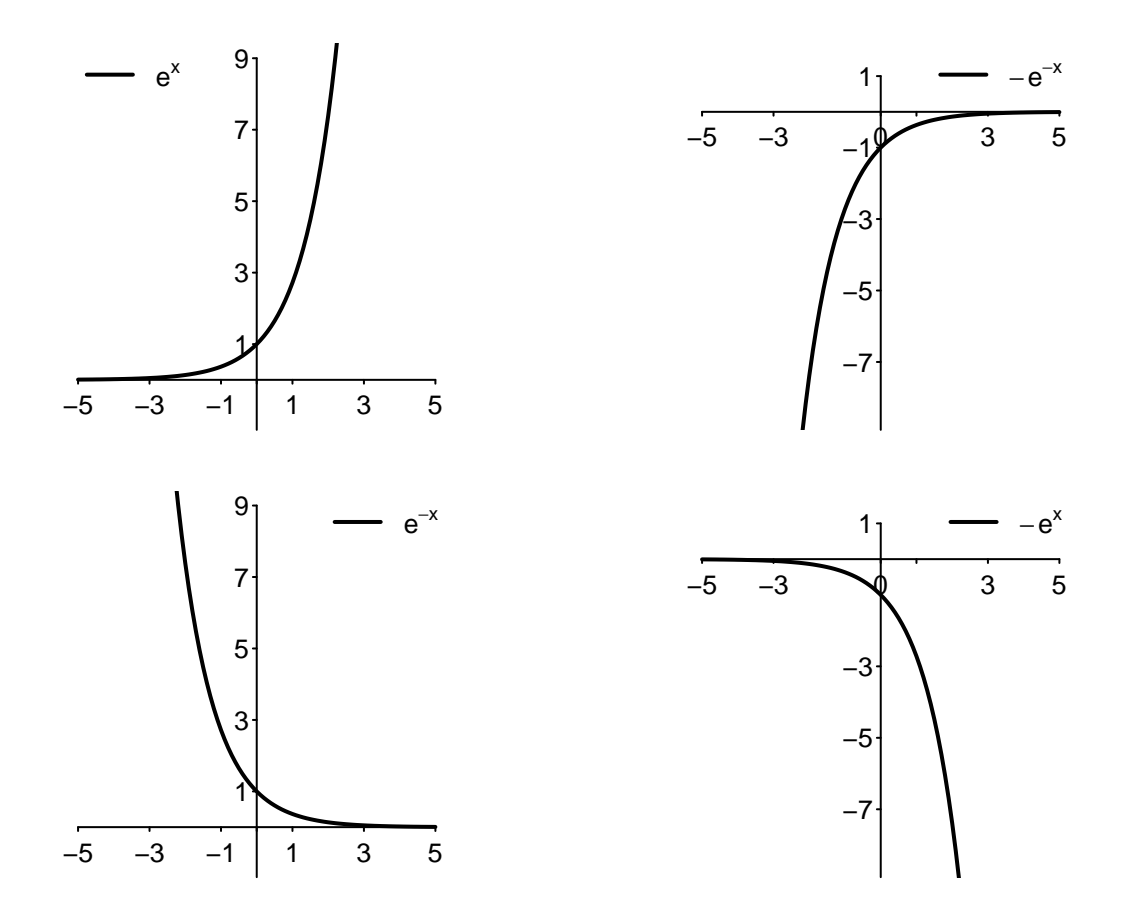

## **4.7 Limiti tramite de l'Hôpital (D)**

Il saper calcolare la derivata di una funzione ci fornisce un potente strumento per risolvere alcune forme indeterminate di limite che potrebbero non essere trattabili attraverso le casistiche esposte nel Capitolo [3.](#page-63-0) Consideriamo quindi una nuova casistica di limiti (D) da calcolare tramite i Teoremi di de l'Hôpital. Questi teoremi sono applicabili a forme indeterminate del tipo  $\frac{0}{0}$  oppure  $\frac{\pm \infty}{\pm \infty}$  e sono basati sul fatto che la derivata di una funzione fornisce una prima approssimazione della funzione stessa nel punto in cui la si calcola.

**Teorema 4.11** (de l'Hôpital, 1)**.** Siano *f, g* due funzioni continue su [*a, b*] e derivabili  $\mathsf{su}(a, b) \setminus \{x_0\}, x_0 \in (a, b)$ , tali che  $f(x_0) = g(x_0) = 0$ . Se  $g(x), g'(x) \neq 0$  per ogni  $x \in (a, b) \setminus \{x_0\}$  ed esiste (finito o infinito) il limite

$$
\lim_{x \to x_0} \frac{f'(x)}{g'(x)} = L \in \mathbb{R}^*,
$$

allora esiste anche il limite

$$
\lim_{x \to x_0} \frac{f(x)}{g(x)} = \lim_{x \to x_0} \frac{f'(x)}{g'(x)} = L \in \mathbb{R}^*.
$$

Dimostrazione. Per semplicità, proveremo il risultato nel caso in cui *f* e *g* siano derivabili in  $x = x_0$  con derivate  $f', g'$  continue. In questo caso si ha

$$
\lim_{x \to x_0} \frac{f(x)}{g(x)} = \lim_{x \to x_0} \frac{\frac{f(x) - 0}{x - x_0}}{\frac{g(x) - 0}{x - x_0}} = \lim_{x \to x_0} \frac{\frac{f(x) - f(x_0)}{x - x_0}}{\frac{g(x) - g(x_0)}{x - x_0}} = \frac{f'(x_0)}{g'(x_0)} = \lim_{x \to x_0} \frac{f'(x)}{g'(x)}.
$$

**Teorema 4.12** (de l'Hôpital, 2)**.** Siano *f, g* due funzioni derivabili su (*a, b*) \ {*x*0}, *x*<sup>0</sup> ∈  $(a, b)$ , tali che

$$
\lim_{x \to x_0} f(x) = \lim_{x \to x_0} g(x) = +\infty.
$$

Se  $g(x)$ ,  $g'(x) \neq 0$  per ogni  $x \in (a, b)$  ed esiste (finito o infinito) il limite

$$
\lim_{x \to x_0} \frac{f'(x)}{g'(x)} = L \in \mathbb{R}^*.
$$

Allora, esiste anche il limite

$$
\lim_{x \to x_0} \frac{f(x)}{g(x)} = \lim_{x \to x_0} \frac{f'(x)}{g'(x)} = L \in \mathbb{R}^*.
$$

Osservazione. Osserviamo i seguenti punti fondamentali sui Teoremi de l'Hôpital:

- i teoremi si applicano esclusivamente alle forme indeterminate  $\frac{0}{0}$  e  $\pm \infty$ , utilizzando in quest'ultimo caso la formulazione del secondo teorema a meno di un cambiamento di segno del numeratore e/o del denominatore. I teoremi nulla predicono nel caso di altre forme indeterminate;
- $\bullet$  i teoremi valgono analogamente anche nei casi in cui si abbia  $x_0 = +\infty$  o  $x_0 = -\infty;$
- i teoremi calcolano il limite del rapporto di due funzioni come il limite (se esiste) del rapporto delle loro derivate. Quindi non si deve calcolare la derivata del rapporto, ma singolarmente le derivate del numeratore e del denominatore;
- se non esiste il limite del rapporto delle derivate, i teoremi non predicono il limite del rapporto delle funzioni;
- se esiste il limite del rapporto delle funzioni, non è detto che esista il limite del rapporto delle loro derivate;
- se possibile, è sempre consigliabile trattare un limite con le casistiche studiate in precedenza. I Teoremi di de l'Hôpital sono molto potenti, ma proprio per questo va controllata accuratamente la validità delle loro ipotesi e l'eventuale complessità del calcolo delle derivate;
- i teoremi sono applicabili anche più volte, come nel seguente esempio.

**Esempio 4.19.** Si calcoli

$$
\lim_{x \to 0} \frac{e^x - 1 - x}{x^2}.
$$

Siamo in presenza di una forma indeterminata  $\frac{0}{0}$  che rispetta le ipotesi del corrispondente Teorema di de l'Hôpital, attraverso cui si ottiene

$$
\lim_{x \to 0} \frac{e^x - 1 - x}{x^2} = \lim_{x \to 0} \frac{e^x - 1}{2x},
$$

sotto condizione che questo ultimo limite esista. Trattandosi ancora di una forma indeterminata  $\frac{0}{0}$ , è possibile iterare il procedimento ottenendo

$$
\lim_{x \to 0} \frac{e^x - 1 - x}{x^2} = \lim_{x \to 0} \frac{e^x - 1}{2x} = \lim_{x \to 0} \frac{e^x}{2} = \frac{1}{2}.
$$

È importante osservare che le uguaglianze precedenti debbono essere scritte "a ritroso", ovvero valgono solo se vale l'ultima (ovvero se il limite del rapporto tra le derivate esiste). Dai calcoli precedenti segue anche il **limite notevole**

$$
\lim_{x \to 0} \frac{e^x - 1}{x} = 1.
$$

Attraverso i Teoremi di de l'Hôpital si può verificare il Teorema [3.6](#page-77-0) sulla Gerarchia degli Infiniti delle funzioni elementari.

**Esempio 4.20.** Si calcoli

$$
\lim_{x \to +\infty} \frac{\log(x)}{x^q} = 0, \quad q \in \mathbb{Q}, q > 0.
$$

Siamo in presenza di una forma indeterminata  $\frac{+\infty}{+\infty}.$  Si ottiene

$$
\lim_{x \to +\infty} \frac{\log(x)}{x^q} = \lim_{x \to +\infty} \frac{x^{-1}}{q x^{q-1}} = \lim_{x \to +\infty} \frac{1}{q x^q} = 0.
$$

**Esempio 4.21.** Si calcoli

$$
\lim_{x \to +\infty} \frac{e^x}{x^q} = +\infty, \quad q \in \mathbb{Q}, q > 0.
$$

Scrivendo il limite come

$$
\lim_{x \to +\infty} \left(\frac{e^{\frac{x}{q}}}{x}\right)^q,
$$

e applicando il Teorema di de l'Hôpital alla forma indeterminata  $\frac{+\infty}{+\infty}$  che è all'argomento della potenza si ottiene

$$
\lim_{x \to +\infty} \frac{e^{\frac{x}{q}}}{x} = \lim_{x \to +\infty} \frac{e^{\frac{x}{q}}}{q} = +\infty,
$$

da cui per continuità della funzione potenza si ottiene

$$
\lim_{x \to +\infty} \frac{e^x}{x^q} = \lim_{x \to +\infty} \left(\frac{e^{\frac{x}{q}}}{x}\right)^q = (+\infty)^q = +\infty.
$$

Questo capitolo si chiude con alcuni esempi di forme indeterminate non trattabili tramite le casistiche studiate nel capitolo [3,](#page-63-0) e che possono essere risolte tramite i Teoremi di de l'Hôpital.

### **Esempio 4.22.** Si calcoli

$$
\lim_{x \to 0^+} x \log(x).
$$

In questo caso si ha una forma indeterminata del tipo  $0 \cdot (-\infty)$ . I Teoremi di de l'Hôpital possono essere applicati anche in questo caso, scrivendo

$$
\lim_{x \to 0^+} x \log(x) = \lim_{x \to 0^+} \frac{\log(x)}{x^{-1}},
$$

che è una forma indeterminata del tipo  $\frac{+\infty}{+\infty}.$  Si ha quindi

$$
\lim_{x \to 0^+} x \log(x) = \lim_{x \to 0^+} \frac{\log(x)}{x^{-1}} = \lim_{x \to 0^+} \frac{x^{-1}}{-x^{-2}} = \lim_{x \to 0^+} -x = 0.
$$

Nell'applicazione dei Teoremi di de l'Hôpital alle forme  $0 \cdot (\pm \infty)$  come nell'esempio precedente, si osservi che fa differenza quale funzione si scrive al numeratore, e quale (opposta) al denominatore. Nell'esempio precedente ottenere una forma indeterminata  $\overline{0}$  $\frac{0}{0}$  del tipo

$$
\lim_{x \to 0^+} x \log(x) = \lim_{x \to 0^+} \frac{x}{(\log(x))^{-1}}
$$

non avrebbe condotto a facile risoluzione.

**Esempio 4.23.** Si dimostri il **limite notevole**

$$
\lim_{x\to 0}\frac{\log(x+1)}{x}=1.
$$

Applicando il Teorema di de l'Hôpital alla forma  $\frac{0}{0}$ , si ottiene:

$$
\lim_{x \to 0} \frac{\log(x+1)}{x} = \lim_{x \to 0} \frac{(x+1)^{-1}}{1} = \lim_{x \to 0} \frac{1}{x+1} = 1.
$$

**Esempio 4.24.** Si dimostri il **limite notevole**

$$
\lim_{x \to +\infty} \left(1 + \frac{1}{x}\right)^x = e. \tag{4.1}
$$

Nei casi in cui la variabile *x* compare anche all'esponente, è consigliabile scrivere il limite come

$$
\lim_{x \to +\infty} \left(1 + \frac{1}{x}\right)^x = \lim_{x \to +\infty} e^{\log\left(1 + \frac{1}{x}\right)^x} = \lim_{x \to +\infty} e^{x \log\left(1 + \frac{1}{x}\right)}.
$$

#### 4.8. ESERCIZI 101

A questo punto, si risolve

$$
\lim_{x \to +\infty} x \log \left( 1 + \frac{1}{x} \right) = \lim_{x \to +\infty} \frac{\log \left( 1 + \frac{1}{x} \right)}{x^{-1}}
$$
\n
$$
= \lim_{x \to +\infty} \frac{\left( 1 + \frac{1}{x} \right)^{-1} \left( -\frac{1}{x^2} \right)}{\left( -\frac{1}{x^2} \right)} = \lim_{x \to +\infty} \left( 1 + \frac{1}{x} \right)^{-1} = 1,
$$

da cui, per continuità della funzione esponenziale, si arriva infine a

$$
\lim_{x \to +\infty} \left( 1 + \frac{1}{x} \right)^x = \lim_{x \to +\infty} e^{\log \left( 1 + \frac{1}{x} \right)^x} = \lim_{x \to +\infty} e^{x \log \left( 1 + \frac{1}{x} \right)} = e^1 = e.
$$

Ci sono altre casistiche di limite (molto) più complesse di quelle trattate in questo testo, ma esse esulano dagli scopi di questo corso.

## **4.8 Esercizi**

Ai fini dello studio di una funzione reale (descritto nel Capitolo [5\)](#page-117-0) e per capire dove una funzione presenta massimi e minimi, è fondamentale studiare il segno delle sue derivate.

Per le funzioni  $f(x)$  indicate, si calcoli: la derivata prima  $f'(x)$  e per quale insieme di punti  $x$  si ha  $f'(x) \geq 0$ ; la derivata seconda  $f''(x)$  e per quale insieme di punti  $x$  si ha  $f''(x) \geq 0$ . **4.1.**  $f(x) = \frac{2x^2}{3-x^2}$ 3−*x*

$$
[f'(x) = -\frac{2x(x-6)}{(3-x)^2} \ge 0, \text{ per } x \in [0,3) \cup (3,6]
$$

$$
[f''(x) = -\frac{36}{(x-3)^3} \ge 0, \text{ per } x \in (-\infty,3)
$$

**4.2.**  $f(x) = \sqrt{x^2 - 2x} - x$ 

$$
\begin{aligned} \left[ f'(x) = \frac{x-1}{\sqrt{x^2 - 2x}} - 1 \ge 0, \text{ per } x \in (2, +\infty) \right] \\ \left[ f''(x) = -\frac{1}{(x^2 - 2x)^{3/2}} \ge 0, \text{ mai in } D_f \right] \end{aligned}
$$

**4.3.**  $f(x) = \log \left( \frac{2-x}{x-4} \right)$ *x*−4  $\setminus$ 

$$
[f'(x) = -\frac{2}{x^2 - 6x + 8} \ge 0, \text{ per } x \in (2, 4) ]
$$
  

$$
[f''(x) = \frac{4(x - 3)}{(x^2 - 6x + 8)^2} \ge 0, \text{ per } x \in [3, 4) ]
$$

**4.4.** 
$$
f(x) = xe^{-1/x}
$$
  
\n
$$
\left[ f'(x) = e^{-1/x} (1 + \frac{1}{x}) \ge 0, \text{ per } x \in (-\infty, -1] \cup (0, +\infty) \right]
$$
\n
$$
\left[ f''(x) = \frac{e^{-1/x}}{x^3} \ge 0, \text{ per } x \in (0, +\infty) \right]
$$
\n**4.5.**  $f(x) = \frac{x^2 - 4x + 1}{x}$   
\n
$$
\left[ f'(x) = 1 - \frac{1}{x^2} \ge 0, \text{ per } x \in (-\infty, -1] \cup [1, +\infty) \right]
$$
\n
$$
\left[ f''(x) = \frac{2}{x^3} \ge 0, \text{ per } x \in (0, +\infty) \right]
$$
\n**4.6.**  $f(x) = \frac{5x^2 - 2x}{e^x}$   
\n
$$
\left[ f'(x) = \frac{-5x^2 + 12x - 2}{e^x} \ge 0, \text{ per } x \in [(6 - \sqrt{26})/5, (6 + \sqrt{26})/5] \right]
$$
\n
$$
\left[ f''(x) = \frac{5x^2 - 22x + 14}{e^x} \ge 0, \text{ per } x \in (-\infty, (11 - \sqrt{51})/5] \cup [(11 + \sqrt{51})/5, +\infty) \right]
$$
\n**4.7.**  $f(x) = \frac{(x - 3)^2}{(x - 2)}$   
\n
$$
\left[ f'(x) = \frac{(x - 3)(x - 1)}{(x - 2)^2} \ge 0, \text{ per } x \in (-\infty, 1] \cup [3, +\infty) \right]
$$

$$
(x-2)^2 = 3, \, P \cdot x = (3, 1) = [3, 1) = 1
$$
\n
$$
[f''(x) = \frac{2}{(x-2)^3} \ge 0, \text{ per } x \in (2, +\infty)
$$

**4.8.** 
$$
f(x) = x + \sqrt{1 - x}
$$
  
\n
$$
\left[ f'(x) = 1 - \frac{1}{2\sqrt{1 - x}} \ge 0, \text{ per } x \in (-\infty, 3/4] \right]
$$
\n
$$
\left[ f''(x) = -\frac{1}{4(1 - x)^{3/2}} \ge 0, \text{ mai in } D_f \right]
$$
\n**4.9.**  $f(x) = \frac{\log(x^3)}{x^2}$   
\n
$$
\left[ f'(x) = \frac{3(1 - 2\log(x))}{x^3} \ge 0, \text{ per } x \in (0, \sqrt{e}) \right]
$$

$$
\begin{aligned} \left[ f''(x) = \frac{3(6\log(x) - 5)}{x^3} \ge 0, \text{ per } x \in (0, \sqrt{e}) \right] \\\\ \left[ f''(x) = \frac{3(6\log(x) - 5)}{x^4} \ge 0, \text{ per } x \in [e^{5/6}, +\infty) \right] \end{aligned}
$$

**4.10.**  $f(x) = \frac{-x^2-3x+3}{e^x}$ *e x*

$$
\begin{aligned} [f'(x) = \frac{(x^2 + x - 6)}{e^x} \ge 0, \text{ per } x \in (-\infty, -3] \cup [2, +\infty) \end{aligned} \big]
$$

$$
[f''(x) = \frac{-x^2 + x + 7}{e^x} \ge 0, \text{ per } x \in [\frac{1 - \sqrt{29}}{2}, \frac{1 + \sqrt{29}}{2}]
$$

**4.13.** *f*(*x*) = *<sup>e</sup>*

**4.11.** 
$$
f(x) = \frac{e^{x-1}}{(x-2)^2}
$$
  
\n
$$
\left[ f'(x) = \frac{e^{x-1}(x-4)}{(x-2)^3} \ge 0, \text{ per } x \in (-\infty, 2) \cup [4, +\infty) \right]
$$
\n
$$
\left[ f''(x) = \frac{e^{x-1}(x^2 - 8x + 18)}{(x-2)^4} \ge 0, \text{ per } x \in D_f \right]
$$
\n**4.12.**  $f(x) = e^{\frac{2x-1}{x}}$ 

$$
[f'(x) = \frac{e^{\frac{2x-1}{x}}}{x^2} \ge 0, \text{ per } x \in D_f]
$$
  

$$
[f''(x) = \frac{e^{\frac{2x-1}{x}}(1-2x)}{x^4} \ge 0, \text{ per } x \in (-\infty, 0) \cup (0, 1/2]
$$
  

$$
f(x) = \frac{e^x + 2}{e^x - 3}
$$

 $\int f'(x) = -\frac{5e^x}{(e^x - 5e^x)}$  $\frac{5e^x}{(e^x-3)^2} \geq 0$ , mai in  $D_f$  ]  $\int f''(x) = \frac{5e^x(e^x+3)}{(e^x-3)^3}$  $\frac{e^x(e^x+3)}{(e^x-3)^3}$  ≥ 0, per  $x \in (\log 3, +\infty)$  ]

**4.14.** 
$$
f(x) = \frac{1-x}{1+x^2}
$$
  
\n
$$
\left[ f'(x) = \frac{x^2 - 2x - 1}{(1+x^2)^2} \ge 0, \text{ per } x \in (-\infty, 1 - \sqrt{2}] \cup [1 + \sqrt{2}, +\infty) \right]
$$
\n
$$
\left[ f''(x) = -\frac{2(x+1)(x^2 - 4x + 1)}{(1+x^2)^3} \ge 0, \text{ per } x \in (-\infty, -1] \cup [2 - \sqrt{3}, 2 + \sqrt{3}] \right]
$$
\n**4.15.**  $f(x) = x - \sqrt{x^2 - 4}$   
\n
$$
\left[ f'(x) = 1 - \frac{x}{\sqrt{x^2 - 4}} \ge 0, \text{ per } x \in (-\infty, -2) \right]
$$
\n
$$
\left[ f''(x) = \frac{4}{(x^2 - 4)^{3/2}} \ge 0, \text{ per } x \in D_f \setminus \{-2, 2\} \right]
$$

**4.16.**  $f(x) = \frac{e^{2x}}{x^3}$ *x*3

> $[f'(x)] = \frac{e^{2x}(2x-3)}{x^4} \ge 0$ , per  $x \in [3/2, +\infty)$ ]  $[f''(x) = \frac{4e^{2x}(x^2-3x+3)}{x^5} \ge 0$ , per  $x \in (0, +\infty)$  ]

**4.17.** 
$$
f(x) = \frac{\sqrt{x}}{x+1}
$$
  
\n
$$
\left[ f'(x) = \frac{1-x}{2\sqrt{x}(x+1)^2} \ge 0, \text{ per } x \in (0,1] \right]
$$
\n
$$
\left[ f''(x) = \frac{3x^2 - 6x - 1}{4x\sqrt{x}(x+1)^3} \ge 0, \text{ per } [1 + \frac{2\sqrt{3}}{3}, +\infty) \right]
$$
\n**4.18.**  $f(x) = \frac{2x^2 - x - 2}{x - 1}$   
\n
$$
\left[ f'(x) = \frac{2x^2 - 4x + 3}{(x-1)^2} \ge 0, \text{ per } x \in D_f \right]
$$

$$
[f''(x) = -\frac{2}{(x-1)^3} \ge 0, \text{ per } x \in (-\infty, 1)]
$$

**4.19.** 
$$
f(x) = \log \left( \frac{1-x}{x-5} \right)
$$

**4.20.**  $f(x) = 3x - 3$ 

√

 $[f'(x) = -\frac{4}{x^2 - 6x + 5} \ge 0$ , per  $x \in (1, 5)$ ]

$$
\left[ f''(x) = \frac{8(x-3)}{(x^2 - 6x + 5)^2} \ge 0, \text{ per } x \in [3, 5) \right]
$$

$$
\sqrt{x^2 - 16}
$$
\n
$$
\left[ f'(x) = 3 - \frac{x}{\sqrt{x^2 - 16}} \ge 0, \text{ per } x \in (-\infty, -4) \cup [3\sqrt{2}, +\infty) \right]
$$
\n
$$
\left[ f''(x) = 16(x^2 - 16)^{-3/2} \ge 0, \text{ per } x \in (-\infty, -4) \cup (4, \infty) \right]
$$

# <span id="page-117-0"></span>**Capitolo 5**

# **Ottimizzazione univariata**

In questo capitolo si utilizzeranno tutti i concetti studiati fino a questo punto per calcolare i massimi e i minimi di una qualsiasi funzione di una variabile e per disegnarne il grafico.

## **5.1 Massimi e minimi di una funzione**

Calcolare il massimo e/o il minimo di una funzione è un processo che prende il nome di ottimizzazione. L'attributo univariata del titolo di questo capitolo si riferisce al fatto che verrà ottimizzata una funzione *f*(*x*) di una variabile reale.

Ricordiamo la definizione di massimo/minimo di un insieme data nel Capitolo [1.](#page-13-0)

**Definizione 5.1.** Dato un insieme *A* ⊆ R, *M* si dice **massimo** di *A* se

- $M \ge a$ , per ogni  $a \in A$ ;
- $M \in A$ .

*m* si dice **minimo** di *A* se

- $m \leq a$ , per ogni  $a \in A$ ;
- $m \in A$ .

Il massimo/minimo (assoluto) di una funzione sarà dunque definito come il massimo/minimo dei valori assunti dalla funzione, ovvero il massimo/minimo della sua immagine.

**Definizione 5.2.** Data una funzione  $f : A \subseteq \mathbb{R} \to \mathbb{R}$ :

- si dice **massimo (assoluto)** di *f* e si indica con max *f* il massimo (se esiste) dell'insieme Im(*f*);
- si dice **minimo (assoluto)** di *f* e si indica con min *f* il minimo (se esiste) dell'insieme  $Im(f)$ .

Equivalentemente,  $M = \max f$  se

<span id="page-118-0"></span>
$$
M = f(x_M) \ge f(x) \text{ per ogni } x \in A,
$$
\n(5.1)

e il punto *x<sup>M</sup>* è detto **punto di massimo (assoluto)** per *f*.

Equivalentemente,  $m = \min f$  se

<span id="page-118-1"></span>
$$
m = f(x_m) \le f(x) \text{ per ogni } x \in A,
$$
\n(5.2)

e il punto *x<sup>m</sup>* è detto **punto di minimo (assoluto)** per *f*.

Osservazione. Osserviamo i seguenti punti fondamentali sulla definizione di massimo/minimo:

- una funzione può non avere minimo o massimo (si veda la figura seguente, a sinistra);
- una funzione può avere al più un massimo ed al più un minimo, ma essi possono essere assunti in più punti di massimo/minimo (si veda la figura seguente, a destra);

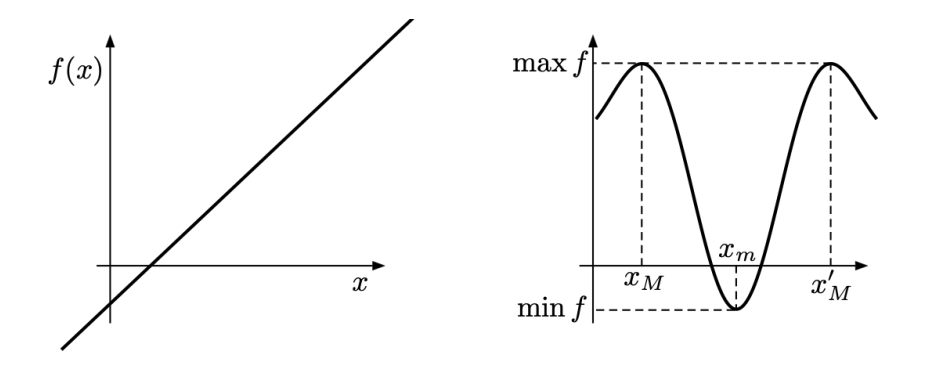

- un punto di massimo/minimo fa parte del dominio di una funzione ed è quindi situato sull'asse delle ascisse in un piano cartesiano;
- un massimo/minimo fa parte dell'immagine di una funzione ed è quindi situato sull'asse delle ordinate in un piano cartesiano;
- nel caso una funzione non ammetta massimo/minimo, si possono comunque definire i suoi estremi superiore e inferiore come gli estremi superiore e inferiore della sua immagine;
- se l'immagine di una funzione non è limitata superiormente, ovvero il suo estremo superiore è  $+\infty$ , la funzione non ammette massimo; se l'immagine di una funzione non è limitata inferiormente, ovvero il suo estremo inferiore è −∞, la funzione non ammette minimo;
- se si parla di (punto di) massimo/minimo di una funzione, senza l'indicazione di un attributo, si intende un (punto di) massimo/minimo assoluto.

Nei grafici delle funzioni di seguito, identificheremo i massimi/minimi assoluti con un circoletto pieno.

## **5.2 Esistenza di massimo e minimo**

Ci sono due domande principali alle quali vogliamo dare risposta in questo capitolo:

- 1) Sotto quali condizioni **esistono** il minimo e il massimo di una funzione?
- 2) **Dove** possono collocarsi i punti di massimo/minimo di una funzione?

Per rispondere al primo quesito, enunciamo il più famoso teorema di esistenza del massimo/minimo di una funzione.

**Teorema 5.1** (Teorema di Weierstrass). Una funzione  $f : [a, b] \rightarrow \mathbb{R}$  continua su un intervallo chiuso e limitato ammette sia massimo che minimo.

La dimostrazione del Teorema di Weierstrass esula dagli scopi di questo testo, ma il suo enunciato è intuitivamente immediato: se si prova a tracciare il grafico di una funzione continua (ovvero senza mai staccare la penna dal foglio) su un intervallo chiuso (che include quindi gli estremi) e limitato, la funzione, a meno di non essere costante (in quel caso avrebbe minimo uguale al massimo), deve forzatamente avere un massimo e un minimo nella sua immagine.

Chiarisce ulteriormente il Teorema di Weierstrass dare alcuni esempi in cui le sue conclusioni non sono raggiunte per mancanza di validità di una delle sue ipotesi.

**Esempio 5.1.** Si consideri la funzione *f* : [−1*,* 1] → R*,* definita da

$$
f(x) = \begin{cases} |x|, & \text{se } x \neq 0; \\ 1, & \text{se } x = 0. \end{cases}
$$

Si può verificare immediatamente dal grafico che la funzione ammette massimo ma non ammette minimo. Infatti, le condizioni del Teorema di Weierstrass non sono rispettate poiché la funzione *non* è continua nel punto  $x = 0$ . Si osservi che la funzione ha tre punti di massimo.

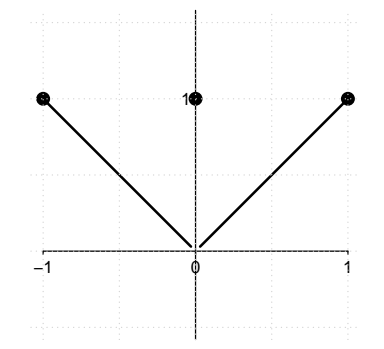

**Esempio 5.2.** Si consideri la funzione  $f : [0, 1) \rightarrow \mathbb{R}$ , definita da

$$
f(x) = x.
$$

Si può verificare immediatamente dal grafico che la funzione ammette minimo ma non ammette massimo. Infatti, le condizioni del Teorema di Weierstrass non sono rispettate poiché la funzione, pur continua, non è definita su un intervallo chiuso.

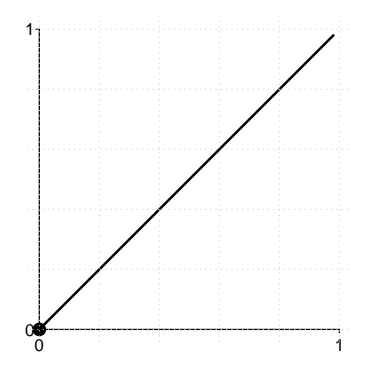

**Esempio 5.3.** Si consideri la funzione  $f : [0, +\infty) \to \mathbb{R}$ , definita da

$$
f(x) = x^2.
$$

Si può verificare immediatamente dal grafico che la funzione ammette minimo ma non ammette massimo. Infatti, le condizioni del Teorema di Weierstrass non sono rispettate poiché la funzione, pur continua, non è definita su un intervallo limitato.

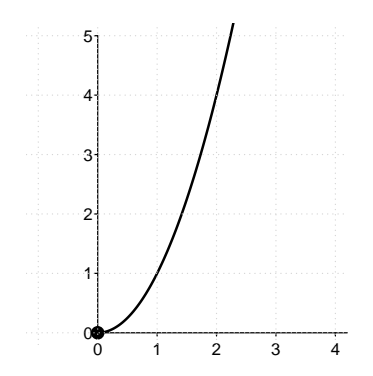

Il Teorema di Weierstrass garantisce l'esistenza di massimo e minimo di una funzione sotto determinate condizioni. **Ciò non vuole dire che una funzione non possa avere massimo e minimo anche se non rispetta le ipotesi del teorema**. Ad esempio la funzione *f* : [−1*,* 1] → R*,* definita da

$$
f(x) = \begin{cases} |x|, & \text{se } x \neq 0; \\ -1, & \text{se } x = 0, \end{cases}
$$

non è continua ma possiede sia massimo che minimo (si veda la figura di seguito).

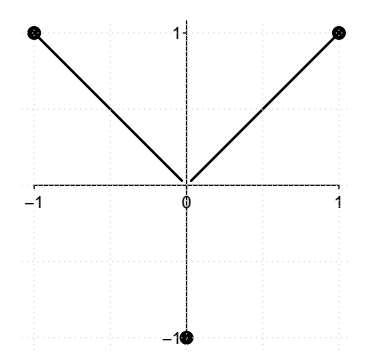

## **5.3 Condizione del primo ordine e max/min locali**

Una volta stabilito quando una funzione ammette massimo/minimo, è necessario studiare **dove** possono collocarsi i punti di massimo/minimo all'interno del dominio di una funzione.

In generale, possiamo operare la seguente distinzione. Una funzione può avere punti di massimo/minimo:

- **nei punti interni al suo dominio**;
- **nei punti di frontiera inclusi nel suo dominio**.

I punti di minimo o massimo interni al dominio di una funzione hanno un comportamento distinto e prevedibile. Basti pensare infatti a cosa accade nell'intorno di un punto di massimo di una funzione derivabile con derivata continua. Prima del massimo la funzione è crescente e ha dunque derivata positiva, dopo il massimo è decrescente e ha derivata negativa. Se la derivata varia con continuità, nel punto di massimo essa si annullerà.

Come esempio, si osservi nel grafico seguente cosa accade nell'intorno del punto di massimo assoluto  $x_M = 0$  per la funzione  $f : \mathbb{R} \to \mathbb{R}, f(x) = -x^2 + 2$ .

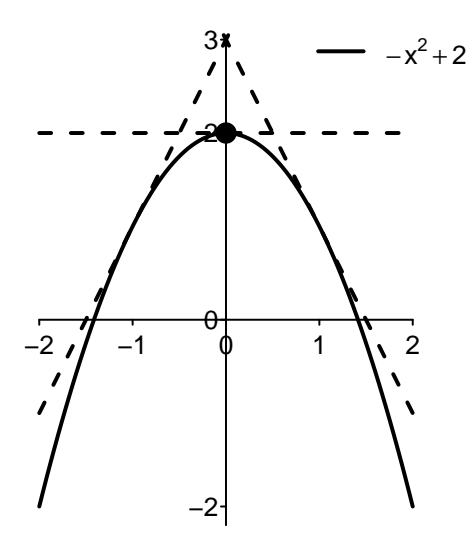

<span id="page-122-0"></span>**Teorema 5.2** (Condizione del primo ordine per punti di massimo/minimo)**.** Data la funzione *f* :  $A \subseteq \mathbb{R} \to \mathbb{R}$ , sia  $x_M \in A$  un suo punto di massimo (o di minimo) assoluto interno al suo dominio. Se *f* è derivabile in *xM*, allora

$$
f'(x_M) = 0.
$$

Dimostrazione. Supponiamo che  $x_M \in A$  sia un punto di massimo assoluto interno al dominio della funzione, e  $I(x_M) \subseteq A$  un suo intorno contenuto in A. Allora  $f(x) \le f(x_M)$ per ogni *x* ∈ *A* e quindi in particolare per ogni *x* ∈ *I*(*x<sub>M</sub>*). Per *h* > 0 con *x<sub>M</sub>* + *h* ∈ *I*(*x<sub>M</sub>*), si ha quindi che  $f(x_M + h) - f(x_M) \leq 0$  e quindi

$$
\frac{f(x_M + h) - f(x_M) (-)}{h (+)} \leq 0.
$$

Essendo *f* derivabile in  $x = x_M$  deve esistere la derivata *destra* ed essere

$$
f'_{+}(x_M) = \lim_{h \to 0^{+}} \frac{f(x_M + h) - f(x_M)(-)}{h(+)} \le 0.
$$

Per  $h < 0$  con  $x_M - h \in I(x_M)$ , si ha invece che

$$
\frac{f(x_M + h) - f(x_M) (-)}{h(-)} \ge 0.
$$

Essendo *f* derivabile in  $x = x_M$  deve esistere la derivata sinistra ed essere

$$
f'_{-}(x_M) = \lim_{h \to 0^{-}} \frac{f(x_M + h) - f(x_M)(-)}{h(-)} \ge 0.
$$

Dato che *f* è derivabile in *x* = *xM*, derivata sinistra e destra devono coincidere con la derivata della funzione, ovvero si deve avere

$$
f'(x_M) = f'_{-}(x_M) \ge 0, \quad f'(x_M) = f'_{+}(x_M) \le 0,
$$

da cui l'unica possibilità è che

$$
f'(x_M)=0.
$$

La dimostrazione nel caso di punto di minimo è analoga e lasciata per esercizio.

Un punto *x* per cui  $f'(x) = 0$  è detto **punto stazionario** per la funzione derivabile f. La condizione del primo ordine afferma quindi che un punto di massimo/minimo interno al dominio di una funzione derivabile deve essere forzatamente un punto stazionario. L'essere un punto stazionario è una condizione **necessaria** per essere un punto di massimo/minimo, ma **non è sufficiente** a garantire che ciò avvenga.

La condizione del primo ordine è in generale soddisfatta anche **da altri punti**, come:

• punti in cui la derivata si annulla, ma non cambia di segno. Ad esempio, questo è il caso della funzione cubo  $f(x) = x^3$ , che possiede derivata  $f'(x) = 3x^2$  e quindi ha come unico punto stazionario  $x = 0$ . Essendo la funzione strettamente crescente, esso non è né un punto di minimo né un punto di massimo;

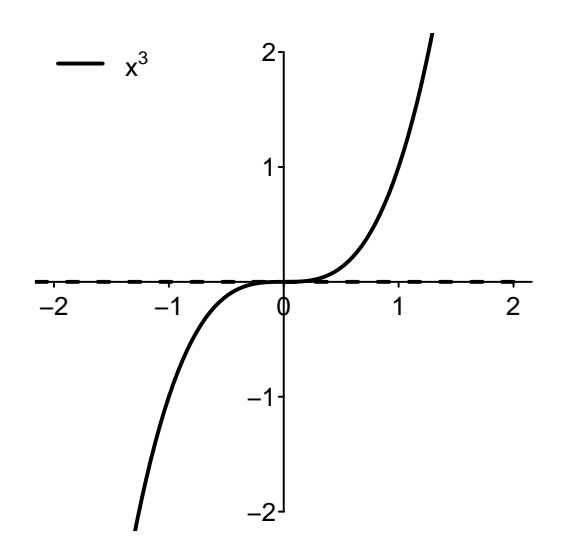

• punti che sono di massimo/minimo solo localmente, ovvero rispetto ad un intorno sufficientemente piccolo del punto, ma la cui immagine è poi superata (verso l'alto, o verso il basso) in altre regioni del dominio della funzione (si veda il grafico di seguito).

 $\Box$ 

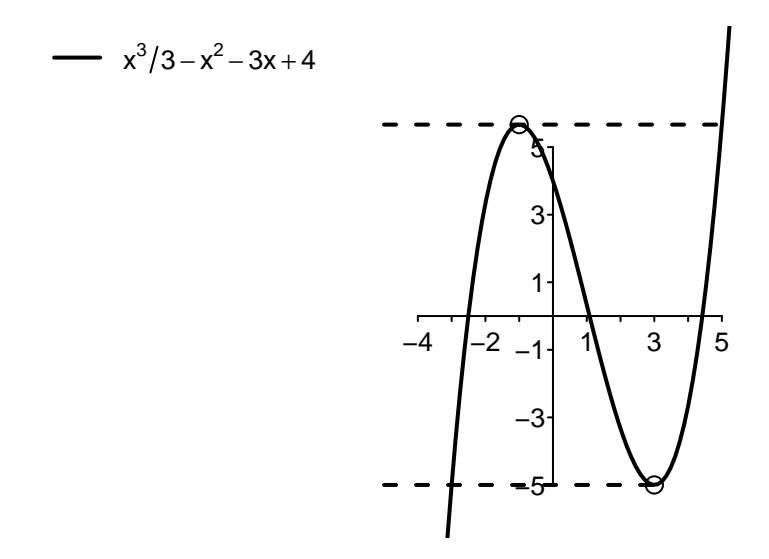

Relativamente a questo ultimo caso, è importante osservare come nella dimostrazione del Teorema [5.2](#page-122-0) si utilizzi la proprietà di essere il punto di massimo/minimo di una funzione solo in un intorno sufficientemente piccolo di un punto. Quindi il teorema vale identicamente per quelli che vengono detti punti di massimo/minimo locali (o relativi).

**Definizione 5.3.** Data una funzione  $f : A ⊆ ℝ → ℝ$ , il punto  $x_M$  si dice **punto di massimo locale** (o **relativo**) se esiste un suo intorno  $I(x_M)$  tale che

<span id="page-124-0"></span>
$$
f(x_M) \ge f(x) \text{ per ogni } x \in I(x_M) \cap A; \tag{5.3}
$$

il punto *x<sup>m</sup>* si dice **punto di minimo locale** (o **relativo**) se esiste un suo intorno *I*(*xm*) tale che

<span id="page-124-1"></span>
$$
f(x_m) \le f(x) \text{ per ogni } x \in I(x_m) \cap A. \tag{5.4}
$$

È immediato stabilire che un punto di massimo/minimo assoluto  $((5.1)-(5.2))$  $((5.1)-(5.2))$  $((5.1)-(5.2))$  $((5.1)-(5.2))$  $((5.1)-(5.2))$  è anche locale ([\(5.3\)](#page-124-0)-[\(5.4\)](#page-124-1)), ma non vale il viceversa, come si può vedere dal grafico precedente.

Nei grafici delle funzioni di seguito, identificheremo i punti di massimo/minimo locali ma non assoluti con un circoletto vuoto.

Il Teorema [5.2](#page-122-0) vale quindi (con la stessa dimostrazione) per i punti di massimo/minimo locali.

**Teorema 5.3** (Condizione del primo ordine per punti di massimo/minimo locali)**.** Data la funzione  $f : A \subseteq \mathbb{R} \to \mathbb{R}$ , sia  $x_M \in A$  un suo punto di massimo (o di minimo) locale interno al suo dominio. Se *f* è derivabile in *xM*, allora *x<sup>M</sup>* è un punto stazionario, cioè

$$
f'(x_M)=0.
$$

Come già evidenziato, la condizione del primo ordine non è sufficiente a garantire che un punto stazionario sia in effetti un massimo/minimo, locale o assoluto. Per poter avere questa garanzia, si deve ricavare una informazione supplementare. Un primo modo per farlo è quello di **non limitarsi a controllare dove la derivata si annulla, ma studiarne il segno**: i punti stazionari in cui la derivata cambia di segno con continuità sono punti di massimo o minimo locali. Per capire se essi sono anche punti di massimo/minimo assoluto, si deve sempre considerare il comportamento della funzione su tutto il suo dominio (trovando tutti i possibili punti di massimo/minimo locali), includendo **i punti di frontiera del suo dominio**, eventualmente (se possibile) calcolando i limiti per  $x \to \pm \infty$ .

<span id="page-125-0"></span>**Esempio 5.4.** Si dica se esistono e nel caso si calcolino massimi e minimi assoluti della funzione *f* : [−3*,* 6] → R, definita da

$$
f(x) = \frac{x^3}{3} - x^2 - 3x + 4.
$$

Rispetto all'Esempio [4.16](#page-106-0) del Capitolo [4,](#page-91-0) si osservi che si è ristretto il dominio della funzione all'intervallo [−3*,* 6]. Essendo la funzione continua su un intervallo chiuso e limitato, per il Teorema di Weierstrass essa ammette minimo e massimo assoluto. Nel Capitolo [4](#page-91-0) avevamo già calcolato, considerando la funzione su tutta la retta reale, che

$$
f'(x) = x^2 - 2x - 3 \ge 0
$$
 per  $x \in (-\infty, -1] \cup [3, +\infty)$ .

Ci sono due punti stazionari nell'intervallo [−3*,* 6]:

- nel punto *x* = −1 la funzione passa da crescente (derivata positiva) a decrescente (derivata negativa); esso è un punto di massimo relativo dove la funzione assume valore  $f(-1) = \frac{17}{3}$ ;
- nel punto *x* = 3 la funzione passa da decrescente (derivata negativa) a crescente (derivata positiva); esso è un punto di minimo relativo dove la funzione assume valore  $f(3) = -5.$

Per stabilire se i punti stazionari trovati sono anche punti di massimo/minimo assoluto, si deve studiare il comportamento della funzione nei punti non interni compresi nel suo dominio, ovvero agli estremi dell'intervallo [−3*,* 6]. Si calcola che *f*(−3) = −5 e *f*(6) = 22.

Non possono esserci altri punti in cui la funzione ammette massimo/minimo: all'interno del suo dominio devono essere punti stazionari (e li abbiamo considerati tutti), altrimenti devono essere i punti di frontiera (che abbiamo incluso nella nostra analisi). Confrontando i valori della funzione nei punti trovati, si conclude che:

- max  $f = 22 = f(6)$  raggiunto nel punto di massimo  $x_M = 6$ ;
- min  $f = -5 = f(-3) = f(3)$  raggiunto nei punti di minimo  $x_{m_1} = -3$  e  $x_{m_2} = 3$ .

Il punto *x* = −1 è un punto di massimo relativo ma non assoluto.

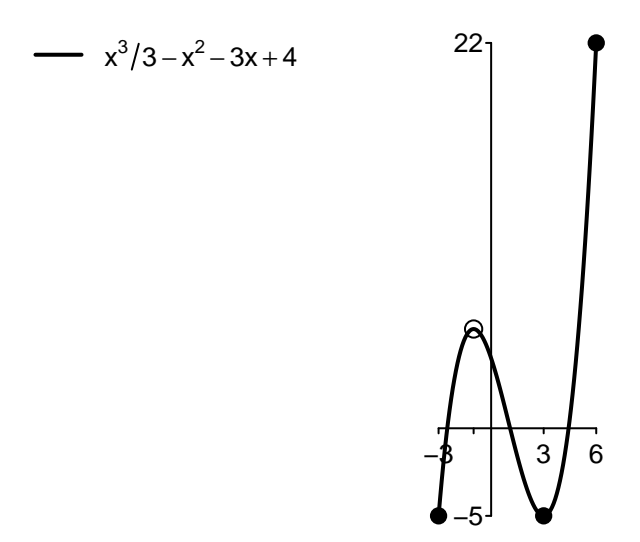

Il valore della derivata in un punto è il limite del rapporto incrementale della funzione nell'intorno del punto, ed è quindi una informazione **locale**. Non può essere sufficiente per capire se il punto in questione è un massimo/minimo a livello assoluto.

Se si considera la funzione dell'esempio precedente su tutta la retta reale, suo dominio naturale, essa risulta illimitata sia inferiormente che superiormente:

$$
\lim_{x \to -\infty} \frac{x^3}{3} - x^2 - 3x + 4 = \lim_{x \to -\infty} \frac{x^3}{3} = -\infty,
$$
  

$$
\lim_{x \to +\infty} \frac{x^3}{3} - x^2 - 3x + 4 = \lim_{x \to +\infty} \frac{x^3}{3} = +\infty.
$$

Di conseguenza, la funzione  $f:\mathbb{R}\to\mathbb{R},\,f(x)=\frac{x^3}{3}-x^2-3x+4,$  non possiede né massimo né minimo.

Per ottimizzare una funzione, si deve quindi sempre controllare quello che accade alla frontiera del suo dominio, includendo se possibile i limiti per *x* → ±∞. Si noti infatti che si possono sempre cambiare i punti di minimo e massimo di una funzione semplicemente cambiandone il dominio.

### **5.4 Condizione del secondo ordine e punti di flesso**

Laddove lo studio della derivata non fosse possibile o risultasse complesso, il calcolo della derivata seconda permette di dare una condizione aggiuntiva e *sufficiente* per l'esistenza di massimi/minimi. Si può infatti constatare come nell'intorno di un punto di massimo locale una funzione debba essere forzatamente concava, e nell'intorno di un punto di minimo locale una funzione debba essere forzatamente convessa. Si ha dunque il seguente teorema.

<span id="page-127-0"></span>**Teorema 5.4** (Condizione del secondo ordine per punti di massimo/minimo locali)**.** Sia data la funzione  $f : A \subseteq \mathbb{R} \to \mathbb{R}$  due volte derivabile nel punto  $x_0 \in A$  stazionario  $(f'(x_0) = 0)$ interno al suo dominio:

- se  $f''(x_0) < 0$ , allora  $x_0$  è un punto di massimo locale;
- se  $f''(x_0) > 0$ , allora  $x_0$  è un punto di minimo locale.

Si osservi come per ottenere condizioni sufficienti per l'esistenza di un massimo/minimo anche locale, si debba comunque ricavare una informazione migliore rispetto alla condizione del primo ordine, ovvero si debba o studiare il segno della derivata prima (come fatto nell'Esempio [5.4\)](#page-125-0) oppure calcolare anche la derivata seconda.

Nel caso in cui anche la derivata seconda (oltre alla prima) si annulli in un punto stazionario, il Teorema [5.4](#page-127-0) risulta inutilizzabile perché la funzione potrebbe cambiare la propria concavità nel punto, creando quello che viene detto un punto di flesso.

**Definizione 5.4.** Sia data la funzione  $f : A ⊆ ℝ → ℝ$ . Il punto interno  $x_f ∈ A$  è detto **punto di flesso** per *f* se in un suo intorno sinistro *I* <sup>−</sup>(*x<sup>f</sup>* ) *f* è convessa (concava) e in un suo intorno destro *I* <sup>+</sup>(*x<sup>f</sup>* ) *f* è concava (convessa).

Nei grafici delle funzioni di seguito, identificheremo i punti di flesso con un asterisco.

Ricordiamo dal Capitolo [4](#page-91-0) che una funzione *f* due volte derivabile è: convessa se e solo se ha derivata seconda non negativa  $f''(x) \geq 0$ ; concava se e solo se possiede derivata seconda non positiva  $f''(x) \leq 0$ . In un punto di flesso, se la derivata seconda varia con continuità, essa quindi si annullerà.

Ad esempio, il punto  $x = 0$  è un punto di flesso per la funzione  $f : \mathbb{R} \to \mathbb{R}$ ,  $f(x) = x^3$ . In questo punto, la funzione passa da concava a convessa, e di conseguenza la derivata seconda  $f''(x) = 6x$  da negativa a positiva, annullandosi in  $x = 0$ .

**Esempio 5.5.** Si dica se esistono e nel caso si calcolino punti di massimo e minimo assoluti della funzione  $f : \mathbb{R} \to \mathbb{R}$ , definita da

$$
f(x) = x^4 - 2x^3 + 1.
$$

Si osserva immediatamente che, essendo la funzione un polinomio di quarto grado, essa non può ammettere massimo, in quanto

$$
\lim_{x \to -\infty} x^4 - 2x^3 + 1 = \lim_{x \to -\infty} x^4 = +\infty,
$$
  

$$
\lim_{x \to +\infty} x^4 - 2x^3 + 1 = \lim_{x \to +\infty} x^4 = +\infty.
$$

Si osservi che un qualsiasi polinomio (di grado 1 o superiore) non può ammettere sia massimo che minimo sul suo dominio naturale R.

Il fatto che i due limiti di cui sopra siano pari a  $+\infty$  e la continuità della funzione in oggetto implicano l'esistenza di un minimo (anche se non è applicabile il Teorema di Weierstrass), che dovrà forzatamente essere raggiunto su un punto stazionario interno.

Si calcola allora la derivata prima

$$
f'(x) = 4x^3 - 6x^2 = 2x^2(2x - 3),
$$

che si annulla nei punti stazionari  $x_1=0, \ x_2=\frac{3}{2}$  $\frac{3}{2}$ . Dato che

$$
f'(x) \geq 0 \quad \text{per} \quad x \in \left[\frac{3}{2}, +\infty\right),
$$

il punto  $x_2$  risulta essere di minimo relativo. In un intorno completo del punto  $x_1$  la funzione risulta invece sempre decrescente, quindi *x*<sup>1</sup> non è né un punto di massimo né di minimo.

Queste informazioni sono confermate dal calcolo della derivata seconda:

$$
f''(x) = 12x^2 - 12x = 12x(x - 1).
$$

Dato che  $f''\left(\frac{3}{2}\right)$ 2  $\big) > 0$ , la funzione è localmente convessa in  $x_2 = \frac{3}{2}$  $\frac{3}{2}$  che è un punto di minimo relativo, mentre  $f''(0)=0.$  In un intorno del punto  $x_1=0$ , la derivata seconda cambia di segno, quindi la funzione cambia la sua concavità passando da convessa a concava: esso è un punto di flesso (essendo stazionario è un punto di flesso a tangente orizzontale). Analogamente, anche *x* = 1 è un punto di flesso, in cui la funzione passa da concava a convessa.

In conclusione, dal calcolo dei limiti a  $\pm\infty$  la funzione non ammette massimo essendo illimitata superiormente. Di conseguenza, l'unico punto di minimo relativo trovato è il punto di minimo assoluto.

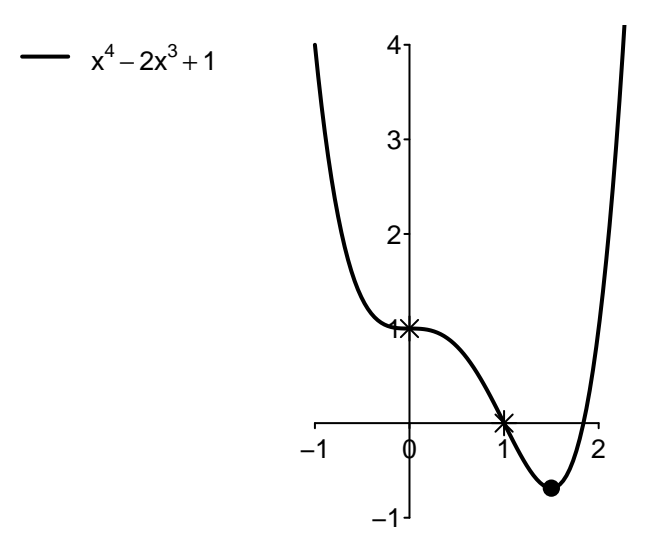

In conclusione, possiamo formulare una risposta alle domande che ci eravamo posti come obiettivo di questo capitolo.

**Una funzione** *f* : *A* ⊆ R → R **può avere massimo/minimo assoluto:**

- **nei punti stazionari interni al suo dominio;**
- **nei punti di frontiera inclusi nel suo dominio.**

Per determinare la natura di eventuali punti di massimo/minimo relativi, è in ogni caso necessario valutare il comportamento della funzione nei punti di frontiera (al loro limite, se non inclusi nel dominio) e se possibile al limite per  $x \to \pm \infty$ .

Se *A* è un insieme chiuso e limitato (non è necessario che sia un intervallo) ed *f* è continua, l'esistenza di massimo e minimo è garantita dal Teorema di Weierstrass.

## **5.5 Studio di funzione**

Utilizzando tutti i concetti finora studiati è possibile disegnare il grafico di una qualsiasi funzione reale. Illustreremo i passaggi necessari tramite alcuni esempi.

**Esempio 5.6.** Si disegni il grafico della funzione  $f: D_f \to \mathbb{R}$ ,

$$
f(x) = \frac{x^2 - x + 1}{x - 1}.
$$

- Dominio naturale

Il dominio naturale della funzione in oggetto è ristretto rispetto alla retta reale per la presenza di una frazione il cui denominatore non può annullarsi. Ponendo *x* − 1 ̸= 0, si ottiene che

$$
D_f = \mathbb{R} \setminus \{1\}.
$$

• Limiti nei punti di frontiera del dominio naturale (includendo  $\pm \infty$ )

Per *x* → ±∞, si ha un rapporto tra funzioni infinite (B). Utilizzando il Teorema del Confronto degli Ordini di Infinito nel Capitolo [3,](#page-63-0) si ottiene

$$
\lim_{x \to -\infty} \frac{x^2 - x + 1}{x - 1} = \lim_{x \to -\infty} \frac{x^2}{x} = \lim_{x \to -\infty} x = -\infty,
$$
  

$$
\lim_{x \to +\infty} \frac{x^2 - x + 1}{x - 1} = \lim_{x \to +\infty} \frac{x^2}{x} = \lim_{x \to +\infty} x = +\infty.
$$

La funzione non ammette minimo o massimo assoluti essendo illimitata sia inferiormente che superiormente. È lecito chiedersi se il grafico della funzione ammetta un asintoto obliquo di equazione  $y = mx + q$ . Calcolando

$$
m = \lim_{x \to +\infty} \frac{f(x)}{x} = \lim_{x \to +\infty} \frac{x^2 - x + 1}{x^2 - x} = \lim_{x \to +\infty} \frac{x^2}{x^2} = 1,
$$

e quindi

$$
q = \lim_{x \to +\infty} f(x) - mx = \lim_{x \to +\infty} \frac{x^2 - x + 1}{x - 1} - x
$$
  
= 
$$
\lim_{x \to +\infty} \frac{x^2 - x + 1 - x^2 + x}{x - 1} = \lim_{x \to +\infty} \frac{1}{x - 1} = 0,
$$

risulta l'asintoto obliquo  $y = x$  per  $x \to +\infty$ . Si verifica immediatamente che lo stesso asintoto risulta anche per  $x \to -\infty$ .

Per quanto riguarda invece l'intorno del punto  $x = 1$ , escluso dal dominio, si ha un limite di tipologia A, per cui in  $x = 1$  si ha un asintoto verticale con:

$$
\lim_{x \to 1^{-}} \frac{x^2 - x + 1(+)}{x - 1(-)} = -\infty, \quad \lim_{x \to 1^{+}} \frac{x^2 - x + 1(+)}{x - 1(+)} = +\infty.
$$

È molto utile posizionare su una bozza del grafico finale le informazioni ricavate dal calcolo dei limiti e determinare qualitativamente la funzione più semplice che le verifica. La funzione "parte" da −∞, e "ritorna" a −∞ nell'intorno sinistro di *x* = 1: deve quindi possedere almeno un punto di massimo relativo nell'intervallo (−∞*,* 1). Analogamente, deve possedere almeno un punto di minimo relativo nell'intervallo  $(1, +\infty)$ , in cui "parte" da  $+\infty$  e vi "ritorna". Ci aspettiamo quindi di trovare almeno due punti stazionari dallo studio della derivata prima.

Questa analisi supplementare aiuta ad identificare immediatamente errori commessi in uno studio di una funzione. Lo studio di una funzione è un puzzle in cui tutti i pezzi si devono incastrare perfettamente. La incoerenza di una informazione rispetto a quanto ricavato in precedenza o quanto si ricaverà in futuro, è sintomo della presenza di un errore.

#### 5.5. STUDIO DI FUNZIONE 119

• Studio del segno della derivata prima

Scrivendo

$$
f(x) = \frac{x^2 - x + 1}{x - 1} = \frac{x^2 - (x - 1)}{x - 1} = \frac{x^2}{x - 1} - 1,
$$

si calcola

$$
f'(x) = \left(\frac{x^2}{x-1} - 1\right)' = \frac{2x(x-1) - x^2(1)}{(x-1)^2} = \frac{2x^2 - 2x - x^2}{(x-1)^2} = \frac{x^2 - 2x}{(x-1)^2} = \frac{x(x-2)}{(x-1)^2}.
$$

È sempre consigliabile scrivere la funzione nel modo che faciliti il più possibile il calcolo della derivata. Affidarsi sempre ed unicamente alle formule di derivazione senza verificare se la funzione può essere prima semplificata è una strategia perdente: aumenta i calcoli e, di conseguenza, la probabilità di errore.

Il denominatore della derivata è sempre positivo, mentre il numeratore ha due radici  $x_1 = 0$ ,  $x_2 = 2$  (due punti stazionari, come anticipato), per cui

$$
f'(x) \ge 0 \quad \text{per} \quad x \in (-\infty, 0] \cup [2, +\infty).
$$

Dallo studio del segno della derivata si ricava che  $x_1 = 0$  è un punto di massimo relativo (la funzione passa da crescente a decrescente), mentre  $x_2 = 2$  è un punto di minimo relativo (la funzione passa da decrescente a crescente). Si osservi come queste informazioni siano perfettamente coerenti con quanto prima anticipato.

Cosa dobbiamo aspettarci dalla derivata seconda? Provando a disegnare il grafico della funzione, è facile verificare che la funzione più semplice che rispetti limiti e segno della derivata è concava nell'intervallo (−∞*,* 1), convessa nell'intervallo (1*,* +∞).

• Studio del segno della derivata seconda

Scrivendo

$$
f'(x) = \frac{x^2 - 2x}{(x - 1)^2} = \frac{x^2 - 2x + 1 - 1}{(x - 1)^2} = \frac{(x - 1)^2}{(x - 1)^2} - \frac{1}{(x - 1)^2} = 1 - (x - 1)^{-2},
$$

si ottiene

$$
f''(x) = -(-2(x-1)^{-3}) = 2(x-1)^{-3} = \frac{2}{(x-1)^3}
$$

*.*

Il segno della derivata seconda dipende esclusivamente dal denominatore, per cui

$$
f''(x) > 0 \quad \text{per} \quad x \in (1, +\infty).
$$

 $\hat{E}$  un errore grave affermare che  $x = 1$  è un punto di flesso per la funzione, in quanto la funzione è concava alla sua sinistra e convessa alla sua destra. Il punto *x* = 1 non fa nemmeno parte del dominio naturale della funzione.

• Grafico

Utilizzando tutte le informazioni raccolte, è possibile disegnare il grafico della funzione.

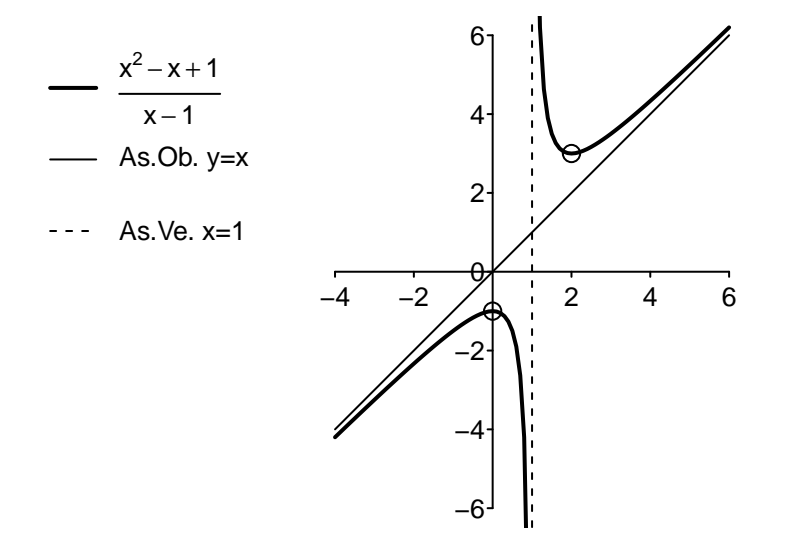

**Esempio 5.7.** Si disegni il grafico della funzione  $f: D_f \to \mathbb{R}$ ,

$$
f(x) = x e^{-\frac{1}{x}}.
$$

• Dominio naturale

Il dominio naturale della funzione in oggetto è ristretto rispetto alla retta reale per la presenza di una frazione il cui denominatore non può annullarsi. Si ottiene quindi

$$
D_f = \mathbb{R} \setminus \{0\}.
$$

• Limiti nei punti di frontiera del dominio naturale (includendo  $\pm \infty$ )

Per *x* → ±∞, non si hanno forme indeterminate e si calcola immediatamente che

$$
\lim_{x \to +\infty} x e^{-\frac{1}{x}} = +\infty \cdot e^{0} = +\infty \cdot 1 = +\infty, \quad \lim_{x \to -\infty} x e^{-\frac{1}{x}} = -\infty \cdot e^{0} = -\infty \cdot 1 = -\infty.
$$

È lecito chiedersi se il grafico della funzione ammetta un asintoto obliquo di equazione  $y = mx + q$ . Calcolando

$$
m = \lim_{x \to +\infty} \frac{f(x)}{x} = \lim_{x \to +\infty} e^{-\frac{1}{x}} = e^0 = 1,
$$

si trova il coefficiente angolare. Per l'intercetta, si deve risolvere

$$
q = \lim_{x \to +\infty} f(x) - mx = \lim_{x \to +\infty} x e^{-\frac{1}{x}} - x = \lim_{x \to +\infty} x (e^{-\frac{1}{x}} - 1).
$$

Questa è una forma che può essere trattata con de l'Hôpital (D) scrivendo

$$
q = \lim_{x \to +\infty} x \left( e^{-\frac{1}{x}} - 1 \right) = \lim_{x \to +\infty} \frac{e^{-\frac{1}{x}} - 1}{\frac{1}{x}}.
$$

Derivando numeratore e denominatore si ottiene

$$
q = \lim_{x \to +\infty} \frac{e^{-\frac{1}{x}} - 1}{\frac{1}{x}} = \lim_{x \to +\infty} \frac{\frac{1}{x^2} e^{-\frac{1}{x}}}{-\frac{1}{x^2}} = \lim_{x \to +\infty} -e^{-\frac{1}{x}} = -1.
$$

Risulta quindi l'asintoto obliquo  $y = x - 1$  per  $x \to +\infty$ . Si verifica immediatamente che lo stesso asintoto risulta anche per *x* → −∞.

Per quanto riguarda invece l'intorno *sinistro* del punto  $x = 0$ , escluso dal dominio, si ha una forma indeterminata del tipo  $0 \cdot (+\infty)$ , che si può risolvere ancora con de l'Hôpital (D):

$$
\lim_{x \to 0^-} x e^{-\frac{1}{x}} = \lim_{x \to 0^-} \frac{e^{-\frac{1}{x}}}{\frac{1}{x}} = \lim_{x \to 0^-} \frac{\frac{1}{x^2} e^{-\frac{1}{x}}}{-\frac{1}{x^2}} = \lim_{x \to 0^-} -e^{-\frac{1}{x}} = -\infty.
$$

Nell'intorno *destro* di  $x = 0$ , non si ha una forma indeterminata in quanto

$$
\lim_{x \to 0^+} x e^{-\frac{1}{x}} = 0 \cdot 0 = 0.
$$

Dai limiti calcolati, si deduce che la funzione "parte" da  $-\infty$  e "ritorna" a  $-\infty$  nell'intorno sinistro di *x* = 0: deve quindi possedere almeno un punto di massimo relativo nell'intervallo (−∞*,* 0). A destra di *x* = 0 la funzione "parte" da 0 per diventare arbitrariamente grande, quindi potrebbe risultare sempre crescente. Ci aspettiamo quindi di trovare almeno un punto stazionario dallo studio della derivata prima.

• Studio del segno della derivata prima

Si calcola

$$
f'(x) = 1 \cdot e^{-\frac{1}{x}} + x \frac{1}{x^2} e^{-\frac{1}{x}} = e^{-\frac{1}{x}} \left( 1 + \frac{1}{x} \right) = e^{-\frac{1}{x}} \left( \frac{x+1}{x} \right).
$$

Dato che una funzione esponenziale è sempre positiva, il segno della derivata prima dipende dalla frazione tra parentesi, per cui si calcola

$$
f'(x) \ge 0 \quad \text{per} \quad x \in (-\infty, -1] \cup (0, +\infty).
$$

Dallo studio del segno della derivata si ricava che *x*<sup>1</sup> = −1 è un punto di massimo relativo (la funzione passa da crescente a decrescente), coerentemente con quanto atteso. Si osservi che nulla si può dire di *x* = 0 che è escluso dal dominio naturale della funzione.

Cosa dobbiamo aspettarci dalla derivata seconda? Provando a disegnare il grafico della funzione, è facile verificare che la funzione più semplice che rispetti limiti e segno della derivata è concava nell'intervallo (−∞*,* 0), convessa nell'intervallo (0*,* +∞).

• Studio del segno della derivata seconda

Ricordando che

$$
f'(x) = e^{-\frac{1}{x}} \left( 1 + \frac{1}{x} \right),
$$

si ottiene

$$
f''(x) = \frac{1}{x^2} e^{-\frac{1}{x}} \left( 1 + \frac{1}{x} \right) + e^{-\frac{1}{x}} \left( \frac{-1}{x^2} \right) = \frac{e^{-\frac{1}{x}}}{x^2} \left( 1 + \frac{1}{x} - 1 \right) = \frac{e^{-\frac{1}{x}}}{x^3}.
$$

Il segno della derivata seconda dipende esclusivamente dal denominatore, per cui si ottiene

$$
f''(x) > 0 \quad \text{per} \quad x \in (0, +\infty).
$$

• Grafico

Utilizzando tutte le informazioni raccolte, è possibile disegnare il grafico della funzione sotto studio. Il grafico della funzione "parte" dall'origine degli assi con tangente orizzontale, essendo  $\lim_{x\to 0^+} f'(x) = 0$ .

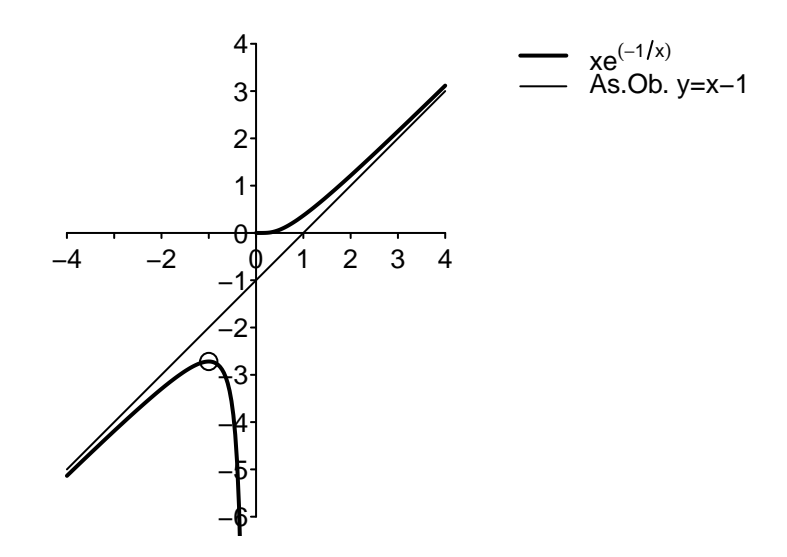

**Esempio 5.8.** Si disegni il grafico della funzione  $f: D_f \to \mathbb{R}$ ,

$$
f(x) = \frac{2\log(x) - 3}{3\log(x) - 2}.
$$

• Dominio naturale

Il dominio naturale della funzione in oggetto è ristretto rispetto alla retta reale per la presenza di due logaritmi che devono possedere un argomento positivo (*x >* 0) e una frazione, il cui denominatore non può annullarsi:

$$
3\log(x) \neq 2 \quad \Rightarrow \quad x \neq e^{\frac{2}{3}}.
$$

Si ha dunque:

$$
D_f = \left(0, e^{\frac{2}{3}}\right) \cup \left(e^{\frac{2}{3}}, +\infty\right).
$$

■ Limiti nei punti di frontiera del dominio naturale (includendo  $+\infty)$ 

Per  $x \to 0^+$  e  $x \to +\infty$ , si ha un rapporto tra funzioni infinite (B) dello stesso ordine:

$$
\lim_{x \to +\infty} \frac{2\log(x) - 3}{3\log(x) - 2} = \lim_{x \to +\infty} \frac{2\log(x)}{3\log(x)} = \frac{2}{3}, \quad \lim_{x \to 0^+} \frac{2\log(x) - 3}{3\log(x) - 2} = \lim_{x \to 0^+} \frac{2\log(x)}{3\log(x)} = \frac{2}{3}.
$$

Il grafico della funzione ha quindi un asintoto orizzontale per *x* → +∞. Per quanto riguarda invece l'intorno del punto *x* = *e* 2 <sup>3</sup> , escluso dal dominio, si ha un limite di tipologia A, per cui si ha un asintoto verticale con:

$$
\lim_{x \to e^{\frac{2}{3}}} -\frac{2\log(x) - 3(-)}{3\log(x) - 2(-)} = +\infty, \quad \lim_{x \to e^{\frac{2}{3}}} +\frac{2\log(x) - 3(-)}{3\log(x) - 2(+)} = -\infty.
$$

Riportando su una bozza del grafico finale le informazioni ricavate dal calcolo dei limiti, non si ricava la necessità che la funzione abbia punti di massimo o minimo relativi. La funzione "parte" da 2*/*3, e diventa arbitrariamente grande a sinistra del suo asintoto verticale. Nell'intorno destro dell'asintoto, "parte" da  $-\infty$  e quindi potrebbe semplicemente crescere verso l'asintoto orizzontale. Non ci aspettiamo quindi di trovare punti stazionari dallo studio della derivata prima in quanto la funzione potrebbe risultare essere sempre crescente, sia a sinistra che a destra del suo asintoto verticale.

• Studio del segno della derivata prima

Si calcola

$$
f'(x) = \frac{\frac{2}{x}(3\log(x) - 2) - (2\log(x) - 3)\frac{3}{x}}{(3\log(x) - 2)^2}
$$
  
= 
$$
\frac{6\log(x) - 4 - 6\log(x) + 9}{x(3\log(x) - 2)^2} = \frac{5}{x(3\log(x) - 2)^2}.
$$

Il segno della derivata prima dipende esclusivamente dal fattore *x* che è sempre positivo nel dominio naturale della funzione. Come anticipato, quindi si ha che

$$
f'(x) > 0, \quad x \in D_f.
$$

Si ricordi che lo studio del segno della derivata prima e seconda deve avvenire sul dominio naturale della funzione.

Cosa dobbiamo aspettarci dalla derivata seconda? Provando a disegnare il grafico della funzione, è facile verificare che la funzione più semplice che rispetti limiti e segno della derivata è convessa a sinistra dell'asintoto verticale, e concava alla sua destra. Anche se non ci aspettiamo dei punti di flesso, vedremo dallo studio della derivata seconda, che la funzione ne possiede uno.

• Studio del segno della derivata seconda

Scrivendo la derivata prima come un prodotto

$$
f'(x) = \frac{5}{x(3\log(x) - 2)^2} = 5x^{-1}(3\log(x) - 2)^{-2},
$$

si ottiene

$$
f''(x) = 5 \left[ -x^{-2} (3 \log(x) - 2)^{-2} + x^{-1} \left( -2 \left( 3 \log(x) - 2 \right)^{-3} 3 x^{-1} \right) \right]
$$
  
=  $5 \left( -x^{-2} (3 \log(x) - 2)^{-2} - 6x^{-2} (3 \log(x) - 2)^{-3} \right)$   
=  $-5x^{-2} (3 \log(x) - 2)^{-3} (3 \log(x) - 2 + 6) = \frac{-5(3 \log(x) + 4)}{x^2 (3 \log(x) - 2)^3}.$ 

Studiando il segno della derivata seconda, ci si accorge che il numeratore cambia di segno nel punto  $x = e^{\frac{-4}{3}}$ . Infatti si ha

$$
f''(x) > 0 \quad \text{per} \quad x \in \left[e^{\frac{-4}{3}}, e^{\frac{2}{3}}\right).
$$

La funzione presenta un punto di flesso in  $x=e^{\frac{-4}{3}}$ , dove passa da concava a convessa.

Il fatto che la funzione possegga un flesso non è in disaccordo con le informazioni reperite dalla derivata prima. Rimane utile cercare di capire il numero minimo di punti di massimo/minimo o punti di flesso che una funzione può avere, fermo restando che la funzione può sempre rivelarsi più complessa.

• Grafico

Utilizzando tutte le informazioni raccolte, è possibile disegnare il grafico della funzione sotto studio. Si osservi che il punto  $x = 0$  non è propriamente un punto di minimo relativo in quanto non è interno al dominio (ne esiste solo un intorno destro). La funzione "parte" da  $x = 0$  con tangente verticale, in quanto  $\lim_{x \to 0^+} f'(x) = +\infty$ .

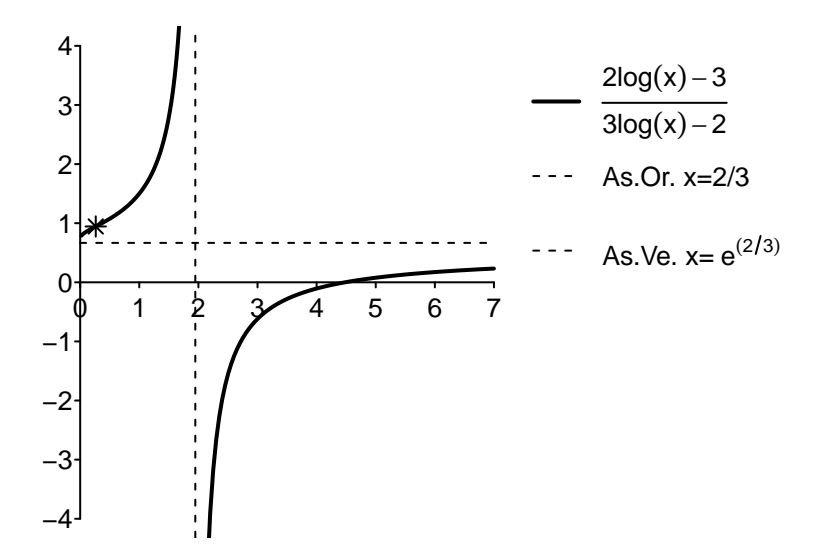

## **5.6 Esercizi**

Si studino le seguenti funzioni  $f: D_f \to \mathbb{R}$ , in particolare ricavandone:

- a) il dominio naturale *D<sup>f</sup>* ;
- b) i limiti nei punti di frontiera del dominio naturale (includendo quando possibile  $\pm \infty$ );
- c) la derivata prima  $f'(x)$  e per quale insieme di punti si ha  $f'(x) \geq 0$ ;
- d) la derivata seconda  $f''(x)$  e per quale insieme di punti si ha  $f''(x) \geq 0;$
- e) il grafico approssimativo con l'indicazione di eventuali punti di massimo/minimo relativi/assoluti, punti di flesso ed eventuali asintoti orizzontali, verticali, obliqui.

**5.1.**

$$
f(x) = \log\left(\frac{2-x}{x-4}\right)
$$

- a)  $D_f = (2, 4)$ ;
- b)  $\lim_{x \to 2^+} f(x) = -\infty$ ,  $\lim_{x \to 4^-} f(x) = +\infty$ ;
- c)  $f'(x) = -\frac{2}{x^2 6x + 8} ≥ 0$ , per  $x ∈ (2, 4)$ ;
- d)  $f''(x) = \frac{4(x-3)}{(x^2-6x+8)^2} ≥ 0$ , per  $x ∈ [3, 4)$ ;
- e) grafico:

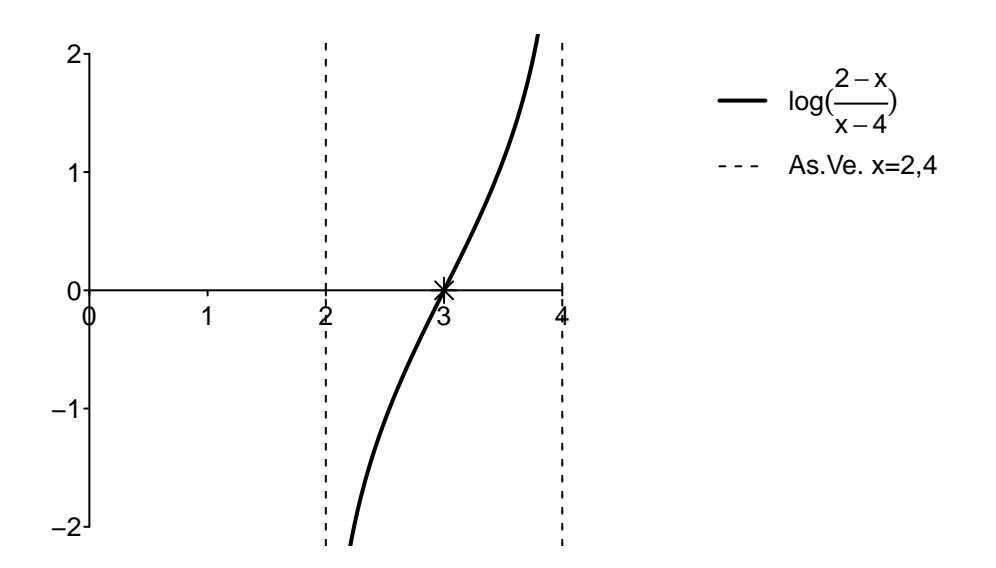

**5.2.**

$$
f(x) = \frac{5x^2 - 2x}{e^x}
$$

- a)  $D_f = \mathbb{R}$ ; **b**) lim<sub>*x*→−∞</sub>  $f(x) = +∞$ , lim<sub>*x*→+∞</sub>  $f(x) = 0$ ; c)  $f'(x) = \frac{-5x^2 + 12x - 2}{e^x}$  $\frac{+12x-2}{e^x} \geq 0$ , per  $x \in [(6 \sqrt{26})/5$ ,  $(6 + \sqrt{26})/5$ ; d)  $f''(x) = \frac{5x^2 - 22x + 14}{e^x}$  $\frac{22x+14}{e^x}$  ≥ 0, per  $x \in (-\infty, (11 \sqrt{51})/5] \cup [(11 + \sqrt{51})/5, +\infty);$
- e) grafico:

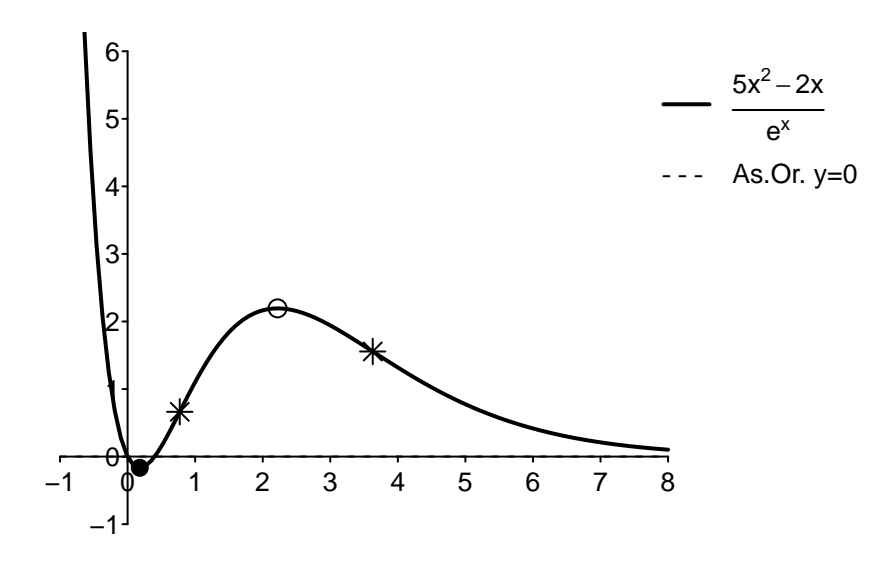

**5.3.**

$$
f(x) = \frac{(x-2)}{(x-3)^2}
$$

- a)  $D_f = \mathbb{R} \setminus \{3\};$
- b) lim<sub>*x*→−∞</sub>  $f(x) = \lim_{x \to +\infty} f(x) = 0$ , lim<sub>*x*→3</sub>  $f(x) = +\infty$ ;
- c)  $f'(x) = \frac{1-x}{(x-3)^3} ≥ 0$ , per  $x ∈ [1, 3)$ ;
- d)  $f''(x) = \frac{2x}{(x-3)^4} \ge 0$ , per  $x \in [0,3) \cup (3, +\infty)$ ;

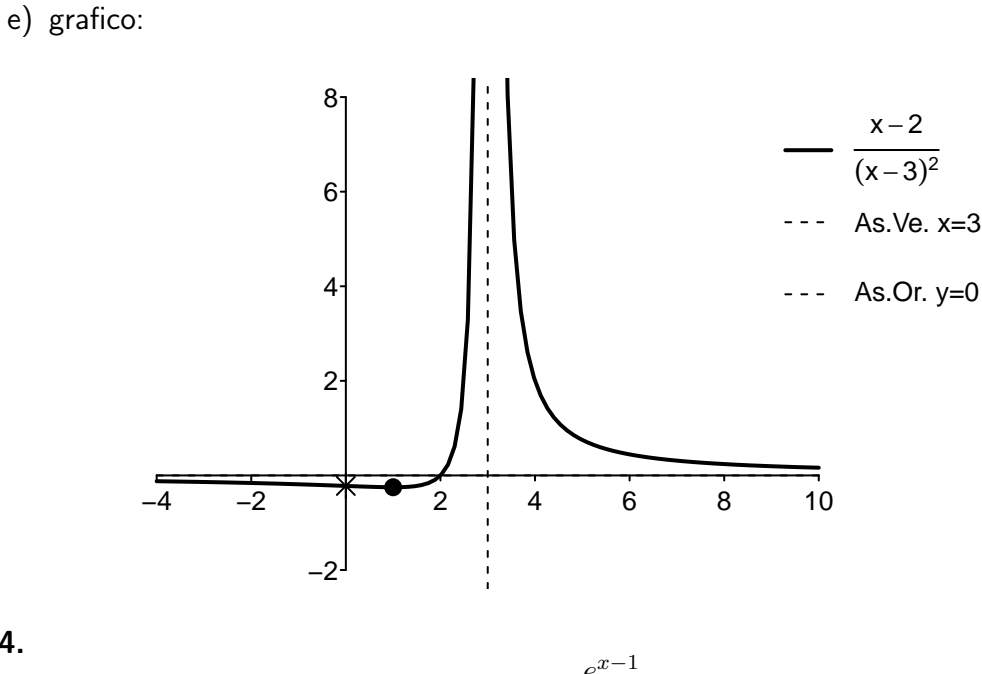

$$
f(x) = \frac{e^{x-1}}{(x-2)^2}
$$

a)  $D_f = \mathbb{R} \setminus \{2\};$ b)  $\lim_{x \to -\infty} f(x) = 0$ ,  $\lim_{x \to 2} f(x) = +\infty$ ,  $\lim_{x \to +\infty} f(x) = +\infty$ ; c)  $f'(x) = \frac{e^{x-1}(x-4)}{(x-2)^3} \ge 0$ , per  $x \in (-\infty, 2) \cup [4, +\infty)$ ; d)  $f''(x) = \frac{e^{x-1}(x^2-8x+18)}{(x-2)^4}$ (*x*−2)<sup>4</sup> *,* per *x* ∈ *D<sup>f</sup>* ;

e) grafico:

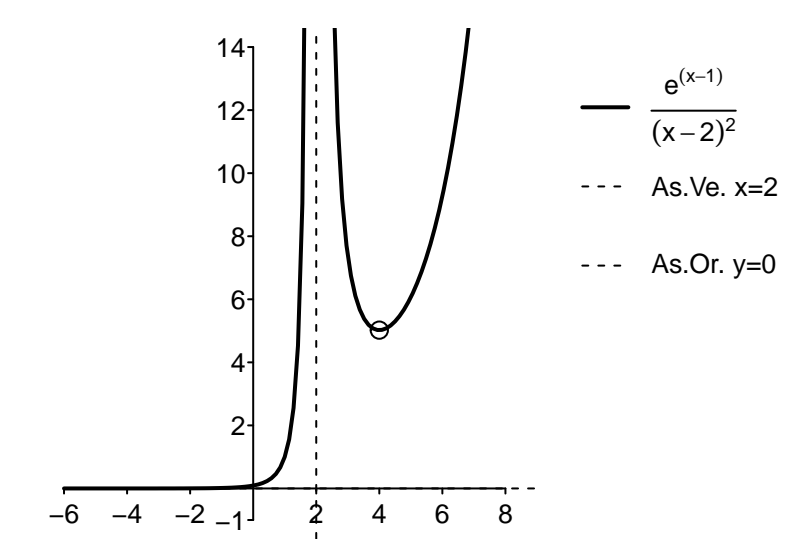

**5.4.**

**5.5.**

$$
f(x) = x - \sqrt{x^2 - 4}
$$

a) 
$$
D_f = (-\infty, -2] \cup [2, +\infty);
$$
  
\nb)  $\lim_{x \to -\infty} f(x) = -\infty, \lim_{x \to +\infty} f(x) = 0, \lim_{x \to -2^-} f(x) = -2, \lim_{x \to 2^+} f(x) = 2;$   
\nc)  $f'(x) = 1 - \frac{x}{\sqrt{x^2 - 4}} \ge 0$ , per  $x \in (-\infty, -2);$   
\nd)  $f''(x) = \frac{4}{(x^2 - 4)^{3/2}} \ge 0$ , per  $x \in D_f \setminus \{-2, 2\};$ 

e) grafico:

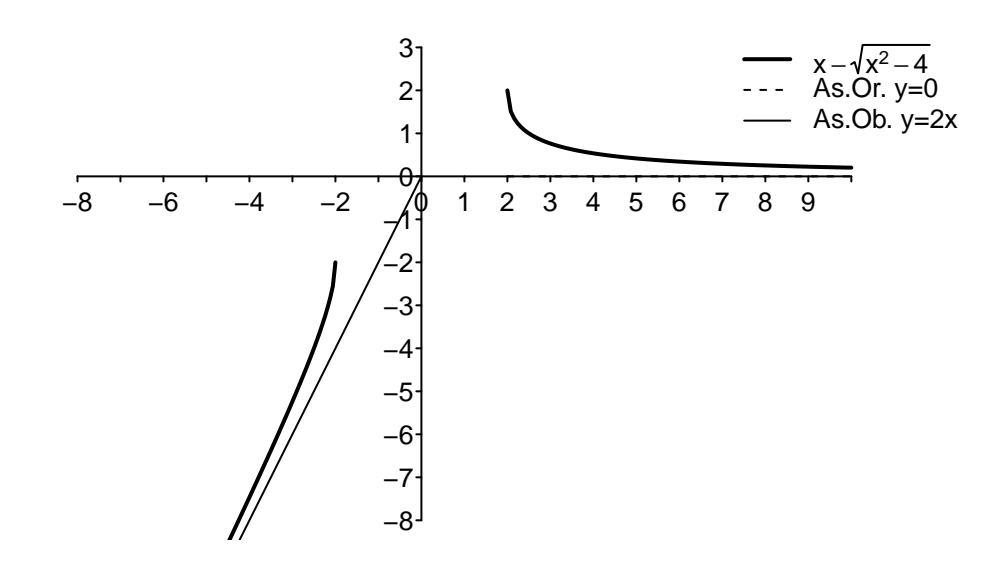

**5.6.**

$$
f(x) = \frac{1-x}{1+x^2}
$$

- a)  $D_f = \mathbb{R}$ ;
- b)  $\lim_{x \to -\infty} f(x) = 0$ ,  $\lim_{x \to +\infty} f(x) = 0$ ;
- c)  $f'(x) = \frac{x^2 2x 1}{(1 + x^2)^2}$  $\frac{x^2-2x-1}{(1+x^2)^2}\geq 0,$  per  $x\in(-\infty,1-\frac{1}{2})$  $\sqrt{2}$ ]  $\cup$   $[1 + \sqrt{2}, +\infty);$
- d)  $f''(x) = -\frac{2(x+1)(x^2-4x+1)}{(1+x^2)^3}$  $\frac{11(x^2-4x+1)}{(1+x^2)^3}$  ≥ 0, per  $x \in (-\infty, -1] \cup [2-\frac{1}{2}]$  $\sqrt{3}$ , 2 +  $\sqrt{3}$ ];

e) grafico:

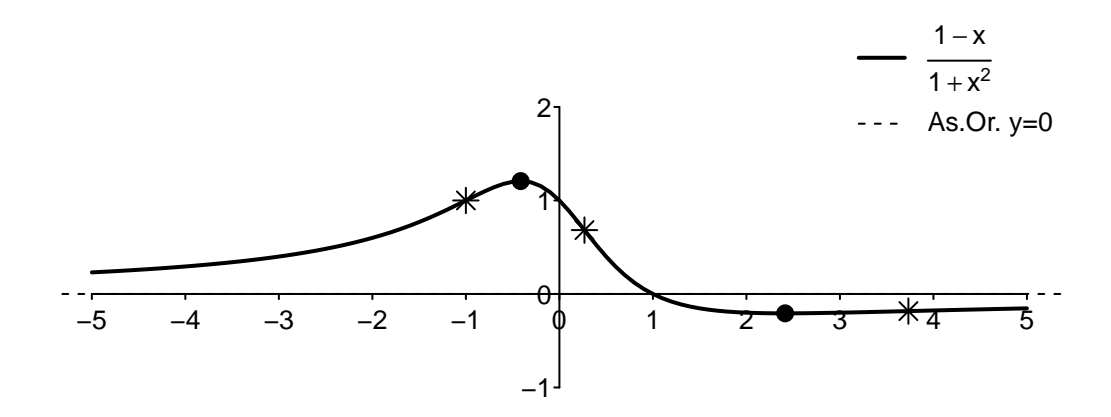

### **5.7.**

$$
f(x) = \frac{\sqrt{x}}{x - 1}
$$

- a)  $D_f = [0, 1) \cup (1, +\infty);$
- b)  $\lim_{x\to 0^+} f(x) = 0$ ,  $\lim_{x\to 1^-} f(x) = -\infty$ ,  $\lim_{x\to 1^+} f(x) = +\infty$ ,  $\lim_{x\to +\infty} f(x) = 0$ ;
- c)  $f'(x) = -\frac{x+1}{2\sqrt{x}(x-1)}$ 2 √ *<sup>x</sup>*(*x*−1)<sup>2</sup> ≥ 0*,* mai per *x* ∈ *D<sup>f</sup>* ;

d) 
$$
f''(x) = \frac{3x^2 + 6x - 1}{4x^{3/2}(x-1)^3} \ge 0
$$
, per  $x \in (0, \frac{2\sqrt{3}-3}{3}] \cup (1, +\infty)$ ;

e) grafico:

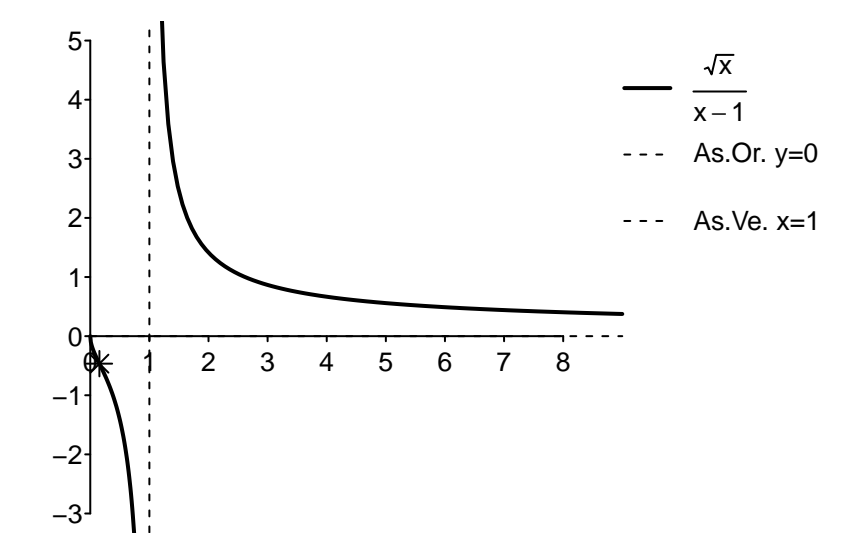

# **Capitolo 6**

## **Integrali**

Se nel Capitolo [4](#page-91-0) ci siamo occupati del calcolo della derivata di una funzione *f*, in questo dovremo trovare una funzione la cui derivata sia uguale a *f*. Questo processo inverso prende il nome di integrazione. Calcolare l'integrale di una funzione è una operazione in generale complessa, in alcuni casi impossibile da effettuare analiticamente. Analogamente a quanto visto per i limiti, non esiste un metodo di risoluzione generale per calcolare un integrale, ma ci si dovrà ricondurre a varie casistiche di calcolo.

## **6.1 Definizione di integrale**

**Definizione 6.1.** Data una funzione  $f : A \subseteq \mathbb{R} \to \mathbb{R}$ , si dice **primitiva** di  $f$  una qualsiasi funzione derivabile  $F : A \subseteq \mathbb{R} \to \mathbb{R}$ , tale che

$$
F'(x) = f(x), \quad x \in A.
$$

**Esempio 6.1.** Data la funzione quadrato  $f : \mathbb{R} \to \mathbb{R}$ ,  $f(x) = x^2$ , è immediato verificare che la funzione

$$
F(x) = \frac{x^3}{3}
$$

è una sua primitiva in quanto si ha

$$
F'(x) = \left(\frac{x^3}{3}\right)' = \frac{3x^2}{3} = x^2 = f(x).
$$

Si osservi che anche la funzione

$$
G(x) = \frac{x^3}{3} + 1
$$

risulta essere una primitiva di *f* in quanto la derivata di una costante è nulla.

Dall'esempio precedente si deduce che una funzione ha infinite primitive (e si può dimostrare che tutte differiscono a meno di una costante).
**Definizione 6.2.** Data una funzione  $f : A \subseteq \mathbb{R} \to \mathbb{R}$ , si dice **integrale (indefinito)** di f l'insieme di tutte le sue primitive, e lo si indica col simbolo

$$
\int f \quad \text{oppure} \int f(x) \, dx.
$$

Dalle regole di derivazione delle funzioni elementari viste nel Capitolo [4](#page-91-0) seguono le corrispondenti regole di integrazione.

**Teorema 6.1.** Si hanno le seguenti regole di integrazione:

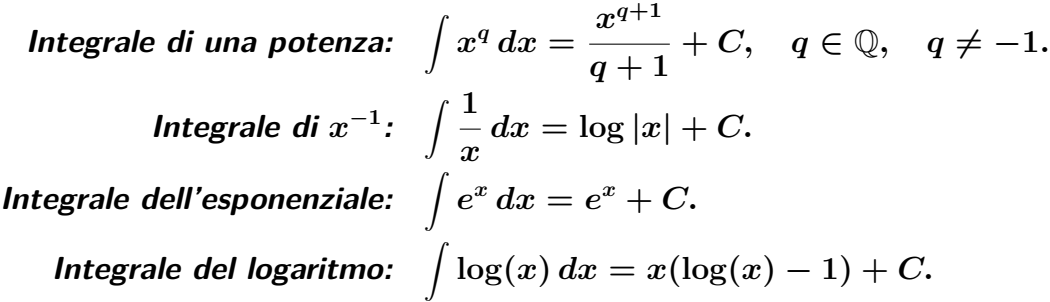

Per dimostrare che una funzione è una primitiva di una funzione assegnata, basta calcolarne la derivata. Quindi se calcolare un integrale in generale può essere complesso, verificarlo risulta immediato.

Dimostrazione. Derivando le primitive date, si ha:

$$
\left(\frac{x^{q+1}}{q+1} + C\right)' = \frac{(q+1)x^q}{q+1} = x^q, \ q \neq -1, \quad (\log|x| + C)' = \frac{1}{x},
$$

dove per quest'ultimo passaggio si veda l'Esempio [4.14.](#page-103-0) Inoltre si calcola:

$$
(e^x + C)' = e^x, \quad (x(\log(x) - 1))' = \log(x),
$$

dove, per quest'ultimo passaggio, si veda l'Esempio [4.9,](#page-101-0) oppure l'Esempio [6.4](#page-147-0) di seguito.  $\Box$ 

Oltre agli integrali delle funzioni elementari, ci sono alcuni integrali **immediati** che possono essere già calcolati e verificati, come ad esempio:

$$
\int e^{\lambda x} dx = \frac{e^{\lambda x}}{\lambda} + C, \quad \lambda \neq 0,
$$
  

$$
\int \frac{1}{mx + q} dx = \frac{\log |mx + q|}{m} + C, \quad m \neq 0.
$$

Inoltre, dalle corrispondenti regole di derivazione, discendono immediatamente le seguenti regole di integrazione.

**Teorema 6.2.** Se  $f, g: A \subseteq \mathbb{R} \to \mathbb{R}$  hanno integrali  $\int f(x) dx, \int g(x) dx$ , allora

**Integrale di una somma:**  $\int f(x) + g(x) dx = \int f(x) dx + \int g(x) dx$ . **Integrale del prodotto per una costante:**  $\int \lambda f(x) dx = \lambda \int f(x) dx, \quad \lambda \in \mathbb{R}$ .

Partendo da queste semplici regole di integrazione, possiamo passare ad analizzare le varie casistiche di integrali più complessi.

## **6.2 Integrazione per parti (A)**

L'integrazione per parti si usa solitamente per provare a calcolare l'integrale del prodotto tra un polinomio ed una esponenziale, o del prodotto tra un polinomio ed un logaritmo. La regola di integrazione per parti deriva immediatamente dalla regola di derivazione del prodotto:

$$
(f \cdot g)'(x) = f'(x)g(x) + f(x)g'(x),
$$

da cui si ricava, omettendo la costante *C*, che

$$
f(x)g(x) = \int f'(x)g(x) + f(x)g'(x) dx = \int f'(x)g(x) dx + \int f(x)g'(x) dx,
$$

da cui discende la **regola di integrazione per parti:**

$$
\int f'(x)g(x) dx = f(x)g(x) - \int f(x)g'(x) dx.
$$

Vediamo come applicare la regola in alcuni esempi.

**Esempio 6.2.** Si calcoli

$$
\int e^{2x} x \, dx.
$$

Quando l'argomento dell'integrale è il prodotto tra un polinomio e una funzione esponenziale, conviene provare a risolverlo tramite integrazione per parti, scrivendo la funzione esponenziale come derivata del suo integrale:

$$
\int f'(x)g(x) dx = f(x)g(x) - \int f(x)g'(x) dx
$$

$$
\int e^{2x} x dx = \int \left(\frac{e^{2x}}{2}\right)' x dx = \left(\frac{e^{2x}}{2}\right) x - \int \frac{e^{2x}}{2}(x)' dx
$$

$$
= \left(\frac{e^{2x}}{2}\right) x - \int \frac{e^{2x}}{2} dx
$$

$$
= \left(\frac{e^{2x}}{2}\right) x - \frac{e^{2x}}{4} = \left(\frac{e^{2x}}{4}\right) (2x - 1) + C.
$$

Si può verificare la correttezza di quanto svolto calcolando la derivata di una primitiva trovata:

$$
\left( \left( \frac{e^{2x}}{4} \right) (2x - 1) \right)' = \left( \frac{e^{2x}}{4} \right)' (2x - 1) + \left( \frac{e^{2x}}{4} \right) (2x + 1)'
$$
  
=  $\frac{2e^{2x}}{4} (2x - 1) + \left( \frac{e^{2x}}{4} \right) (2) = \frac{e^{2x}}{4} (4x - 2 + 2) = \frac{e^{2x}}{4} (4x) = e^{2x} x,$ 

e verificando che essa è uguale all'argomento dell'integrale di partenza.

Osservazione. Osserviamo i seguenti punti rilevanti sull'esempio appena svolto:

• la regola di integrazione per parti può essere equivalentemente scritta come:

$$
\int f(x)g'(x)\,dx=f(x)g(x)-\int f'(x)g(x)\,dx;
$$

- coerentemente con il fatto che la derivata del prodotto di un polinomio per una esponenziale è sempre un polinomio (differente) per la stessa esponenziale (si veda l'Esempio [4.17\)](#page-107-0), l'integrale del prodotto di un polinomio per una esponenziale è sempre un polinomio (differente) per la stessa esponenziale (che può essere messa in evidenza);
- nel caso dell'integrale del prodotto di un polinomio per una esponenziale, l'integrazione per parti consente di calcolare l'integrale come prodotto tra due funzioni (che possono essere qualsiasi non essendo l'argomento di un integrale) e l'integrale della stessa esponenziale moltiplicata per la derivata del polinomio. Dato che la derivata di un polinomio è un polinomio di grado inferiore, applicando il procedimento tante volte quanto è il grado del polinomio, si arriverà alla risoluzione di un integrale immediato;
- per snellire la notazione, nel seguito aggiungeremo la costante *C* solo al termine del procedimento di integrazione;
- non è detto che l'integrazione per parti abbia sempre successo: alcuni integrali (anche all'apparenza semplici) non sono esprimibili *in forma analitica chiusa* ovvero come somma, prodotto, quoziente o composizione di funzioni elementari, come ad esempio:

$$
\int e^{-x^2} \, dx;
$$

- nel calcolo di qualsiasi integrale, si può sempre effettuare una verifica controllando che la derivata di una primitiva trovata sia uguale all'argomento dell'integrale di partenza, ottenendo così la certezza di aver risolto correttamente l'esercizio;
- le funzioni da integrare si intendono sempre definite sul loro dominio naturale, così come le loro primitive.

#### 6.2. INTEGRAZIONE PER PARTI (A) 135

#### **Esempio 6.3.** Si calcoli

$$
\int (3x^2 - 4x + 1)e^x dx.
$$

Quando l'argomento dell'integrale è il prodotto tra un polinomio e una funzione esponenziale, conviene provare a risolverlo tramite integrazione per parti. In questo caso, essendo il polinomio di grado 2, per risolvere l'integrale sarà necessario applicare la regola di integrazione per parti 2 volte:

<span id="page-147-1"></span>
$$
\int (3x^2 - 4x + 1) e^x dx = \int (3x^2 - 4x + 1) (e^x)' dx = (3x^2 - 4x + 1) e^x - \int (6x - 4) e^x dx.
$$
\n(6.1)

Come prevedibile, l'integrale di partenza è stato ridotto ad uno analogo in cui il grado del polinomio è diminuito. Si procede quindi applicando lo stesso procedimento al nuovo integrale trovato e risolvendo infine un integrale immediato:

$$
\int (6x - 4) e^{x} dx = \int (6x - 4) (e^{x})' dx
$$
  
=  $(6x - 4) e^{x} - \int (6x - 4)' e^{x} dx$   
=  $(6x - 4) e^{x} - \int 6 e^{x} dx = (6x - 4) e^{x} - 6 e^{x} = (6x - 10) e^{x}.$ 

Sostituendo in [\(6.1\)](#page-147-1), e mettendo in evidenza l'esponenziale, si ottiene:

$$
\int (3x^2 - 4x + 1) e^x dx = (3x^2 - 4x + 1) e^x - \int (6x - 4) e^x dx
$$
  
=  $(3x^2 - 4x + 1) e^x - (6x - 10) e^x = (3x^2 - 10x + 11) e^x + C.$ 

Si può verificare che

$$
((3x2 - 10x + 11) ex)' = (3x2 - 4x + 1) ex.
$$

Per parti si può trattare anche il prodotto di un polinomio per un logaritmo, ma esprimendo stavolta il polinomio come derivata del suo integrale.

### <span id="page-147-0"></span>**Esempio 6.4.** Si calcoli

$$
\int \log(x) \, dx.
$$

In questi casi si applica la regola di integrazione per parti facendo scomparire (derivandolo) il logaritmo:

$$
\int \log(x) dx = \int (x)' \log(x) dx
$$
  
=  $x \log(x) - \int x (\log(x))' dx$   
=  $x \log(x) - \int x \frac{1}{x} dx = x \log(x) - \int 1 dx$   
=  $x \log(x) - x = x (\log(x) - 1) + C;$ 

si veda per verifica l'Esempio [4.9.](#page-101-0)

### **Esempio 6.5.** Si calcoli

$$
\int \sqrt[3]{x} \, \log(x) \, dx.
$$

Analogamente all'esempio precedente, si scrive

$$
\int \sqrt[3]{x} \log(x) \, dx = \int x^{\frac{1}{3}} \log(x) \, dx = \int \left( \int x^{\frac{1}{3}} \right)' \log(x) \, dx = \int \left( \frac{3}{4} x^{\frac{4}{3}} \right)' \log(x) \, dx,
$$

da cui si ottiene

$$
\int \sqrt[3]{x} \log(x) dx = \int \left(\frac{3}{4}x^{\frac{4}{3}}\right)' \log(x) dx
$$
  
\n
$$
= \frac{3}{4}x^{\frac{4}{3}} \log(x) - \int \left(\frac{3}{4}x^{\frac{4}{3}}\right) \frac{1}{x} dx
$$
  
\n
$$
= \frac{3}{4}x^{\frac{4}{3}} \log(x) - \int \frac{3}{4}x^{\frac{1}{3}} dx
$$
  
\n
$$
= \frac{3}{4}x^{\frac{4}{3}} \log(x) - \frac{9}{16}x^{\frac{4}{3}} = \frac{3}{4}x^{\frac{4}{3}} \left(\log(x) - \frac{3}{4}\right) + C.
$$

Si raccomanda di effettuare sempre la verifica del risultato raggiunto.

# **6.3 Integrazione per sostituzione (B)**

L'integrazione per sostituzione si usa solitamente quando nell'argomento dell'integrale compare (a meno di una costante moltiplicativa) la derivata di una funzione interna. La regola di integrazione per sostituzione deriva infatti dalla regola di derivazione della composizione di funzioni. Vediamo come applicarla in alcuni esempi.

**Esempio 6.6.** Si calcoli

$$
\int \frac{2x^2}{1+x^3} \, dx.
$$

Questo è un integrale classico che, dopo alcuni esercizi, diverrà immediato da calcolare. Si nota infatti al numeratore la derivata del denominatore (a meno di una costante moltiplicativa). In questi casi conviene rinominare la funzione interna di cui appare la derivata, ovvero effettuare la sostituzione:

$$
\begin{cases} y = 1 + x^3, \\ dy = (1 + x^3)' dx = 3x^2 dx \Rightarrow dx = \frac{dy}{3x^2}, \end{cases}
$$

così ottenendo

$$
\int \frac{2x^2}{1+x^3} dx = \int \frac{2x^2}{y} \frac{dy}{3x^2} = \int \frac{2}{3y} dy = \frac{2}{3} \int \frac{1}{y} dy = \frac{2}{3} \log|y| = \frac{2}{3} \log|1+x^3| + C.
$$

La sostituzione è solo un modo meccanico per rendere esplicita nell'argomento dell'integrale la derivata di una composizione. Si poteva direttamente scrivere

$$
\int \frac{2x^2}{1+x^3} dx = \frac{2}{3} \int \frac{3x^2}{1+x^3} dx = \frac{2}{3} \log|1+x^3| + C.
$$

Analogamente agli esempi studiati in precedenza, il risultato si può verificare derivando l'integrale ottenuto:

$$
\left(\frac{2}{3}\log|1+x^3|+C\right)' = \frac{2}{3}\frac{3x^2}{1+x^3} = \frac{2x^2}{1+x^3}.
$$

**Esempio 6.7.** Si calcoli

$$
\int \frac{x}{(x^2 - 2)^3} \, dx.
$$

Anche questo è un integrale che, con la pratica, potrà essere risolto immediatamente. Si osserva, come nell'esempio precedente, che al numeratore compare la derivata della base della potenza. Si effettua quindi la sostituzione

$$
\begin{cases} y = x^2 - 2, \\ dy = (2x) dx \Rightarrow dx = \frac{dy}{2x}, \end{cases}
$$

ottenendo

$$
\int \frac{x}{(x^2 - 2)^3} dx = \int \frac{x}{y^3} \frac{dy}{2x}
$$
  
=  $\int \frac{1}{2y^3} dy = \frac{1}{2} \int y^{-3} dy = \frac{1}{2} \frac{y^{-2}}{-2} = -\frac{1}{4}y^{-2} = -\frac{1}{4(x^2 - 2)^2} + C.$ 

Anche in questo caso, sarebbe stato sufficiente scrivere

$$
\int \frac{x}{(x^2 - 2)^3} dx = \frac{1}{2} \int (2x)(x^2 - 2)^{-3} dx = \frac{1}{2} \frac{(x^2 - 2)^{-2}}{-2} = -\frac{1}{4} \frac{1}{(x^2 - 2)^2} + C.
$$

La verifica è lasciata come esercizio.

Osservazione. Osserviamo i seguenti punti rilevanti sull'esempio appena svolto:

- Nel calcolare un integrale per sostituzione, non ci si deve dimenticare di ritornare, alla fine dei calcoli, alla variabile di integrazione originaria;
- basta davvero poco per rendere complesso il calcolo di un integrale. Aggiungendo un grado al numeratore nell'integrale precedente si ottiene

$$
\int \frac{x^2}{(x^2 - 2)^3} dx = \frac{1}{64} \left( -\frac{4x(2 + x^2)}{(x^2 - 2)^2} - \sqrt{2} \log(\sqrt{2} - x) + \sqrt{2} \log(\sqrt{2} + x) \right) + C.
$$

### **Esempio 6.8.** Si calcoli

$$
\int \sqrt{5x+4} \, dx.
$$

Anche in questo caso, a meno di una costante moltiplicativa, compare la derivata del polinomio di primo grado sotto radice. Si effettua quindi la sostituzione

$$
\begin{cases}\ny = 5x + 4, \\
dy = 5 dx \Rightarrow dx = \frac{dy}{5},\n\end{cases}
$$

ottenendo

$$
\int \sqrt{5x+4} \, dx = \frac{1}{5} \int y^{\frac{1}{2}} \, dy = \frac{1}{5} \frac{2}{3} \, y^{\frac{3}{2}} = \frac{2}{15} \sqrt{y^3} = \frac{2}{15} \sqrt{(5x+4)^3} + C.
$$

La verifica è lasciata come esercizio.

Il metodo per sostituzione può essere utile anche nei casi in cui nell'argomento dell'integrale si ripeta una stessa funzione più volte. Il prossimo esempio illustra la sostituzione standard della funzione esponenziale.

**Esempio 6.9.** Si calcoli

$$
\int \frac{e^{2x} + e^x}{e^{2x} - 1} \, dx.
$$

Effettuando la sostituzione

$$
\begin{cases}\ny = e^x, \\
dy = e^x \, dx \Rightarrow dx = \frac{dy}{e^x} = \frac{dy}{y},\n\end{cases}
$$

si ottiene

$$
\int \frac{e^{2x} + e^x}{e^{2x} - 1} dx = \int \frac{y^2 + y}{y^2 - 1} dy = \int \frac{y + 1}{y^2 - 1} dy
$$
  
= 
$$
\int \frac{y + 1}{(y + 1)(y - 1)} dy = \int \frac{1}{y - 1} dy = \log|y - 1| = \log|e^x - 1| + C.
$$

Preferendo una soluzione più veloce come integrale immediato si poteva subito scrivere

$$
\int \frac{e^{2x} + e^x}{e^{2x} - 1} dx = \int \frac{e^x (e^x + 1)}{(e^x + 1)(e^x - 1)} dx = \int \frac{e^x}{(e^x - 1)} dx = \log|e^x - 1| + C,
$$

dove l'ultima uguaglianza discende dall'osservare che al numeratore dell'argomento dell'integrale compare la derivata del denominatore. La verifica è in questo caso immediata.

 $\Box$ a sostituzione  $y = e^x$  nella pratica divide l'argomento dell'integrale per  $y$ .

### **6.4 Integrale del quoziente di polinomi (C)**

Nei seguenti esempi illustriamo alcuni procedimenti di risoluzione nel caso in cui la funzione da integrare sia un rapporto tra due polinomi.

**Esempio 6.10.** Si calcoli

$$
\int \frac{x+3}{x^2+x-2} \, dx.
$$

In questa tipologia di integrali, è necessario "spezzare" la frazione in più parti in modo che ognuna di esse diventi un integrale immediato da calcolare. In questo esempio, si scompone prima di tutto il denominatore come

$$
\int \frac{x+3}{x^2+x-2} \, dx = \int \frac{x+3}{(x+2)(x-1)} \, dx.
$$

Quindi si cerca di scrivere il numeratore della frazione in modo da far apparire i fattori del denominatore:

<span id="page-151-0"></span>
$$
\frac{x+3}{(x+2)(x-1)} = \frac{A}{(x+2)} + \frac{B}{(x-1)} = \frac{A(x-1) + B(x+2)}{(x+2)(x-1)}.
$$
 (6.2)

L'eguaglianza precedente è vera se

$$
A(x - 1) + B(x + 2) = (A + B)x - A + 2B = x + 3,
$$

ovvero se ha soluzione il seguente sistema lineare (si veda il Capitolo [7\)](#page-169-0):

$$
\begin{cases}\nA + B = 1, \\
-A + 2B = 3.\n\end{cases}
$$

Sostituendo *B* = 1−*A* nella seconda equazione, si trova  $-A+2-2A=3$ , ovvero  $-3A=1$ , e quindi  $A=-\frac{1}{3}$  $\frac{1}{3}$  e  $B=\frac{4}{3}$  $\frac{4}{3}$ . Ricordando la  $(6.2)$  si ottiene cioè

$$
\int \frac{x+3}{x^2+x-2} dx = \int \frac{x+3}{(x+2)(x-1)} dx
$$
  
=  $\frac{1}{3} \int \left(-\frac{1}{x+2} + \frac{4}{x-1}\right) dx$   
=  $\frac{1}{3} \left(\int \frac{-1}{x+2} dx + \int \frac{4}{x-1} dx\right) = -\frac{1}{3} \log|x+2| + \frac{4}{3} \log|x-1| + C.$ 

La verifica è lasciata come esercizio.

Il procedimento illustrato nel precedente esempio è laborioso. Quando è possibile, conviene cercare di diminuire i calcoli e, di conseguenza, le probabilità di errore.

#### **Esempio 6.11.** Si calcoli

$$
\int \frac{x+1}{x^2 - 2x + 1} \, dx.
$$

Si riconosce subito la presenza di un quadrato al denominatore:

$$
\int \frac{x+1}{x^2 - 2x + 1} \, dx = \int \frac{x+1}{(x-1)^2} \, dx.
$$

In questo caso, si potrebbe attuare un procedimento analogo a quello dell'esempio precedente. È però molto più conveniente osservare che

$$
\int \frac{x+1}{x^2 - 2x + 1} dx = \int \frac{x+1}{(x-1)^2} dx = \int \frac{(x-1)+2}{(x-1)^2} dx
$$
  
= 
$$
\int \frac{(x-1)}{(x-1)^2} dx + \int \frac{2}{(x-1)^2} dx = \int \frac{1}{(x-1)} dx + \int \frac{2}{(x-1)^2} dx
$$
  
= 
$$
\int \frac{1}{(x-1)} dx + 2 \int (x-1)^{-2} dx = \log|x-1| - 2(x-1)^{-1} + C.
$$

La verifica è lasciata come esercizio.

Osservazione. Osserviamo i seguenti punti rilevanti sull'integrazione di rapporti tra polinomi:

- una casistica completa è molto più ampia di quella descritta in questo capitolo, ma va oltre gli scopi di questo testo. Per tutte le tipologie di integrali di rapporti tra polinomi, si può far riferimento ad un testo di Matematica delle superiori;
- osserviamo ancora che piccole variazioni nella funzione da integrare producono grandi differenze di risultato. L'integrale

$$
\int \frac{x-1}{x^2 - 2x + 1} dx = \int \frac{x-1}{(x-1)^2} dx = \int \frac{1}{x-1} dx = \log|x-1| + C
$$

è immediato, mentre l'integrale

$$
\int \frac{x+1}{x^2+1} dx = \frac{1}{2} \log(x^2+1) + \arctan(x) + C
$$

è esprimibile come funzione reale solo tramite funzioni trigonometriche, quindi esula anch'esso dagli scopi di questo testo.

Nei seguenti esempi, studiamo qualche caso leggermente più complesso.

**Esempio 6.12.** Si calcoli

$$
\int \frac{1}{x^2 - 16} \, dx.
$$

Prima di tutto, si scompone il denominatore della frazione, ottenendo

$$
\int \frac{1}{x^2 - 16} \, dx = \int \frac{1}{(x+4)(x-4)} \, dx.
$$

Al numeratore della frazione vorremmo far comparire i fattori del denominatore, ovvero scrivere

$$
\frac{(x+4)\square(x-4)}{(x+4)(x-4)}.
$$

Dato che la variabile *x* deve scomparire dal numeratore, è utile usare la differenza  $\square = -$ , ottenendo

$$
\frac{(x+4)-(x-4)}{(x+4)(x-4)} = \frac{8}{(x+4)(x-4)}.
$$

A questo punto, basta dividere per la costante al numeratore. In conclusione si ottiene:

$$
\int \frac{1}{x^2 - 16} dx = \int \frac{1}{(x+4)(x-4)} dx
$$
  
=  $\frac{1}{8} \int \frac{(x+4) - (x-4)}{(x+4)(x-4)} dx$   
=  $\frac{1}{8} \left( \int \frac{1}{x-4} dx - \int \frac{1}{x+4} dx \right)$   
=  $\frac{1}{8} (\log|x-4| - \log|x+4|) = \frac{1}{8} \log \left| \frac{x-4}{x+4} \right| + C.$ 

Si osservi come nell'esempio precedente, e in generale in tutti quelli trattati in questo capitolo, il dominio naturale delle primitive trovate sia lo stesso della funzione da integrare, coerentemente con la definizione di integrale indefinito.

Al fine di evitare un errore molto grave, si osservi anche che

$$
\int \frac{1}{(x+4)(x-4)} dx \neq \left( \int \frac{1}{x+4} dx \right) \cdot \left( \int \frac{1}{x-4} dx \right).
$$

#### **Esempio 6.13.** Si calcoli

$$
\int \frac{e^{2x}}{3 - e^x} \, dx.
$$

È immediato visualizzare la necessità di ricorrere alla sostituzione standard

$$
\begin{cases}\ny = e^x, \\
dy = e^x \, dx \Rightarrow dx = \frac{dy}{e^x} = \frac{dy}{y},\n\end{cases}
$$

così ottenendo

$$
\int \frac{e^{2x}}{3 - e^x} dx = \int \frac{y^2}{(3 - y)y} dy = \int \frac{y}{(3 - y)} dy.
$$

Ci si è ricondotti dunque ad un integrale di quoziente di polinomi. Anche in questo caso, sarebbe utile che al numeratore della frazione da integrare comparisse il termine al denominatore. È possibile procedere come

$$
\int \frac{e^{2x}}{3 - e^x} dx = \int \frac{y}{(3 - y)} dy = -\int \frac{(3 - y) - 3}{(3 - y)} dy
$$

$$
= -\left(\int 1 dy - \int \frac{3}{3 - y} dy\right)
$$

$$
= -(y - (-3 \log |3 - y|)) =
$$

$$
= -(y + 3 \log |3 - y|) = -e^x - 3 \log |3 - e^x| + C.
$$

La verifica è lasciata come esercizio.

Nel precedente integrale, si osservi che si è usato il fatto che

$$
\int \frac{3}{3-y} \, dy = -3 \log |3 - y|.
$$

Per capire pienamente il motivo della comparsa del segno "-" basta derivare la funzione  $f(x) = 3 \log |3 - y|$ , ottenendo

$$
(3\log|3-y|)' = \frac{3}{3-y}(3-y)' = -\frac{3}{3-y}.
$$

Per ottenere il segno corretto nell'argomento dell'integrale è necessario quindi cambiare il segno della primitiva. Questo cambiamento di segno nel calcolare primitive o derivate è necessario ogni volta in cui nell'argomento di una funzione compare la variabile cambiata di segno, come ad esempio in |3 − *y*|.

**Esempio 6.14.** Si calcoli

$$
\int \frac{5 - e^x}{2 + e^x} \, dx.
$$

Anche in questo caso, ricorrendo alla sostituzione standard

$$
\begin{cases} y = e^x, \\ dy = e^x dx \Rightarrow dx = \frac{dy}{e^x} = \frac{dy}{y}, \end{cases}
$$

si ottiene

$$
\int \frac{5 - e^x}{2 + e^x} \, dx = \int \frac{5 - y}{(2 + y) y} \, dy.
$$

Analogamente a quanto fatto in precedenza, si deve cercare di ottenere al numeratore una somma o differenza dei fattori presenti al denominatore, ovvero scrivere

$$
\frac{(2+y)\square(y)}{(2+y)\,y}.
$$

In questo caso, per ottenere la costante 5 al numeratore, è necessario moltiplicare il fattore  $(2+y)$  per  $\frac{5}{2}$ , ottenendo al numeratore

$$
\frac{5}{2}(2+y)\Box(y) = \left(5 + \frac{5}{2}y\right)\Box(y).
$$

Per ottenere anche  $-y$ , bisognerà infine moltiplicare il secondo fattore y per  $-\frac{7}{2}$  $\frac{7}{2}$ . In conclusione, si ha

$$
\frac{\frac{5}{2}(2+y)-\frac{7}{2}(y)}{(2+y) y} = \frac{5-y}{(2+y) y},
$$

da cui

$$
\int \frac{5 - e^x}{2 + e^x} dx = \int \frac{5 - y}{(2 + y) y} dy
$$
  
= 
$$
\int \frac{5 (2 + y)}{2 (2 + y) y} dy - \int \frac{7}{2} \frac{y}{(2 + y) y} dy
$$
  
= 
$$
\frac{5}{2} \int \frac{1}{y} dy - \frac{7}{2} \int \frac{1}{2 + y} dy = \frac{5}{2} \log |y| - \frac{7}{2} \log |2 + y|
$$
  
= 
$$
\frac{5}{2} \log |e^x| - \frac{7}{2} \log |2 + e^x| = \frac{5}{2} x - \frac{7}{2} \log(2 + e^x) + C,
$$

con verifica lasciata per esercizio.

# **6.5 Altre tipologie di integrali (D)**

Non è detto che un integrale possa essere risolto analiticamente, oppure possa essere risolto con le strategie di risoluzione illustrate nelle casistiche precedenti, o comunque che possa essere risolto solo con una di esse. Alcuni integrali ad esempio possono essere calcolati sia operando per parti che per sostituzione.

**Esempio 6.15.** Si calcoli

$$
\int -x^4 \log(x^5) \, dx.
$$

Si osservi che compare (a meno di una costante moltiplicativa) la derivata dell'argomento del logaritmo, quindi si può operare la sostituzione

$$
\begin{cases} y = x^5, \\ dy = 5x^4 \, dx \Rightarrow dx = \frac{dy}{5x^4}, \end{cases}
$$

ottenendo

$$
\int -x^4 \log(x^5) \, dx = \int -x^4 \log(y) \, \frac{dy}{5x^4} = -\frac{1}{5} \int \log(y) \, dy.
$$

Ricordando l'integrale di log(*x*), si calcola

$$
\int -x^4 \log(x^5) dx = -\frac{1}{5} \int \log(y) dy
$$
  
=  $-\frac{1}{5} y (\log y - 1) = -\frac{1}{5} x^5 (\log(x)^5 - 1) = -\frac{1}{5} x^5 (5 \log(x) - 1) + C.$ 

L'argomento dell'integrale è il prodotto tra un polinomio e un logaritmo, quindi si poteva anche procedere equivalentemente per parti:

$$
\int -x^4 \log(x^5) dx = -5 \int x^4 \log(x) dx
$$
  
=  $-5 \int \left(\frac{x^5}{5}\right)' \log(x) dx$   
=  $-5 \left(\frac{x^5}{5} \log(x) - \left(\int \frac{x^5}{5x} dx\right)\right) = -x^5 \log(x) + \int x^4 dx$   
=  $-x^5 \log(x) + \frac{x^5}{5} = -\frac{1}{5}x^5 (5 \log(x) - 1) + C.$ 

Si può scegliere il metodo di risoluzione preferito ed effettuare la verifica del risultato.

Un'altra tipologia di integrale che si può risolvere sia per parti che per sostituzione è la seguente.

**Esempio 6.16.** Si calcoli

$$
\int x \sqrt[3]{4x - 2} \, dx.
$$

In questi casi, conviene sostituire l'intera radice con una nuova variabile

$$
y = \sqrt[3]{4x - 2}.
$$

Per calcolare la sostituzione è conveniente scrivere la sostituzione come

$$
y^3 = 4x - 2,
$$

ovvero

$$
\begin{cases}\ny = \sqrt[3]{4x - 2}, \\
y^3 = 4x - 2 \Rightarrow x = \frac{y^3 + 2}{4}, \\
3y^2 dy = 4 dx \Rightarrow dx = \frac{3y^2 dy}{4}.\n\end{cases}
$$

A fronte di una sostituzione più complessa, si ottiene un integrale immediato:

$$
\int x \sqrt[3]{4x - 2} \, dx = \int \frac{y^3 + 2}{4} y \frac{3y^2}{4} \, dy
$$
  
=  $\frac{3}{16} \int (y^3 + 2) y^3 \, dy = \frac{3}{16} \int y^6 + 2y^3 \, dy = \frac{3}{16} \left( \frac{y^7}{7} + \frac{1}{2} y^4 \right)$   
=  $\frac{3}{16} \left( \frac{2y^7 + 7y^4}{14} \right) = \frac{3}{224} y^4 (2y^3 + 7)$   
=  $\frac{3}{224} (4x - 2)^{\frac{4}{3}} (2(4x - 2) + 7) = \frac{3}{224} (4x - 2)^{\frac{4}{3}} (8x + 3) + C.$ 

Lo stesso risultato è calcolabile operando per parti, ovvero scrivendo

$$
\int x \sqrt[3]{4x - 2} \, dx = \int x \left( \int (4x - 2)^{\frac{1}{3}} \, dx \right)' \, dx
$$
  
\n
$$
= \int x \left( \frac{(4x - 2)^{\frac{4}{3}}}{4 \cdot \frac{4}{3}} \right)' \, dx
$$
  
\n
$$
= \frac{3}{16} \int x \left( (4x - 2)^{\frac{4}{3}} \right)' \, dx = \frac{3}{16} \left( x \left( 4x - 2 \right)^{\frac{4}{3}} - \int (4x - 2)^{\frac{4}{3}} \, dx \right)
$$
  
\n
$$
= \frac{3}{16} \left( x \left( 4x - 2 \right)^{\frac{4}{3}} - \frac{3}{28} \left( 4x - 2 \right)^{\frac{7}{3}} \right) = \frac{3}{16} \left( 4x - 2 \right)^{\frac{4}{3}} \left( x - \frac{3}{28} \left( 4x - 2 \right) \right)
$$
  
\n
$$
= \frac{3}{16} \left( 4x - 2 \right)^{\frac{4}{3}} \left( x - \frac{3}{7}x + \frac{3}{14} \right)
$$
  
\n
$$
= \frac{3}{16} \left( 4x - 2 \right)^{\frac{4}{3}} \left( \frac{4}{7}x + \frac{3}{14} \right) = \frac{3}{224} \left( 4x - 2 \right)^{\frac{4}{3}} \left( 8x + 3 \right) + C.
$$

Si può scegliere il metodo di risoluzione preferito ed effettuare la verifica del risultato.

Si osservi il diverso trattamento dei seguenti integrali con radice:

• si ha un integrale immediato quando compare (a meno di una costante moltiplicativa) la derivata dell'argomento della radice:

$$
\int x\sqrt[3]{4x^2 - 2} \, dx = \frac{3}{32}(4x^2 - 2)^{\frac{4}{3}} + C \, ;
$$

• negli altri casi, si può operare una sostituzione o procedere per parti:

$$
\int x \sqrt[3]{4x-2} \, dx = \frac{3}{224} \left( 4x - 2 \right)^{\frac{4}{3}} \left( 8x + 3 \right) + C \, ;
$$

• ma non sempre si può arrivare ad una primitiva esprimibile in forma analitica chiusa, come in

$$
\int x\sqrt[3]{4x^3-2}\,dx.
$$

### **6.6 Integrali definiti**

Come discusso nella Prefazione, in questo testo prenderemo come assunto il Teorema Fondamentale del Calcolo Integrale, senza darne la relativa costruzione e dimostrazione.

**Definizione 6.3.** Sia  $f : [a, b] \to \mathbb{R}$  una funzione continua avente primitiva  $F(F'(x)) =$ *f*(*x*), *x* ∈ [*a*, *b*]). Si dice **integrale definito** di *f* sull'intervallo [*a*, *b*] il valore reale

$$
\int_{a}^{b} f(x) dx = F(x) \Big|_{a}^{b} = F(b) - F(a).
$$

Si può costruire  $\int_a^b f(x)\,dx$  come l'area algebrica della regione di piano delimitata dall'asse delle ascisse e il grafico di *f*, compresa tra i punti  $x = a$  ed  $x = b$ .

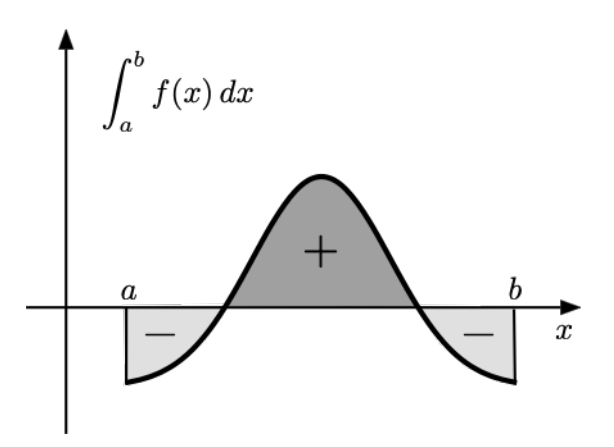

**Esempio 6.17.** L'area della regione di piano delimitata dall'asse delle ascisse e il grafico della parabola *f*(*x*) = *x* 2 , compresa tra i punti *x* = 0 ed *x* = 1 è pari a

$$
\int_0^1 x^2 dx = \frac{x^3}{3} \Big|_0^1 = \frac{1^3}{3} - \frac{0^3}{3} = \frac{1}{3}.
$$

L'area della regione di piano delimitata dall'asse delle ascisse e il grafico della funzione cubo *f*(*x*) = *x* 3 , compresa tra i punti *x* = −1 ed *x* = 1 è pari a

$$
\int_{-1}^{1} x^3 dx = \frac{x^4}{4} \Big|_{-1}^{1} = \frac{1^4}{4} - \frac{(-1)^4}{4} = 0.
$$

Infatti, la funzione  $x^3$  è dispari e le aree di segno opposto prese a sinistra e a destra dello zero si annullano.

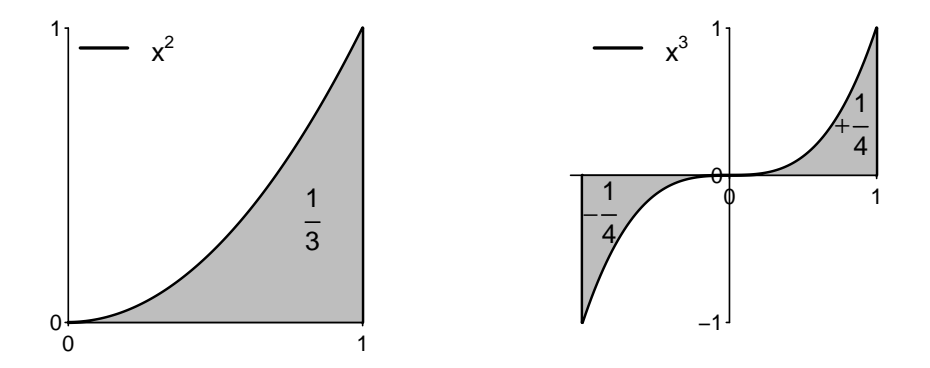

Calcolare un integrale definito non implica nessuna difficoltà aggiuntiva rispetto al calcolo di un integrale indefinito: entrambi si basano sulla ricerca di una primitiva della funzione argomento dell'integrale. L'integrale definito è utilizzato frequentemente nel Calcolo delle Probabilità e in Statistica per calcolare la probabilità di eventi riguardanti variabili aleatorie continue.

<span id="page-160-0"></span>**Esempio 6.18.** Una variabile aleatoria *X* assolutamente continua ha distribuzione esponenziale Exp(*λ*), per *λ >* 0, se la sua funzione di densità è data da

$$
f(x) = \lambda e^{-\lambda x}, \quad x \ge 0.
$$

La probabilità che *X* assuma valori nell'intervallo  $[a, b]$ ,  $0 \le a \le b < +\infty$ , è data da

$$
P(X \in [a, b]) = \int_a^b \lambda e^{-\lambda x} dx = -e^{-\lambda x} \Big|_a^b = \left( e^{-\lambda a} - e^{-\lambda b} \right).
$$

Se  $X$  ha invece distribuzione *normale standard*  $N(0, 1)$ , ovvero possiede densità

$$
f(x) = \frac{1}{\sqrt{2\pi}} e^{-\frac{1}{2}x^2}, \quad x \in \mathbb{R},
$$

allora la stessa probabilità

$$
\int_a^b \frac{1}{\sqrt{2\pi}} e^{-\frac{1}{2}x^2} dx
$$

non è esprimibile in forma chiusa, ma può essere calcolata numericamente. In R si calcola che  $P(X \in [-3, 3]) \approx 99.73\%.$ 

 $b=3$  $a=-3$ pnorm(b)-pnorm(a)

## [1] 0.9973002

La definizione di integrale definito può essere estesa ad una funzione integranda continua su un intervallo illimitato. Di questo caso tratteremo un esempio particolare che riveste una particolare importanza in varie discipline.

**Esempio 6.19.** Si definisca e si calcoli, al variare di *k >* 0, l'integrale definito

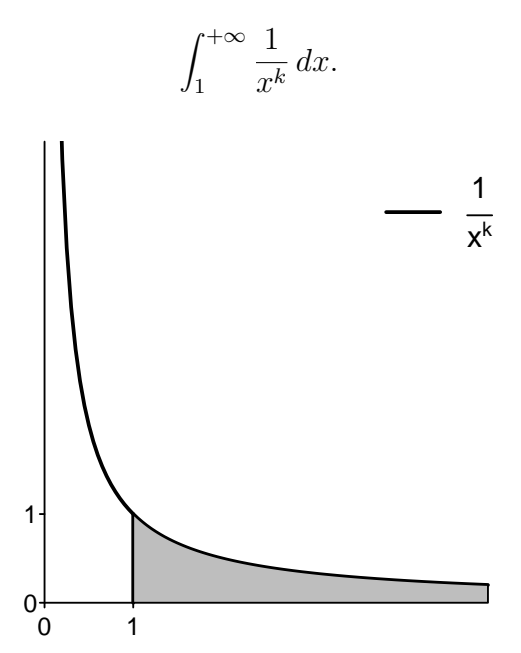

Dato che si è definito l'integrale su un intervallo del tipo [1*, b*], è naturale porre la seguente definizione:

$$
\int_{1}^{+\infty} \frac{1}{x^k} dx = \lim_{b \to +\infty} \int_{1}^{b} \frac{1}{x^k} dx,
$$
 (6.3)

nel caso in cui questo limite esista, finito o infinito. Se interpretato come l'area nella figura precedente, l'integrale potrebbe risultare infatti infinito. Si calcola allora che

$$
\int_{1}^{b} \frac{1}{x^{k}} dx = \int_{1}^{b} x^{-k} dx = \begin{cases} \frac{x^{-k+1}}{-k+1} \Big|_{1}^{b} = \frac{1}{1-k} \left( b^{1-k} - 1 \right), & \text{se } k \neq 1; \\ \log(x) \Big|_{1}^{b} = \log b, & \text{se } k = 1. \end{cases}
$$

Passando al limite per  $b \to +\infty$  si ottiene

$$
\int_{1}^{b} \frac{1}{x^{k}} dx = \begin{cases} \lim_{b \to +\infty} \frac{1}{1-k} \left( b^{1-k} - 1 \right) = \frac{1}{k-1}, & \text{se } k > 1; \\ & \lim_{b \to +\infty} \log b = +\infty, & \text{se } k = 1; \\ & \lim_{b \to +\infty} \frac{1}{1-k} \left( b^{1-k} - 1 \right) = +\infty, & \text{se } 0 < k < 1. \end{cases}
$$

Il fatto che un integrale su un intervallo illimitato  $[a, +\infty)$  sia finito o infinito dipende quindi dalla **velocità con cui la funzione integranda tende ad annullarsi** per *x* → +∞. Una funzione integranda che si annulla più velocemente di  $\frac{1}{x}$  (come ad esempio  $f(x) = \frac{1}{x^2}$ ,  $k = 2$ ) ha un integrale finito, altrimenti  $(f(x) = \frac{1}{\sqrt{2}})$  $\frac{1}{x}$ ,  $k=\frac{1}{2}$  $\frac{1}{2}$ ) infinito.

Nel Calcolo delle Probabilità e in Statistica, gli integrali definiti con supporto illimitato sono usati ad esempio nel calcolo del valore atteso di una variabile aleatoria con supporto illimitato.

**Esempio 6.20.** Continuando l'Esempio [6.18,](#page-160-0) si calcoli il valore atteso di una variabile aleatoria *X* avente distribuzione esponenziale, ovvero si calcoli

$$
\mathbb{E}(X) = \int_0^{+\infty} x f(x) dx = \int_0^{+\infty} x \left(\lambda e^{-\lambda x}\right) dx = \lambda \left(\int_0^{+\infty} x e^{-\lambda x} dx\right).
$$

Innanzitutto si osserva che

$$
\lambda \left( \int x \ e^{-\lambda x} \, dx \right) = \lambda \left( \int x \ \left( \frac{e^{-\lambda x}}{-\lambda} \right)' \, dx \right) = - \left( \int x \ \left( e^{-\lambda x} \right)' \, dx \right).
$$

Procedendo per parti, si ottiene quindi

$$
-\left(\int x \left(e^{-\lambda x}\right)' dx\right) = -\left(x e^{-\lambda x} - \int e^{-\lambda x} dx\right) = -x e^{-\lambda x} + \left(\frac{e^{-\lambda x}}{-\lambda}\right) = -x e^{-\lambda x} - \frac{e^{-\lambda x}}{\lambda}.
$$

Utilizzando questa ultima primitiva, si ha dunque che

$$
\mathbb{E}(X) = \int_0^{+\infty} x \left(\lambda e^{-\lambda x}\right) dx = \lim_{b \to +\infty} \int_0^b x \left(\lambda e^{-\lambda x}\right) dx
$$
  
= 
$$
\lim_{b \to +\infty} \left(-x e^{-\lambda x} - \frac{e^{-\lambda x}}{\lambda}\right) \Big|_0^b = \lim_{b \to +\infty} -b e^{-\lambda b} - \frac{e^{-\lambda b}}{\lambda} + \frac{1}{\lambda}.
$$

Ricordando che

$$
\lim_{b \to +\infty} -b e^{-\lambda b} = \lim_{b \to +\infty} -\frac{b}{e^{\lambda b}} = 0,
$$

si ottiene infine

$$
\mathbb{E}(X) = \lim_{b \to +\infty} -b e^{-\lambda b} - \frac{e^{-\lambda b}}{\lambda} + \frac{1}{\lambda} = 0 + 0 + \frac{1}{\lambda} = \frac{1}{\lambda}.
$$

Per una variabile aleatoria *X* avente invece distribuzione normale standard *N*(0*,* 1), si ha invece

$$
\mathbb{E}(X) = \int_{-\infty}^{+\infty} x \frac{1}{\sqrt{2\pi}} e^{-\frac{1}{2}x^2} dx
$$
  
=  $\frac{1}{\sqrt{2\pi}} \int_{-\infty}^{+\infty} x e^{-\frac{1}{2}x^2} dx = \frac{1}{\sqrt{2\pi}} \left( \int_{-\infty}^{0} x e^{-\frac{1}{2}x^2} dx + \int_{0}^{+\infty} x e^{-\frac{1}{2}x^2} dx \right).$ 

Osservando che la funzione integranda è dispari (il suo grafico è sotto riportato), e considerando che entrambi gli integrali sono finiti (la funzione integranda si annulla più velocemente di  $\frac{1}{x}$  per  $x \to +\infty$ ), si deduce che

$$
\int_{-\infty}^{0} x e^{-\frac{1}{2}x^2} dx = -\int_{0}^{+\infty} x e^{-\frac{1}{2}x^2} dx,
$$

ovvero

$$
\mathbb{E}(X) = 0.
$$

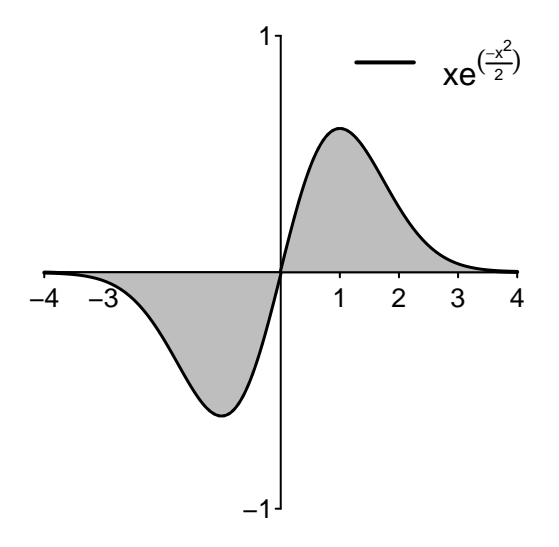

La definizione di integrale definito può essere anche estesa ad una funzione integranda che abbia un asintoto verticale ad un estremo dell'intervallo di integrazione.

**Esempio 6.21.** Si definisca e si calcoli, al variare di *k >* 0, l'integrale definito

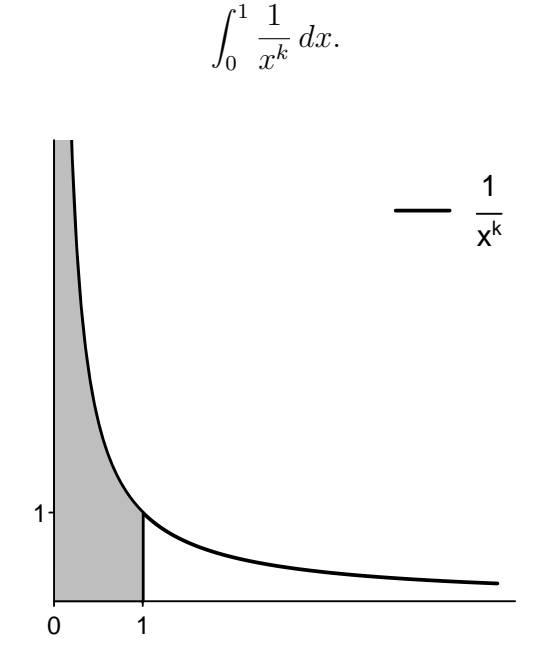

La necessità di una nuova definizione deriva dal fatto che la funzione in oggetto non è continua (definita) su [0*,* 1], essendo lim*x*→0<sup>+</sup> *f*(*x*) = +∞. Dato che si è definito l'integrale su intervallo del tipo [*a,* 1], è naturale porre:

$$
\int_0^1 \frac{1}{x^k} dx = \lim_{a \to 0^+} \int_a^1 \frac{1}{x^k} dx,
$$

nel caso in cui questo limite esista, finito o infinito. Se interpretato come l'area nella figura precedente, anche in questo caso l'integrale potrebbe risultare infatti infinito. Si calcola

$$
\int_{a}^{1} \frac{1}{x^{k}} dx = \int_{a}^{1} x^{-k} dx = \begin{cases} \frac{x^{-k+1}}{-k+1} \Big|_{a}^{1} = \frac{1}{1-k} \left( 1 - a^{1-k} \right), & \text{se } k \neq 1; \\ \log(x) \Big|_{a}^{1} = -\log a, & \text{se } k = 1. \end{cases}
$$

Passando al limite per  $a \to 0^+$ , si ottiene

$$
\int_{a}^{1} \frac{1}{x^{k}} dx = \begin{cases} \lim_{a \to 0^{+}} \frac{1}{1-k} \left( 1 - a^{1-k} \right) = +\infty, & \text{se } k > 1; \\ \\ \lim_{a \to 0^{+}} -\log a = +\infty, & \text{se } k = 1; \\ \\ \lim_{a \to 0^{+}} \frac{1}{1-k} \left( 1 - a^{1-k} \right) = \frac{1}{1-k}, & \text{se } 0 < k < 1. \end{cases}
$$

Il comportamento dell'integrale in un intorno destro di zero, risulta quindi invertito rispetto a quanto visto per un intorno di  $+\infty$ , fermo restando il fatto che la funzione  $f(x) = \frac{1}{x}$ risulta essere il punto di demarcazione tra integrali finiti e integrali infiniti.

# **6.7 Esercizi**

Si calcolino i seguenti integrali, cercando di riconoscere immediatamente quale sia il metodo di risoluzione più adatto e conveniente.

**6.1.** Si calcoli

$$
\int e^x (2x^2 - 3x + 4) \ dx
$$

$$
[e^x(2x^2 - 7x + 11) + C]
$$

**6.2.** Si calcoli

$$
\int \frac{-x^2}{\sqrt{(x^3 - 4)^3}} dx
$$

$$
\left[\frac{2}{3\sqrt{(x^3-4)}}+C\right]
$$

**6.3.** Si calcoli

$$
\int \frac{e^{2x} + e^x}{e^x + 2} \, dx
$$

6.7. ESERCIZI 153

**6.4.** Si calcoli

$$
\int 2x\sqrt{x+5} \, dx
$$
\n
$$
\left[ \frac{4}{15}(x+5)^{\frac{3}{2}}(3x-10) + C \right]
$$
\n
$$
\int \frac{e^x}{e^{2x} - 3e^x + 2} \, dx
$$

$$
\left[ \left| \log \left| 2 - e^x \right| - \log \left| e^x - 1 \right| + C \right] \right]
$$

**6.6.** Si calcoli

**6.5.** Si calcoli

$$
\int x^5 \sqrt{x^3 - 5} \, dx
$$

√

$$
\left[\frac{2}{45}(x^3-5)^{3/2}(3x^3+10)+C\right]
$$

**6.7.** Si calcoli

$$
\int \frac{e^{2x} - 8e^x}{e^x - 4} \, dx
$$

$$
[e^x - 4\log|4 - e^x| + C]
$$

**6.8.** Si calcoli

$$
\int (2x^2 - x) \log(x) \ dx
$$

$$
\left[ \left( \frac{2x^3}{3} - \frac{x^2}{2} \right) \log(x) - \frac{2x^3}{9} + \frac{x^2}{4} + C \right]
$$

**6.9.** Si calcoli

$$
\int \frac{\log(x)}{x} \, dx
$$

 $[1/2 \log^2 x + C]$ 

**6.10.** Si calcul  
\n
$$
\int \frac{1}{x^2 - 121} dx
$$
\n
$$
[(\log |x - 11| - \log |x + 11|)/22 + C]
$$
\n**6.11.** Si calcul  
\n
$$
\int x^7 \sqrt{x^4 + 6} dx
$$
\n
$$
[(x^4 + 6)^{3/2} \frac{(x^4 - 4)}{10} + C]
$$
\n**6.12.** Si calcul  
\n
$$
\int x^5 \log(x^5) dx
$$
\n
$$
[1/6x^6 \log(x^5) - 5/36x^6 + C]
$$
\n**6.13.** Si calcul  
\n
$$
\int x\sqrt{x - 2} dx
$$
\n
$$
[2/15(x - 2)^{3/2}(3x + 4) + C]
$$
\n**6.14.** Si calcul

$$
[5/36(3x^2-7)^{6/5}+C]
$$

$$
\int \frac{\log(x)}{(\log(x) + 2)x} \, dx
$$

$$
[\log(x) - 2\log|\log(x) + 2| + C]
$$

$$
\int \sqrt[5]{x} \, \log(x) \, dx
$$

$$
[5/36x^{6/5}(6\log(x) - 5) + C]
$$

**6.17.** Si calcoli 
$$
\int \frac{e^{2x} + 3e^x}{e^{2x} + 5e^x + 6} dx
$$

 $[\log(e^x + 2) + C]$ 

**6.15.** Si calcoli

**6.16.** Si calcoli

6.7. ESERCIZI 155

**6.18.** Si calcoli

$$
\int (2x - 3x^3) \log(x) dx
$$
\n[  $(x^2 - \frac{3}{4}x^4) \log(x) - \frac{x^2}{2} + \frac{3}{16}x^4 + C$  ]\n  
\n**6.19.** Si calcoli\n
$$
\int x^3 \log(x^4) dx
$$
\n[  $1/4x^4(\log(x^4) - 1) + C$  ]

**6.20.** Si calcoli  $\int 5 - e^x$  $\frac{6}{2+e^x}$  dx

$$
[5x/2 - 7/2 \log(e^x + 2) + C]
$$

**6.21.** Si calcoli

$$
\int \frac{3}{2 - e^x} \, dx
$$

$$
[3/2(x - \log|2 - e^x|) + C]
$$

**6.22.** Si calcoli

$$
\int \frac{e^x + e^{2x}}{4 + e^x} \, dx
$$

$$
[e^x - 3\log(e^x + 4) + C]
$$

**6.23.** Si calcoli 
$$
\int e^x (3x^2 - 2x) dx
$$

$$
[e^x(3x^2 - 8x + 8) + C]
$$

**6.24.** Si calcoli

$$
\int \frac{x^3}{\sqrt[3]{(8+x^4)^5}} dx
$$

**6.25.** Si calcoli

$$
\int \frac{e^{-(1-c^{2})}}{1+e^{x}} dx
$$
\n
$$
[-1/2e^{2x} + e^{x} + C]
$$
\n
$$
\int 3x^{2} \log(x^{2}) dx
$$
\n
$$
[x^{3}(\log(x^{2}) - 2/3) + C]
$$

**6.27.** Si calcoli 
$$
\int (2x^2 + 3)e^x dx
$$

$$
[e^x(2x^2 - 4x + 7) + C]
$$

**6.28.** Si calcoli

$$
\int \frac{e^x}{e^{2x} - 1} \, dx
$$

 $\int e^x(1-e^{2x})$ 

$$
[1/2(\log|e^x - 1| - \log(e^x + 1)) + C]
$$

**6.29.** Si calcoli

**6.26.** Si calcoli

$$
\int \frac{4x}{\sqrt{3x^2 - 1}} \, dx
$$

[ 4*/*3 √  $3x^2-1+C$ 

**6.30.** Si calcoli

$$
\int \frac{5}{x^2 + x - 2} \, dx
$$

$$
[5/3(\log|1-x| - \log|x+2|) + C]
$$

**6.31.** Si calcoli 
$$
\int \frac{4e^x}{e^{2x} - e^x - 2} dx
$$

$$
\left[\frac{4}{3}(\log|e^x - 2| - \log(e^x + 1)) + C\right]
$$

# <span id="page-169-0"></span>**Capitolo 7**

# **Sistemi lineari**

Questo capitolo è dedicato alla risoluzione di qualsiasi sistema lineare tramite il metodo di eliminazione di Gauss.

### **7.1 Definizioni e preliminari**

Si dice **equazione lineare** (o **di primo grado**) **in una variabile** (o in una **incognita**) **a coefficienti reali** ogni equazione del tipo:

$$
ax = b,\tag{7.1}
$$

dove *a* e *b* sono numeri reali: *a* è detto **coefficiente della variabile** e *b* è detto **termine noto**.

Si dice **equazione lineare nelle** *n* **variabili**  $x_1, x_2, \ldots, x_n$  **a coefficienti reali** ogni equazione del tipo:

<span id="page-169-1"></span>
$$
a_1x_1 + a_2x_2 + \dots + a_nx_n = b,\t\t(7.2)
$$

dove i numeri reali *a*1*, a*2*, . . . , a<sup>n</sup>* sono detti **coefficienti delle variabili** e *b* è detto **termine noto**.

Una *n*-pla ordinata  $(s_1, s_2, \ldots, s_n)$  tale che

$$
a_1s_1 + a_2s_2 + \cdots + a_ns_n = b
$$

è detta **soluzione** dell'equazione [\(7.2\)](#page-169-1).

Si osservi come una soluzione di una equazione consista di *n* numeri reali ordinati. Ad esempio, le terne (−2*,* 2*,* 1) e (−2*,* 1*,* 3) sono entrambe soluzioni dell'equazione lineare

$$
x_1 + 2x_2 + x_3 = 3
$$

nelle tre variabili  $x_1, x_2, x_3$ , mentre la terna  $(1, 2, -3)$  non lo è.

Un insieme di più equazioni lineari è detto sistema lineare.

**Definizione 7.1.** Si dice **sistema lineare di** *m* **equazioni in** *n* **variabili (o incognite) a coefficienti reali** ogni insieme

<span id="page-170-0"></span>
$$
\begin{cases}\n a_{11}x_1 + a_{12}x_2 + \cdots + a_{1n}x_n & = b_1, \\
 a_{21}x_1 + a_{22}x_2 + \cdots + a_{2n}x_n & = b_2, \\
 \vdots & \vdots \\
 a_{m1}x_1 + a_{m2}x_2 + \cdots + a_{mn}x_n & = b_m,\n\end{cases}
$$
\n(7.3)

costituito da *m* equazioni lineari a coefficienti reali nelle stesse *n* variabili. I numeri reali *aij* con  $1 \leq i \leq m$  e  $1 \leq j \leq n,$  sono detti **coefficienti delle variabili**, mentre i  $b_i, 1 \leq i \leq m,$ sono detti **termini noti**.

**Definizione 7.2.** Ogni *n*-pla ordinata (*s*1*, s*2*, . . . , sn*) che sia soluzione simultanea di tutte le *m* equazioni del sistema lineare [\(7.3\)](#page-170-0) è detta **soluzione** del sistema lineare. Un sistema che possiede almeno una soluzione si dice **compatibile**, mentre un sistema che non possiede nessuna soluzione è detto **incompatibile** (o **impossibile**).

Un sistema lineare può essere identificato più semplicemente scrivendo solamente i suoi coefficienti delle variabili e i suoi termini noti, che possono essere rappresentanti sotto forma di matrici.

**Definizione 7.3.** Una **matrice** *m* × *n* è un insieme ordinato di *mn* numeri disposti in *m* righe e *n* colonne.

Una matrice viene indicata con una lettera maiuscola in grassetto. Ad esempio, i coefficienti delle variabili del sistema lineare [\(7.3\)](#page-170-0) possono essere raffigurati tramite la matrice *m* × *n*

$$
\mathbf{A} = \left( \begin{array}{cccc} a_{11} & a_{12} & \dots & a_{1n} \\ a_{21} & a_{22} & \dots & a_{2n} \\ \vdots & \vdots & \ddots & \vdots \\ a_{m1} & a_{m2} & \dots & a_{mn} \end{array} \right),
$$

che viene detta **matrice incompleta** del sistema. Se ad essa si aggiunge la colonna dei termini noti, si otterrà la matrice  $m \times (n+1)$ 

$$
\overline{\mathbf{A}} = \left( \begin{array}{cccc} a_{11} & a_{12} & \cdots & a_{1n} & b_1 \\ a_{21} & a_{22} & \cdots & a_{2n} & b_2 \\ \vdots & \vdots & \ddots & \vdots & \vdots \\ a_{m1} & a_{m2} & \cdots & a_{mn} & b_m \end{array} \right),
$$

che viene detta **matrice completa** del sistema. La linea verticale che separa i valori dei coefficienti delle variabili dai termini noti rappresenta le *m* uguaglianze del sistema.

Lo scopo di questo capitolo è quello di determinare condizioni necessarie e sufficienti affinché un dato sistema sia compatibile e, nel caso lo sia, di calcolarne le soluzioni. Esistono sistemi lineari per cui questo problema risulta facilmente risolvibile con un *metodo di sosti*tuzione (ovvero risalendo dall'ultima equazione alla prima ricavando successivamente tutte le variabili).

**Esempio 7.1.** Si consideri il sistema lineare

$$
\begin{cases}\nx_1 - x_2 + 2x_3 &= 1, \\
x_2 + x_3 &= 2, \\
x_3 &= 0.\n\end{cases}
$$
\n(7.4)

Sostituendo il valore  $x_3 = 0$  nella seconda equazione, si ricava  $x_2 = 2 - x_3 = 2$ . Quindi, sostituendo i valori  $x_3 = 0, x_2 = 2$  nella prima equazione, si ricava  $x_1 = 1 - 2x_3 + x_2 = 1$ 1 − 0 + 2 = 3. Il sistema ammette dunque (l'unica) soluzione (3*,* 2*,* 0).

Si osservi come il sistema lineare può essere più velocemente scritto tramite la sua matrice completa

$$
\left(\begin{array}{rrr|r} 1 & -1 & 2 & 1 \\ 0 & 1 & 1 & 2 \\ 0 & 0 & 1 & 0 \end{array}\right),
$$

omettendo cioè il nome delle variabili *x*1*, x*2*, x*3. Useremo nel seguito questa notazione matriciale per i sistemi lineari.

### **7.2 Operazioni elementari sulle righe di un sistema**

L'obiettivo di questo capitolo è quello di introdurre una tecnica che permetta, dato qualsiasi sistema lineare, di ricondursi ad un altro sistema avente le stesse soluzioni, ma facilmente risolvibile per sostituzione.

**Definizione 7.4.** Due sistemi lineari si dicono **equivalenti** quando le soluzioni dell'uno sono tutte e sole quelle dell'altro.

Su un sistema lineare possono essere effettuate le seguenti trasformazioni che non alterano l'insieme delle soluzioni, ovvero permettono di passare da un sistema lineare ad uno ad esso equivalente.

**Teorema 7.1.** È immediato verificare che si passa da un sistema lineare ad uno ad esso equivalente:

- scambiando due equazioni o in generale permutando l'ordine delle equazioni;
- moltiplicando per un numero  $k \neq 0$  tutti i coefficienti ed il corrispondente termine noto di una equazione del sistema;
- sommando ad una equazione del sistema un multiplo di un'altra equazione.

### Queste sono dette **operazioni elementari sulle righe di un sistema**.

Il metodo di eliminazione di Gauss consiste nel passare, tramite la successiva applicazione di operazioni elementari, da un sistema dato ad uno che possa essere facilmente risolto per sostituzione. Introduciamo il metodo di eliminazione attraverso alcuni esempi.

**Esempio 7.2.** Si risolva il sistema lineare

<span id="page-172-0"></span>
$$
\begin{cases}\n2x_2 - x_3 = 1, \\
x_1 + x_2 + 3x_3 = 1, \\
-2x_1 + x_2 + 2x_3 = 0.\n\end{cases}
$$
\n(7.5)

Si osservi per l'ultima volta come il sistema lineare [\(7.5\)](#page-172-0) possa essere scritto equivalentemente in forma matriciale come

$$
\left(\begin{array}{rrr|r} 0 & 2 & -1 & 1 \\ 1 & 1 & 3 & 1 \\ -2 & 1 & 2 & 0 \end{array}\right).
$$

Per iniziare, si scambiano le prime due righe  $(I \leftrightarrow II)$ , ottenendo

$$
\left(\begin{array}{rrr|r} 1 & 1 & 3 & 1 \\ 0 & 2 & -1 & 1 \\ -2 & 1 & 2 & 0 \end{array}\right).
$$

Per far scomparire la prima variabile nelle righe successive alla prima, in particolare nella terza, è possibile moltiplicare per 2 la prima riga e aggiungerla alla terza (*III* + 2(*I*)). Si ottiene

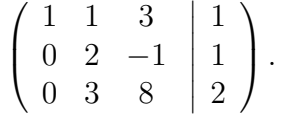

Questo completa il primo passo della eliminazione di Gauss: si è ottenuto un sistema equivalente al primo in cui la prima variabile compare solamente nella prima riga.

Si osservi come sarebbe controproducente utilizzare nuovamente, come secondo passo della eliminazione, elementi della prima riga. Ad esempio, se moltiplicassimo per −3 la prima riga e la sommassimo alla terza (*III* − 3(*I*)), la prima variabile tornerebbe a comparire nella terza riga. Invece, operando sul primo elemento non nullo della seconda riga, possiamo moltiplicare per −3*/*2 la seconda riga e sommarla alla terza riga (*III* −3*/*2(*II*)), ottenendo

$$
\left(\begin{array}{rrr|r} 1 & 1 & 3 & 1 \\ 0 & 2 & -1 & 1 \\ 0 & 0 & \frac{19}{2} & \frac{1}{2} \end{array}\right).
$$

Questo completa il secondo passo della eliminazione di Gauss: si è ottenuto un sistema equivalente al primo in cui la prima variabile compare solamente nella prima riga, la seconda variabile solo nelle prime due righe. È quindi un sistema che può essere risolto per sostituzione. Per agevolare il calcolo delle soluzioni, è possibile moltiplicare per due la terza riga (2(*III*)), eliminando così le frazioni ed ottenendo

$$
\left(\begin{array}{rrr|r} 1 & 1 & 3 & 1 \\ 0 & 2 & -1 & 1 \\ 0 & 0 & 19 & 1 \end{array}\right).
$$

Per sostituzione dall'ultima riga si calcola  $x_3 = 1/19$ ; si sostituisce questo valore nella seconda equazione, ricavando  $2x_2 = 1 + x_3 = 20/19$  e quindi  $x_2 = 10/19$ . Infine si sostituiscono i valori trovati nella prima equazione, ricavando  $x_1 = 1 - 3x_3 - x_2 = 6/19$ . Il sistema ammette dunque l'unica soluzione  $\left(\frac{6}{19},\frac{10}{19},\frac{1}{19}\right)$ .

È possibile **controllare** la correttezza di questa soluzione verificando che essa soddisfa simultaneamente tutte le equazioni del sistema iniziale [\(7.5\)](#page-172-0):

$$
\begin{cases}\n2\frac{10}{19} - \frac{1}{19} = \frac{19}{19} = 1, \\
\frac{6}{19} + \frac{10}{19} + 3\frac{1}{19} = \frac{19}{19} = 1, \\
-2\frac{6}{19} + \frac{10}{19} + 2\frac{1}{19} = \frac{0}{19} = 0.\n\end{cases}
$$
\n(7.6)

**Esempio 7.3.** Si risolva il sistema lineare

$$
\left(\begin{array}{rrr|r} 1 & 1 & 1 & 3 \\ 3 & 0 & -1 & -1 \\ -1 & 1 & 4 & 0 \end{array}\right).
$$

Primo passo della eliminazione di Gauss: (*II* − 3(*I*)) e (*III* + *I*). Si ottiene

$$
\left(\begin{array}{rrr|r} 1 & 1 & 1 & 3 \\ 0 & -3 & -4 & -10 \\ 0 & 2 & 5 & 3 \end{array}\right).
$$

Secondo passo della eliminazione di Gauss: (*III* + 2*/*3(*II*)) e (3(*III*)). Si ottiene

$$
\left(\begin{array}{rrr|r} 1 & 1 & 1 & 3 \\ 0 & -3 & -4 & -10 \\ 0 & 0 & 7 & -11 \end{array}\right),
$$

da cui, per sostituzione, si ricava l'unica soluzione (−6*/*7*,* 38*/*7*,* −11*/*7).

Vediamo adesso tre esempi di casi differenti da quelli trattati, in cui il sistema cioè non ammette una unica soluzione.

<span id="page-173-0"></span>**Esempio 7.4.** Si risolva il sistema lineare

$$
\left(\begin{array}{rrr|r} 2 & -1 & 1 & -2 & 0 \\ 1 & 1 & 2 & 1 & 1 \\ -4 & 5 & 1 & 8 & 0 \end{array}\right).
$$

Quando possibile, è conveniente operare su un termine pari ad 1, di modo da non utilizzare sin da subito frazioni che potrebbero appesantire il calcolo. In questo sistema, si possono scambiare a tal fine le prime due righe  $(I \leftrightarrow II)$ :

$$
\left(\begin{array}{rrr|r} 1 & 1 & 2 & 1 & 1 \\ 2 & -1 & 1 & -2 & 0 \\ -4 & 5 & 1 & 8 & 0 \end{array}\right).
$$

A questo punto, con  $(II - 2(I))$  e  $(III + 4(I))$  si ottiene

$$
\left(\begin{array}{rrr|r} 1 & 1 & 2 & 1 & 1 \\ 0 & -3 & -3 & -4 & -2 \\ 0 & 9 & 9 & 12 & 4 \end{array}\right),
$$

e, infine, con  $(III + 3(II))$  si ottiene

$$
\left(\begin{array}{rrr|r} 1 & 1 & 2 & 1 & 1 \\ 0 & -3 & -3 & -4 & -2 \\ 0 & 0 & 0 & 0 & -2 \end{array}\right).
$$

Ricordando il significato della notazione matriciale di un sistema lineare, si può leggere l'ultima equazione come

$$
0x_1 + 0x_2 + 0x_3 + 0x_4 = -2,
$$

ovvero  $0 = 2$ . Essendo l'ultima equazione impossibile, il sistema non possiede soluzioni.

**Esempio 7.5.** Si risolva il sistema lineare

<span id="page-174-0"></span>
$$
\left(\begin{array}{ccc|c}\n1 & -2 & 2 & 0 \\
2 & 1 & -1 & 2 \\
1 & 3 & -3 & 2 \\
6 & -2 & 2 & 4\n\end{array}\right).
$$
\n(7.7)

Procedendo con  $(II - 2(I))$ ,  $(III - I)$ , e  $(IV - 6(I))$ , si ottiene

$$
\left(\begin{array}{rrr|r} 1 & -2 & 2 & 0 \\ 0 & 5 & -5 & 2 \\ 0 & 5 & -5 & 2 \\ 0 & 10 & -10 & 4 \end{array}\right).
$$

Calcolando  $(III - II)$  e  $(IV - 2(II))$ , si ottiene

$$
\left(\begin{array}{rrr|r} 1 & -2 & 2 & 0 \\ 0 & 5 & -5 & 2 \\ 0 & 0 & 0 & 0 \\ 0 & 0 & 0 & 0 \end{array}\right).
$$

Le righe composte da soli 0 sono inutili  $(0 = 0)$ , o meglio sovrabbondanti: corrispondono cioè ad equazioni del sistema di partenza che forniscono una informazione già contenuta nelle altre equazioni. Ad esempio, si osservi come la terza equazione del sistema [\(7.7\)](#page-174-0) sia semplicemente data dalla differenza tra la seconda e la prima. Le righe composte da 0 possono dunque essere cancellate.

In generale **non è possibile dedurre il numero di soluzioni** di un sistema lineare **solamente dal numero delle sue equazioni (e variabili)**: alcune potrebbero essere sovrabbondanti o rappresentare equazioni impossibili.

A questo punto, però, si ha difficoltà a calcolare le soluzioni del sistema per sostituzione, così come fatto negli esempi precedenti. Questa difficoltà nasce dal fatto che non ci sono numeri non nulli nelle ultime due equazioni che permettano di ricavare il valore di *x*3. In questi casi, *x*<sup>3</sup> può essere scelta arbitrariamente: *x*<sup>3</sup> ∈ R. Così facendo, dalla seconda equazione si può ricavare  $5x_2 = 2 + 5x_3$ , ovvero  $x_2 = 2/5 + x_3$ , e quindi dalla prima *x*<sup>1</sup> = −2*x*<sup>3</sup> + 2*x*<sup>2</sup> = 4*/*5. Il sistema in questo caso ammette cioè le **infinite** soluzioni date da tutte le terne  $\left(\frac{4}{5}\right)$  $\left(\frac{4}{5},\frac{2}{5}+x_3,x_3\right),\ x_3\,\in\,{\mathbb R}.$  Dato che le soluzioni variano in funzione del valore di  $x_3$ , che può essere scelta arbitrariamente, si parla in questo caso di  $\infty^1$  soluzioni. Si osservi come, anche in questo caso, si possa verificare che tutte le infinite terne verifichino simultaneamente tutte le equazioni del sistema lineare di partenza. Inoltre, si osservi il ruolo dei primi elementi non nulli della prima e della seconda riga, relativi rispettivamente alla prima e seconda variabile, che permettono di calcolarne il valore; la terza variabile, non avendo un tale elemento, è invece libera di variare sulla retta reale.

**Esempio 7.6.** Si risolva il sistema lineare

$$
\left(\begin{array}{rrr|r}2 & -1 & 1 & -2 & 0 \\ 1 & 1 & 2 & 1 & 1 \\ -4 & 5 & 1 & 8 & 2\end{array}\right).
$$

Questo è il sistema lineare studiato nell'Esempio [7.4](#page-173-0) in cui si è cambiato il termine noto dell'ultima equazione. Eseguendo quindi gli stessi passaggi, ovvero (*I* ↔ *II*), (*II* − 2(*I*)) e  $(III + 4(I))$  si ottiene

$$
\left(\begin{array}{rrr|r} 1 & 1 & 2 & 1 & 1 \\ 0 & -3 & -3 & -4 & -2 \\ 0 & 9 & 9 & 12 & 6 \end{array}\right),
$$

e, infine, con  $(III + 3(II))$  e  $(-II)$  si ottiene

$$
\left(\begin{array}{rrr|r} 1 & 1 & 2 & 1 & 1 \\ 0 & 3 & 3 & 4 & 2 \\ 0 & 0 & 0 & 0 & 0 \end{array}\right).
$$

Questo sistema è consistente e si dovranno assegnare valori arbitrari ad *entrambe* le variabili libere  $x_3, x_4 \in \mathbb{R}$ . Sostituendo questi valori nella seconda equazione si ricava dunque  $3x_2 =$ 2−4*x*4−3*x*<sup>3</sup> da cui *x*<sup>2</sup> = 2*/*3−4*/*3*x*4−*x*3. Sostituendo nella prima equazione, si trova invece  $x_1 = 1 - x_4 - 2x_3 - x_2 = 1 - x_4 - 2x_3 - (2/3 - 4/3x_4 - x_3) = 1/3 - x_3 + x_4/3$ . In questo caso il sistema ammette le infinite soluzioni date dalle terne  $\left(\frac{1}{3} - x_3 + \frac{x_4}{3}\right)$  $\frac{x_4}{3}, \frac{2}{3} - x_3 - \frac{4x_4}{3}$  $\frac{x_4}{3}, x_3, x_4$ . Dipendendo le soluzioni da *due* variabili libere, si parla di sistema con  $\infty^2$  soluzioni.

# **7.3 Eliminazione di Gauss**

Siamo dunque pronti per definire l'algoritmo di eliminazione di Gauss. L'algoritmo consiste nell'applicare successivamente operazioni elementari sulle righe della matrice completa di un sistema fino ad ottenere una matrice che permetta una risoluzione per sostituzione del sistema stesso. Una tale matrice si dice ridotta a scala.

**Definizione 7.5.** Una matrice si dice **ridotta a scala** se:

- il primo elemento non nullo della *i*-ma riga (detto **pivot**) ha una colonna di 0 sotto di esso e ogni colonna alla sua sinistra contiene 0 dalla *i*-ma riga in poi;
- ogni riga di 0 precede una riga di 0.

In effetti, si può verificare che ognuna delle matrici conclusive degli esempi precedenti è una ridotta a scala, in cui i primi elementi non nulli di ogni riga (pivot) svolgono un ruolo fondamentale nel determinare le corrispondenti soluzioni.

Generalizzando il procedimento usato negli esempi, è facile vedere che, applicando operazioni elementari sulle righe della matrice completa di un sistema, è sempre possibile ottenere una ridotta a scala.

**Teorema 7.2.** La matrice completa di un sistema lineare può essere sempre ridotta a scala applicando un numero finito di operazioni elementari sulle sue righe.

Dimostrazione. Supponiamo che il primo elemento della prima riga *a*<sup>11</sup> della matrice completa sia non nullo,  $a_{11} \neq 0$ . Se così non fosse, sarebbe possibile scambiare la prima riga con un'altra avente il primo elemento non nullo (altrimenti la variabile corrispondente a quella colonna avrebbe tutti i suoi coefficienti nulli e il sistema avrebbe una incognita in meno). Eseguiamo il primo passo dell'eliminazione di Gauss aggiungendo alla *i*-ma riga la prima moltiplicata per  $-\left(\frac{a_{i1}}{a_{11}}\right)$ , per ogni  $2 \leq i \leq m$ . Così facendo, si ottiene una matrice in cui nessuna delle equazioni successive alla prima contiene la prima variabile *x*1.

Adesso operiamo sulla seconda riga (se c'è, altrimenti abbiamo già ottenuto una ridotta a scala). Se qualcuno dei termini  $a_{i2}, 2 \leq i \leq m$ , è non-nullo, possiamo supporre (a meno di un opportuno scambio di righe) che  $a_{22} \neq 0$  e ripetere il procedimento sopra descritto ottenendo una matrice in cui nessuna delle equazioni successive alla seconda contiene la seconda variabile  $x_2$ . Se invece  $a_{i2} = 0, 2 \leq i \leq m$ , andiamo a cercare sulla destra la prima colonna *j >* 2 che contiene almeno un termine non nullo sotto la prima riga. A questo punto (a meno di uno scambio di righe) possiamo supporre  $a_{2i} \neq 0$  e possiamo ripetere il procedimento descritto, ottenendo una matrice in cui nessuna delle equazioni successive alla seconda contiene  $x_2, \ldots, x_j$ .

Iterando la procedura sopra descritta, dopo un numero finito di passaggi, si giunge per costruzione ad una matrice ridotta a scala. $\Box$  Ad ogni passo della eliminazione di Gauss, il numero per cui si deve moltiplicare una riga è l'opposto del numero da cancellare diviso il pivot su cui si sta operando.

Una volta giunti ad una ridotta a scala, se il sistema è compatibile, le variabili che hanno un pivot nella loro colonna possono essere determinate, quelle che non lo hanno possono essere scelte arbitrariamente.

**Teorema 7.3** (Algoritmo di eliminazione di Gauss). *Sia*  $\overline{A}$  *la matrice completa*  $m \times (n+1)$ di un sistema lineare avente *m* equazioni e *n* variabili e *S* una sua qualsiasi ridotta a scala ottenuta da *A* attraverso un numero finito di operazioni elementari sulle sue righe.

- 1. Se l'ultima colonna (dei termini noti) di *S* possiede un pivot, ovvero se una riga composta da tutti 0 termina con un elemento non nullo (0 0 *. . .* 0 | 1), allora il sistema lineare **non possiede soluzioni**.
- 2. Se 1. non è verificato, allora il sistema è compatibile e:

2a. se il numero *p* di pivot di *S* è uguale al numero delle variabili *n*, allora il sistema **ha una unica soluzione**;

2b. se il numero *p* di pivot di *S* è inferiore al numero delle variabili *n*, allora il sistema possiede **infinite** soluzioni che si ottengono scegliendo arbitrariaramente le *n* − *p* variabili **libere** che non posseggono un pivot nella loro colonna. In questo caso si dice che il sistema ha ∞*<sup>n</sup>*−*<sup>p</sup>* soluzioni.

Dimostrazione. Si è già dimostrato che la matrice completa  $\overline{A}$  di un sistema lineare può essere sempre ridotta a scala  $\overline{S}$  con un numero finito di operazioni elementari sulle sue righe.

Se in  $\overline{S}$  si verifica il caso 1., a meno di una costante moltiplicativa c'è una riga della matrice equivalente a  $0 = 1$ , quindi il corrispondente sistema non possiede soluzioni.

Se 1. non è verificato e il numero di pivot di  $\overline{S}$  è uguale al numero delle variabili, allora si possono calcolare i valori delle variabili per sostituzione a partire dall'ultima equazione e risalendo alla prima. Il sistema in questo caso ha una unica soluzione.

Se 1. non è verificato e il numero di pivot *p* di *S* è invece inferiore al numero delle variabili *n*, *p < n*, si sostituiscono (*n* − *p*) valori reali qualsiasi alle (*n* − *p*) variabili corrispondenti alle colonne dove non compare un pivot, e si portano questi valori a destra del segno di  $=$  in tutte le equazioni. Il sistema lineare si trasforma quindi in un nuovo sistema nelle *p* variabili restanti. La sua matrice completa  $\overline{S}'$  è ottenuta da  $\overline{S}$  eliminando le colonne senza pivot, eliminando eventuali righe nulle e ricalcolando i termini noti. È immediato verificare che *S* ′ è una ridotta a scala in cui il numero di pivot è adesso uguale al numero delle colonne. Il sistema corrispondente a  $\overline{S}'$  quindi ammette una unica soluzione per ogni possibile scelta delle (*m* − *p*) variabili libere. Il sistema originario *S* possiede quindi ∞*<sup>n</sup>*−*<sup>p</sup>* soluzioni.

Dato che  $\overline{S}$  è ricavata da  $\overline{A}$  con operazioni elementari sulle righe, le stesse conclusioni valgono per il sistema definito da *A*. $\Box$  Nonostante sia comunemente attribuito a Gauss, una prima applicazione dell'algoritmo di eliminazione compare già nel II secolo a.C. all'interno del testo matematico cinese Jiuzhang Suanshu ("Nove capitoli sulle arti matematiche").

Osservazione. È importante osservare che:

• Un sistema lineare può ammettere **una** oppure **nessuna** oppure **infinite** soluzioni.

È un errore grave scrivere ad esempio che un sistema lineare con tre variabili ha tre soluzioni. La soluzione, se esiste, è una terna di valori. Quindi, o non ci sono soluzioni, o vi è una terna (*n*-pla, in generale) unica, o ve ne sono infinite.

• Vi sono infinite ridotte a scala di una stessa matrice (ad esempio, basta moltiplicare la matrice ridotta a scala per una costante non nulla). Se esse sono tutte ottenute tramite operazioni elementari sulle righe della stessa matrice, esse rappresentano sistemi lineari equivalenti, ovvero aventi lo stesso insieme di soluzioni. Dato che il numero di soluzioni dipende dal numero dei pivot di una ridotta a scala, **tutte le ridotte a scala ottenute tramite operazioni elementari da una stessa matrice hanno lo stesso numero di pivot**. Questo numero è detto rango della matrice.

**Definizione 7.6.** Il numero di pivot di una qualsiasi ridotta a scala di una matrice **A** è detto **rango** della matrice e si indica con *r*(**A**).

**Teorema 7.4** (Rouché-Capelli)**.** Un sistema lineare è compatibile se e solo se il rango della sua matrice incompleta è pari al rango della sua matrice completa.

Dimostrazione. Equivalentemente, dimostriamo che un sistema lineare è incompatibile se e solo se il rango della sua matrice incompleta differisce dal rango della sua matrice completa. Si osservi che la matrice completa differisce dalla incompleta solo per l'aggiunta della colonna dei termini noti. Di conseguenza, il rango della matrice incompleta è differente dal rango della matrice completa se e solo se la matrice completa ha rango maggiore della incompleta ovvero se e solo se una sua ridotta a scala possiede un pivot nella colonna dei termini noti, ovvero se e solo se una sua riga composta da tutti 0 termina con un elemento non nullo, ovvero se e solo se il sistema è incompatibile.  $\Box$ 

L'algoritmo di eliminazione di Gauss risolve qualsiasi sistema lineare. Nel resto della sezione ci limitiamo dunque a fornire ulteriori esempi della sua applicazione.

**Esempio 7.7.** Si risolva il sistema lineare

$$
\left(\begin{array}{ccc|c}3 & -6 & -7 & -4 \\ 1 & -2 & -1 & 0 \\ -1 & 2 & 3 & 2 \end{array}\right).
$$

È consigliabile in questo caso permutare l'ordine delle righe, ottenendo

$$
\left(\begin{array}{rrr|r} 1 & -2 & -1 & 0 \\ -1 & 2 & 3 & 2 \\ 3 & -6 & -7 & -4 \end{array}\right).
$$

Applicando quindi le operazioni elementari  $(II + I)$  e  $(III - 3(I))$  si ottiene

$$
\left(\begin{array}{rrr|r} 1 & -2 & -1 & 0 \\ 0 & 0 & 2 & 2 \\ 0 & 0 & -4 & -4 \end{array}\right).
$$

Infine con  $(III + 2(II))$  si arriva alla ridotta a scala

$$
\left(\begin{array}{rrr|r} 1 & -2 & -1 & 0 \\ 0 & 0 & 2 & 2 \\ 0 & 0 & 0 & 0 \end{array}\right),
$$

in cui sono stati stavolta evidenziati in grassetto i pivot (i primi elementi non nulli di ogni riga). Dato che l'ultima riga di 0 si prolunga in uno 0, il sistema è compatibile. Avendo 2 pivot e  $3$  variabili, il sistema ammetterà  $\infty^1$  soluzioni che si ottengono lasciando libera di variare la seconda variabile  $x_2$ , che non possiede un pivot sulla sua colonna. Dalla seconda equazione si ricava  $2x_3 = 2$ , ovvero  $x_3 = 1$ . Dalla prima equazione, si ricava  $x_1 = x_3 + 2x_2$ , cioè  $x_1\,=\,1+2x_2$ . Le  $\infty^1$  soluzioni del sistema sono costituite cioè da tutte le terne  $(2x_2 + 1, x_2, 1), x_2 \in \mathbb{R}$ .

### **7.4 Sistemi lineari omogenei**

Esistono particolari sistemi lineari che ammettono sempre almeno una soluzione.

**Definizione 7.7.** Un sistema lineare è detto **omogeneo** se ha tutti i termini noti nulli.

Osservazione. Un sistema lineare omogeneo è sempre compatibile; esso possiede infatti almeno la soluzione (0*,* 0*, . . . ,* 0), che è detta **soluzione nulla**. Un sistema lineare omogeneo ammette soluzioni non nulle se e solo se una ridotta a scala della sua matrice completa ha un numero di pivot inferiore al numero delle incognite.
**Esempio 7.8.** Si risolva il sistema lineare omogeneo

$$
\left(\begin{array}{rrrr} 2 & 0 & 1 & 2 & 0 \\ 1 & -2 & 1 & -1 & 0 \\ 1 & 2 & 0 & 3 & 0 \\ 3 & -2 & 2 & 1 & 0 \end{array}\right).
$$

Nello svolgere la eliminazione di Gauss in un sistema omogeneo si possono tralasciare i termini noti che, qualsiasi operazione elementare sulle righe venga svolta, rimarranno invariati. Si può scrivere quindi solamente la matrice incompleta del sistema

$$
\left(\begin{array}{rrrr} 2 & 0 & 1 & 2 \\ 1 & -2 & 1 & -1 \\ 1 & 2 & 0 & 3 \\ 3 & -2 & 2 & 1 \end{array}\right).
$$

Quindi, permutando le righe si ottiene

$$
\left(\begin{array}{rrrr} 1 & -2 & 1 & -1 \\ 1 & 2 & 0 & 3 \\ 2 & 0 & 1 & 2 \\ 3 & -2 & 2 & 1 \end{array}\right),
$$

e attraverso (*II* − *I*), (*III* − 2(*II*)), e (*IV* − 3(*I*)) si arriva alla matrice

$$
\left(\begin{array}{rrrr} 1 & -2 & 1 & -1 \\ 0 & 4 & -1 & 4 \\ 0 & 4 & -1 & 4 \\ 0 & 4 & -1 & 4 \end{array}\right)
$$

*.*

Eseguendo (*III* − *II*) e (*IV* − *II*) si ottiene la ridotta a scala

$$
\left(\begin{array}{cccc}\n\mathbf{1} & -2 & 1 & -1 \\
0 & \mathbf{4} & -1 & 4 \\
0 & 0 & 0 & 0 \\
0 & 0 & 0 & 0\n\end{array}\right).
$$

Le variabili *x*<sup>3</sup> e *x*<sup>4</sup> non posseggono un pivot nella loro colonna e quindi saranno libere. Sostituendo il loro valore nella seconda e prima equazione si trova che il sistema ha  $\infty^2$  soluzioni date da  $\left(-\frac{x_3}{2}-x_4,\frac{x_3}{4}-x_4,x_3,x_4\right)$ . Si osservi come la soluzione nulla sia comunque inclusa sostituendo  $x_3 = x_4 = 0$ .

### **7.5 Sistemi lineari parametrici**

Affrontiamo in questa sezione la risoluzione di sistemi lineari in cui compare un parametro da discutere.

**Esempio 7.9.** Al variare del parametro *k* ∈ R, calcolare le soluzioni del sistema lineare

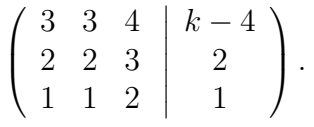

Quando compare un parametro, è consigliabile differire il più possibile la sua discussione. In questo esempio, conviene scambiare prima e terza riga  $(I \leftrightarrow III)$  della matrice completa, ottenendo

$$
\left(\begin{array}{rrr|r} 1 & 1 & 2 & 1 \\ 2 & 2 & 3 & 2 \\ 3 & 3 & 4 & k-4 \end{array}\right).
$$

Il primo passo della eliminazione di Gauss viene completato con (*II* − 2(*I*)) e (*III* − 3(*I*)), da cui si ottiene

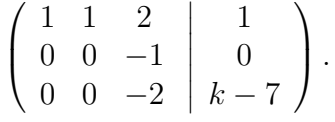

Si osservi che il parametro è semplicemente un numero reale e, come tale, non comporta difficoltà di calcolo aggiuntive. Si procede quindi con (*III* − 2(*II*)), ottenendo la matrice ridotta a scala

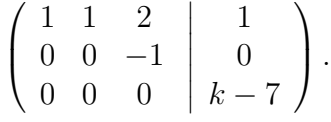

A questo punto è necessario discutere il parametro. **Prima di contare i pivot**, si deve sempre controllare la compatibilità del sistema. Dato che compare una riga di 0 nella matrice incompleta, essa dovrà essere completata da un termine nullo nella matrice completa per garantire che il sistema abbia soluzioni. Se ne deduce che per  $k - 7 \neq 0$ , ovvero  $k \neq 7$ , il sistema non ha soluzioni.

Altrimenti, per  $k = 7$ , la matrice completa diviene

$$
\left(\begin{array}{ccc|c}\n\mathbf{1} & 1 & 2 & 1\\
0 & 0 & -\mathbf{1} & 0\\
0 & 0 & 0 & 0\n\end{array}\right),
$$

con due pivot su tre variabili. In questo caso si avranno allora  $\infty^1$  soluzioni. Dalla seconda equazione si ricava  $x_3 = 0$ , quindi dalla prima  $x_1 = 1 - x_2$ . Le infinite soluzioni sono quindi date dalle terne  $(1 - x_2, x_2, 0)$ .

Anche in questo caso si possono sostituire le soluzioni nel sistema iniziale. La seconda e la terza equazione risulteranno essere risolte:

$$
(II): 2(1 - x2) + 2(x2) + 3(0) = 2,
$$
  

$$
(III): (1 - x2) + (x2) + 2(0) = 1,
$$

mentre per la prima equazione risulterà

$$
(I): 3(1 - x_2) + 3(x_2) + 4(0) = 3 = k - 4.
$$

Si otterrà quindi un sistema compatibile solo se  $3 = k - 4$ , ovvero se e solo se  $k = 7$ .

Prima di procedere con la eliminazione di Gauss è sempre consigliabile effettuare una analisi preliminare della matrice completa di un sistema e stabilire quale sia la strategia migliore per risolverlo. Procedere meccanicamente (ad esempio senza effettuare scambi di righe o discutendo subito il parametro) potrebbe portare a calcoli più onerosi.

Il procedimento di verifica di un sistema lineare (ovvero la sostituzione del valore delle soluzioni trovate nel sistema originario) fa parte della sua risoluzione perché assicura che il sistema sia stato correttamente risolto.

Altri tre esempi illustrano qualche casistica che si può verificare nella risoluzione di un sistema lineare. Resta comunque vero che il metodo di eliminazione di Gauss è un algoritmo universale che arriva sempre a risoluzione.

**Esempio 7.10.** Al variare del parametro *k* ∈ R, calcolare le soluzioni del sistema lineare

$$
\left(\begin{array}{ccc|c} -2 & k & -2 & 0 \\ 1 & 2k & k & 2 \\ 1 & k & 1 & 0 \end{array}\right).
$$

Scambiando prima e terza riga  $(I \leftrightarrow III)$ , si ottiene

$$
\left(\begin{array}{ccc|c} 1 & k & 1 & 0 \\ 1 & 2k & k & 2 \\ -2 & k & -2 & 0 \end{array}\right).
$$

Effettuando  $(II - I)$  e  $(III + 2(I))$ , si ottiene

$$
\left(\begin{array}{ccc|c} 1 & k & 1 & 0 \\ 0 & k & k-1 & 2 \\ 0 & 3k & 0 & 0 \end{array}\right).
$$

Infine, (*III* − 3(*II*)) porta alla matrice

$$
\left(\begin{array}{ccc|c} \mathbf{1} & k & 1 & 0 \\ 0 & *k* & k-1 & 2 \\ 0 & 0 & *(-3k+3)* & -6 \end{array}\right).
$$

Nella matrice così ottenuta, c'è sicuramente un pivot (in grassetto) sulla prima riga, mentre gli altri primi elementi della seconda e terza riga (tra asterischi) dipendono dal parametro e devono quindi essere discussi. Il caso più semplice è quello in cui tutti e due sono non nulli e rappresentano altrettanti pivot. Se  $k \neq 0$  e  $-3k+3 \neq 0$ , ovvero  $k \neq 0, 1$ , la matrice avrà 3 pivot, e quindi il corrispondente sistema lineare a 3 variabili avrà una unica soluzione. Dalla terza equazione si ricava  $x_3=\frac{2}{k-1}$ <u>a 2</u> , quindi dalla seconda  $kx_2 = 2 - (k-1)\frac{2}{k-1} = 0$ , e dalla prima  $x_1 = -x_3 - k(0) = -\frac{2}{k_1}$ *k*−1 . Si osservi come, nel determinare l'unicità e l'esistenza dell'unica soluzione  $\big(-\frac{2}{k-1}\big)$  $\frac{2}{k-1}, 0, \frac{2}{k-1}$ *k*−1 ), sia necessario che  $k \neq 0,1$ .

Restano da affrontare i due casi  $k = 0$  e  $k = 1$ .

Se *k* = 1, l'ultima riga della matrice diviene (0 0 0 |−6), ovvero il sistema non ammette soluzioni.

Si presti particolare attenzione al caso  $k = 0$ , per cui la matrice diviene

<span id="page-183-0"></span>
$$
\left(\begin{array}{ccc|c}\n\mathbf{1} & 0 & 1 & 0\\
0 & 0 & -1 & 2\\
0 & 0 & 3 & -6\n\end{array}\right).
$$
\n(7.8)

**Questa matrice non è ridotta a scala**, quindi si deve completare un altro passo della eliminazione di Gauss, ponendo (*III* + 3(*II*)), per giungere effettivamente alla ridotta a scala

$$
\left(\begin{array}{rrr|r} \mathbf{1} & 0 & 1 & 0 \\ 0 & 0 & -\mathbf{1} & 2 \\ 0 & 0 & 0 & 0 \end{array}\right).
$$

In questo caso, il sistema risulta compatibile (la riga di 0 viene completata da uno 0) e si ottengono due pivot che determinano  $\infty^1$  soluzioni date da  $(2, x_2, -2), x_2 \in \mathbb{R}$ .

Nella risoluzione di sistemi parametrici, si presti sempre attenzione ad effettuare il conteggio dei pivot in una matrice ridotta a scala. Nella matrice [\(7.8\)](#page-183-0) è sufficiente mettere qualsiasi altro numero al posto del  $−6$  per rendere il sistema impossibile. Per accorgersene, è però necessario effettuare un altro passo della eliminazione di Gauss.

**Esempio 7.11.** Al variare del parametro *k* ∈ R, calcolare le soluzioni del sistema lineare

<span id="page-184-0"></span>
$$
\left(\begin{array}{ccc|c} 1 & -1 & 2 & 0 \\ 4 & -1 & 2 & 0 \\ 5 & -2 & k & 8 \end{array}\right).
$$
 (7.9)

Applicando  $(II - 4(I))$  e  $(III - 5(I))$ , si ottiene

$$
\left(\begin{array}{rrr|r} 1 & -1 & 2 & 0 \\ 0 & 3 & -6 & 0 \\ 0 & 3 & k-10 & 8 \end{array}\right).
$$

Infine, con (*III* − *II*) e (*II/*3) si arriva alla matrice

$$
\left(\begin{array}{ccc|c}\n\mathbf{1} & -1 & 2 & 0\\
0 & \mathbf{1} & -2 & 0\\
0 & 0 & * (k-4) * & 8\n\end{array}\right).
$$

È immediato osservare che per  $k = 4$  il sistema non ha soluzioni, mentre per  $k \neq 4$  si hanno tre pivot e una unica soluzione data da  $\left(0,\frac{16}{k-1}\right)$  $\frac{16}{k-4}, \frac{8}{k-4}$ *k*−4 .

Il sistema può essere risolto più velocemente operando una eliminazione di Gauss non standard, ovvero notando nella matrice iniziale [\(7.9\)](#page-184-0) che la prima e la seconda riga sono quasi identiche. Completando allora (*II* − *I*) a partire da [\(7.9\)](#page-184-0), si ottiene

$$
\left(\begin{array}{rrr|r} 1 & -1 & 2 & 0 \\ 3 & 0 & 0 & 0 \\ 5 & -2 & k & 8 \end{array}\right),
$$

da cui è immediato ricavare  $x_1 = 0$ . Se la prima variabile è nulla, è come se non comparisse nel sistema. Si ottiene dunque un sottosistema con le sole variabili  $x_2$  e  $x_3$  e solo le relative colonne, ovvero

$$
\left(\begin{array}{rr|rr} -1 & 2 & 0 \\ -2 & k & 8 \end{array}\right),
$$

da cui si arriva con (*II* − 2(*I*)) alla matrice

$$
\left(\begin{array}{cc} -1 & 2 \\ 0 & k-4 \end{array} \middle| \begin{array}{c} 0 \\ 8 \end{array} \right),
$$

che molto più rapidamente determina la stessa soluzione precedentemente trovata per  $k \neq 4$ :  $x_2 = \frac{16}{k-1}$  $\frac{16}{k-4}$  e  $x_3 = \frac{8}{k-4}$ *k*−4 , a cui si aggiunge il valore *x*<sup>1</sup> = 0. Per *k* = 4, il sottosistema, e quindi il sistema originario, risulta incompatibile.

Non è necessario effettuare la eliminazione di Gauss in modo standard, se ci si accorge che esiste una strategia migliore basata su operazioni elementari consentite.

**Esempio 7.12.** Al variare del parametro *k* ∈ R, calcolare le soluzioni del sistema lineare

$$
\left(\begin{array}{ccc|c} k & -2 & k & 0 \\ 1 & 1 & 1 & 1 \\ 1 & -1 & 2 & 0 \end{array}\right).
$$

La presenza del parametro *k* in prima posizione ci costringerebbe a discuterlo subito. Meglio differire la discussione, permutando le righe della matrice completa come in

$$
\left(\begin{array}{rrr|r} 1 & 1 & 1 & 1 \\ 1 & -1 & 2 & 0 \\ k & -2 & k & 0 \end{array}\right).
$$

Quindi, si procede con (*II* − *I*) e (*III* − *k*(*I*)). Si osservi che in questo punto non è necessario assumere  $k \neq 0$  perché anche se fosse  $k = 0$  sommeremmo alla terza riga una quantità nulla. Così facendo, si ottiene

$$
\left(\begin{array}{rrr|r} 1 & 1 & 1 & 1 \\ 0 & -2 & 1 & -1 \\ 0 & -2 - k & 0 & -k \end{array}\right).
$$

A questo punto, utilizzando il pivot −2, si moltiplica la seconda riga per − 2+*k*  $\frac{+k}{2}$ . In generale, si ricordi che si deve moltiplicare la riga contenente il pivot per il numero che si intende annullare fratto il pivot, cambiato di segno. In questo caso,  $\left(III - \frac{2+k}{2}\right)$  $\frac{+k}{2}(II)\Big).$  Si ottiene la matrice completa

$$
\left(\begin{array}{rrr|r} 1 & 1 & 1 & 1 \\ 0 & -2 & 1 & -1 \\ 0 & 0 & -\frac{2+k}{2} & \frac{2-k}{2} \end{array}\right).
$$

Moltiplicando l'ultima riga per 2, (2(*III*)), si arriva a

$$
\left(\begin{array}{ccc|c}\n\mathbf{1} & 1 & 1 & 1\\
0 & -\mathbf{2} & 1 & -1\\
0 & 0 & *(-2-k)* & 2-k\n\end{array}\right).
$$

Se −2 − *k* = 0, ovvero se *k* = −2, l'ultima riga diviene (0 0 0 | 4) e il sistema è in questo caso impossibile.

Se invece  $k \neq -2$  si hanno 3 pivot per le 3 variabili, quindi il sistema ha l'unica soluzione che si può verificare essere data da  $\left(\frac{4-k}{k+2}, \frac{k}{k+2}, \frac{k-2}{k+2}\right)$ . Si ricordi che  $k$  è un valore fissato. Quindi la terna indicata è unica per ogni valore di *k*, con  $k \neq -2$ .

In una ridotta a scala parametrica si devono discutere solo i candidati pivot che dipendono dal parametro, non ha nessuna valenza discutere eventuali altri elementi della matrice che dipendano dal parametro.

A volte si tende a dire che per un determinato valore del parametro "il sistema non esiste". Il sistema esiste comunque, semmai non esistono le sue soluzioni.

## **7.6 Esercizi**

**7.1.** Al variare di *k* ∈ R, calcolare le soluzioni del sistema lineare

$$
\begin{cases} 4x_1 - x_2 + 2x_3 &= 0, \\ 5x_1 - 2x_2 + 2kx_3 &= 0, \\ x_1 - x_2 + x_3 &= 0. \end{cases}
$$

[ Se  $k=\frac{3}{2}$  $\frac{3}{2}$ : ∞<sup>1</sup> soluzioni ( $-\frac{x_3}{3}$  $\frac{x_3}{3}, \frac{2x_3}{3}$  $(\frac{x_3}{3}, x_3), x_3 \in \mathbb{R}$ ; se  $k \neq \frac{3}{2}$  $\frac{3}{2}$ : l'unica soluzione nulla (sistema omogeneo). ]

**7.2.** Al variare di *k* ∈ R, calcolare le soluzioni del sistema lineare

$$
\begin{cases} 2x_1 - 2x_2 + 3x_3 &= 2, \\ 3x_1 - 3x_2 + 4x_3 &= k - 2, \\ x_1 - x_2 + 2x_3 &= 1. \end{cases}
$$

 $[$  Se  $k \neq 5$ : nessuna soluzione; se  $k = 5$ :  $\infty^1$  soluzioni  $(1 + x_2, x_2, 0)$ ,  $x_2 \in \mathbb{R}$ . ]

**7.3.** Al variare di *k* ∈ R, calcolare le soluzioni del sistema lineare

$$
\begin{cases} 2x_1 + k x_2 + 2x_3 = 0, \\ x_1 + k x_2 + k x_3 = 2, \\ 2x_1 - k x_2 + x_3 = 0. \end{cases}
$$

[ Se  $k \neq \frac{5}{4}$  $\frac{5}{4}, 0$ : l'unica soluzione  $\left(-\frac{6}{4k}\right)$  $\frac{6}{4k-5}, -\frac{4}{(4k \frac{4}{(4k-5)k}, \frac{8}{4k-5}$ 4*k*−5 ); se  $k = 0, \frac{5}{4}$  $\frac{5}{4}$ : nessuna soluzione. ]

**7.4.** Al variare di *k* ∈ R, calcolare le soluzioni del sistema lineare

$$
\begin{cases}\n-4x_1 - 8x_2 + 6x_3 &= -6, \\
x_1 + 2x_2 - 3x_3 &= 0, \\
3x_1 - (k - 4)x_2 - kx_3 &= 11.\n\end{cases}
$$

[ Se  $k = -2$ : ∞<sup>1</sup> soluzioni  $(3 - 2x_2, x_2, 1), x_2 \in \mathbb{R}$ ; se  $k \neq -2$ : l'unica soluzione  $(5, -1, 1).$ ] **7.5.** Al variare di *k* ∈ R, calcolare le soluzioni del sistema lineare

$$
\begin{cases}\n3x_1 - kx_2 - kx_3 &= 8, \\
x_1 - 2x_2 - x_3 &= 0, \\
-x_1 + 2x_2 + 3x_3 &= 2.\n\end{cases}
$$

 $\left[$  Se  $k \neq 6$ : l'unica soluzione  $\left(\frac{k+16}{6-k}\right)$  $\frac{k+16}{6-k}, \frac{5+k}{6-k}$  $\left(\frac{5+k}{6-k},1\right)$ ; se  $k=6$ : nessuna soluzione. ]

**7.6.** Al variare di *k* ∈ R, calcolare le soluzioni del sistema lineare

$$
\begin{cases} 2x_1 + kx_2 + x_3 &= -1, \\ -x_2 + x_3 &= -1, \\ x_1 + 2x_2 &= -1. \end{cases}
$$

[ Se  $k = 3$ : nessuna soluzione; se  $k ≠ 3$ : l'unica soluzione  $\left(-\frac{k+1}{k-3}\right)$  $\frac{k+1}{k-3}, \frac{2}{k-3}$  $\frac{2}{k-3}, \frac{5-k}{k-3}$ *k*−3  $).$ **7.7.** Al variare di *k* ∈ R, calcolare le soluzioni del sistema lineare

$$
\begin{cases}\nx_1 + kx_2 + x_3 &= -1, \\
x_1 + 2x_3 &= -2, \\
-x_2 + x_3 &= -1.\n\end{cases}
$$

[ Se  $k ≠ 1$ : l'unica soluzione  $(0, 0, -1)$ ; se  $k = 1$ :  $\infty^1$  soluzioni  $(-2 - 2x_3, 1 + x_3, x_3)$ ,  $x_3 \in \mathbb{R}$ .

**7.8.** Al variare di *k* ∈ R, calcolare le soluzioni del sistema lineare

$$
\begin{cases} 2x_1 + kx_2 + kx_3 &= 4, \\ x_1 + kx_2 + 2kx_3 &= 2, \\ -x_1 + kx_2 + 2x_3 &= 1. \end{cases}
$$

[ Se  $k \neq 0, \frac{1}{2}$ 2 : l'unica soluzione 4−5*k*  $\frac{4-5k}{2-4k}, \frac{-9}{2-4}$  $\frac{-9}{2-4k}, \frac{3}{2-k}$ 2−4*k* ); se  $k = \frac{1}{2}$  $\frac{1}{2}$ : nessuna soluzione; se  $k = 0$ :  $\infty$ <sup>1</sup> soluzioni  $\left(2, x_2, \frac{3}{2}\right)$ 2 ),  $x_2 \in \mathbb{R}$ . ]

**7.9.** Al variare di *k* ∈ R, calcolare le soluzioni del sistema lineare

$$
\begin{cases}\nkx_1 - 2x_2 + (k - 1)x_3 &= 0, \\
x_1 - x_2 + 2x_3 &= 0, \\
x_1 + x_2 + x_3 &= 1.\n\end{cases}
$$

 $\left[$  Se  $k \neq -4$ : il sistema ammette l'unica soluzione  $\left( \frac{-k+5}{k+4}, \frac{k+1}{k+4}, \frac{k-2}{k+4} \right)$ ; se  $k = -4$  nessuna soluzione. ] CAPITOLO 7. SISTEMI LINEARI

# **Capitolo 8**

# **Matrici**

Il concetto di matrice nasce spontaneamente dalla trattazione dei sistemi lineari.

**Definizione 8.1.** Una **matrice** *m* × *n* è un insieme ordinato di *mn* numeri disposti in *m* righe e *n* colonne. Il numero *m* delle sue righe ed il numero *n* delle sue colonne sono dette dimensioni della matrice. Una matrice con una dimensione pari ad 1 è detta vettore (vettore colonna, se  $n = 1$ ; vettore riga, se  $m = 1$ ). Una matrice  $n \times n$  è detta matrice quadrata di ordine *n*.

Una matrice verrà indicata con una lettera maiuscola in grassetto, come ad esempio

$$
\mathbf{A} = \left( \begin{array}{cccc} a_{11} & a_{12} & \dots & a_{1n} \\ a_{21} & a_{22} & \dots & a_{2n} \\ \vdots & \vdots & \ddots & \vdots \\ a_{m1} & a_{m2} & \dots & a_{mn} \end{array} \right)
$$

*.*

Si può indicare una matrice più sinteticamente facendo riferimento al suo generico elemento con la notazione  $\mathbf{A} = (a_{ij})$ . Per indicare i vettori, si usa comunemente una lettera minuscola (anziché maiuscola) in grassetto e si abolisce l'indicazione dell'unica riga o colonna. Ad esempio, un vettore colonna  $m \times 1$  verrà indicato come

$$
\mathbf{a} = \left( \begin{array}{c} a_1 \\ a_2 \\ \vdots \\ a_m \end{array} \right),
$$

mentre un vettore riga  $1 \times n$  come

$$
\mathbf{b}=(b_1,b_2,\ldots,b_n).
$$

L'insieme  $\mathcal{M}_{mn}$  delle matrici  $m \times n$  può essere visto come una estensione della retta reale, basti pensare che una matrice  $1 \times 1$  è di fatto un numero reale. Due matrici appartenenti ad M*mn*, cioè aventi le stesse dimensioni, si dicono dello stesso ordine.

È possibile introdurre delle operazioni sull'insieme M*mn* così come fatto sulla retta reale.

*.*

## **8.1 Somma di matrici**

Due matrici  $\mathbf{A} = (a_{ij}) \in \mathbf{B} = (b_{ij})$  si dicono uguali se sono dello stesso ordine e hanno gli elementi nella stessa posizione identici. Per  $\mathbf{A}, \mathbf{B} \in \mathcal{M}_{mn}$  si scrive cioè  $\mathbf{A} = \mathbf{B}$  se  $a_{ij} = b_{ij}$ per  $1 \leq i \leq m$  e  $1 \leq j \leq n$ .

**Definizione 8.2.** Si dice **somma** delle matrici  $\mathbf{A} = (a_{ij}), \mathbf{B} = (b_{ij}) \in \mathcal{M}_{mn}$ , la matrice  ${\bf A}+{\bf B}=(a_{ij}+b_{ij})\in\mathcal{M}_{mn}$  ottenuta sommando gli elementi delle due matrici *nella stessa posizione.* Si dice **prodotto** della matrice  $A = (a_{ij})$  per il numero reale  $\lambda$  la matrice  $\lambda {\bf A} = (\lambda a_{ij}) \in {\cal M}_{mn}$  ottenuta moltiplicando *ogni* elemento della matrice per  $\lambda.$ 

**Esempio 8.1.** Date le matrici

$$
\mathbf{A} = \begin{pmatrix} 1 & 2 \\ 3 & 4 \\ 5 & 6 \end{pmatrix}, \ \mathbf{B} = \begin{pmatrix} 2 & 3 \\ 4 & 5 \\ 6 & 7 \end{pmatrix},
$$

è immediato calcolare

$$
\mathbf{A} + \mathbf{B} = \begin{pmatrix} 3 & 5 \\ 7 & 9 \\ 11 & 13 \end{pmatrix}, \quad 2\mathbf{A} = \begin{pmatrix} 2 & 4 \\ 6 & 8 \\ 10 & 12 \end{pmatrix}, \quad \frac{1}{3}\mathbf{B} = \begin{pmatrix} \frac{2}{3} & 1 \\ \frac{4}{3} & \frac{5}{3} \\ 2 & \frac{7}{3} \end{pmatrix}
$$

La differenza tra le matrici  $\mathbf{A}, \mathbf{B} \in \mathcal{M}_{mn}$  è quindi definita come  $\mathbf{A} - \mathbf{B} = \mathbf{A} + (-1)\mathbf{B}$ . Inoltre, si scrive −**A** = (−1)**A**. È possibile effettuare la somma solo tra matrici dello stesso ordine; in tal caso valgono le stesse proprietà che caratterizzano la somma di numeri reali, compresa l'esistenza dell'elemento neutro che è evidentemente dato dalla matrice **0** ∈ M*mn* avente tutti gli elementi nulli.

**Proposizione 8.1.** Per tre matrici  $A, B, C \in \mathcal{M}_{mn}$ , e due numeri reali  $\lambda, \gamma$ , sono di immediata verifica le seguenti proprietà della somma  $(+)$  e del prodotto  $(·)$  per un numero reale:

- $(Associative)$   $(\mathbf{A} + \mathbf{B}) + \mathbf{C} = \mathbf{A} + (\mathbf{B} + \mathbf{C});$
- (Commutativa)  $A + B = B + A$ ;
- $\blacksquare$  (Elemento Neutro)  $A + 0 = 0 + A = A$ ;
- (Opposto) **A** + (−**A**) = (−**A**) + **A** = **0**;
- (Distributiva del · rispetto a +)  $\lambda(\mathbf{A} + \mathbf{B}) = \lambda \mathbf{A} + \lambda \mathbf{B}$ .

## **8.2 Prodotto righe per colonne**

Mentre la definizione di somma tra matrici è del tutto intuitiva e immediata, la moltiplicazione tra due matrici è definita in modo apparentemente controintuitivo. È conveniente illustrarla prima con un esempio pratico di calcolo.

**Esempio 8.2.** Per eseguire il prodotto tra le matrici

$$
\mathbf{A} = \begin{pmatrix} 1 & 2 & 3 \\ 4 & 5 & 6 \end{pmatrix}, \quad \mathbf{B} = \begin{pmatrix} 2 & 3 \\ 4 & 5 \\ 6 & 7 \end{pmatrix},
$$

si deve prima verificare che **il numero delle colonne della prima sia uguale al numero di righe della seconda**. In questo caso le due matrici si dicono **compatibili per il prodotto**. In questo caso la matrice A è una  $(2 \times 3)$ , mentre B è una  $(3 \times 2)$ . Le due dimensioni in grassetto sono identiche, quindi le matrici sono compatibili per il prodotto. Le altre due dimensioni (il numero di righe della prima e il numero di colonne della seconda) saranno le dimensioni della matrice prodotto  $C = AB$ , che sarà cioè una  $(2 \times 2)$ . In generale il prodotto di due matrici

$$
(m \times n)
$$
 e  $(n \times p)$ 

è una matrice

 $(m \times p)$ .

L'elemento di **C** in posizione **(1,1)** è dato dal prodotto della **prima** riga di **A** per la **prima** colonna di **B**. Queste due hanno lo stesso numero di elementi per compatibilità delle due matrici. Si ha

$$
A = \begin{pmatrix} 1 & 2 & 3 \\ 4 & 5 & 6 \end{pmatrix}, B = \begin{pmatrix} 2 & 3 \\ 4 & 5 \\ 6 & 7 \end{pmatrix}, c_{11} = 1 \cdot 2 + 2 \cdot 4 + 3 \cdot 6 = 28.
$$

L'elemento di **C** in posizione **(1,2)** è dato dal prodotto della **prima** riga di **A** per la **seconda** colonna di **B**. Queste due hanno lo stesso numero di elementi per la compatibilità delle due matrici. Si ha

$$
A = \begin{pmatrix} 1 & 2 & 3 \\ 4 & 5 & 6 \end{pmatrix}, B = \begin{pmatrix} 2 & 3 \\ 4 & 5 \\ 6 & 7 \end{pmatrix}, c_{12} = 1 \cdot 3 + 2 \cdot 5 + 3 \cdot 7 = 34.
$$

L'elemento di **C** in posizione **(2,1)** è dato dal prodotto della **seconda** riga di **A** per la **prima** colonna di **B**. Queste due hanno lo stesso numero di elementi per la compatibilità delle due matrici. Si ha

$$
A = \begin{pmatrix} 1 & 2 & 3 \\ 4 & 5 & 6 \end{pmatrix}, B = \begin{pmatrix} 2 & 3 \\ 4 & 5 \\ 6 & 7 \end{pmatrix}, c_{21} = 4 \cdot 2 + 5 \cdot 4 + 6 \cdot 6 = 64.
$$

L'elemento di **C** in posizione **(2,2)** è dato dal prodotto della **seconda** riga di **A** per la **seconda** colonna di **B**. Queste due hanno lo stesso numero di elementi per la compatibilità delle due matrici. Si ha

$$
\mathbf{A} = \begin{pmatrix} 1 & 2 & 3 \\ \mathbf{4} & \mathbf{5} & \mathbf{6} \end{pmatrix}, \ \mathbf{B} = \begin{pmatrix} 2 & \mathbf{3} \\ 4 & \mathbf{5} \\ 6 & \mathbf{7} \end{pmatrix}, \quad c_{22} = \mathbf{4} \cdot \mathbf{3} + \mathbf{5} \cdot \mathbf{5} + \mathbf{6} \cdot \mathbf{7} = 79.
$$

In conclusione, si calcola

$$
\mathbf{C} = \left(\begin{array}{cc} 28 & 34 \\ 64 & 79 \end{array}\right).
$$

Per calcolarne il prodotto, due matrici devono essere tra loro compatibili: il numero delle colonne della prima deve essere uguale al numero di righe della seconda. In caso contrario, come per il prodotto **BA** nell'esempio precedente, il prodotto non potrà essere calcolato. Da ciò segue che il prodotto tra matrici **non è commutativo** in generale.

**Definizione 8.3.** Si dice **prodotto (righe per colonne)** delle matrici  $A = (a_{ij}) \in \mathcal{M}_{mn}$ e **B** = (*bij* ) ∈ M*np*, la matrice **AB** = (*cij* ) ∈ M*mp* in cui l'elemento *cij* è la somma dei prodotti degli elementi della *i*-ma riga di **A** per la *j*-ma colonna di **B**, cioè

$$
c_{ij} = a_{i1}b_{1j} + a_{i2}b_{2j} + \cdots + a_{in}b_{nj} = \sum_{r=1}^{n} a_{ir}b_{rj}.
$$

<span id="page-192-0"></span>**Esempio 8.3.** Date le matrici

$$
\mathbf{A} = \left(\begin{array}{cc} 1 & 2 \\ 0 & 3 \end{array}\right), \ \mathbf{B} = \left(\begin{array}{cc} 2 & 3 \\ 4 & 5 \end{array}\right), \ \mathbf{I} = \left(\begin{array}{cc} 1 & 0 \\ 0 & 1 \end{array}\right),
$$

si calcola facilmente

$$
\mathbf{AB} = \left(\begin{array}{cc} 10 & 13 \\ 12 & 15 \end{array}\right) \neq \mathbf{BA} = \left(\begin{array}{cc} 2 & 13 \\ 4 & 23 \end{array}\right), \ \mathbf{BI} = \mathbf{IB} = \left(\begin{array}{cc} 2 & 3 \\ 4 & 5 \end{array}\right).
$$

Si osservi come sia sempre possibile effettuare il prodotto di matrici quadrate dello stesso ordine, e il risultato sia ancora una matrice quadrata dello stesso ordine. Tuttavia, anche nel caso di matrici quadrate, cioè quando è sempre possibile effettuarlo, il prodotto non è commutativo. Esiste però un elemento neutro rispetto al prodotto, che per le matrici  $2 \times 2$ è rappresentato dalla matrice **I** sopra definita.

Non essendo il prodotto righe per colonne commutativo, in generale è differente moltiplicare (per la stessa matrice) a sinistra o a destra di una matrice data.

La definizione di prodotto righe per colonne può apparire controintuitiva, ma è giustificata (ancora una volta) dalla relazione tra matrici e sistemi lineari. Si consideri infatti il sistema lineare di *m* equazioni in *n* variabili

<span id="page-193-0"></span>
$$
\begin{cases}\n a_{11}x_1 + a_{12}x_2 + \cdots + a_{1n}x_n & = b_1, \\
 \vdots & = \vdots \\
 a_{i1}x_1 + a_{i2}x_2 + \cdots + a_{in}x_n & = b_i, \\
 \vdots & = \vdots \\
 a_{m1}x_1 + a_{m2}x_2 + \cdots + a_{mn}x_n & = b_m,\n\end{cases}
$$
\n(8.1)

dove si è posta in evidenza la *i*-ma riga. Il sistema lineare può essere rappresentato dalla sua matrice dei coefficienti (matrice incompleta)

$$
\mathbf{A} = \left( \begin{array}{cccc} a_{11} & a_{12} & \cdots & a_{1n} \\ \vdots & \vdots & \ddots & \vdots \\ a_{i1} & a_{i2} & \cdots & a_{in} \\ \vdots & \vdots & \ddots & \vdots \\ a_{m1} & a_{m2} & \cdots & a_{mn} \end{array} \right),
$$

e dai vettori

$$
\mathbf{x} = \begin{pmatrix} x_1 \\ x_2 \\ \vdots \\ x_n \end{pmatrix}, \quad \mathbf{b} = \begin{pmatrix} b_1 \\ b_2 \\ \vdots \\ b_m \end{pmatrix},
$$

ovvero il vettore **x** delle variabili e il vettore **b** dei termini noti del sistema.

La matrice A ha dimensioni  $m \times n$  mentre il vettore  $x$  è un  $n \times 1$ . Essi sono perciò compatibili per il prodotto e la loro moltiplicazione produrrà un vettore *m* ×1. La riga *i*-ma di questo vettore è il prodotto della *i*-ma riga di **A** per la prima (ed unica) colonna di **x**, ovvero

$$
b_i = a_{i1}x_1 + a_{i2}x_2 + \cdots + a_{in}x_n.
$$

Questa altro non è che la *i*-ma equazione del sistema lineare [\(8.1\)](#page-193-0). Si potrà quindi scrivere il sistema lineare [\(8.1\)](#page-193-0) semplicemente come

$$
\mathbf{A}\mathbf{x}=\mathbf{b}.
$$

Non vi è dubbio che questa notazione sia allo stesso tempo concisa e molto elegante, e giustifica pienamente la definizione data di prodotto righe per colonne.

Un'altra operazione molto usata tra matrici è la trasposizione.

 $\bm{\mathrm{Definitione}}$   $\bm{8.4}.$   $\bm{\mathrm{L}}$ a  $\bm{\mathrm{trasposta}}$  di una matrice  $\mathbf{A} = (a_{ij}) \in \mathcal{M}_{mn}$  è la matrice  $\mathbf{A}^t = (a_{ij}^t) \in \bm{\mathrm{L}}$  $\mathcal{M}_{nm}$  le cui righe sono le colonne di  $\mathbf{A}$ , ovvero per cui  $a_{ij}^t = a_{ji}, \ 1 \leq i \leq m, 1 \leq j \leq n.$ 

**Esempio 8.4.** Per scrivere la trasposta di una matrice basta scrivere le colonne della matrice da trasporre in riga. Equivalentemente, si possono scrivere le righe della matrice da trasporre in colonna. Ad esempio:

$$
\mathbf{A} = \begin{pmatrix} 1 & 2 \\ 3 & 4 \\ 5 & 6 \end{pmatrix}, \quad \mathbf{A}^{t} = \begin{pmatrix} 1 & 3 & 5 \\ 2 & 4 & 6 \end{pmatrix}.
$$

Valgono le seguenti proprietà della trasposizione.

**Proposizione 8.2.** Per due matrici  $A, B \in M_{mn}$ ,  $C \in M_{np}$ , e un numero reale  $\lambda$ , sono di immediata verifica le seguenti proprietà:

 $(A^t)^t = A;$ 

$$
\bullet \ \ (\mathbf{A} + \mathbf{B})^t = \mathbf{A}^t + \mathbf{B}^t;
$$

- $\bullet$   $(\lambda \mathbf{A})^t = \lambda \mathbf{A}^t;$
- $\bullet$   $(\mathbf{BC})^t = \mathbf{C}^t \mathbf{B}^t$ .

Si osservi come la matrice trasposta del prodotto sia il prodotto delle trasposte in ordine  $invertito$ . Non potrebbe essere altrimenti per questioni di compatibilità:  $\left(\mathbf{BC}\right)^t$  ha dimensioni  $(m \times p)^t = (p \times m)$ , ovvero esattamente le stesse del prodotto tra  $\mathbf{C}^t\ (p \times n)$  e  $\mathbf{B}^t$  $(n \times m)$ . Del resto, il prodotto  $B<sup>t</sup>C<sup>t</sup>$  non è in generale eseguibile.

**Definizione 8.5.** Si dice **prodotto interno** tra i vettori

$$
\mathbf{a} = \begin{pmatrix} a_1 \\ a_2 \\ \vdots \\ a_m \end{pmatrix}, \mathbf{b} = \begin{pmatrix} b_1 \\ b_2 \\ \vdots \\ b_m \end{pmatrix} \in \mathcal{M}_{m1},
$$

e si indica con *<* **a***,* **b** *>*, la somma dei prodotti tra le loro componenti, ovvero

$$
\langle \mathbf{a}, \mathbf{b} \rangle = \sum_{i=1}^{m} a_i b_i.
$$

Due vettori si dicono tra loro ortogonali se il loro prodotto interno è nullo.

I vettori sono semplicemente matrici con una dimensione unitaria. Si osservi come, sfruttando le dimensioni (*m* × 1) dei due vettori, si possa scrivere il loro prodotto interno molto più elegantemente come

$$
<\mathbf{a},\mathbf{b}>=\mathbf{a}^t\mathbf{b}.
$$

Dato **a** ∈ M*<sup>m</sup>*1, si ha

$$
\langle \mathbf{a}, \mathbf{a} \rangle = \mathbf{a}^t \mathbf{a} = \sum_{i=1}^m a_i^2 \ge 0,
$$

 $\cos \alpha$   $\alpha$ ,  $\mathbf{a}$   $\beta$  = 0 se e solo se  $\mathbf{a} = \mathbf{0}$ , il vettore nullo. Si osservi infine come, per motivi tipografici, sia più conveniente scrivere un vettore colonna come  $\mathbf{a}=(a_1,a_2,\ldots,a_m)^t.$ 

**Esempio 8.5.** Dati i due vettori  $\mathbf{a} = (1, 0, 2, -1)^t$  e  $\mathbf{b} = (2, 1, 0, -2)^t$  Si calcola facilmente

$$
<\mathbf{a}, \mathbf{b}>=1 \cdot 2 + 0 \cdot 1 + 2 \cdot 0 + -1 \cdot (-2) = 0,
$$

ovvero **a** e **b** sono tra loro ortogonali.

## **8.3 L'insieme delle matrici quadrate**

L'insieme delle matrici quadrate di ordine *n*, che denoteremo con  $\mathcal{M}_n = \mathcal{M}_{nn}$ , riveste una particolare importanza, essendo chiuso rispetto al prodotto righe per colonne: al suo interno cioè è sempre possibile eseguire il prodotto tra due matrici il cui risultato è ancora una matrice di ordine *n*.

In una matrice quadrata  $\mathbf{A} = (a_{ij}) \in \mathcal{M}_n$ ,

$$
\mathbf{A} = \left( \begin{array}{cccc} \mathbf{a}_{11} & a_{12} & \dots & a_{1n} \\ a_{21} & \mathbf{a}_{22} & \dots & a_{2n} \\ \vdots & \vdots & \ddots & \vdots \\ a_{n1} & a_{n2} & \dots & \mathbf{a}_{nn} \end{array} \right),
$$

gli *n* elementi  $a_{ii}, 1 \le i \le n$ , (sopra in grassetto) sono detti *elementi diagonali*. L'insieme costituito da tutti gli elementi diagonali si indica con diag(**A**) ed è detto diagonale della matrice. Visivamente la diagonale di una matrice quadrata è la diagonale di numeri che si estende dall'angolo in alto a sinistra a quello in basso a destra.

Viceversa, dati *n* numeri reali  $d_1, \ldots, d_n$ , si indica con diag $(d_1, \ldots, d_n)$  la matrice quadrata di ordine *n* avente tali elementi sulla diagonale e 0 altrove. Quando questi numeri sono tutti pari ad uno si definisce la matrice **identità**, ovvero

$$
\mathbf{I} = \mathsf{diag}(1,\ldots,1) = \left( \begin{array}{cccc} 1 & 0 & \ldots & 0 \\ 0 & 1 & \ldots & 0 \\ \vdots & \vdots & \ddots & \vdots \\ 0 & 0 & \ldots & 1 \end{array} \right).
$$

È immediato verificare (si ricordi l'Esempio [8.3\)](#page-192-0) che la matrice identità **I** è l'**elemento neutro** del prodotto righe per colonne, che soddisfa anche le seguenti proprietà.

**Proposizione 8.3.** Per tre matrici  $A, B, C \in M_n$ , sono di immediata verifica le seguenti proprietà del prodotto righe per colonne (\*):

- $\blacksquare$  (Associativa)  $(AB) C = A (BC)$ ;
- (Elemento Neutro di \*)  $AI = IA = A$ ;
- (Distributiva del \* rispetto a +)  $(A + B)C = AC + BC$ ,  $C(A + B) = CA + CB$ .

Osservazione. È importante osservare che:

- non essendo il prodotto tra matrici commutativo (nemmeno tra matrici quadrate), si deve verificare che vale la proprietà distributiva del \* sia a sinistra che a destra di +;
- le proprietà associativa e distributiva valgono anche per matrici non quadrate, a patto che siano eseguibili i rispettivi prodotti.

La mancata commutatività del prodotto righe per colonne (in generale  $AB \neq BA$ ) porta a conseguenze rilevanti. Ad esempio, all'insieme delle matrici quadrate di ordine *n* non può essere estesa la *legge di annullamento del prodotto* di due numeri reali. Se il prodotto di due numeri reali è nullo, allora almeno uno dei due numeri deve essere nullo. Lo stesso non vale in generale per due matrici quadrate, come illustra il seguente esempio.

**Esempio 8.6.** Si prendano le matrici

$$
\mathbf{A} = \left( \begin{array}{cc} 1 & 1 \\ 1 & 1 \end{array} \right), \ \mathbf{B} = \left( \begin{array}{cc} 1 & 1 \\ -1 & -1 \end{array} \right).
$$

È immediato verificare che

$$
\mathbf{AB} = \left(\begin{array}{cc} 0 & 0 \\ 0 & 0 \end{array}\right),\end{array}
$$

ma nessuna delle due è uguale alla matrice nulla.

Nel caso di due numeri reali, la legge di annullamento del prodotto permette la cancellazione di un fattore diverso da zero. Ad esempio, se per tre numeri reali  $a, b, c$ , con  $a \neq 0$ , si ha che  $ab = ac$ , allora  $ab - ac = a(b - c) = 0$  implica (tramite l'annullamento del prodotto) che (*b*−*c*) = 0, ovvero *b* = *c*. Venendo a mancare la legge di annullamento, per tre matrici  $\mathbf{A}, \mathbf{B}, \mathbf{C}, \text{con } \mathbf{A} \neq \mathbf{0}$  non è possibile affermare che  $\mathbf{A}\mathbf{B} = \mathbf{A}\mathbf{C}$  implichi  $\mathbf{B} = \mathbf{C}$ .

<span id="page-196-0"></span>**Esempio 8.7.** Si prendano le matrici

$$
\mathbf{A} = \left( \begin{array}{cc} 1 & 1 \\ 1 & 1 \end{array} \right), \ \mathbf{B} = \left( \begin{array}{cc} 1 & 1 \\ -1 & -1 \end{array} \right), \ \mathbf{C} = \left( \begin{array}{cc} -1 & -1 \\ 1 & 1 \end{array} \right).
$$

Si verifica immediatamente che

$$
AB = AC, \quad B \neq C.
$$

Nel seguito daremo una condizione sulla matrice **A** che permetterà di cancellarla dall'equazione precedente.

Se una matrice è uguale alla sua trasposta, essa si dice simmetrica. Si osservi che questo può accadere solo per una matrice quadrata.

**Definizione 8.6.** Una matrice  $\mathbf{A} = (a_{ij}) \in \mathcal{M}_n$  si dice simmetrica se vale che  $\mathbf{A} = \mathbf{A}^t$ .

 $\mathbf{A} ∈ \mathcal{M}_n$  è simmetrica se e solo se  $a_{ij} = a_{ji}, 1 ≤ i, j ≤ n$ , ovvero se e solo se i suoi elementi sono simmetrici rispetto alla sua diagonale, come ad esempio nella matrice

$$
\mathbf{A} = \mathbf{A}^{t} = \begin{pmatrix} \mathbf{0} & 2 & 3 \\ 2 & \mathbf{1} & 4 \\ 3 & 4 & \mathbf{2} \end{pmatrix}.
$$

Data una qualsiasi matrice (anche non quadrata)  $B \in \mathcal{M}_{mn}$ , si verifica rapidamente che sia la matrice **B***<sup>t</sup>***B** (che è una *n*×*n*) che la matrice **BB***<sup>t</sup>* (che è una *m*×*m*) sono simmetriche. Per farlo, basta vedere che sono uguali alle loro trasposte. Sfruttando le proprietà della matrice trasposta rispetto al prodotto si dimostra cioè che

$$
\left(\mathbf{B}^t\mathbf{B}\right)^t=\mathbf{B}^t(\mathbf{B}^t)^t=\mathbf{B}^t\mathbf{B},\quad \left(\mathbf{B}\mathbf{B}^t\right)^t=(\mathbf{B}^t)^t\mathbf{B}^t=\mathbf{B}\mathbf{B}^t.
$$

# **8.4 Determinante**

Una funzione molto usata in Matematica e Statistica è il determinante di una matrice quadrata. Il determinante è una funzione det :  $\mathcal{M}_n \to \mathbb{R}$  che associa ad una matrice quadrata un numero reale det(**A**), anche indicato con |**A**|.

È istruttivo dare prima la definizione per matrici quadrate di ordine  $n = 1, 2$ , e poi passare alla definizione generale.

**Definizione 8.7.** Il determinante di una matrice  $1 \times 1$  è uguale all'unico numero dalla quale è composta,

$$
\det((a_{11})) = \det(a_{11}) = a_{11}.
$$

Nel seguito, per praticità, e come fatto nella precedente definizione, non useremo le seconde parentesi per indicare l'argomento della funzione determinante. Il determinante di una matrice  $2\times 2$  è il prodotto degli elementi della diagonale meno il prodotto degli altri elementi (della diagonale secondaria):

$$
\det \left(\begin{array}{cc} {\bf a}_{11} & a_{12} \\ a_{21} & {\bf a}_{22} \end{array}\right) = {\bf a}_{11} {\bf a}_{22} - a_{21} a_{12}.
$$

Per definire la funzione determinante in generale è utile illustrarne prima il calcolo nel caso particolare di una matrice quadrata di ordine 3.

**Esempio 8.8.** Sia data la matrice

$$
\mathbf{A} = \left( \begin{array}{rrr} 4 & 1 & 3 \\ \mathbf{2} & \mathbf{3} & \mathbf{0} \\ 1 & 3 & 2 \end{array} \right).
$$

Il determinante viene calcolato sviluppandolo rispetto ad una riga o una colonna della matrice. Come esempio si prenda la seconda riga (in grassetto) di **A**: il determinante è dato dalla somma dei seguenti prodotti:

• si moltiplica il primo elemento della seconda riga  $a_{21} = 2$  per il determinante della sotto-matrice ottenuta eliminando la seconda riga e la prima colonna, cambiandone il segno perché  $a_{21}$  è in posizione dispari  $(2 + 1 = 3)$ :

$$
2(-1) \det \begin{pmatrix} 1 & 3 \\ 3 & 2 \end{pmatrix} = 2(-1)(2-9) = 14;
$$

 $\bullet$  si moltiplica il secondo elemento della seconda riga  $a_{22} = 3$  per il determinante della sotto-matrice ottenuta eliminando la seconda riga e la seconda colonna, non cambiandone il segno perché  $a_{22}$  è in posizione pari  $(2 + 2 = 4)$ :

$$
3 \det \begin{pmatrix} 4 & 3 \\ 1 & 2 \end{pmatrix} = 3(8-3) = 15;
$$

 $\bullet\,$  si moltiplica il terzo elemento della seconda riga  $a_{23}=0$  per il determinante della sotto-matrice ottenuta eliminando la seconda riga e la terza colonna, cambiandone il segno perché  $a_{23}$  è in posizione dispari  $(2+3=5)$ :

$$
0 (-1) det \begin{pmatrix} 4 & 1 \\ 1 & 3 \end{pmatrix} = 0 (-1)(12 - 1) = 0.
$$

In conclusione,

$$
\det(\mathbf{A}) = 14 + 15 + 0 = 29.
$$

Si può osservare come, prendendo in considerazione un'altra riga/colonna per lo sviluppo, il risultato non cambi. Ad esempio, sviluppando il calcolo rispetto alla terza colonna si ottiene:

$$
\det(\mathbf{A}) = \det\begin{pmatrix} 4 & 1 & 3 \\ 2 & 3 & 0 \\ 1 & 3 & 2 \end{pmatrix}
$$
  
= 3 det  $\begin{pmatrix} 2 & 3 \\ 2 & 3 \\ 1 & 3 \end{pmatrix}$  + 0 (-1) det  $\begin{pmatrix} 4 & 1 \\ 1 & 3 \end{pmatrix}$  + 2 det  $\begin{pmatrix} 4 & 1 \\ 2 & 3 \\ 1 & 3 \end{pmatrix}$   
= 3(6-3) + 0(-1)(12-1) + 2(12-2) = 9 + 20 = **29**.

Possiamo a questo punto dare la definizione generale di funzione determinante.

**Definizione 8.8.** Il determinante di una matrice  $\mathbf{A} = (a_{11}) \in \mathcal{M}_1$  è pari all'unico elemento della matrice,  $det(a_{11}) = a_{11}$ .

Per  $n \geq 2$ , il determinante della matrice  $\mathbf{A} = (a_{ij}) \in \mathcal{M}_n$  è la funzione det :  $\mathcal{M}_n \to \mathbb{R}$ , che associa alla matrice **A** il numero reale det(**A**) ottenuto sommando i prodotti di ogni elemento *aij* di una data riga (colonna) di **A** per il rispettivo determinante della sottomatrice (*n* − 1) × (*n* − 1) ottenuta cancellando la *i*-ma riga e la *j*-ma colonna di **A**, moltiplicato per (−1)*<sup>i</sup>*+*<sup>j</sup>* .

Osservazione. Si può dimostrare che la definizione di determinante data è ben posta, ovvero che il valore del determinante non varia a seconda della riga o colonna considerata per il suo sviluppo. Inoltre, a partire dalla definizione data per le matrici quadrate di ordine 1, la seconda parte della definizione definisce il determinante per tutti gli ordini superiori *n* ≥ 1. La definizione è coerente ad esempio con quanto prima espresso per le matrici quadrate di ordine 2; sviluppando il calcolo rispetto alla prima colonna si ottiene infatti

$$
\det\left(\begin{array}{cc}\mathbf{a}_{11} & a_{12}\\ \mathbf{a}_{21} & a_{22}\end{array}\right) = a_{11} \det\left(\begin{array}{cc} a_{22} \end{array}\right) + a_{21}(-1) \det\left(\begin{array}{cc} a_{12} \end{array}\right) = a_{11}a_{22} - a_{21}a_{12}.
$$

**Definizione 8.9.** Data una matrice  $A = (a_{ij}) \in M_n$ , con  $n \geq 2$ , si dice **complemento algebrico** *cij* dell'elemento *aij* il determinante della sotto-matrice (*n*−1)×(*n*−1) ottenuta cancellando la *i*-ma riga e la *j*-ma colonna di **A**, moltiplicato per (−1)*<sup>i</sup>*+*<sup>j</sup>* . La matrice adj(**A**) = *cij* ∈ M*<sup>n</sup>* dei complementi algebrici è detta **matrice aggiunta** di **A**.

Osservazione. Più brevemente si può definire il determinante di una matrice quadrata come **la somma dei prodotti degli elementi di una riga (colonna) per i rispettivi complementi algebrici**. Il calcolo del determinante di una matrice *n* × *n*, nel caso peggiore in cui gli elementi della matrice siano tutti non nulli, si riduce al calcolo di *n* determinanti di matrici (*n* − 1) × (*n* − 1), che a loro volta necessitano del calcolo di *n* − 1 determinanti di matrici (*n* − 2) × (*n* − 2), e così via. Per calcolare il determinante di una matrice quadrata di ordine *n* secondo la definizione, quindi, potrebbe servire dover calcolare ben  $n(n-1)(n-2)\cdot\cdots\cdot 2\cdot 1=n!$  determinanti.

Il calcolo del determinante secondo la definizione è quindi in generale molto oneroso, con una complessità, nel peggior caso possibile, di *O*(*n*!). Per velocizzare il calcolo, conviene scegliere per il suo sviluppo la riga o colonna avente il maggior numero di elementi nulli.

**Esempio 8.9.** Per calcolare il determinante della matrice

$$
\mathbf{A} = \left( \begin{array}{rrrr} 1 & 0 & 2 & 3 \\ 4 & 4 & 1 & 0 \\ \mathbf{0} & \mathbf{3} & \mathbf{0} & \mathbf{2} \\ 1 & 1 & 2 & 2 \end{array} \right)
$$

si può scegliere, ad esempio, di effettuarne lo sviluppo rispetto alla terza riga (in grassetto). Questo ci consente di trascurare il calcolo dei complementi algebrici dei due elementi nulli, e scrivere quindi

$$
\det(\mathbf{A}) = 3(-1) \det \begin{pmatrix} 1 & 2 & 3 \\ 4 & 1 & 0 \\ 1 & 2 & 2 \end{pmatrix} + 2(-1) \det \begin{pmatrix} 1 & 0 & 2 \\ 4 & 4 & 1 \\ 1 & 1 & 2 \end{pmatrix}
$$
  
= -3 \left[ 4(-1) \det \begin{pmatrix} 2 & 3 \\ 2 & 2 \end{pmatrix} + 1 \det \begin{pmatrix} 1 & 3 \\ 1 & 2 \end{pmatrix} \right]  
- 2 \left[ 1 \det \begin{pmatrix} 4 & 1 \\ 1 & 2 \end{pmatrix} + 2 \det \begin{pmatrix} 4 & 4 \\ 1 & 1 \end{pmatrix} \right]  
= -3[-4(4-6) + 1(2-3)] - 2[1(8-1) + 2(4-4)]  
= -3(8-1) - 2(7+0) = -21 - 14 = -35.

Si può verificare il risultato procedendo allo sviluppo rispetto ad un'altra riga o colonna della matrice di partenza.

Il fatto che un elemento sia pari o dispari deve essere determinato ad ogni successivo sviluppo del calcolo del determinante, ovvero ogni qualvolta si ha a che fare con lo stesso elemento, ma inserito in una nuova (sotto-)matrice.

Anche in presenza di un numero di elementi nulli in una riga o colonna, il calcolo del determinante risulta comunque oneroso. Un metodo possibilmente più veloce si basa sulle operazioni elementari usate nella eliminazione di Gauss (Capitolo [7\)](#page-169-0). Vediamo prima come si comporta il determinante rispetto a queste operazioni.

<span id="page-200-0"></span>**Teorema 8.1.** Per una matrice quadrata di ordine *n*, sono di immediata verifica le seguenti proprietà del determinante rispetto alle operazioni elementari sulle sue righe:

- se si scambiano due righe di **A**, il determinante cambia di segno;
- se si moltiplicano per un numero  $k \neq 0$  tutti gli elementi di una riga di A, il determinante risulta moltiplicato per *k* (nel caso *k* = 0, la regola continua a valere, cioè il determinante si annulla);
- se si somma ad una riga di **A** il multiplo di un'altra, il determinante non cambia.

Dato che nello sviluppo del calcolo del determinante si può scegliere liberamente una riga o una colonna della matrice, il teorema precedente vale sostituendo alle righe le colonne di una matrice. Equivalentemente, si può altresì osservare che, essendo la definizione di determinante ben posta, la trasposizione di una matrice non ne cambia il determinante.

Osservazione. Nell'effettuare l'eliminazione di Gauss attraverso operazioni elementari sulle righe di una matrice quadrata **A**, il determinante della matrice ridotta a scala **S** ottenuta è in generale un multiplo del determinante della matrice di partenza, ovvero

<span id="page-201-0"></span>
$$
\det(\mathbf{A}) = k \det(\mathbf{S}), \text{ con } k \neq 0. \tag{8.2}
$$

Infatti, se si moltiplica una riga per una costante (non nulla), il determinante risulta moltiplicato per quella costante; se si effettua solo uno scambio di righe, la costante è pari a  $-1$ ; se si somma ad una riga il multiplo di un'altra, il determinante non cambia.

**Esempio 8.10.** Per calcolare il determinante della stessa matrice dell'esempio precedente, ovvero

$$
\mathbf{A} = \left( \begin{array}{rrrr} 1 & 0 & 2 & 3 \\ 4 & 4 & 1 & 0 \\ 0 & 3 & 0 & 2 \\ 1 & 1 & 2 & 2 \end{array} \right),
$$

si può effettuare una eliminazione di Gauss. Nel primo passaggio, con (*II*−4(*I*)) e (*IV* −*I*), si ottiene

$$
\left(\begin{array}{rrrr} 1 & 0 & 2 & 3 \\ 0 & 4 & -7 & -12 \\ 0 & 3 & 0 & 2 \\ 0 & 1 & 0 & -1 \end{array}\right).
$$

Scambiando la seconda e la quarta riga  $(II \leftrightarrow IV)$ , si giunge a

$$
\left(\begin{array}{cccc} 1 & 0 & 2 & 3 \\ 0 & 1 & 0 & -1 \\ 0 & 3 & 0 & 2 \\ 0 & 4 & -7 & -12 \end{array}\right).
$$

Effettuando un altro passo della eliminazione, con (*III* −3(*II*)) e (*IV* −4(*II*)), si arriva a

$$
\left(\begin{array}{rrrr} 1 & 0 & 2 & 3 \\ 0 & 1 & 0 & -1 \\ 0 & 0 & 0 & 5 \\ 0 & 0 & -7 & -8 \end{array}\right).
$$

Infine, scambiando  $(III \leftrightarrow IV)$ , si ottiene la matrice ridotta a scala

$$
\mathbf{S} = \left( \begin{array}{cccc} 1 & 0 & 2 & 3 \\ 0 & 1 & 0 & -1 \\ 0 & 0 & -7 & -8 \\ 0 & 0 & 0 & 5 \end{array} \right).
$$

Dato che nella eliminazione di Gauss è stato effettuato un numero pari di scambi di righe e si sono solamente sommati multipli di riga ad altre righe, si ha in questo caso che

$$
\det(\mathbf{S}) = \det(\mathbf{A}).
$$

Il determinante della ridotta a scala trovata è più facilmente calcolabile, in quanto si può sviluppare rispetto alla prima colonna della matrice e di ogni sotto-matrice ottenuta a partire dallo sviluppo, ottenendo:

$$
det(S) = 1 det \begin{pmatrix} 1 & 0 & -1 \\ 0 & -7 & -8 \\ 0 & 0 & 5 \end{pmatrix}
$$
  
= 1 · 1 · det  $\begin{pmatrix} -7 & -8 \\ 0 & 5 \end{pmatrix}$  = 1 · 1 · (-7) · det(5) = 1 · 1 · (-7) · 5 = -35.

Il determinante risulta perciò uguale al prodotto degli elementi sulla diagonale della ridotta a scala trovata.

Effettuare l'eliminazione di Gauss su una matrice quadrata porta a trovare una matrice triangolare.

**Definizione 8.10.** Una matrice quadrata **A** ∈ M*<sup>n</sup>* è detta **triangolare** se i suoi elementi sotto la diagonale sono nulli, ovvero se

$$
a_{ij}=0, \text{ per } i > j.
$$

Dall'esempio precedente si ricava direttamente il seguente teorema.

**Teorema 8.2.** Una ridotta a scala di una matrice quadrata è triangolare, ed il suo determinante è dato dal prodotto degli elementi sulla sua diagonale.

Osservazione. Si osservi come il metodo di eliminazione di Gauss sia computazionalmente più efficiente nel calcolare il determinante di una matrice quadrata. Infatti, trascurando gli scambi di riga (che non sono strettamente necessari al calcolo), ad ogni passo dell'eliminazione di Gauss si compiono al più *n* somme sugli elementi di una riga, per *n* righe, e per al più *n* passi dell'eliminazione attraverso i quali si giunge ad una matrice triangolare. Calcolare il determinante secondo questo metodo comporta quindi una complessità di *O*(*n* 3 ), rispetto alla complessità di *O*(*n*!) dello sviluppo secondo la definizione. Si osservi la differenza tra questi due ordini di infinito, anche per valori relativamente piccoli di  $n: 10^3 = 1000$ , mentre  $10! = 3628800.$ 

Nel calcolo del determinante di una matrice può essere conveniente usare una tecnica mista, ovvero usare sia la definizione che la eliminazione di Gauss.

**Esempio 8.11.** Per calcolare il determinante della stessa matrice dell'esempio precedente, ovvero

$$
\mathbf{A} = \left( \begin{array}{rrrr} 1 & 0 & 2 & 3 \\ 4 & 4 & 1 & 0 \\ 0 & 3 & 0 & 2 \\ 1 & 1 & 2 & 2 \end{array} \right),
$$

si può effettuare il primo passaggio della eliminazione di Gauss, (*II* −4(*I*)) e (*IV* −*I*), che lascia invariato il determinante, ottenendo

$$
\left(\begin{array}{cccc}\n1 & 0 & 2 & 3 \\
0 & 4 & -7 & -12 \\
0 & 3 & 0 & 2 \\
0 & 1 & 0 & -1\n\end{array}\right),
$$

e quindi usare lo sviluppo del determinante rispetto alla prima colonna, e poi rispetto alla seconda colonna della sotto-matrice ottenuta:

$$
\det(\mathbf{A}) = 1 \det \begin{pmatrix} 4 & -7 & -12 \\ 3 & 0 & 2 \\ 1 & 0 & -1 \end{pmatrix}
$$
  
=  $1 \cdot (-7) \begin{bmatrix} (-1) \cdot \det \begin{pmatrix} 3 & 2 \\ 1 & -1 \end{pmatrix} \end{bmatrix} = 7(-3 - 2) = -35.$ 

**Esempio 8.12.** Si calcoli il determinante della matrice

$$
\mathbf{A} = \left( \begin{array}{rrrr} 1 & 2 & 2 & 1 \\ 2 & 3 & 4 & 5 \\ 2 & 1 & 1 & 2 \\ 3 & 2 & 2 & 4 \end{array} \right).
$$

Ci sono infiniti modi per svolgere questo calcolo e suggeriamo di completarlo almeno in due modi differenti in modo da verificare il risultato. Ad esempio, non è necessario eseguire una eliminazione di Gauss standard, ma si possono effettuare operazioni sulle righe o colonne della matrice coerentemente con le proprietà del Teorema [8.1.](#page-200-0) Ad esempio, sottraendo alla terza colonna la seconda colonna, (*IIIC* − *IIC*), si ottiene una matrice con lo stesso determinante:

$$
\left(\begin{array}{rrrr} 1 & 2 & \mathbf{0} & 1 \\ 2 & 3 & \mathbf{1} & 5 \\ 2 & 1 & \mathbf{0} & 2 \\ 3 & 2 & \mathbf{0} & 4 \end{array}\right).
$$

Sviluppando quindi rispetto alla terza colonna (si osservi che il suo unico elemento non nullo è in posizione dispari), si ottiene

$$
\det (\mathbf{A}) = 1 (-1) \det \begin{pmatrix} 1 & 2 & 1 \\ 2 & 1 & 2 \\ 3 & 2 & 4 \end{pmatrix}.
$$

Effettuando (*IC* − *IIIC*) sulla sotto-matrice così ottenuta, si ottiene

$$
\det \mathbf{A} = 1 (-1) \det \begin{pmatrix} 1 & 2 & 1 \\ 2 & 1 & 2 \\ 3 & 2 & 4 \end{pmatrix}
$$
  
= -\det \begin{pmatrix} 0 & 2 & 1 \\ 0 & 1 & 2 \\ -1 & 2 & 4 \end{pmatrix} = -\left(-1 \det \begin{pmatrix} 2 & 1 \\ 1 & 2 \end{pmatrix}\right) = 4 - 1 = 3.

Visto il ruolo fondamentale svolto dalla eliminazione di Gauss nel calcolo del determinante, possiamo stabilire una interessante relazione tra il determinante di una matrice quadrata e il suo rango. Ricordiamo la definizione di rango data nel Capitolo [7.](#page-169-0)

**Definizione 8.11.** Il numero di pivot di una qualsiasi ridotta a scala di una matrice **A** è detto **rango** della matrice e si indica con  $r(A)$ . Per  $A \in \mathcal{M}_n$  vale quindi  $r(A) \leq n$ . Se  $r(A) = n$  si dice che la matrice possiede **rango pieno**.

<span id="page-204-0"></span>**Teorema 8.3.** Una matrice quadrata ha rango pieno se e solo se il suo determinante è non nullo. Per **A** ∈ M*n*, si ha cioè che

$$
r(\mathbf{A}) = n
$$
 se e solo se  $det(\mathbf{A}) \neq 0$ .

Una tale matrice è detta **non singolare**.

Dimostrazione. Supponiamo che  $S = (s_{ij})$  sia una matrice ridotta a scala ottenuta a partire dalla matrice **A** attraverso operazioni elementari sulle righe. La matrice **S** è quindi triangolare e il suo determinante è dunque pari al prodotto degli elementi sulla sua diagonale. Da  $(8.2)$ , si avrà dunque, per  $k \neq 0$ , che

$$
\det(\mathbf{A}) = k \det(\mathbf{S}) = k \prod_{i=1}^{n} s_{ii}.
$$

Se det $(\mathbf{A})\neq 0$ , allora  $\prod_{i=1}^ns_{ii}\neq 0$ , ovvero gli  $n$  elementi sulla diagonale di  $\mathbf S$  sono tutti non nulli, ovvero sono tutti pivot. Una ridotta a scala di **A** ha quindi *n* pivot, ovvero (per definizione) il rango di **A** è pari ad *n*.

Viceversa, se *r*(**A**) = *n*, una qualsiasi sua ridotta a scala **S** (che è triangolare) ha *n* pivot (non nulli) sulla diagonale, il cui prodotto è pari al determinante di S. Quindi det  $(S) \neq 0$ . Dalla precedente equazione (visto che  $k \neq 0$ ), si ha quindi det $(A) \neq 0$ .  $\Box$ 

### **8.5 Inversa di una matrice**

Abbiamo già visto nell'Esempio [8.7](#page-196-0) come per le matrici non valga la regola di cancellazione. In effetti, anche per i numeri reali non si può sempre cancellare il numero reale *a* dall'equazione  $ab = ac$ , ma solo quando risulta  $a \neq 0$ . Questo avviene perché solo i numeri  $a \neq 0$  possiedono un *inverso*, ovvero un numero  $a^{−1}$  tale che moltiplicato a destra o a sinistra per *a* restituisca l'elemento neutro del prodotto, *aa*<sup>−</sup><sup>1</sup> = *a* <sup>−</sup><sup>1</sup>*a* = 1. Quando *a* ̸= 0, si ha  $a^{-1} = \frac{1}{a}$  $\frac{1}{a}$ , e si può procedere con la cancellazione

$$
ab = ac \Rightarrow a^{-1}ab = a^{-1}ac \Rightarrow 1b = 1c \Rightarrow b = c.
$$

È possibile definire l'elemento inverso anche nell'insieme delle matrici quadrate.

**Definizione 8.12.** Una matrice quadrata  $\mathbf{A}$  ∈  $\mathcal{M}_n$  si dice **invertibile** se esiste una matrice **A**<sup>−</sup><sup>1</sup> ∈ M*<sup>n</sup>* tale che

$$
\mathbf{A}\mathbf{A}^{-1} = \mathbf{A}^{-1}\mathbf{A} = \mathbf{I}.
$$

Nel caso esista, **A**<sup>−</sup><sup>1</sup> viene detta matrice **inversa** di **A**.

**Teorema 8.4.** L'inversa di una matrice quadrata, se esiste, è unica.

Dimostrazione. Supponiamo che  $A \in M_n$  sia invertibile con almeno due matrici inverse B e **C**, ovvero tali che

$$
AB = BA = I = AC = CA.
$$

Le seguenti eguaglianze sono immediate:

$$
\mathbf{B} = \mathbf{B}\mathbf{I} = \mathbf{B}(\mathbf{A}\mathbf{C}) = (\mathbf{B}\mathbf{A})\mathbf{C} = \mathbf{I}\mathbf{C} = \mathbf{C},
$$

da cui si ottiene l'unicità dell'inversa,  $B = C$ .

È evidente che la matrice **0** non è invertibile: moltiplicata per qualsiasi matrice restituisce sempre se stessa, e non l'identità. A differenza di quanto accade con i numeri reali, non tutte le matrici diverse da **0** sono invertibili. Affinché **A** sia invertibile, non è sufficiente infatti che  $A \neq 0$ , ma deve anche essere det $(A) \neq 0$ .

 $\Box$ 

<span id="page-206-0"></span>**Teorema 8.5.** Una matrice quadrata  $A \in \mathcal{M}_n$  è invertibile se e solo se è non singolare (ovvero se e solo se il suo determinante è non nullo).

Dimostrazione. Se  $n = 1$  una matrice è assimilabile ad un numero reale, quindi è invertibile se e solo se è diversa da zero, ovvero se e solo se è diverso da zero il suo determinante. La dimostrazione per  $n > 2$  è analoga al caso  $n = 2$ , che descriviamo nel dettaglio.

Supponiamo di voler invertire la matrice  $\mathbf{A}=% \begin{bmatrix} \mathbf{A},& \mathbf{A},& \mathbf{A},& \mathbf{A},& \mathbf{A},& \mathbf{A},& \mathbf{A},& \mathbf{A},& \mathbf{A},& \mathbf{A},& \mathbf{A},& \mathbf{A},& \mathbf{A},& \mathbf{A},& \mathbf{A},& \mathbf{A},& \mathbf{A},& \mathbf{A},& \mathbf{A},& \mathbf{A},& \mathbf{A},& \mathbf{A},& \mathbf{A},& \mathbf{A$  $\left( \begin{array}{cc} a_{11} & a_{12} \ a_{21} & a_{22} \end{array} \right)\in \mathcal{M}_2.$  Per farlo dovremmo

trovare una matrice  $\mathbf{X} =$  $\int x_1 \ x_3$ *x*<sup>2</sup> *x*<sup>4</sup>  $\setminus$  $\in$   $\mathcal{M}_2$  tale che, ad esempio,  $\mathbf{A}\mathbf{X}=\mathbf{I}$ , ovvero tale che

$$
\mathbf{AX} = \left(\begin{array}{cc} a_{11} & a_{12} \\ a_{21} & a_{22} \end{array}\right) \left(\begin{array}{cc} x_1 & x_3 \\ x_2 & x_4 \end{array}\right) = \left(\begin{array}{cc} 1 & 0 \\ 0 & 1 \end{array}\right).
$$

Svolgendo il prodotto righe per colonne, si trova che la precedente equazione è equivalente ai due sistemi lineari

$$
\mathsf{SL1} = \begin{cases} a_{11}x_1 + a_{12}x_2 = 1, \\ a_{21}x_1 + a_{22}x_2 = 0, \end{cases} \quad \mathsf{SL2} = \begin{cases} a_{11}x_3 + a_{12}x_4 = 0, \\ a_{21}x_3 + a_{22}x_4 = 1. \end{cases}
$$

Questi due sistemi lineari hanno entrambi come matrice incompleta la matrice **A**, e differenti vettori dei termini noti, che sono rispettivamente dati dalla prima e dalla seconda colonna della matrice **I**. L'inversa di **A** esiste (unica) se e solo se entrambi i sistemi hanno una unica soluzione, ovvero se e solo se il numero di pivot di una ridotta a scala di **A** è pari a 2, ovvero se e solo se A possiede rango pieno, ovvero se e solo se (Teorema [8.3\)](#page-204-0) det $(A) \neq 0$ . Si giunge alla stessa conclusione partendo dai due sistemi generati dall'equazione **XA** = **I**.

In generale, per qualsiasi ordine *n*, trovare l'inversa di una matrice è equivalente a risolvere *n* sistemi lineari SLi, 1 ≤ *i* ≤ *n*, aventi ognuno come matrice incompleta la matrice da invertire, e come vettore dei termini noti la *i*-ma colonna della matrice identità. La matrice inversa esiste ed è unica se e solo se tutti gli *n* sistemi hanno una unica soluzione, ovvero se e solo se il numero di pivot di una ridotta a scala di **A** è pari a *n*, ovvero se e solo se **A** possiede rango pieno, ovvero se e solo se det $({\bf A}) \neq 0$ .  $\Box$ 

Osservazione. Per le matrici **A** invertibili (ovvero le matrici non singolari) vale la regola di cancellazione, in quanto si può scrivere

$$
AB = AC
$$
  $\Rightarrow$   $A^{-1}AB = A^{-1}AC$   $\Rightarrow$   $IB = IC$   $\Rightarrow$   $B = C$ .

Si osservi infatti che la matrice **A** dell'Esempio [8.7](#page-196-0) non è invertibile in quanto ha determinante nullo.

Quanto illustrato ha una immediata applicazione nella risoluzione di sistemi lineari quadrati (ovvero con numero di equazioni pari al numero di variabili). Sappiamo già che un qualsiasi sistema può essere scritto in forma molto concisa ed elegante come

**Teorema 8.6.** Se **A** ∈ M*n*, il sistema lineare **Ax** = **b** possiede unica soluzione **x** = **A**<sup>−</sup><sup>1</sup>**b** se e solo se det( $\mathbf{A}$ )  $\neq 0$ .

Dimostrazione. Dal Teorema [8.3,](#page-204-0) sappiamo che il sistema quadrato  $Ax = b$  ha una unica soluzione se e solo se una qualsiasi ridotta a scala di **A** ha rango pieno (ovvero possiede *n* pivot), ovvero se e solo se det $(A) \neq 0$ . Inoltre, dal Teorema [8.5,](#page-206-0) sappiamo che esiste **A**<sup>−</sup><sup>1</sup> . Moltiplicando a sinistra entrambi i membri dell'equazione **Ax** = **b** per **A**<sup>−</sup><sup>1</sup> si ottiene  $\mathbf{x} = \mathbf{A}^{-1}\mathbf{b}$ .  $\Box$ 

La soluzione **x** = **A**<sup>−</sup><sup>1</sup>**b** corrisponde alla formula di Cramer per la risoluzione dei sistemi lineari quadrati. Essa non viene trattata in questo testo perché le si preferisce la soluzione tramite eliminazione di Gauss (che vale per qualunque sistema lineare, anche non quadrato).

Stabilite le condizioni per l'esistenza della matrice inversa (determinante non nullo), e la sua unicità, non ci resta che illustrare con un esempio il suo calcolo effettivo.

<span id="page-207-0"></span>**Esempio 8.13.** Calcolare, nel caso esista, l'inversa della matrice

$$
\mathbf{A} = \left( \begin{array}{ccc} \mathbf{0} & \mathbf{2} & \mathbf{2} \\ 1 & 1 & 3 \\ 2 & 0 & 1 \end{array} \right).
$$

Per calcolare l'inversa di una matrice quadrata **A**, si procede con questi passaggi:

• si calcola il determinante di **A** e si verifica che sia non nullo (se fosse nullo, la matrice non sarebbe invertibile):

$$
\det(\mathbf{A}) = 2(-1)\det\begin{pmatrix} 1 & 3 \\ 2 & 1 \end{pmatrix} + 2\det\begin{pmatrix} 1 & 1 \\ 2 & 0 \end{pmatrix} = -2(1-6) + 2(0-2) = 6 \neq 0;
$$

• si traspone **A**:

$$
\mathbf{A}^{t} = \begin{pmatrix} 0 & 1 & 2 \\ 2 & 1 & 0 \\ 2 & 3 & 1 \end{pmatrix};
$$

• la matrice inversa è data dalla matrice dei complementi algebrici (matrice aggiunta) di **A***<sup>t</sup>* , divisa per il determinante:

$$
\mathbf{A}^{-1} = \frac{\text{adj}(\mathbf{A}^t)}{\det(\mathbf{A})} = \frac{1}{6} \text{ adj}(\mathbf{A}^t) = \frac{1}{6} \begin{pmatrix} 1 & -2 & 4 \\ 5 & -4 & 2 \\ -2 & 4 & -2 \end{pmatrix} = \begin{pmatrix} \frac{1}{6} & -\frac{1}{3} & \frac{2}{3} \\ \frac{5}{6} & -\frac{2}{3} & \frac{1}{3} \\ -\frac{1}{3} & \frac{2}{3} & -\frac{1}{3} \end{pmatrix};
$$

■ si verifica che  $AA^{-1} = I$  (o che  $A^{-1}A = I$ ):

$$
\mathbf{A}\mathbf{A}^{-1} = \begin{pmatrix} 0 & 2 & 2 \\ 1 & 1 & 3 \\ 2 & 0 & 1 \end{pmatrix} \begin{pmatrix} \frac{1}{6} & -\frac{1}{3} & \frac{2}{3} \\ \frac{5}{6} & -\frac{2}{3} & \frac{1}{3} \\ -\frac{1}{3} & \frac{2}{3} & -\frac{1}{3} \end{pmatrix} = \begin{pmatrix} 1 & 0 & 0 \\ 0 & 1 & 0 \\ 0 & 0 & 1 \end{pmatrix}.
$$

È consigliabile verificare i calcoli moltiplicando la matrice inversa trovata e la matrice originaria (a destra o a sinistra) per ottenere la matrice **I**. Se questo non dovesse risultare, un eventuale elemento non conforme in posizione (*i, j*) ci comunicherebbe un errore nella *i*-ma riga o nella *j*-ma colonna dell'inversa. Se dalla moltiplicazione risultasse invece un multiplo di **I**, sarebbe sbagliato il calcolo del determinante.

È equivalente (e meno oneroso in generale per matrici di grandi dimensioni) risolvere gli *n* sistemi lineari della dimostrazione del Teorema [8.5](#page-206-0) per trovare la matrice inversa. Questo può essere fatto simultaneamente con la eliminazione di Gauss affiancando alla matrice incompleta la matrice **I**. Nell'Esempio [8.13,](#page-207-0) andrebbero risolti i tre sistemi

$$
\left(\begin{array}{rrr|r} 0 & 2 & 2 & 1 & 0 & 0 \\ 1 & 1 & 3 & 0 & 1 & 0 \\ 2 & 0 & 1 & 0 & 0 & 1 \end{array}\right).
$$

# **8.6 Esercizi**

**8.1.** Calcolare il determinante della matrice

$$
\mathbf{A} = \begin{pmatrix} 2 & 3 & 5 & 4 \\ 1 & 2 & 3 & 4 \\ 2 & 3 & 4 & 5 \\ 4 & 2 & 3 & 1 \end{pmatrix}
$$

 $\left[ \text{det}({\bf A}) = -6 \right]$ 

**8.2.** Calcolare il determinante della matrice

$$
\mathbf{A} = \left( \begin{array}{cccc} 1 & 2 & 3 & 4 \\ 5 & 6 & 7 & 8 \\ 9 & 10 & 11 & 12 \\ 13 & 14 & 15 & 16 \end{array} \right)
$$

 $\left[ \text{det}(\mathbf{A}) = 0 \right]$ 

#### 8.6. ESERCIZI 197

**8.3.** Calcolare il determinante della matrice

$$
\mathbf{A} = \left( \begin{array}{rrr} 0 & 1 & 2 & 3 \\ 1 & 0 & 3 & 4 \\ 2 & 3 & 0 & 5 \\ 3 & 4 & 5 & 0 \end{array} \right)
$$

$$
[det(\mathbf{A}) = -144]
$$

**8.4.** Calcolare il determinante della matrice

$$
\mathbf{A} = \left( \begin{array}{rrrr} 0 & 1 & 0 & 3 \\ 3 & 1 & 0 & 2 \\ 1 & 0 & 2 & 2 \\ 1 & 2 & 3 & 0 \end{array} \right)
$$

 $\left[ \text{ det}(\mathbf{A}) = 55 \right]$ 

**8.5.** Calcolare il determinante della matrice

$$
\mathbf{A} = \begin{pmatrix} 1 & 2 & 2 & 1 \\ 2 & 3 & 4 & 5 \\ 2 & 1 & 1 & 2 \\ 3 & 2 & 2 & 4 \end{pmatrix}
$$

 $[ det(A) = 3 ]$ 

**8.6.** Calcolare, nel caso esista, l'inversa della matrice

$$
\mathbf{A} = \begin{pmatrix} 1 & 2 & 1 \\ 0 & 0 & 2 \\ 1 & 0 & 1 \end{pmatrix} \qquad \begin{bmatrix} \mathbf{A}^{-1} = \begin{pmatrix} 0 & -\frac{1}{2} & 1 \\ \frac{1}{2} & 0 & -\frac{1}{2} \\ 0 & \frac{1}{2} & 0 \end{pmatrix} \end{bmatrix}
$$

### **8.7.** Calcolare, nel caso esista, l'inversa della matrice

$$
\mathbf{A} = \begin{pmatrix} 1 & 2 & 1 \\ 2 & 1 & 1 \\ 1 & 1 & 1 \end{pmatrix} \qquad \begin{bmatrix} \mathbf{A}^{-1} = \begin{pmatrix} 0 & 1 & -1 \\ 1 & 0 & -1 \\ -1 & -1 & 3 \end{pmatrix} \end{bmatrix}
$$

#### **8.8.** Calcolare, nel caso esista, l'inversa della matrice

$$
\mathbf{A} = \begin{pmatrix} 1 & 2 & 3 \\ 1 & 2 & 1 \\ 2 & 1 & 2 \end{pmatrix} \qquad \begin{bmatrix} \mathbf{A}^{-1} = \begin{pmatrix} -\frac{1}{2} & \frac{1}{6} & \frac{2}{3} \\ 0 & \frac{2}{3} & -\frac{1}{3} \\ \frac{1}{2} & -\frac{1}{2} & 0 \end{pmatrix} \end{bmatrix}
$$

**8.9.** Determinare per quali valori di *h* ∈ R è invertibile la matrice

$$
\mathbf{A} = \left( \begin{array}{ccc} -2 & h & -2 \\ 1 & 2h & h \\ 1 & h & 1 \end{array} \right)
$$

[ La matrice è invertibile se  $\det(\mathbf{A}) = 3h(h-1) \neq 0, h \neq 0, 1$ . ]

**8.10.** Calcolare, nel caso esista, l'inversa della matrice

$$
\mathbf{A} = \begin{pmatrix} 1 & 2 & 1 \\ -1 & 0 & 1 \\ 1 & 2 & 3 \end{pmatrix} \qquad \begin{bmatrix} \mathbf{A}^{-1} = \begin{pmatrix} -\frac{1}{2} & -1 & \frac{1}{2} \\ 1 & \frac{1}{2} & -\frac{1}{2} \\ -\frac{1}{2} & 0 & \frac{1}{2} \end{pmatrix} \end{bmatrix}
$$

**8.11.** Determinare per quali valori di *h* ∈ R è invertibile la matrice

$$
\mathbf{A} = \left( \begin{array}{rrr} 1 & -1 & 1 \\ h & 1 & -1 \\ 0 & h & h \end{array} \right)
$$

[ La matrice è invertibile se  $\det(\mathbf{A}) = 2h(h+1) \neq 0, h \neq 0, -1.$ ]

**8.12.** Calcolare, nel caso esista, l'inversa della matrice

$$
\mathbf{A} = \begin{pmatrix} 1 & 0 & 1 \\ 1 & 1 & 0 \\ 1 & 1 & 1 \end{pmatrix} \qquad \begin{bmatrix} \mathbf{A}^{-1} = \begin{pmatrix} 1 & 1 & -1 \\ -1 & 0 & 1 \\ 0 & -1 & 1 \end{pmatrix} \end{bmatrix}
$$

#### **8.13.** Determinare per quali valori di *h* ∈ R è invertibile la matrice

$$
\mathbf{A} = \begin{pmatrix} 1 & 2 - h & 1 \\ h & 0 & 2 \\ 1 & 1 & 1 \end{pmatrix}
$$

[ La matrice è invertibile se det( $\mathbf{A}$ ) =  $h^2 - 3h + 2 = (h - 1)(h - 2) \neq 0$ ,  $h \neq 1, 2$ . ]

**8.14.** Determinare per quali valori di *h* ∈ R è invertibile la matrice

$$
\mathbf{A} = \left(\begin{array}{ccc} 1 & 4 & 2 \\ h & 1 & 2 \\ 2 & 1 & h \end{array}\right)
$$

 $\left[$  La matrice è invertibile se det $\left( \mathbf{A} \right) = -4h^2 + 3h + 10 \neq 0, h \neq -\frac{5}{4}$  $\frac{5}{4}$ , 2. ]

**8.15.** Determinare per quali valori di *h* ∈ R è invertibile la matrice

$$
\mathbf{A} = \left(\begin{array}{ccc} h & 1 & 2 \\ 1 & 3 & 2 \\ 1 & 2 & h \end{array}\right)
$$

[ La matrice è invertibile se det( $\mathbf{A}$ ) =  $3h^2 - 5h \neq 0$ ,  $h \neq 0$ ,  $\frac{5}{3}$  $\frac{5}{3}$ . ]

# **Capitolo 9**

# **Ottimizzazione bivariata**

In questo capitolo studieremo come trovare i punti di massimo e di minimo di una funzione di due variabili. Per farlo, generalizzeremo tutti i concetti che ci hanno permesso di studiare le funzioni di una variabile, rendendoli idonei ad essere trattati su un dominio a due dimensioni.

# **9.1 Funzioni reali di due variabili**

L'oggetto di studio di questo capitolo sono le funzioni del tipo  $f: A \subseteq \mathbb{R}^2 \to \mathbb{R}$ , ovvero le funzioni aventi come dominio *A* un sottoinsieme di

$$
\mathbb{R}^2 = \mathbb{R} \times \mathbb{R} = \{(x, y) : x \in \mathbb{R}, y \in \mathbb{R}\},\
$$

l'insieme delle coppie ordinate (*x, y*), dove *x* e *y* sono due numeri reali. Parleremo quindi di funzioni reali di due variabili, in quanto è necessario specificare le due variabili *x, y* per determinare il valore (reale) *f*(*x, y*) della funzione.

Anche una funzione reale di due variabili  $f: A \subseteq \mathbb{R}^2 \to \mathbb{R}$  viene usualmente visualizzata attraverso il suo **grafico**, ovvero attraverso l'insieme

$$
\mathcal{G}_f = \{ (x, y, f(x, y)) \in \mathbb{R}^3 : (x, y) \in A \}.
$$

Si osservi che il grafico di una funzione di due variabili è un sottoinsieme dello spazio

$$
\mathbb{R}^3 = (\mathbb{R}^2) \times \mathbb{R},
$$

e quindi deve essere rappresentato in **tre dimensioni**. Ne consegue che disegnare il grafico (tridimensionale) di una funzione di due variabili risulta molto più complesso rispetto a disegnare il grafico (bidimensionale) di una funzione di una variabile, ed è per questo che nel seguito ci limiteremo a cercare di ottimizzarla.

Per un insieme a due dimensioni, è necessario dare una nuova definizione di intorno di un punto.

**Definizione 9.1.** Si dice *intorno* del punto  $(x_0, y_0)$  ∈  $\mathbb{R}^2$  (di raggio  $r > 0$ ) l'insieme di tutti i punti che distano da (*x*0*, y*0) meno di *r*, ovvero il cerchio (circonferenza esclusa) di centro  $(x_0, y_0)$  e raggio *r*:

$$
I(x_0, y_0) = I_r(x_0, y_0) = \left\{ (x, y) \in \mathbb{R}^2 : (x - x_0)^2 + (y - y_0)^2 < r^2 \right\}.
$$

Data la definizione di intorno, tutte le definizioni topologiche viste nel Capitolo [1](#page-13-0) quali quelle di punto interno, punto di frontiera, punto di accumulazione, insieme aperto ed insieme chiuso, restano invariate. Nella figura seguente possiamo quindi apprezzare la differenza tra un sottoinsieme aperto di  $\mathbb{R}^2$  (in cui tutti i punti sono interni, a sinistra), un sottoinsieme chiuso (il cui complementare è aperto, al centro), ed uno né aperto né chiuso (a destra). Un insieme chiuso contiene tutti i suoi punti di accumulazione, ovvero contiene il suo "bordo".

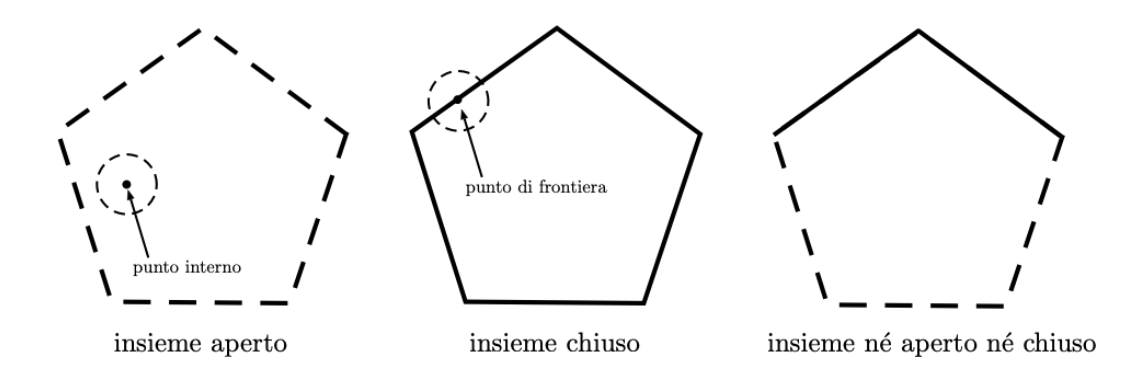

Il nuovo concetto di intorno permette di estendere direttamente le definizioni di limite (ci limitiamo al concetto di limite nell'intorno di un punto) e continuità di una funzione.

**Definizione 9.2.** Siano dati la funzione  $f : A ⊆ ℝ<sup>2</sup> → ℝ$ , e  $(x<sub>0</sub>, y<sub>0</sub>) ∈ ℝ<sup>2</sup>$  punto di accumulazione per *A*. Si dice che il **limite** di *f* per (*x, y*) che tende a (*x*0*, y*0) è uguale ad  $L \in \mathbb{R}^*$  e si scrive

$$
\lim_{(x,y)\to(x_0,y_0)} f(x,y) = L,
$$

se per qualsiasi intorno  $I(L)$  di  $L$ , è possibile trovare un intorno  $I(x_0, y_0)$  tale che:

per ogni 
$$
(x, y) \in A \cap I(x_0, y_0) \setminus \{(x_0, y_0)\},
$$
 si ha che  $f(x, y) \in I(L)$ .

**Definizione 9.3.** Una funzione  $f : A \subseteq \mathbb{R}^2 \to \mathbb{R}$  si dice **continua** nel punto  $(x_0, y_0) \in A$ se

$$
\lim_{(x,y)\to(x_0,y_0)} f(x,y) = f(x_0,y_0).
$$

Se *f* è continua in ogni  $(x_0, y_0) \in A$ , si dice che *f* è continua su *A*.

Analogamente al caso univariato (unidimensionale), segue nel caso bivariato (bidimensionale) che:

- tutte le funzioni che tratteremo nel seguito di questo capitolo sono continue sul loro dominio naturale;
- la somma, differenza, quoziente, composizione di funzioni continue, laddove correttamente definite, sono continue sul loro dominio naturale.

Per le funzioni di due variabili, il *dominio naturale* viene definito in modo completamente analogo alle funzioni di una variabile.

**Definizione 9.4.** Per una funzione  $f: D_f ⊆ ℝ^2 → ℝ$  definita dall'espressione analitica  $(x, y) \rightarrow f(x, y)$ , l'insieme  $D_f$  è detto **dominio naturale** di f se esso è il più grande sottoinsieme di  $\mathbb{R}^2$  in cui  $f(x,y)$  è correttamente definita.

Analogamente al caso unidimensionale, un restringimento del dominio naturale di una funzione può essere causato da:

- la presenza di una **frazione**, in cui il denominatore deve essere non nullo;
- la presenza di una **radice quadrata**, il cui argomento deve essere non negativo;
- la presenza di un **logaritmo**, il cui argomento deve essere positivo.

Per una funzione a due variabili, il dominio naturale (essendo un sottoinsieme di  $\mathbb{R}^2)$ può essere raffigurato sul piano cartesiano. La rappresentazione del dominio non deve essere confusa con il grafico della funzione, che è invece tridimensionale e quindi dovrà essere raffigurato in tre dimensioni.

**Esempio 9.1.** Si trovi il dominio naturale della funzione  $f: D_f \subseteq \mathbb{R}^2 \to \mathbb{R}$ , definita da

$$
f(x, y) = \sqrt{1 - x^2 - y^2}.
$$

Data la presenza della radice, si deve imporre che 1−*x* <sup>2</sup>−*y* <sup>2</sup> ≥ 0, ovvero il dominio naturale è dato da

$$
D_f = \{(x, y) \in \mathbb{R}^2 : x^2 + y^2 \le 1\}.
$$

Sul piano cartesiano, l'insieme *D<sup>f</sup>* è rappresentabile come il cerchio (circonferenza compresa) di centro l'origine e raggio unitario. Il dominio (che è un insieme chiuso) è raffigurato nel piano cartesiano nella seguente figura, a sinistra.

**Esempio 9.2.** Si trovi il dominio naturale della funzione  $f: D_f \subseteq \mathbb{R}^2 \to \mathbb{R}$ , definita da

$$
f(x, y) = \log(x - 1) + \log(y - 2).
$$

Data la presenza dei logaritmi, si deve imporre che *x*−1 *>* 0 e *y* −2 *>* 0, ovvero il dominio naturale è dato da

$$
D_f = \{(x, y) \in \mathbb{R}^2 : x > 1, y > 2\}.
$$

Il dominio (che è un insieme aperto) è raffigurato nel piano cartesiano nella seguente figura, a destra.

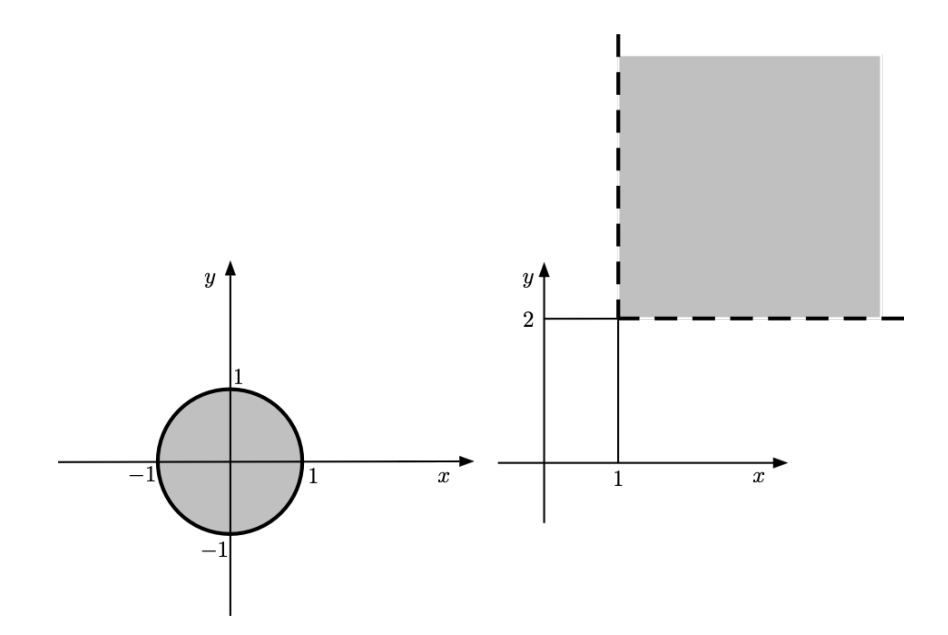

## **9.2 Derivate parziali del primo ordine**

Analogamente al caso univariato, il calcolo delle derivate si rivelerà strumento essenziale per l'ottimizzazione di una funzione bivariata.

Il concetto di derivata per una funzione di due variabili viene definito nel modo più semplice ed intuitivo possibile: se si fissa una variabile nella funzione  $f(x, y)$ , prendendo  $y = y_0$ ad esempio, si ottiene la funzione *f*(*x, y*0) di una variabile, per cui è già stato definito nel Capitolo [4](#page-91-0) cosa si intende per derivata. Allo stesso modo, se si pone  $x = x_0$ , si potrà derivare la funzione di una variabile *f*(*x*0*, y*). Operando in questo modo, si ottengono due derivate che sono dette derivate parziali.

**Definizione 9.5.** Data la  $f : A \subseteq \mathbb{R}^2 \to \mathbb{R}$ ,  $(x, y) \to f(x, y)$ , si dice:

• **derivata parziale rispetto alla prima variabile** (rispetto a *x*), nel punto interno  $(x, y) \in A$ , il limite

$$
\frac{\partial f}{\partial x}(x,y) = \lim_{h \to 0} \frac{f(x+h,y) - f(x,y)}{h},
$$

se quest'ultimo esiste finito;

• **derivata parziale rispetto alla seconda variabile** (rispetto a *y*), nel punto interno  $(x, y) \in A$ , il limite

$$
\frac{\partial f}{\partial y}(x,y) = \lim_{h \to 0} \frac{f(x,y+h) - f(x,y)}{h},
$$

se quest'ultimo esiste finito.

Nel caso esistano le due derivate parziali, esse si dicono **derivate del primo ordine**.

Quando esiste, la derivata parziale *∂f ∂x* (*x, y*) si calcola fissando il valore della *y* e derivando la funzione rispetto a *x* (assumendo quindi *y* costante); la derivata parziale *∂f ∂y* (*x, y*) si calcola analogamente fissando il valore della *x* e derivando la funzione rispetto a *y* (assumendo quindi *x* costante). Si deduce quindi che si è già in grado di calcolare le derivate parziali di una funzione di due variabili perché esse non sono altro che le derivate delle funzioni di una variabile ottenute fissando prima la *y*, e poi la *x*.

Per semplicità di notazione, scriveremo *∂f ∂x* (*x, y*) = *∂f ∂x* e *∂f ∂y* (*x, y*) = *∂f ∂y* nel seguito.

**Esempio 9.3.** Si calcolino le derivate parziali della funzione  $f: D_f \subseteq \mathbb{R}^2 \to \mathbb{R}$ , definita da

$$
f(x,y) = x^2y^3 + xy^2 + 3x^2 + 2y - 4.
$$

Si osservi prima di tutto che, essendo la funzione un polinomio (una somma del prodotto di potenze in  $x$  e in  $y$ ), il suo dominio naturale è l'insieme  $\mathbb{R}^2.$ 

Assumendo costante la *y*, e derivando rispetto a *x*, si calcola:

$$
\frac{\partial f}{\partial x} = 2xy^3 + y^2 + 6x.
$$

Assumendo costante la *x*, e derivando rispetto a *y*, si calcola:

$$
\frac{\partial f}{\partial y} = 3x^2y^2 + 2xy + 2.
$$
<span id="page-216-0"></span>**Esempio 9.4.** Si calcolino le derivate parziali della funzione  $f: D_f \subseteq \mathbb{R}^2 \to \mathbb{R}$ , definita da

$$
f(x,y) = x^2 e^y - 3y^3 + xy + 2.
$$

Si osservi che si ha  $D_f = \mathbb{R}^2$ .

Assumendo costante la *y*, e derivando rispetto a *x*, si calcola:

$$
\frac{\partial f}{\partial x} = 2xe^y + y.
$$

Assumendo costante la *x*, e derivando rispetto a *y*, si calcola:

$$
\frac{\partial f}{\partial y} = x^2 e^y - 9y^2 + x.
$$

<span id="page-216-1"></span>**Esempio 9.5.** Si calcolino le derivate parziali della funzione  $f: D_f \subseteq \mathbb{R}^2 \to \mathbb{R}$ , definita da

$$
f(x, y) = 1 + 2\log(xy) - 4x^2y^2.
$$

Prima di tutto è necessario richiedere che l'argomento del logaritmo sia positivo, quindi

$$
D_f = \{(x, y) \in \mathbb{R}^2 : xy > 0\}.
$$

Assumendo costante la *y*, e derivando rispetto a *x*, si calcola:

$$
\frac{\partial f}{\partial x} = \frac{2y}{xy} - 8xy^2 = \frac{2}{x} - 8xy^2.
$$

Assumendo costante la *x*, e derivando rispetto a *y*, si calcola:

$$
\frac{\partial f}{\partial y} = \frac{2x}{xy} - 8x^2y = \frac{2}{y} - 8x^2y.
$$

Si osservi che le derivate parziali sono ben definite poiché sul dominio naturale della funzione si ha  $x, y \neq 0$ .

### **9.3 Derivate del secondo ordine e matrice Hessiana**

Dato che le derivate parziali di una funzione a due variabili sono a loro volta funzioni di due variabili, è naturalmente possibile definire le derivate parziali delle derivate parziali, che prenderanno il nome di **derivate parziali del secondo ordine**.

Nel caso i corrispondenti limiti esistano finiti, si hanno dunque quattro derivate:

• la derivata di *∂f ∂x* rispetto (ancora) alla variabile *x*, che si indica, omettendo l'indicazione delle variabili (*x, y*), con

$$
\frac{\partial^2 f}{\partial x^2} = \frac{\partial}{\partial x} \left( \frac{\partial f}{\partial x} \right);
$$

• la derivata (mista) di *∂f ∂x* rispetto alla variabile *y*, che si indica con

$$
\frac{\partial^2 f}{\partial y \partial x} = \frac{\partial}{\partial y} \left( \frac{\partial f}{\partial x} \right);
$$

• la derivata (mista) di *∂f ∂y* rispetto alla variabile *x*, che si indica con

$$
\frac{\partial^2 f}{\partial x \partial y} = \frac{\partial}{\partial x} \left( \frac{\partial f}{\partial y} \right);
$$

• la derivata di *∂f ∂y* rispetto (ancora) alla variabile *y*, che si indica con

$$
\frac{\partial^2 f}{\partial y^2} = \frac{\partial}{\partial y} \left( \frac{\partial f}{\partial y} \right)
$$

Nel caso esistano, le quattro derivate del secondo ordine della funzione *f*(*x, y*) vengono raccolte nella cosiddetta **matrice Hessiana**:

<span id="page-217-0"></span>
$$
H_f(x,y) = \begin{pmatrix} \frac{\partial^2 f}{\partial x^2}(x,y) & \frac{\partial^2 f}{\partial y \partial x}(x,y) \\ \frac{\partial^2 f}{\partial x \partial y}(x,y) & \frac{\partial^2 f}{\partial y^2}(x,y) \end{pmatrix}.
$$
 (9.1)

*.*

Calcolare la matrice Hessiana di una funzione non comporta nessuna difficoltà aggiuntiva rispetto a quanto fatto sino a questo punto, tranne il fatto di dover calcolare quattro nuove derivate di funzioni di una variabile. Calcoliamo quindi la matrice Hessiana negli esempi precedenti.

**Esempio 9.6.** Riprendendo l'Esempio [9.3,](#page-215-0) si calcoli la matrice Hessiana della funzione  $f:\mathbb{R}^2\to\mathbb{R}$ , definita da

$$
f(x,y) = x^2y^3 + xy^2 + 3x^2 + 2y - 4.
$$

Ricordando che

$$
\frac{\partial f}{\partial x} = 2xy^3 + y^2 + 6x,
$$

$$
\frac{\partial^2 f}{\partial x^2} = 2y^3 + 6, \quad \frac{\partial^2 f}{\partial y \partial x} = 6xy^2 + 2y.
$$

Ricordando che

$$
\frac{\partial f}{\partial y} = 3x^2y^2 + 2xy + 2,
$$

si calcola

si calcola

$$
\frac{\partial^2 f}{\partial x \partial y} = 6xy^2 + 2y, \quad \frac{\partial^2 f}{\partial y^2} = 6x^2y + 2x.
$$

Si ottiene quindi la matrice Hessiana

$$
H_f(x,y) = \begin{pmatrix} 2y^3 + 6 & 6xy^2 + 2y \\ 6xy^2 + 2y & 6x^2y + 2x \end{pmatrix}.
$$

**Esempio 9.7.** Riprendendo l'Esempio [9.4,](#page-216-0) si calcoli la matrice Hessiana della funzione  $f:\mathbb{R}^2\to\mathbb{R}$ , definita da

$$
f(x,y) = x^2 e^y - 3y^3 + xy + 2.
$$

Ricordando che

$$
\frac{\partial f}{\partial x} = 2xe^y + y,
$$

si calcola

$$
\frac{\partial^2 f}{\partial x^2} = 2e^y, \quad \frac{\partial^2 f}{\partial y \partial x} = 2xe^y + 1.
$$

Ricordando che

$$
\frac{\partial f}{\partial y} = x^2 e^y - 9y^2 + x,
$$

si calcola

$$
\frac{\partial^2 f}{\partial x \partial y} = 2xe^y + 1, \quad \frac{\partial^2 f}{\partial y^2} = x^2 e^y - 18y.
$$

Si ottiene quindi la matrice Hessiana

$$
H_f(x,y) = \begin{pmatrix} 2e^y & 2xe^y + 1 \ 2xe^y + 1 & x^2e^y - 18y \end{pmatrix}.
$$

**Esempio 9.8.** Riprendendo l'Esempio [9.5,](#page-216-1) si calcoli la matrice Hessiana della funzione  $f:D_f\subseteq \mathbb{R}^2\to \mathbb{R}$ , definita da

$$
f(x, y) = 1 + 2\log(xy) - 4x^2y^2.
$$

Ricordando che

$$
\frac{\partial f}{\partial x} = \frac{2}{x} - 8xy^2,
$$

si calcola

$$
\frac{\partial^2 f}{\partial x^2} = -\frac{2}{x^2} - 8y^2, \quad \frac{\partial^2 f}{\partial y \partial x} = -16xy.
$$

Ricordando che

$$
\frac{\partial f}{\partial y} = \frac{2}{y} - 8x^2y,
$$

si calcola

$$
\frac{\partial^2 f}{\partial x \partial y} = -16xy, \quad \frac{\partial^2 f}{\partial y^2} = -\frac{2}{y^2} - 8x^2.
$$

Si ottiene quindi la matrice Hessiana

$$
H_f(x,y) = \begin{pmatrix} -\frac{2}{x^2} - 8y^2 & -16xy \\ -16xy & -\frac{2}{y^2} - 8x^2 \end{pmatrix}.
$$

Negli esempi precedenti le due derivate miste del secondo ordine sono identiche. È infatti possibile dimostrare il seguente teorema, che vale nella totalità dei casi trattati in questo testo.

**Teorema 9.1** (Teorema di Schwarz). Se la funzione  $f : A \subseteq \mathbb{R}^2 \to \mathbb{R}$  ammette derivate parziali del secondo ordine continue su *A* (e in tal caso *f* si dice **di classe C2**), allora *f* possiede derivate miste uguali, ovvero

$$
\frac{\partial^2 f}{\partial y \partial x}(x, y) = \frac{\partial^2 f}{\partial x \partial y}(x, y), \quad (x, y) \in A.
$$

Il Teorema di Schwarz non deve fornire una scorciatoia per velocizzare il calcolo della matrice Hessiana evitando il calcolo di una delle due derivate miste, ma piuttosto un efficace strumento per verificare se il calcolo delle due derivate miste è stato effettuato correttamente.

### **9.4 Massimo e minimo di una funzione di due variabili**

Esattamente come nel caso univariato, il massimo/minimo assoluto di una funzione di due variabili è definito come il massimo/minimo dei valori assunti dalla funzione, ovvero il massimo/minimo della sua immagine. Analogamente, se ci si restringe a considerare un intorno di un punto, si parlerà di massimo/minimo locale (anche detto relativo).

Se la funzione in oggetto deve essere ottimizzata, ovvero se ne devono cercare eventuali massimo e minimo, essa prenderà il nome di **funzione obiettivo**.

**Definizione 9.6.** Data una funzione  $f : A \subseteq \mathbb{R}^2 \to \mathbb{R}$ :

■  $(x_M, y_M)$  ∈ *A* si dice **punto di massimo assoluto** per *f* se

 $f(x_M, y_M) \ge f(x, y)$ , per ogni  $(x, y) \in A$ .

Il valore  $f(x_M, y_M)$  è detto massimo assoluto di *f*;

■  $(x_M, y_M)$  ∈ *A* si dice **punto di massimo locale (o relativo)** per *f* se

*f*(*x<sub>M</sub>, y<sub>M</sub>*) ≥ *f*(*x, y*)*,* per ogni (*x, y*) ∈ *I*(*x<sub>M</sub>, y<sub>M</sub>*) ∩ *A*.

Il valore  $f(x_M, y_M)$  è detto massimo locale (o relativo) di *f*.

**Definizione 9.7.** Data una funzione  $f : A \subseteq \mathbb{R}^2 \to \mathbb{R}$ :

• (*xm, ym*) ∈ *A* si dice **punto di minimo assoluto** per *f* se

 $f(x_m, y_m) \leq f(x, y)$ , per ogni  $(x, y) \in A$ .

Il valore *f*(*xm, ym*) è detto minimo assoluto di *f*;

• (*xm, ym*) ∈ *A* si dice **punto di minimo locale (o relativo)** per *f* se

*f*(*x*<sub>*m*</sub>, *y*<sub>*m*</sub>) ≤ *f*(*x*, *y*), per ogni (*x*, *y*) ∈ *I*(*x*<sub>*m*</sub>, *y*<sub>*m*</sub>) ∩ *A*.

Il valore *f*(*xm, ym*) è detto minimo locale (o relativo) di *f*.

Segue immediatamente dalla definizione che un punto di massimo/minimo assoluto è anche locale, ma non viceversa.

In generale se si parla di massimo/minimo di una funzione (senza aggiungere un aggettivo), si intende il massimo/minimo assoluto. Nei grafici delle funzioni di seguito, identificheremo i punti di massimo/minimo locale o assoluto con un circoletto pieno.

L'ottimizzazione di una funzione bivariata procede analogamente a quella di una funzione univariata. Una funzione può avere punti di massimo/minimo:

- nei punti interni al suo dominio;
- nei punti di frontiera inclusi nel suo dominio.

Nella sezione di seguito, cominceremo ad analizzare il caso in cui il dominio della funzione sia aperto, ovvero tutti i punti del suo dominio risultino essere interni.

# **9.5 Ottimizzazione su un insieme aperto (A)**

Assumiamo che un punto (*x*0*, y*0) interno al dominio sia di massimo o di minimo relativo per la funzione di due variabili *f*(*x, y*), che supponiamo ammettere derivate del primo ordine. Allora, lo sarà anche per la funzione di una variabile  $f(x, y_0)$  dove si è fissato il valore *y* = *y*0. Sappiamo quindi dal Capitolo [5](#page-117-0) che la derivata di tale funzione, che altro non è che la derivata parziale di *f*(*x, y*) rispetto alla prima variabile *x*, dovrà annullarsi nel punto  $x = x_0$ . Analogamente, si dovrà avere l'annullamento della derivata parziale di  $f(x, y)$  rispetto alla seconda variabile y, nel punto  $y = y_0$ . Ne segue che un punto di massimo/minimo locale interno al dominio di una funzione dovrà necessariamente avere derivate parziali nulle, ovvero essere un **punto stazionario**.

**Teorema 9.2** (Condizione del primo ordine per punti di massimo/minimo)**.** Data la funzione  $f: A\subseteq \mathbb{R}^2 \to \mathbb{R}$ , sia  $(x_M,y_M) \in A$  un suo punto di massimo locale (o di minimo locale) interno al suo dominio. Se f ammette derivate del primo ordine in  $(x_M, y_M)$ , allora

$$
\frac{\partial f}{\partial x}(x_M, y_M) = 0, \quad \frac{\partial f}{\partial y}(x_M, y_M) = 0.
$$

La condizione del primo ordine non è sufficiente a garantire che un punto stazionario sia in effetti un punto di massimo/minimo, locale o assoluto, ma è solamente un requisito necessario. Analizziamo due diversi esempi in cui la condizione è soddisfatta.

**Esempio 9.9.** Si consideri la funzione  $f : \mathbb{R}^2 \to \mathbb{R}$ ,  $f(x, y) = x^2 + y^2$ . Calcolando le sue derivate parziali e uguagliandole a zero, si ottiene il sistema

$$
\begin{cases} \frac{\partial f}{\partial x} = 2x = 0, \\ \frac{\partial f}{\partial y} = 2y = 0, \end{cases}
$$

da cui si trova l'unico punto stazionario (*xm, ym*) = (0*,* 0). Dato che

$$
f(x,y) = x^2 + y^2 \ge 0 = f(0,0)
$$
, per ogni  $(x, y) \in \mathbb{R}^2$ ,

è immediato verificare che esso è un punto di minimo assoluto per *f*; si veda la figura seguente.

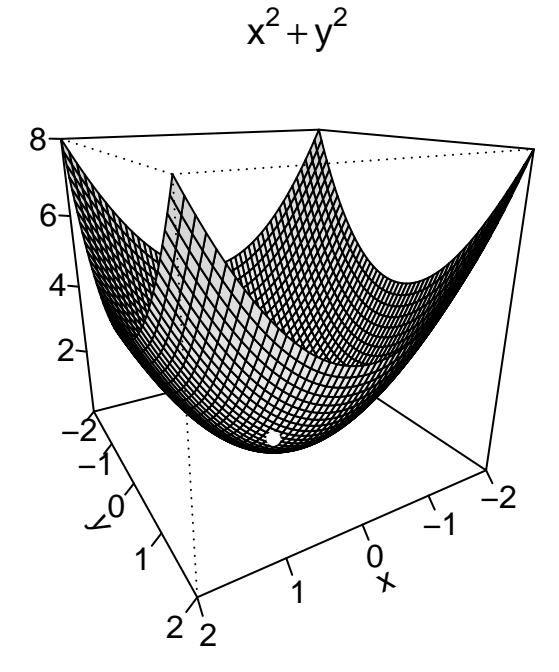

**Esempio 9.10.** Si consideri adesso la funzione  $f : \mathbb{R}^2 \to \mathbb{R}$ ,  $f(x, y) = x^2 - y^2$ . Calcolando le sue derivate parziali e uguagliandole a zero, si ottiene il sistema

$$
\begin{cases} \frac{\partial f}{\partial x} = 2x = 0, \\ \frac{\partial f}{\partial y} = -2y = 0, \end{cases}
$$

da cui si trova, come nell'esempio precedente, l'unico punto stazionario (*xs, ys*) = (0*,* 0). Dalla figura seguente si deduce però che questo non è né un punto di massimo, né un punto di minimo.

Si osservi infatti che la funzione  $f(x,0) = x^2$ , ottenuta fissando il valore della seconda variabile  $y = 0$ , ha un punto di *minimo assoluto* in  $x = 0$ ; la funzione  $f(0, y) = -y^2$ , ottenuta fissando il valore della prima variabile *x* = 0, ha invece un punto di massimo assoluto in *y* = 0. Conseguentemente, in qualsiasi intorno del punto stazionario trovato, la funzione assume sia valori positivi che valori negativi, ovvero sia più grandi che più piccoli del valore assunto in (0*,* 0). Un punto con queste caratteristiche è detto punto di sella (l'immagine seguente richiama appunto la forma di una sella).

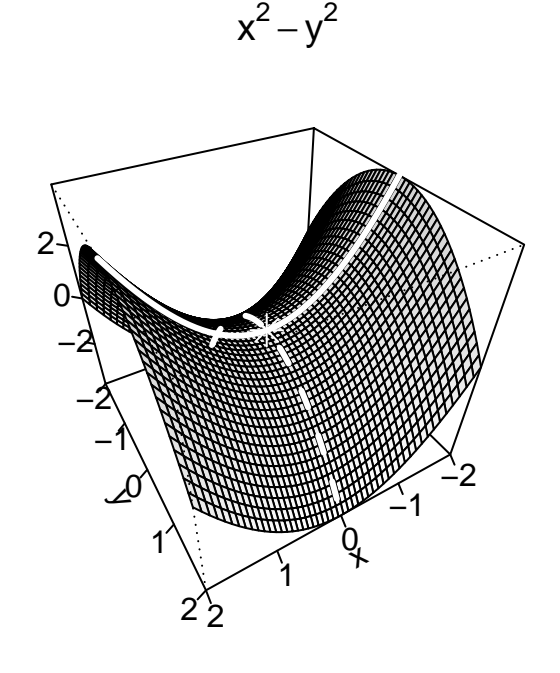

**Definizione 9.8.** Data una funzione  $f: A \subseteq \mathbb{R}^2 \to \mathbb{R}$ , un suo punto interno stazionario (*xs, ys*) ∈ *A* si dice **punto di sella** per *f* se per qualsiasi *r >* 0 è possibile trovare due punti  $(x_r, y_r), (x'_r, y'_r) \in I_r(x_s, y_s) \cap A$  tali che

$$
f(x_r, y_r) < f(x_s, y_s) < f(x'_r, y'_r),
$$

ovvero se il punto stazionario non è né un punto di minimo locale né un punto di massimo locale.

Nei grafici delle funzioni di seguito, identificheremo i punti di sella con un asterisco.

Per poter stabilire la natura di un punto stazionario, come nel caso univariato, è quindi necessario reperire una informazione migliore di quella fornita dalle derivate del primo ordine. Nel caso bidimensionale, non è nemmeno sufficiente studiare il segno delle derivate parziali, come si vede dall'esempio appena svolto. Condizioni sufficienti per garantire l'esistenza di un massimo/minimo interno si devono necessariamente basare sulle derivate del secondo ordine.

Per enunciare le condizioni del secondo ordine, ricordiamo la definizione di *determinante* di una matrice  $2 \times 2$  data nel Capitolo [8.](#page-189-0)

**Definizione 9.9.** Si dice determinante della matrice Hessiana *H<sup>f</sup>* (*x, y*) definita in [\(9.1\)](#page-217-0) il prodotto degli elementi della diagonale meno il prodotto degli altri elementi (della diagonale secondaria):

$$
\det(H_f(x,y)) = \frac{\partial^2 f}{\partial x^2} \frac{\partial^2 f}{\partial y^2} - \frac{\partial^2 f}{\partial x \partial y} \frac{\partial^2 f}{\partial y \partial x}.
$$

Inoltre, è necessario assumere che il dominio *A* della funzione da ottimizzare sia **convesso**, ovvero che, per ogni coppia di punti  $(x_1, y_1), (x_2, y_2) \in A$ , anche tutti i punti del segmento che li unisce appartengano ad *A*.

<span id="page-223-0"></span>**Teorema 9.3** (Condizioni del secondo ordine per punti di massimo/minimo ASSOLUTI)**.** Sia  $f: A \subseteq \mathbb{R}^2 \to \mathbb{R}$ , con *A* insieme aperto e convesso, una funzione di classe C2 con matrice Hessiana

$$
H_f(x,y) = \begin{pmatrix} \frac{\partial^2 f}{\partial x^2}(x,y) & \frac{\partial^2 f}{\partial y \partial x}(x,y) \\ \frac{\partial^2 f}{\partial x \partial y}(x,y) & \frac{\partial^2 f}{\partial y^2}(x,y) \end{pmatrix},
$$

e sia  $(x, y) \in A$  un suo punto (interno) stazionario.

Se, **per ogni**  $(x, y) \in A$ , si ha che det $(H_f(x, y)) \geq 0$ , ed inoltre:

- *∂* 2*f ∂x*<sup>2</sup> (*x, y*) ≤ 0, allora (*x, y*) è un punto di massimo assoluto;
- *∂* 2*f ∂x*<sup>2</sup> (*x, y*) ≥ 0, allora (*x, y*) è un punto di minimo assoluto.

Osservazione. Osserviamo i seguenti punti fondamentali sul Teorema [9.3:](#page-223-0)

- le due condizioni corrispondono al caso in cui la funzione sia concava ( *<sup>∂</sup>* 2*f ∂x*<sup>2</sup> (*x, y*) ≤ 0) o convessa ( *<sup>∂</sup>* 2*f ∂x*<sup>2</sup> (*x, y*) ≥ 0) sul suo dominio. La definizione di convessità per funzioni di due variabili è analoga a quella data nel Capitolo [1](#page-13-0) (considerando punti di  $\mathbb{R}^2$ come vettori riga o colonna, si veda il Capitolo [8\)](#page-189-0), richiedendo che il dominio della funzione sia convesso. Si osservi l'analogia con la condizione del secondo ordine nel caso unidimensionale (Teorema [5.4\)](#page-127-0), dove una derivata seconda negativa (positiva) identificava un punto di massimo (minimo);
- $\blacksquare$  le condizioni del teorema sono sufficienti ad identificare un punto di massimo/minimo assoluto ma sono anche molto forti: devono valere sull'intero dominio (aperto e convesso) della funzione;
- il teorema nulla predice nel caso in cui non valgano le condizioni citate, né le sue condizioni sono necessarie: è possibile trovare funzioni aventi un punto di massimo/minimo assoluto che non le soddisfano;

• entrambe le condizioni sono soddisfatte ad esempio dalla funzione costante (sia concava che convessa) in cui ogni punto è stazionario (le derivate del primo ordine sono nulle) ed è sia di massimo che di minimo (tutte le derivate del secondo ordine sono nulle).

Esempio 9.11. Nel caso esistano, si trovino i punti di massimo/minimo assoluto della funzione  $f:\mathbb{R}^2\to\mathbb{R},$  definita da

$$
f(x,y) = 2x^2 + 4xy + 3y^2 - 4x - 2y + 2.
$$

Essendo il dominio della funzione un insieme aperto, quindi avente tutti i suoi punti interni, un massimo/minimo assoluto (che è anche relativo) deve forzatamente essere collocato su un punto stazionario.

Si cercano quindi eventuali punti stazionari della funzione calcolando le sue derivate parziali e uguagliandole a zero, quindi risolvendo il sistema:

$$
\begin{cases}\n\frac{\partial f}{\partial x} = 4x + 4y - 4 = 0, \\
\frac{\partial f}{\partial y} = 4x + 6y - 2 = 0.\n\end{cases}\n\Rightarrow\n\begin{cases}\nx + y - 1 = 0, \\
2x + 3y - 1 = 0.\n\end{cases}
$$

Sostituendo  $x = 1 - y$  nella seconda equazione, si ottiene

$$
2(1 - y) + 3y - 1 = 2 - 2y + 3y - 1 = y + 1 = 0 \Rightarrow y = -1.
$$

Dalla prima equazione del sistema si trova  $x = 1 - y = 1 + 1 = 2$ . La funzione possiede quindi l'unico punto stazionario (2*,* −1). Per capirne la natura, si calcola la matrice Hessiana. Essendo la funzione *f*(*x, y*) un polinomio di secondo grado, derivando due volte si ottiene una matrice Hessiana costante:

$$
H_f(x,y) = \left(\begin{array}{cc} 4 & 4 \\ 4 & 6 \end{array}\right).
$$

Controllando quindi le condizioni del Teorema [9.3,](#page-223-0) **per ogni**  $(x, y) \in \mathbb{R}^2$  si ha che

$$
\det(H_f(x,y)) = 4 \cdot 6 - 4 \cdot 4 = 24 - 16 = 8 > 0 \quad \text{e} \quad \frac{\partial^2 f}{\partial x^2}(x,y) = 4 > 0.
$$

Risulta quindi che il punto (2*,* −1) è un punto di minimo assoluto. Si osservi che la funzione non può avere un punto di massimo, altrimenti lo avremmo trovato tra i punti stazionari. La funzione (ovvero la sua immagine) è infatti illimitata superiormente, come si può verificare ad esempio fissando il valore di *y* = 0 e calcolando

$$
\lim_{x \to +\infty} f(x, 0) = 2x^2 - 4x + 2 = +\infty.
$$

La funzione quindi assume valori arbitrariamente grandi e non ha quindi (punto di) massimo.

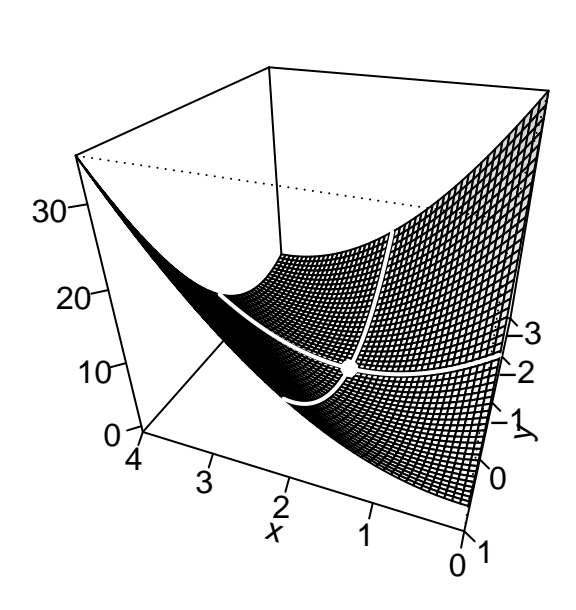

 $2x^{2} + 4xy + 3y^{2} - 4x - 2y + 2$ 

<span id="page-225-0"></span>**Esempio 9.12.** Si trovino e si classifichino tutti i punti stazionari della funzione  $f : \mathbb{R}^2 \to \mathbb{R}$ , definita da

$$
f(x,y) = -\frac{2}{3}x^3 - 2xy^2 + 4xy + 5,
$$

indicando se essi sono punti di massimo/minimo assoluto o relativo, oppure punti di sella.

Si cercano i punti stazionari della funzione calcolando le sue derivate parziali e uguagliandole a zero, quindi risolvendo il sistema:

$$
\begin{cases} \frac{\partial f}{\partial x} = -2x^2 - 2y^2 + 4y = 0, \\ \frac{\partial f}{\partial y} = -4xy + 4x = 0. \end{cases} \Rightarrow \begin{cases} -x^2 - y^2 + 2y = 0, \\ -4x(y - 1) = 0. \end{cases}
$$

Il sistema rappresentante la condizione di annullamento delle due derivate parziali non è in generale lineare, nè si presta ad un metodo di risoluzione generale. Quando è possibile, si può operare per sostituzione o, come in questo caso, discutere i casi implicati dalla legge di annullamento del prodotto, se una delle due equazioni è una moltiplicazione tra due fattori.

Per trovare tutti i punti stazionari, si discutono i seguenti casi:

1) se  $x \neq 0$ , dalla seconda equazione (per la legge di annullamento del prodotto) si ha che *y* = 1. Sostituendo nella prima, si ricava:

$$
-x^2 - 1 + 2 = 0 \quad \Rightarrow \quad x^2 = 1,
$$

ovvero *x* = ±1. Si trovano quindi i due punti stazionari (1*,* 1) e (−1*,* 1);

2) se  $y \neq 1$ , dalla seconda equazione si ha che  $x = 0$ . Sostituendo nella prima, si ricava:

$$
-y^2 + 2y = 0 \quad \Rightarrow \quad y(-y+2) = 0,
$$

che ha come soluzioni  $y = 0, 2$ . Si trovano quindi i due punti stazionari  $(0, 0)$  e  $(0, 2)$ ;

3) nel caso rimanente, ovvero se  $x = 0$  e  $y = 1$ , la prima equazione non è soddisfatta.

Risultano quindi i quattro punti stazionari:

$$
(1,1), \quad (-1,1), \quad (0,0), \quad (0,2).
$$

Per capirne la natura, si calcola la matrice Hessiana

$$
H_f(x,y) = \begin{pmatrix} -4x & -4y+4 \ -4y+4 & -4x \end{pmatrix} = 4 \begin{pmatrix} -x & -y+1 \ -y+1 & -x \end{pmatrix}.
$$

In questo esempio, si osservi che det(*H<sup>f</sup>* (*x*)) = (−4*x*) <sup>2</sup>−(−4*y*+4)<sup>2</sup> non mantiene lo stesso segno su tutto  $\mathbb{R}^2$ , quindi il Teorema [9.3](#page-223-0) non è applicabile.

In casi come quelli descritti nell'esempio precedente, le forti ipotesi del Teorema [9.3](#page-223-0) non sono soddisfatte. Serve quindi un risultato che abbia una maggiore applicazione.

<span id="page-226-0"></span>**Teorema 9.4** (Condizioni del secondo ordine per punti di massimo/minimo LOCALI)**.** Sia  $f: A \subseteq \mathbb{R}^2 \to \mathbb{R}$ , con  $A$  insieme aperto, una funzione di classe C2. Sia  $(x, y) \in A$  un suo punto interno stazionario in cui si calcola la matrice Hessiana

$$
H_f(x,y) = \begin{pmatrix} \frac{\partial^2 f}{\partial x^2}(x,y) & \frac{\partial^2 f}{\partial y \partial x}(x,y) \\ \frac{\partial^2 f}{\partial x \partial y}(x,y) & \frac{\partial^2 f}{\partial y^2}(x,y) \end{pmatrix}.
$$

- Se det $(H_f(x, y)) < 0$ , allora  $(x, y)$  è un punto di sella;
- se det( $H_f(x, y)$ ) > 0, ed inoltre:

$$
-\frac{\partial^2 f}{\partial x^2}(x, y) < 0
$$
, allora  $(x, y)$  è un punto di massimo locale;  $-\frac{\partial^2 f}{\partial x^2}(x, y) > 0$ , allora  $(x, y)$  è un punto di minimo locale.

Osservazione. Osserviamo i seguenti punti fondamentali sul Teorema [9.4:](#page-226-0)

• le due condizioni corrispondono al caso in cui la funzione sia strettamente concava ( *∂* 2*f ∂x*<sup>2</sup> (*x, y*) *<sup>&</sup>lt;* <sup>0</sup>) o strettamente convessa ( *<sup>∂</sup>* 2*f ∂x*<sup>2</sup> (*x, y*) *>* 0) **nell'intorno del punto stazionario**. Si osservi l'analogia con le condizioni del secondo ordine nel caso unidimensionale (Teorema [5.4\)](#page-127-0), dove una derivata seconda negativa (positiva) identificava un punto di massimo (minimo);

- le condizioni del Teorema [9.4](#page-226-0) sono applicabili in un numero di casi maggiore rispetto al Teorema [9.3,](#page-223-0) ma le sue conclusioni sono forzatamente più deboli e hanno valore locale (relativo) ma non assoluto (globale). È semplice capirne il motivo: la matrice Hessiana calcolata in un punto non potrà mai fornire informazioni su tutto il dominio della funzione, ma solo relativamente ad un intorno di quel punto. L'informazione data da questo teorema ha quindi carattere locale, e non globale;
- il teorema nulla predice nel caso in cui non valgano le condizioni citate, come ad esempio nel caso in cui det $(H_f(x, y)) = 0$ .

Possiamo utilizzare il Teorema [9.4](#page-226-0) per completare l'Esempio [9.12.](#page-225-0)

<span id="page-227-0"></span>**Esempio 9.13.** Si trovino e si classifichino tutti i punti stazionari della funzione  $f : \mathbb{R}^2 \to \mathbb{R}$ , definita da

$$
f(x,y) = -\frac{2}{3}x^3 - 2xy^2 + 4xy + 5,
$$

indicando se essi sono punti di massimo/minimo assoluto o relativo oppure punti di sella.

Nell'Esempio [9.12](#page-225-0) si erano trovati i quattro punti stazionari (1*,* 1), (−1*,* 1), (0*,* 0), e (0*,* 2), e la matrice Hessiana

$$
H_f(x,y) = \begin{pmatrix} -4x & -4y+4 \ -4y+4 & -4x \end{pmatrix} = 4 \begin{pmatrix} -x & -y+1 \ -y+1 & -x \end{pmatrix}.
$$

Calcolando la matrice Hessiana nei quattro punti stazionari, si possono riassumere le conclusioni derivanti dal Teorema [9.4](#page-226-0) nella seguente tabella:

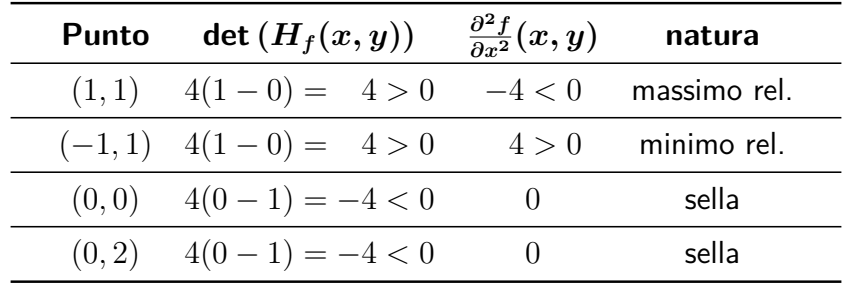

Come già osservato, le conclusioni del Teorema [9.4](#page-226-0) non possono avere carattere globale. Resta dunque da determinare se i punti di massimo/minimo relativo trovati siano anche assoluti.

Per farlo, si può ad esempio verificare se la funzione è illimitata. Dato che compare il termine  $-\frac{2}{3}$  $\frac{2}{3}x^3$ , è immediato verificare, fissando  $y=0$ , che

$$
\lim_{x \to +\infty} f(x, 0) = \lim_{x \to +\infty} -\frac{2}{3}x^3 + 5 = -\infty,
$$
  

$$
\lim_{x \to -\infty} f(x, 0) = \lim_{x \to -\infty} -\frac{2}{3}x^3 + 5 = +\infty,
$$

quindi la funzione risulta assumere valori sia arbitrariamente grandi che arbitrariamente piccoli. I punti di massimo/minimo relativo trovati quindi non sono punti di massimo/minimo assoluto.

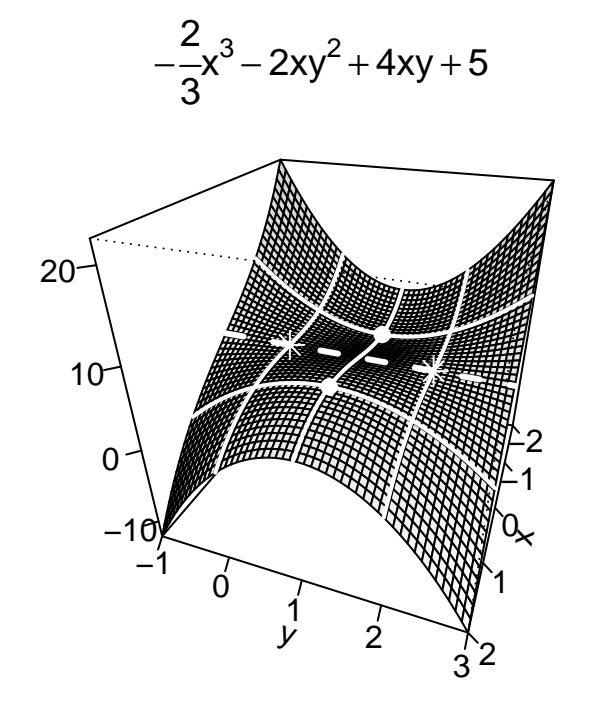

Se, fissando opportunamente una delle due variabili, la funzione risulta essere illimitata superiormente (inferiormente), si ha la certezza dell'inesistenza di un massimo (minimo) assoluto. Viceversa, se questo non risultasse vero o non si scegliesse idoneamente il valore della variabile da fissare, il problema della determinazione della natura del punto stazionario in oggetto rimarrebbe aperto, rendendo necessario un ulteriore approfondimento. In generale, l'ottimizzazione in più dimensioni è un problema difficile, anche numericamente, e non è al momento noto un algoritmo di risoluzione generale.

Attenzione al testo dell'esercizio! Se nell'Esempio [9.13](#page-227-0) fosse stato chiesto di ottimizzare la funzione (trovare il suo massimo/minimo assoluto), sarebbe stato sufficiente calcolare gli ultimi due limiti per dimostrare che le funzione non ammette nè massimo nè minimo assoluto.

#### **Schema di risoluzione completo di una ottimizzazione su un insieme aperto (A)**:

- si controlla che il dominio sia aperto: tutti i suoi punti sono interni (caso A);
- eventuali massimi/minimi relativi/assoluti possono essere raggiunti solo su punti stazionari, che quindi si ricercano uguagliando a zero le due derivate parziali;
- si calcola la matrice Hessiana per determinare la natura dei punti stazionari trovati;
- si stabilisce se si può utilizzare il Teorema [9.3](#page-223-0) per ottenere delle conclusioni globali, oppure il Teorema [9.4](#page-226-0) per ottenere delle conclusioni locali;
- si cerca di stabilire se eventuali punti di massimo/minimo relativo siano anche assoluti (questo punto si può affrontare immediatamente a seconda della richiesta del problema da risolvere).

**Esempio 9.14.** Nel caso esistano, si trovino i punti di massimo/minimo assoluto della funzione  $f:\mathbb{R}^2\to\mathbb{R},$  definita da

$$
f(x,y) = x^4 + y^4 + 4x^2 - xy + y^2 + 1.
$$

Essendo il dominio della funzione un insieme aperto, quindi avente tutti i suoi punti interni, un massimo/minimo assoluto (che è anche relativo) deve forzatamente essere raggiunto su un punto stazionario.

Si cercano quindi eventuali punti stazionari della funzione calcolando le sue derivate parziali e uguagliandole a zero, quindi risolvendo il sistema:

$$
\begin{cases} \frac{\partial f}{\partial x} = 4x^3 + 8x - y = 0, \\ \frac{\partial f}{\partial y} = 4y^3 - x + 2y = 0. \end{cases}
$$

La soluzione di questo sistema non sembra agevole. Si osservi comunque che, essendo i termini noti entrambi nulli, esso possiede almeno la soluzione nulla  $x = 0$ ,  $y = 0$ . Si ha quindi che (0*,* 0) è un punto stazionario.

Per capirne la natura, si calcola la matrice Hessiana

$$
H_f(x,y) = \begin{pmatrix} 12x^2 + 8 & -1 \\ -1 & 12y^2 + 2 \end{pmatrix}.
$$

Controllando quindi le condizioni del Teorema [9.3,](#page-223-0) **per ogni**  $(x, y) \in \mathbb{R}^2$ , si ha che

$$
\det(H_f(x, y)) = (12x^2 + 8)(12y^2 + 2) - 1 \ge 15 > 0,
$$
  

$$
\frac{\partial^2 f}{\partial x^2}(x, y) = 12x^2 + 8 \ge 8 > 0.
$$

Risulta quindi che il punto (0*,* 0) è un punto di minimo assoluto per *f*.

Ai fini dell'applicazione del Teorema [9.3](#page-223-0) è rilevante che **il segno** di det(*H<sup>f</sup>* (*x, y*)) permanga positivo su tutto il dominio, non che la matrice Hessiana sia costante (non dipenda dal punto (*x, y*)).

Si osservi che la funzione non può avere un punto di massimo, perché è illimitata superiormente, come si può ad esempio verificare fissando il valore  $x = 0$  e calcolando

$$
\lim_{y \to +\infty} f(0, y) = y^4 + y^2 + 1 = +\infty.
$$
\n
$$
x^4 + y^4 + 4x^2 - xy + y^2 + 1
$$
\n
$$
8
$$
\n6\n6\n1.0\n0.5\n0.0\n-0.5\n-1.0\n0.5

**Esempio 9.15.** Si trovino e si classifichino tutti i punti stazionari della funzione  $f : \mathbb{R}^2 \to \mathbb{R}$ , definita da

$$
f(x, y) = 3x^2 + 2y^3 - 6xy,
$$

indicando se essi sono punti di massimo/minimo assoluto o relativo oppure punti di sella.

Si cercano i punti stazionari della funzione calcolando le sue derivate parziali e uguagliandole a zero, quindi risolvendo il sistema:

$$
\begin{cases}\n\frac{\partial f}{\partial x} = 6x - 6y = 0, \\
\frac{\partial f}{\partial y} = 6y^2 - 6x = 0.\n\end{cases}\n\Rightarrow\n\begin{cases}\nx - y = 0, \\
6(y^2 - x) = 0.\n\end{cases}
$$

Dalla prima equazione si trova  $x = y$ . Sostituendo nella seconda si ottiene quindi

$$
6(x^2 - x) = 6x(x - 1) = 0,
$$

da cui si ricava *x* = 0*,* 1. Ricordando (dalla prima equazione) che *y* = *x*, si trovano quindi i due punti stazionari (0*,* 0) e (1*,* 1).

Per determinarne la natura, si calcola la matrice Hessiana

$$
H_f(x,y) = \left(\begin{array}{cc} 6 & -6 \\ -6 & 12y \end{array}\right).
$$

Si osserva immediatamente che il segno del determinante della matrice Hessiana non permane su tutto  $\mathbb{R}^2$ , quindi si deve utilizzare il Teorema [9.4,](#page-226-0) le cui conclusioni sono riassunte nella seguente tabella:

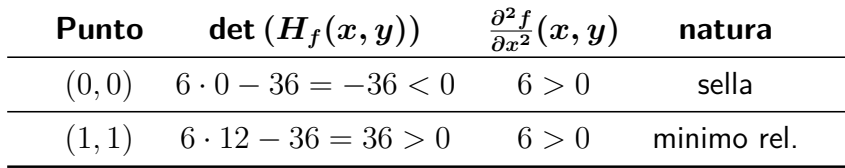

La funzione non ammette (punto di) massimo assoluto, altrimenti lo avremmo trovato tra i punti stazionari. Resta dunque da determinare se il punto di minimo relativo trovato sia anche assoluto o meno.

Per farlo, si verifica, fissando  $x = 0$ , che

$$
\lim_{y \to -\infty} f(0, y) = \lim_{y \to -\infty} 2y^3 = -\infty,
$$

quindi la funzione risulta assumere valori arbitrariamente piccoli e non possiede minimo assoluto.

$$
3x^2+2y^3-6xy
$$

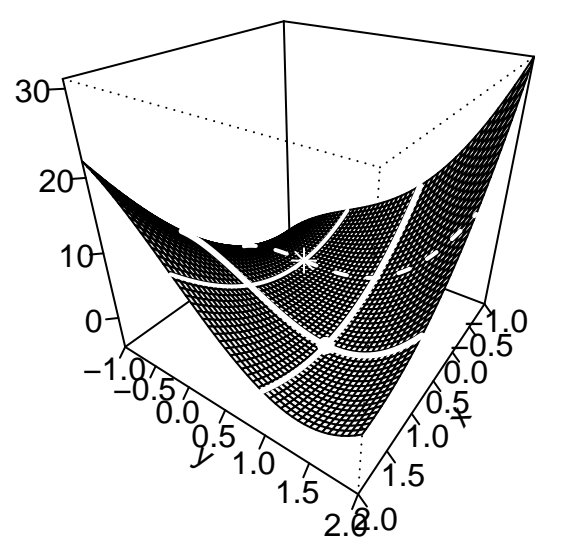

# **9.6 Ottimizzazione vincolata con vincoli sostituibili (B)**

Molto spesso le funzioni sono ottimizzate tenendo conto di condizioni (vincoli) che ne restringono il dominio sul quale cercare i punti di massimo/minimo. Il nuovo dominio, differente quindi dal dominio (naturale) della funzione, è detto **dominio di ottimizzazione**.

Iniziamo con lo studiare problemi di ottimizzazione vincolata considerando i casi più semplici in cui il dominio è ristretto da uno o più vincoli che si possono direttamente sostituire all'interno della funzione da ottimizzare, trasformando così l'ottimizzazione da bivariata ad univariata.

<span id="page-232-0"></span>**Esempio 9.16.** Tra tutti i rettangoli di semi-perimetro fissato, si determinino quelli aventi area massima e minima.

Questo è un problema classico che illustra come operare con vincoli che si possono sostituire direttamente all'interno della funzione da ottimizzare (caso B).

Detti *x >* 0 ed *y >* 0 i due lati di un arbitrario rettangolo, e fissando il suo semi-perimetro pari ad 1  $(x+y=1)$ , si cercano i punti di massimo/minimo della funzione  $f: A \subseteq \mathbb{R}^2 \to \mathbb{R}$ ,

 $f(x, y) = xy$ , sull'insieme  $A = \{(x, y) \in \mathbb{R}^2 : x + y = 1, x > 0, y > 0\}.$ 

Per semplicità, scriveremo più brevemente il problema come

max,  $\min f(x, y) = xy$ , sull'insieme  $A = \{x + y = 1, x > 0, y > 0\}$ .

Se possibile, è utile raffigurare il dominio di ottimizzazione della funzione, ovvero l'insieme su cui andranno cercati punti di massimo e minimo. In questo caso, la retta *y* = 1−*x* viene ridotta ad un segmento dalle condizioni di positività delle variabili.

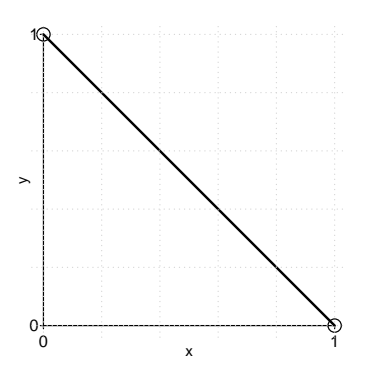

A questo punto basta sostituire una delle due variabili, ad esempio  $y = 1 - x$ , all'interno della funzione da ottimizzare, andando poi a cercare massimo e minimo di una funzione di una sola variabile. Nel farlo, è fondamentale capire il **dominio di ottimizzazione della variabile restante**. In questo caso, si vede in figura che la variabile *x* varia nell'intervallo (0*,* 1). Si ha quindi il nuovo problema

$$
\max, \min f(x, 1 - x) = x(1 - x) = x - x^2, \quad \text{sull'insieme} \quad A_x = (0, 1).
$$

Quella sotto studio è adesso una parabola concava che possiede un punto di massimo assoluto nel suo vertice (se compreso nel dominio di ottimizzazione *Ax*), e non ha punti di minimo dato che l'intervallo *A<sup>x</sup>* è un insieme aperto. Dato che il vertice della parabola è situato nel punto  $x=\frac{1}{2}$  $\frac{1}{2}$ , si ha dunque che la funzione originaria da ottimizzare ha un punto di massimo assoluto in  $x=\frac{1}{2}$  $\frac{1}{2}$  e  $y = 1 - x = \frac{1}{2}$  $\frac{1}{2}$ , e non ha punti di minimo.

In conclusione, tra tutti i rettangoli di (semi-)perimetro fissato, quello avente area massima è il quadrato ( $x=y=\frac{1}{2}$  $\frac{1}{2}$ ), mentre non ha senso chiedersi quale sia quello con area minima (facendo tendere la lunghezza di uno dei due lati a 0, si potrà diminuire l'area a piacimento).

xy

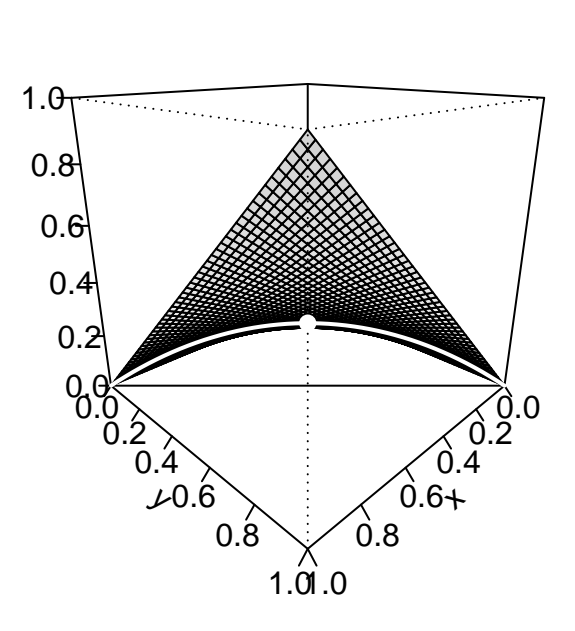

La soluzione nell'Esempio [9.16](#page-232-0) corrisponde (con vincoli di non negatività delle variabili) a quella del problema economico di un consumatore con funzione di utilità *u*(*x, y*) = *xy* che deve scegliere quante unità  $x \geq 0$  di un primo bene avente prezzo unitario  $p_x$ , e  $y \geq 0$  di un secondo bene avente prezzo unitario  $p_y$  acquistare sotto il vincolo di bilancio

$$
\{p_x x + p_y y = k, x \ge 0, y \ge 0\}.
$$

Si veda a questo proposito l'Esempio [9.21.](#page-244-0)

**Esempio 9.17.** Tra tutti i rettangoli di area fissata, si determinino quelli aventi semiperimetro massimo e minimo.

Detti *x >* 0 ed *y >* 0 i due lati di un arbitrario rettangolo, e fissando la sua area pari ad 1, si cerca dunque la soluzione del problema

max,  $\min f(x, y) = x + y$  sull'insieme  $A = \{xy = 1, x > 0, y > 0\}.$ 

Il dominio di ottimizzazione della funzione è in questo caso l'iperbole  $y=\frac{1}{x}$  $\frac{1}{x}$  considerata nel primo quadrante del piano cartesiano:

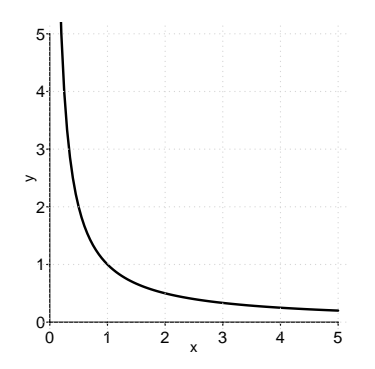

A questo punto basta sostituire una delle due variabili, ad esempio  $y=\frac{1}{x}$  $\frac{1}{x}$  all'interno della funzione da ottimizzare, andando poi a cercare massimo e minimo di una funzione di una sola variabile. La variabile rimanente *x* varia nell'intervallo (0*,* +∞). Si ha quindi il nuovo problema

$$
\max, \min f\left(x, \frac{1}{x}\right) = x + \frac{1}{x}, \quad \text{sull'insieme} \quad A_x = (0, +\infty).
$$

Dato che il dominio di ottimizzazione *A<sup>x</sup>* è un insieme aperto, eventuali punti di massimo/minimo devono essere localizzati su punti stazionari. Prendendo in considerazione la funzione  $g(x) = x + \frac{1}{x}$  $\frac{1}{x}$ , e risolvendo

$$
g'(x) = 1 - \frac{1}{x^2} = 0
$$

si trova l'unico punto stazionario *x* = 1. Calcolando la derivata seconda

$$
g''(x) = \frac{2}{x^3} > 0, \quad x > 0,
$$

che è sempre positiva nel dominio considerato, si può affermare che il punto stazionario trovato è di minimo assoluto.

In conclusione, la funzione  $f(x, y)$  ha punto di minimo assoluto in  $x = 1$  e  $y = \frac{1}{x} = 1$ , e non possiede massimo assoluto. Tra tutti i rettangoli di area fissata, quello avente (semi-) perimetro minimo è il quadrato  $(x = y = 1)$ , mentre non ha senso chiedersi quale sia quello con (semi-)perimetro massimo perché facendo tendere la lunghezza *x* di uno dei due lati a 0, l'altro, di lunghezza  $y = 1/x$ , diventerà arbitrariamente lungo (facendo tendere il semiperimetro a  $+\infty$ ).

 $x + y$ 

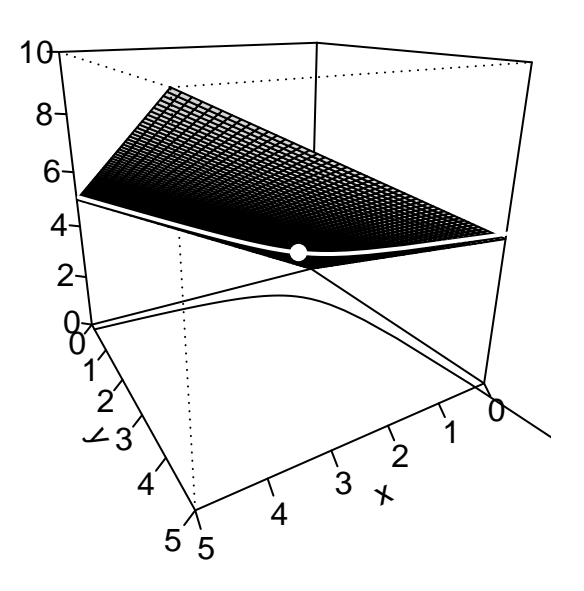

**Schema di risoluzione completo di una ottimizzazione su un insieme vincolato con vincoli sostituibili (B)**:

- si controlla che il vincolo o i vincoli possano essere sostituiti facilmente nella funzione obiettivo (caso B), in modo da ottenere una funzione di una variabile;
- se possibile, si disegna il dominio di ottimizzazione come sottoinsieme del piano cartesiano;
- si effettua la sostituzione più semplice, identificando il dominio di ottimizzazione dove varia la variabile rimanente;
- si risolve il corrispondente problema ad una dimensione.

**Esempio 9.18.** Nel caso esistano, si trovino i punti di massimo/minimo assoluto della funzione

 $f(x, y) = 2x^2 + y^2 + 1$ , sull'insieme  $A = \{x^2 + y - 3 = 0\}.$ 

Il vincolo è rappresentato dalla parabola  $y = 3 - x^2$ .

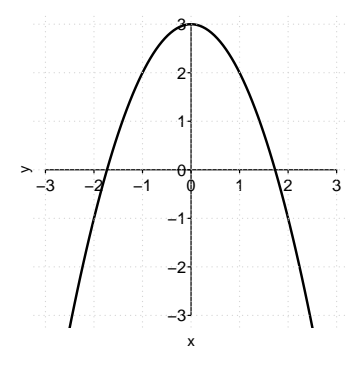

Si osservi che il vincolo può essere sostituito nella funzione. Nel farlo, si deve anche osservare che la sostituzione  $x^2=3-y$  risulta molto più semplice, e trasforma il problema in

$$
\text{max, min } 2(3 - y) + y^2 + 1 = y^2 - 2y + 7, \quad \text{sull'insieme} \quad A_y = (-\infty, 3].
$$

La funzione da ottimizzare è una parabola convessa. In quanto tale, sull'intervallo (−∞*,* 3], non ha massimo assoluto (per *x* → −∞ tende a diventare arbitrariamente grande) mentre ha minimo assoluto nel vertice (se appartenente ad  $A_y$ ), oppure sul punto di frontiera  $x = 3$ . Il vertice è situato nel punto *y* = 1 che, essendo compreso nell'intervallo, rappresenta il punto di minimo assoluto della funzione. Ad  $y = 1$  corrispondono i valori  $x^2 = 3 - y = 2$ , ovvero  $x = \pm \sqrt{2}$ .

In conclusione, la funzione  $f(x, y)$  non ha (punto di) massimo e possiede i punti di minimo assoluto  $(-\sqrt{2},1)$  e  $(\sqrt{2},1)$ .

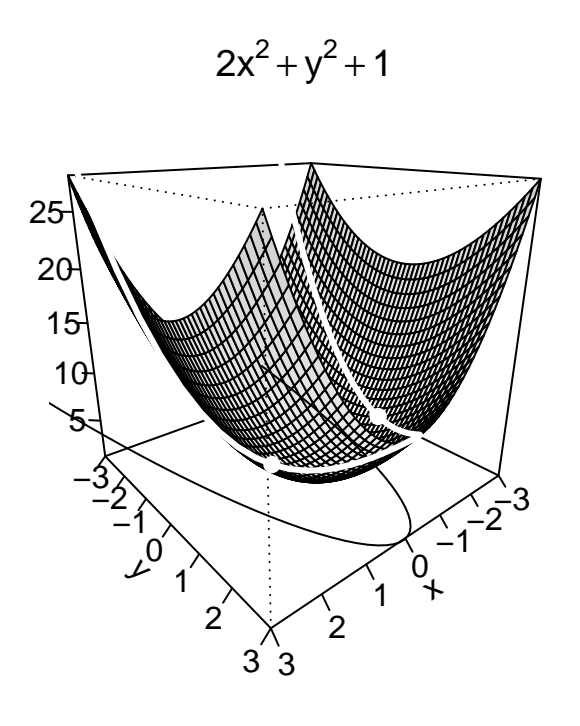

# **9.7 Il metodo dei moltiplicatori di Lagrange (C)**

Nel caso in cui si ottimizzi una funzione su un dominio di ottimizzazione definito da un solo vincolo di uguaglianza, il seguente teorema dà le condizioni necessarie affinché un punto sia di massimo o minimo relativo.

**Teorema 9.5** (Teorema dei moltiplicatori di Lagrange)**.** Si assuma che la funzione obiettivo  $f$  :  $\mathbb{R}^2 \to \mathbb{R}$  ammetta derivate parziali del primo ordine continue e che debba essere ottimizzata sull'insieme

$$
A = \{(x, y) \in \mathbb{R}^2 : g(x, y) = 0\},\
$$

con  $g:\mathbb{R}^2\to\mathbb{R}$  che ammette anch'essa derivate parziali del primo ordine continue. Allora, i punti di massimo/minimo (relativi o assoluti) di *f* (nel caso esistano) sull'insieme *A*, sono necessariamente punti stazionari della funzione **lagrangiana**

$$
L: \mathbb{R}^3 \to \mathbb{R}, \quad L(x, y, \lambda) = f(x, y) - \lambda g(x, y).
$$

Osservazione. Osserviamo i seguenti punti fondamentali sul Teorema dei moltiplicatori di Lagrange:

- la incognita *λ* è detta **moltiplicatore di Lagrange**;
- il metodo dei moltiplicatori di Lagrange funziona nei punti stazionari trovati se su di essi non si annullano entrambe le derivate parziali *∂g ∂x* e *∂g ∂y* (questa condizione tecnica sarà sempre verificata nel seguito);
- nel caso in cui l'insieme *A* sia determinato da più vincoli di uguaglianza, le condizioni del teorema sono analoghe, con la presenza di un numero di moltiplicatori di Lagrange pari al numero dei vincoli (il metodo è in generale valido se il numero dei vincoli è inferiore a quello delle variabili);
- come tutte le condizioni del primo ordine, ovvero basate esclusivamente sulle derivate prime, quelle enunciate nel teorema sono solo necessarie ma non sufficienti a garantire che i punti trovati siano effettivamente di massimo/minimo. È possibile enunciare anche delle condizioni sufficienti del secondo ordine ma esse si basano sulla convessità della funzione lagrangiana, ovvero di una funzione a tre variabili, e quindi vanno oltre gli scopi di questo corso (così come la dimostrazione della validità del metodo dei moltiplicatori);
- come vedremo negli esempi seguenti, trovare i punti stazionari della funzione lagrangiana significa risolvere un sistema (non necessariamente lineare) a tre variabili e tre incognite, per cui non esiste un metodo generale di risoluzione;
- **•** per utilizzare il Teorema, si deve scrivere il vincolo della forma  $q(x, y) = 0$ ; ad esempio, il vincolo  $x^2 + 3x = 4$  dovrà essere scritto come  $x^2 + 3x − 4 = 0$ ;

• in alcuni libri di testo, la funzione lagrangiana è definita come

$$
L(x, y, \lambda) = f(x, y) + \lambda g(x, y),
$$

invertendo quindi il segno del moltiplicatore di Lagrange. Nulla cambia ai fini dell'ottimizzazione.

Come in generale accade per i teoremi basati esclusivamente su derivate del primo ordine, il Teorema dei moltiplicatori di Lagrange dà condizioni solo *necessarie* per un punto di massimo/minimo. È quindi richiesto uno sforzo aggiuntivo per determinare l'esatta natura dei punti trovati.

In tali casi è utile determinare l'esistenza del massimo/minimo della funzione obiettivo attraverso il Teorema di Weierstrass enunciato nel Capitolo [5,](#page-117-0) che è valido sotto le stesse ipotesi anche nel caso bivariato. Per enunciarlo in più dimensioni, è sufficiente definire il concetto di insieme limitato.

**Definizione 9.10.** Un insieme *A* ⊆ R 2 è detto **limitato** se è possibile trovare un intorno *I*(*x, y*) di raggio *r* che lo contiene: *A* ⊆ *I*(*x, y*).

La definizione di insieme limitato è molto semplice ed intuitiva: un insieme è limitato se lo si può racchiudere dentro un cerchio; si veda la figura seguente.

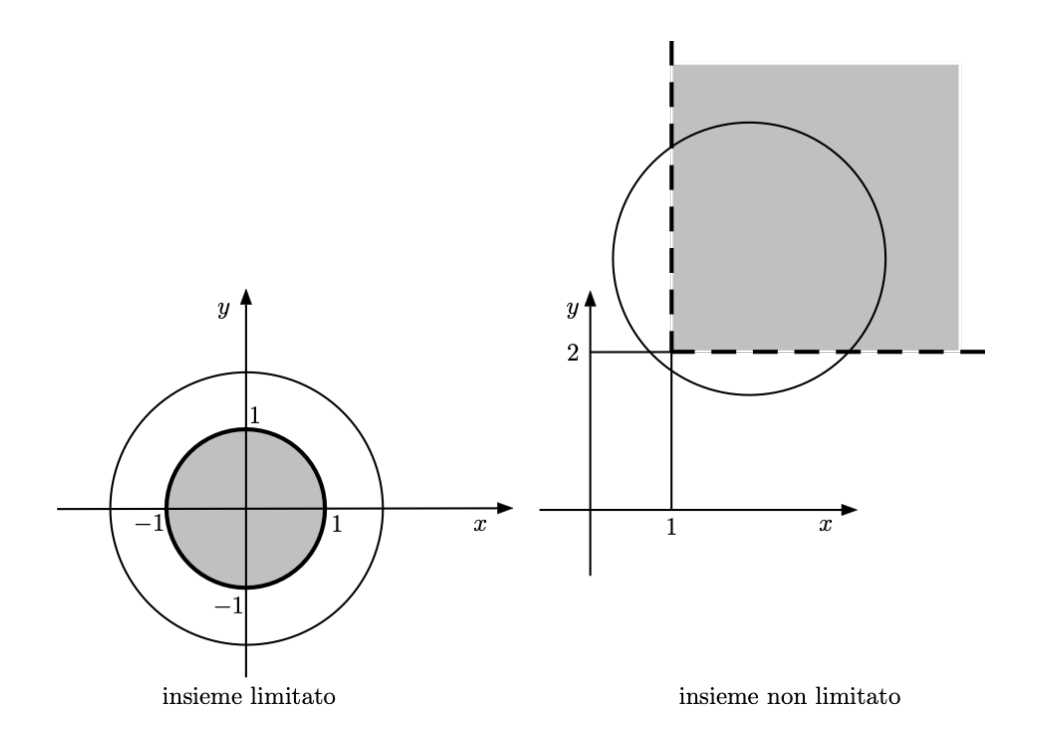

Se riconoscere un insieme limitato è immediato, grazie al seguente teorema è molto semplice anche stabilire quando un insieme è chiuso.

**Teorema 9.6.** Data una funzione continua  $h : A \subseteq \mathbb{R}^2 \to \mathbb{R}$ , e un numero  $k \in \mathbb{R}$ , gli insiemi

$$
A = \{(x, y) \in \mathbb{R}^2 : h(x, y) = k\},\
$$

$$
B = \{(x, y) \in \mathbb{R}^2 : h(x, y) \ge (\le) k\}
$$

sono chiusi.

Siamo quindi pronti per enunciare il teorema di Weierstrass.

**Teorema 9.7** (Teorema di Weierstrass). Una funzione  $f : A \subseteq \mathbb{R}^2 \to \mathbb{R}$  continua su un insieme *A* non vuoto, chiuso e limitato, ammette sia massimo che minimo assoluti.

Si può quindi usare il Teorema dei moltiplicatori di Lagrange in abbinamento col Teorema di Weierstrass per risolvere alcuni problemi di ottimizzazione vincolata, come illustrato negli esempi seguenti.

**Esempio 9.19.** Nel caso esistano, si trovino i punti di massimo/minimo assoluto della funzione  $f : \mathbb{R}^2 \to \mathbb{R}$ ,

 $f(x, y) = x - 2y$ , sull'insieme  $A = \{x^2 + y^2 - 4 = 0\}$ *.* 

L'insieme *A* è rappresentabile sul piano cartesiano come la circonferenza di centro l'origine e raggio pari a 2, ma l'equazione che lo definisce non è di facile sostituzione nella funzione obiettivo per ottenere una funzione univariata. Si può quindi cercare di operare tramite il Teorema dei moltiplicatori di Lagrange.

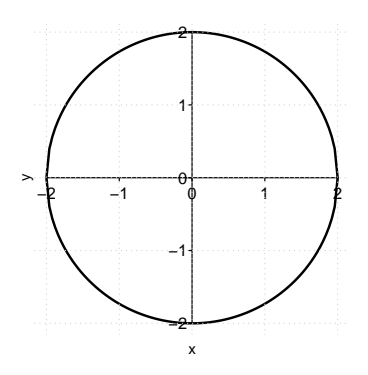

L'insieme *A* è limitato (perché contenuto ad esempio nel cerchio di raggio 3) e chiuso (essendo definito dall'equazione  $x^2 + y^2 = 4$ ). Essendo la funzione obiettivo continua, vale il Teorema di Weierstrass, e quindi esistono sia massimo che minimo assoluti. Questa è una informazione rilevante: tra i punti candidati soluzioni del sistema delle condizioni di Lagrange, dovranno necessariamente esserci i punti di massimo/minimo della funzione.

I punti stazionari della funzione lagrangiana *L*(*x, y, λ*) = *f*(*x, y*) − *λ g*(*x, y*), con *g*(*x, y*) =  $x^2+y^2-4$ , sono dati dalle soluzioni del sistema

<span id="page-240-0"></span>
$$
\begin{cases}\n\frac{\partial L}{\partial x} = 1 - 2\lambda \, x = 0, \\
\frac{\partial L}{\partial y} = -2 - 2\lambda \, y = 0, \\
\frac{\partial L}{\partial \lambda} = 4 - x^2 - y^2 = 0.\n\end{cases}
$$
\n(9.2)

Si osservi che l'ultima equazione del sistema dato dall'annullamento delle derivate parziali della funzione lagrangiana è il vincolo del problema di ottimizzazione.

Pur non esistendo un metodo generale di risoluzione del sistema [\(9.2\)](#page-240-0), di solito si ricava il moltiplicatore di Lagrange dalle prime due equazioni, e quindi si sostituisce l'equazione trovata nella terza.

Dalle prime due equazioni si osserva che deve necessariamente essere  $x, y \neq 0$ . Si può quindi ricavare *λ* da esse:

$$
\lambda = \frac{1}{2x} = \frac{-2}{2y},
$$

e sostituire  $y = -2x$  nel vincolo, ricavando

$$
x^2 + 4x^2 = 5x^2 = 4
$$
  $\Rightarrow$   $x = \pm \frac{2}{\sqrt{5}}$ 

da cui si ottengono i due punti stazionari (per la lagrangiana)

$$
\left(\frac{2}{\sqrt{5}}, -\frac{4}{\sqrt{5}}\right) \xrightarrow{f} \frac{10}{\sqrt{5}} = 2\sqrt{5}, \quad \left(-\frac{2}{\sqrt{5}}, \frac{4}{\sqrt{5}}\right) \xrightarrow{f} \frac{-10}{\sqrt{5}} = -2\sqrt{5}.
$$

Essendoci solo due punti candidati ad essere massimo e minimo, e sapendo che la funzione ammette massimo e minimo, dovrà necessariamente essere punto di massimo assoluto quello dove la funzione ammette valore più grande, e punto di minimo assoluto quello dove la funzione ammette valore più piccolo.

In conclusione  $\left(\frac{2}{\sqrt{2}}\right)$  $\frac{1}{5}$ ,  $-\frac{4}{\sqrt{2}}$ 5 ) è punto di massimo assoluto,  $\left(-\frac{2}{\sqrt{2}}\right)$  $\frac{4}{5}$ ,  $\frac{4}{\sqrt{2}}$ 5 è punto di minimo assoluto.

 $x - 2y$ 

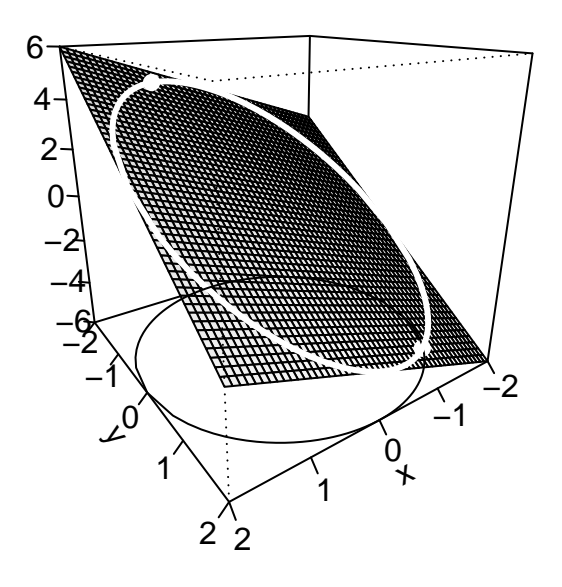

### **Schema di risoluzione completo di una ottimizzazione con un vincolo di** = **(C)**:

- si controlla che il vincolo non sia facilmente sostituibile nella funzione obiettivo, in modo da ottenere una funzione di una variabile (e ricondursi al caso B);
- si controlla la validità del Teorema di Weierstrass (altrimenti non sarà possibile determinare la natura delle soluzioni eventualmente trovate);
- si trovano eventuali punti candidati a punti di massimo/minimo tra i punti stazionari della funzione lagrangiana;
- se la funzione ammette massimo/minimo, si valuta la funzione su tutti i punti candidati: i punti di massimo (minimo) assoluto saranno i punti candidati dove la funzione assume valore più grande (piccolo).

**Esempio 9.20.** Nel caso esistano, si trovino i punti di massimo/minimo assoluto della funzione  $f : \mathbb{R}^2 \to \mathbb{R}$ ,

$$
f(x, y) = 2x^2 + 2y^2
$$
, *sull'insieme*  $A = \{x^2 + xy + y^2 = 1\}$ .

L'insieme *A* è rappresentabile sul piano cartesiano come l'ellisse seguente.

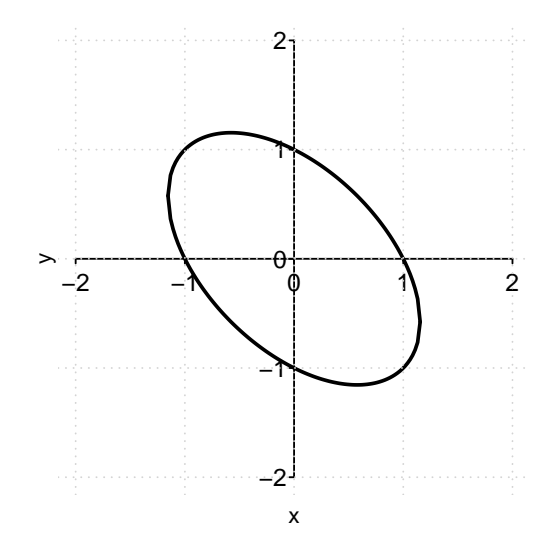

L'equazione che definisce l'ellisse non è di facile sostituzione nella funzione obiettivo per ottenere una funzione univariata, ma si osserva che l'insieme *A* è chiuso e limitato. Essendo la funzione obiettivo continua, vale il Teorema di Weierstrass, quindi esistono sia massimo che minimo assoluti. Questa è una informazione rilevante: possiamo applicare il Teorema dei moltiplicatori di Lagrange e, tra i punti candidati trovati, dovranno necessariamente esserci i punti di massimo/minimo della funzione.

I punti stazionari della funzione lagrangiana *L*(*x, y, λ*) = *f*(*x, y*) − *λ g*(*x, y*), con *g*(*x, y*) =  $x^2 + xy + y^2 - 1$ , sono dati quindi dalle soluzioni del sistema

$$
\begin{cases}\n\frac{\partial L}{\partial x} = 4x - \lambda (2x + y) = 0, \\
\frac{\partial L}{\partial y} = 4y - \lambda (2y + x) = 0, \\
\frac{\partial L}{\partial \lambda} = 1 - x^2 - xy - y^2 = 0.\n\end{cases}
$$

Se fosse  $(2x + y) = 0$ , allora sarebbe anche  $x = 0$ , e di conseguenza  $y = -2x = 0$ . Il punto (0*,* 0) però non soddisfa il vincolo (terza equazione), ovvero non fa parte dell'insieme di ottimizzazione (l'ellisse). Analogamente, non può essere  $(2y + x) = 0$ .

Assumendo dunque  $(2y + x) \neq 0$ , e ricavando il moltiplicatore dalle prime due equazioni, si ottiene

$$
\lambda = \frac{4x}{2x+y} = \frac{4y}{2y+x} \quad \Rightarrow \quad \frac{x}{2x+y} = \frac{y}{2y+x},
$$

da cui si ricava

$$
2xy + x^2 - 2xy - y^2 = x^2 - y^2 = 0.
$$

Si ricava dunque  $x^2 = y^2$ , ovvero  $y = \pm x$ . Si hanno allora i seguenti due casi:

**•** sostituendo nel vincolo  $y = x$ , si ottiene

$$
x^{2} + x x + x^{2} = 3x^{2} = 1 \Rightarrow x = \pm \frac{\sqrt{3}}{3},
$$

e quindi si trovano i due punti stazionari

$$
\left(\frac{\sqrt{3}}{3},\frac{\sqrt{3}}{3}\right), \quad \left(-\frac{\sqrt{3}}{3},-\frac{\sqrt{3}}{3}\right);
$$

• sostituendo nel vincolo *y* = −*x*, si ottiene

$$
x^2 - x x + x^2 = x^2 = 1 \implies x^2 = \pm 1,
$$

e quindi si trovano i due punti stazionari

$$
(1,-1), (-1,1).
$$

Dato che massimo e minimo assoluti della funzione esistono per il Teorema di Weierstrass, ed essi devono forzatamente essere raggiunti sui punti candidati, basta valutare la funzione sui punti trovati

$$
f\left(\frac{\sqrt{3}}{3}, \frac{\sqrt{3}}{3}\right) = \frac{4}{3}, \quad f\left(-\frac{\sqrt{3}}{3}, -\frac{\sqrt{3}}{3}\right) = \frac{4}{3}, \quad f(1, -1) = 4, \quad f(-1, 1) = 4.
$$

per determinare che i primi due punti sono punti di minimo assoluto, gli altri due punti di massimo assoluto.

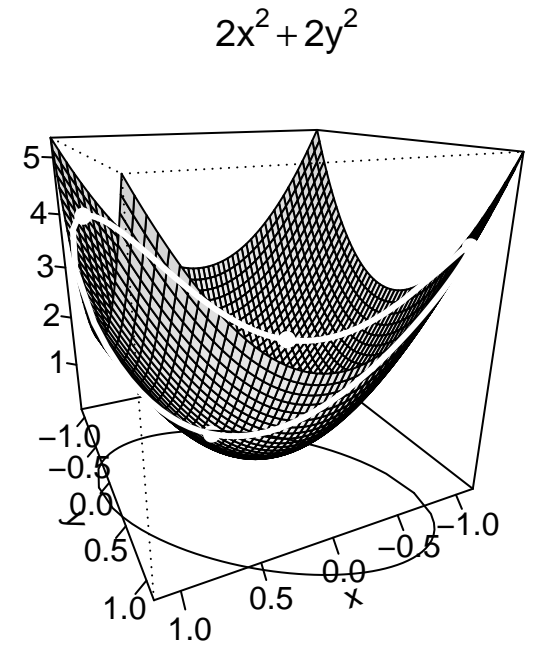

<span id="page-244-0"></span>**Esempio 9.21.** Si studi il classico problema economico del consumatore che ha a disposizione una somma *k >* 0 per acquistare le quantità *x* ed *y* di due beni dal prezzo unitario  $p_x > 0$  e  $p_y > 0$ . Il consumatore basa la sua scelta sulla sua funzione di utilità  $u(x, y)$  che determina il livello di "soddisfazione" che riceve dal consumare le quantità (*x, y*) dei due beni. Avendo a disposizione una somma limitata, il consumatore è sottoposto al vincolo di bilancio

$$
\{p_x x + p_y y \le k\}.
$$

Assumendo *u*(*x, y*) strettamente crescente in entrambe le variabili *x* ed *y*, il consumatore spenderà tutta la somma a disposizione, sottoponendosi al vincolo

$$
\{p_x x + p_y y = k\}.
$$

Ignorando al momento il vincolo di non negatività di *x* ed *y*, quindi assumendo che il consumatore possa anche vendere sul mercato i due beni agli stessi prezzi, si deve studiare il problema

$$
\max u(x, y), \quad \text{sull'insieme} \quad \{p_x x + p_y y - k = 0\}.
$$

Assumendo che *u*(*x, y*) ammetta derivate parziali continue, la funzione lagrangiana ha espressione

$$
L(x, y, \lambda) = u(x, y) - \lambda (p_x x + p_y y - k),
$$

mentre i suoi punti stazionari sono le soluzioni del sistema

<span id="page-244-1"></span>
$$
\begin{cases}\n\frac{\partial L}{\partial x} = \frac{\partial u}{\partial x}(x, y) - \lambda p_x = 0, \\
\frac{\partial L}{\partial y} = \frac{\partial u}{\partial y}(x, y) - \lambda p_y = 0, \\
\frac{\partial L}{\partial \lambda} = k - p_x x - p_y y = 0.\n\end{cases}
$$
\n(9.3)

Ricavando il moltiplicatore di Lagrange dalle prime due equazioni, e quindi sostituendo l'equazione così trovata nella terza, si ottiene la condizione necessaria:

$$
\lambda = \frac{\frac{\partial u}{\partial x}(x, y)}{p_x} = \frac{\frac{\partial u}{\partial y}(x, y)}{p_y},
$$

ovvero, se  $\frac{\partial u}{\partial x}(x,y), \frac{\partial u}{\partial y}(x,y) \neq 0$ , si ha che

$$
\frac{p_x}{p_y} = \frac{\frac{\partial u}{\partial x}(x, y)}{\frac{\partial u}{\partial y}(x, y)}.
$$

In Economia si dice che il tasso (saggio) marginale di sostituzione (il membro di destra dell'equazione precedente) deve essere uguale al rapporto dei prezzi dei due beni. Questa è una condizione necessaria alla massimizzazione dell'utilità del consumatore.

Riprendendo l'Esempio [9.16,](#page-232-0) se  $u(x, y) = xy$ , si ha che (se  $x, y \neq 0$ )

$$
\frac{p_x}{p_y} = \frac{y}{x},
$$

che sostituita ( $y = x \frac{p_x}{p}$ *py* ) nel vincolo di bilancio dà l'equazione

$$
p_x x + p_y x \frac{p_x}{p_y} = 2p_x x = k,
$$

ovvero  $x=\frac{k}{2n}$  $\frac{k}{2p_x}$ , che implica  $y = x \, \frac{p_x}{p_y}$  $\frac{p_x}{p_y} = \frac{k}{2p}$ 2*px px*  $\frac{p_x}{p_y} = \frac{k}{2p}$  $\frac{k}{2p_y}.$  Per  $x,y\neq 0$ , si ha dunque il punto stazionario  $\left(\frac{k}{2n}\right)$  $\frac{k}{2p_x}, \frac{k}{2p}$ 2*py* .

Se  $x = 0$ , allora dalla seconda equazione di  $(9.3)$  si ricava  $\lambda = 0$  e quindi, dalla prima,  $y = 0$ . Il punto  $(0, 0)$  non è però ammissibile nel vincolo di bilancio.

L'unica possibile soluzione del problema vincolato è quindi  $\left(\frac{k}{2n}\right)$  $\frac{k}{2p_x}, \frac{k}{2p}$ 2*py* , che è stata dimostrata nell'Esempio [9.16](#page-232-0) essere un punto di massimo assoluto (per  $p_x = p_y = k = 1$ ).

# **9.8 Massimo e minimo su dominio chiuso e limitato (D)**

In generale, per quanto riguarda l'ottimizzazione di funzioni di due variabili, si può affermare quanto già detto per le funzioni di una variabile.

Una funzione  $f : A \subseteq \mathbb{R}^2 \to \mathbb{R}$  può avere massimo/minimo assoluto:

- **nei punti stazionari interni al suo dominio;**
- **nei punti di frontiera inclusi nel suo dominio.**

Questa affermazione vale in generale per l'ottimizzazione di funzioni di *n* variabili. Tutti gli schemi di risoluzione trattati in questo capitolo si estendono analogamente per funzioni di *n* variabili con domini di ottimizzazione definiti da un numero finito di vincoli.

Se *A* è un insieme chiuso e limitato ed *f* è continua, l'esistenza di massimo e minimo è garantita dal Teorema di Weierstrass.

L'unica differenza nell'ottimizzazione di funzioni di una variabile o di due variabili è la differente natura dei domini di ottimizzazione: è naturalmente più complesso ottimizzare su un dominio multidimensionale.

### **Schema di risoluzione completo di ottimizzazione in un dominio chiuso e limitato (definito da più vincoli) (D)**:

- si controlla la validità del Teorema di Weierstrass per poter stilare una lista di punti candidati tra i quali poter certamente trovare i punti di massimo/minimo;
- si cercano punti candidati a massimo/minimo tra eventuali punti stazionari interni del dominio di ottimizzazione, uguagliando a zero le due derivate parziali della funzione e calcolando la matrice Hessiana per determinare la natura dei punti;
- si cercano altri punti candidati tra i punti di frontiera inclusi nel dominio, riducendo la funzione a univariata o utilizzando il Teorema dei moltiplicatori di Lagrange;
- se la funzione ammette massimo/minimo, si valuta la funzione su tutti i punti candidati: i punti di massimo (minimo) assoluto saranno i punti candidati dove la funzione assume valore più grande (piccolo).

**Esempio 9.22.** Nel caso esistano, si trovino i punti di massimo/minimo assoluto della funzione  $f : \mathbb{R}^2 \to \mathbb{R}$ ,

$$
f(x,y) = -x^3 + \frac{5}{2}xy - y, \quad \text{sull'insieme} \quad Q = \{0 \le x \le 1, 0 \le y \le 1\}.
$$

L'insieme *Q* è il quadrato unitario: è un insieme chiuso e limitato. Essendo la funzione obiettivo continua, essa ammette massimo/minimo assoluto per il Teorema di Weierstrass.

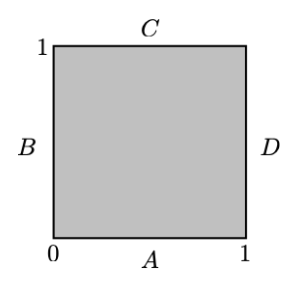

Si ricercano quindi punti candidati ad essere punti di massimo/minimo nei punti stazionari interni a *Q*. Calcolando le derivate parziali della funzione obiettivo e uguagliandole a zero, si ottiene il sistema

$$
\begin{cases} \frac{\partial f}{\partial x} = -3x^2 + \frac{5}{2}y = 0, \\ \frac{\partial f}{\partial y} = \frac{5}{2}x - 1 = 0, \end{cases}
$$

da cui si trova l'unico punto stazionario  $\left(\frac{2}{5}\right)$  $\frac{2}{5},\frac{24}{125}\big)$ . Essendo un punto interno al dominio (il punto appartiene all'interno del quadrato), è possibile calcolare la matrice Hessiana:

$$
H_f(x,y) = \begin{pmatrix} -6x & \frac{5}{2} \\ \frac{5}{2} & 0 \end{pmatrix}.
$$

Si verifica che det $(H_f(x, y)) < 0$ , quindi il punto trovato è un punto di sella.

Requisito necessario per calcolare derivate del primo e secondo ordine in un punto è che il punto in questione sia interno al dominio nel quale lo si sta considerando. È quindi un errore grave procedere al calcolo della matrice Hessiana nei punti di frontiera del dominio di ottimizzazione.

I punti di massimo/minimo della funzione sono quindi localizzati sui quattro lati del quadrato *A*, che costituiscono la frontiera del dominio di ottimizzazione. Su di essi, il comportamento della funzione va analizzato lato per lato:

LATO A)  $y = 0, 0 \le x \le 1$ ; La funzione diviene unidimensionale se considerata sull'intervallo  $x \in [0,1]$ , ovvero  $f(x,0) = -x^3$ . Questa è una funzione decrescente, che ha quindi massimo in  $x = 0$  e minimo in  $x = 1$ . Nel lato A si avrà quindi il punto  $(0,0) \stackrel{f}{\rightarrow} 0$  come candidato massimo, il punto  $(1,0) \stackrel{f}{\rightarrow} -1$  come candidato minimo.

LATO B)  $x = 0, 0 \le y \le 1$ ; si ottimizza  $f(0, y) = -y, y \in [0, 1]$ . Anche in questo caso la funzione è decrescente, quindi ha massimo in  $y = 0$  e minimo in  $y = 1$ . Nel lato B si avrà quindi il punto (0*,* 0) come candidato massimo (già considerato in A), il punto (0*,* 1) *<sup>f</sup>*→ −1 come candidato minimo.

LATO D)  $x = 1, 0 \le y \le 1$ ; si ottimizza  $f(1, y) = -1 + \frac{5}{2}y - y = \frac{3}{2}$  $\frac{3}{2}y-1, y \in [0,1].$  In questo caso, la funzione è crescente e ha massimo in  $y=1$  e minimo in  $y=0$ . Nel lato D si avrà quindi il punto  $(1,1)\stackrel{f}{\rightarrow}\frac{1}{2}$  come candidato massimo, il punto  $(1,0)$  come candidato minimo (già considerato in A).

LATO C)  $y = 1, 0 ≤ x ≤ 1$ ; si ottimizza  $f(x, 1) = h(x) = -x^3 + \frac{5}{2}$  $\frac{5}{2}x-1, x \in [0,1].$ Questa funzione può avere punti di massimo/minimo agli estremi dell'intervallo [0*,* 1] (che corrispondono però a due vertici del quadrato che sono già stati considerati in precedenza), oppure in eventuali punti stazionari al suo interno. Si calcola dunque  $h'(x) = -3x^2 + \frac{5}{2} = 0$ , da cui si ricava la soluzione positiva  $x=\sqrt{\frac{5}{6}}$  $\frac{5}{6}$ . Per capire la natura di questo punto, si può studiare il segno della derivata prima o più velocemente calcolare  $h''(x) = -6x < 0,\, x \in$ (0*,* 1). Il punto in questione è quindi un candidato massimo. Inoltre, questo massimo, dovrà forzatamente superare il valore raggiunto agli estremi (0*,* 1) *<sup>f</sup>*→ −1 e (1*,* 1) *<sup>f</sup>*→ <sup>1</sup> 2 , e quindi sarà il punto di massimo assoluto della funzione.

Dato che la funzione ammette massimo e minimo, dalla analisi dei punti candidati risulta in conclusione che la funzione ha punto di massimo assoluto in  $\left(\sqrt{\frac{5}{6}},1\right)$ ; punti di minimo assoluto in (1*,* 0) e (0*,* 1).

A meno che il testo dell'esercizio non lo richieda espressamente, non è necessario calcolare il valore raggiunto dalla funzione nei punti di massimo/minimo.

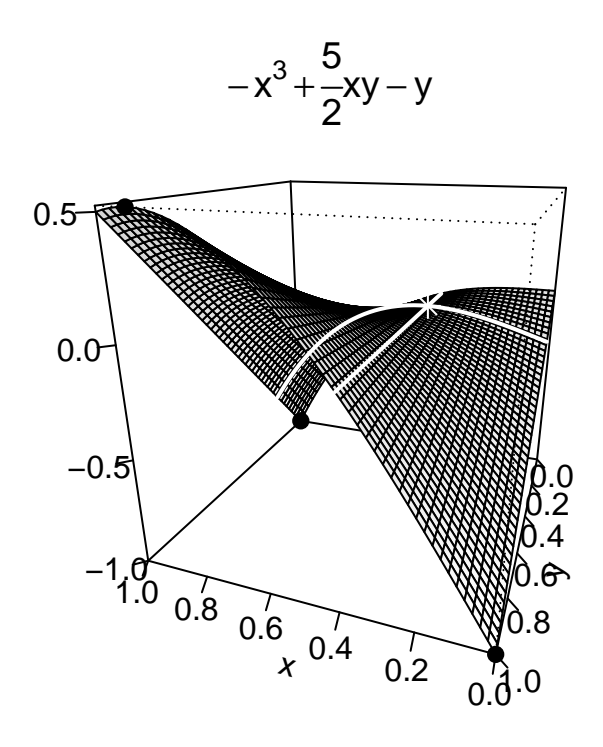

## **9.9 Esercizi riassuntivi**

In alcuni casi particolari, l'ottimizzazione di una funzione di due variabili può essere semplificata. È quindi sempre raccomandabile studiare il problema in oggetto per trovare la strategia di risoluzione più veloce, e non svolgere meccanicamente i passi descritti in generale.

**Esempio 9.23.** Si trovino e si classifichino tutti i punti stazionari della funzione  $g : \mathbb{R}^2 \to \mathbb{R}$ , definita da

$$
g(x, y) = e^{-x^2y + 4y^2x + xy - 1},
$$

indicando se essi sono punti di massimo/minimo assoluto o relativo oppure punti di sella.

È immediato osservare che la presenza dell'esponenziale, funzione strettamente crescente, naturalmente influenza il massimo/minimo della funzione ma non altera la localizzazione dei punti di massimo/minimo.

Si può quindi considerare la funzione

$$
f(x, y) = -x^2y + 4y^2x + xy - 1.
$$

Si cercano i punti stazionari della funzione calcolando le sue derivate parziali e uguagliandole a zero, quindi risolvendo il sistema:

$$
\begin{cases}\n\frac{\partial f}{\partial x} = -2xy + 4y^2 + y = 0, \\
\frac{\partial f}{\partial y} = -x^2 + 8xy + x = 0.\n\end{cases}\n\Rightarrow\n\begin{cases}\ny(-2x + 4y + 1) = 0, \\
x(-x + 8y + 1) = 0.\n\end{cases}
$$

Per trovare tutti i punti stazionari, si discutono i seguenti casi sfruttando la legge di annullamento del prodotto:

#### 9.9. ESERCIZI RIASSUNTIVI 237

1) se  $x = 0$ , dalla prima equazione si ricava:

$$
y(4y + 1) = 0 \Rightarrow y = 0, -\frac{1}{4}.
$$

Si trovano quindi i due punti stazionari  $(0,0)$  e  $(0,-\frac{1}{4})$  $(\frac{1}{4})$ ;

2) se  $y = 0$ , dalla seconda equazione si ricava:

$$
x(-x+1) \Rightarrow x = 0, 1.
$$

Si trovano quindi i due punti stazionari (0*,* 0) (già considerato) e (1*,* 0);

3) nel caso rimanente, ovvero se  $x \neq 0$  e  $y \neq 0$ , dalla legge di annullamento del prodotto applicata alle prime due equazioni si ricava il sistema lineare

$$
\begin{cases}\n-2x + 4y + 1 &= 0, \\
-x + 8y + 1 &= 0,\n\end{cases}
$$

che ha come unica soluzione (si veda il Capitolo [7\)](#page-169-0) il punto  $\left(\frac{1}{3}\right)$  $\frac{1}{3}, -\frac{1}{12}$ .

Per capire la natura dei quattro punti stazionari trovati, si calcola la matrice Hessiana

$$
H_f(x,y) = \begin{pmatrix} -2y & -2x + 8y + 1 \\ -2x + 8y + 1 & 8x \end{pmatrix},
$$

e si procede applicando il Teorema [9.4.](#page-226-0)

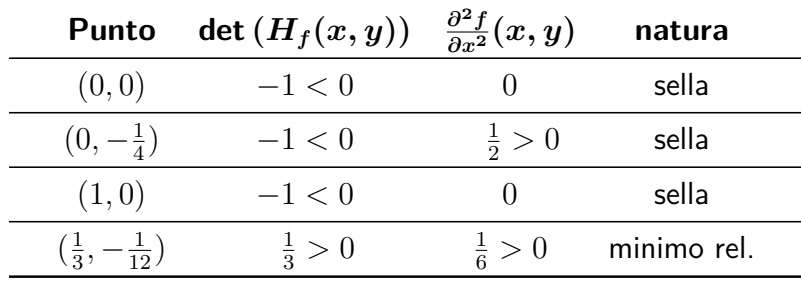

In conclusione, *f*(*x, y*) non ammette massimo assoluto (altrimenti lo avremmo trovato tra i punti stazionari), e nemmeno minimo assoluto poiché

$$
\lim_{x \to +\infty} f(x, 1) = \lim_{x \to +\infty} -x^2 + 5x - 1 = -\infty.
$$

Le stesse conclusioni valgono per  $g(x, y) = e^{f(x, y)}$ .

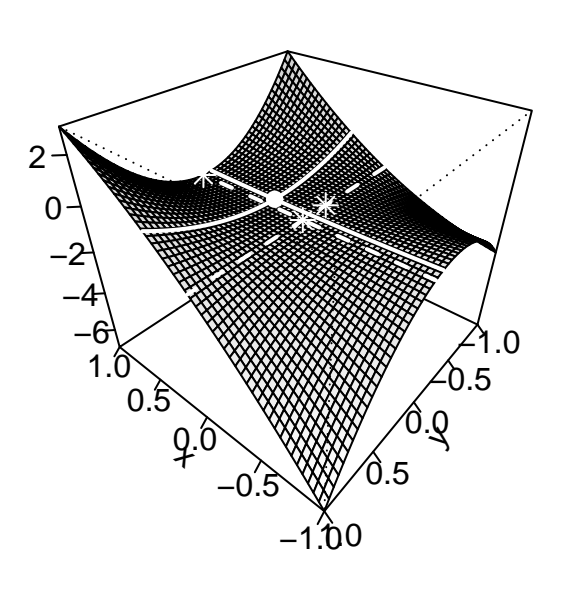

 $-x^2y + 4y^2x + xy - 1$ 

Un altro caso facilmente risolvibile è quello in cui la funzione obiettivo sia a variabili separabili ovvero si possa esprimere come

$$
f(x, y) = g(x) + h(y).
$$

In questo caso, è sufficiente ottimizzare separatamente le due funzioni *g* e *h* di una variabile, come nell'esempio seguente.

**Esempio 9.24.** Nel caso esistano, si trovino i punti di massimo/minimo assoluto della funzione  $f : \mathbb{R}^2 \to \mathbb{R}$ ,

$$
f(x,y) = -x^2 + 2y^3 - y + x - \sqrt{2}, \quad \text{sull'insieme} \quad Q = \{0 \le x \le 1, 0 \le y \le 1\}.
$$

L'insieme *Q* è il quadrato unitario: è un insieme chiuso e limitato. Essendo la funzione obiettivo continua, per il Teorema di Weierstrass essa ammette massimo e minimo assoluti.

È fondamentale osservare che la funzione *f*(*x, y*) può essere scritta come

$$
f(x, y) = g(x) + h(y)
$$
, con  $g(x) = -x^2 + x$ ,  $h(y) = 2y^3 - y - \sqrt{2}$ .

Il massimo (minimo) di *f* è raggiunto in corrispondenza del massimo (minimo) di *g* e *h*. Per quanto riguarda  $g(x) = -x^2 + x = x(-x+1), x \in [0,1]$ , questa funzione è una parabola concava che ha punto di massimo in  $x=\frac{1}{2}$  $\frac{1}{2}$  e punti di minimo in  $x=0,1.$ 

Per quanto riguarda  $h(y) = 2y^3 - y -$ √  $\overline{2},\,y \,\in\,[0,1]$ , si ha  $h'(y)\,=\,6y^2-1\,=\,0$ , per  $y =$ √ 6  $\frac{\sqrt{6}}{6}$ , con  $h''(y) = 12y > 0$ . *h* ha quindi punto di minimo in  $y = \frac{\sqrt{6}}{6}$  $\frac{76}{6}$  e punto di massimo in  $y = 1$  (si osservi che  $h(1) > h(0)$ ).

In conclusione, si ha che *f*(*x, y*) ha punti di minimo assoluto in (0*,* √ 6  $\frac{76}{6}$ ) e  $(1,$ √ 6  $\frac{\sqrt{6}}{6}$ ); punto di massimo assoluto in  $(\frac{1}{2})$  $(\frac{1}{2}, 1).$ 

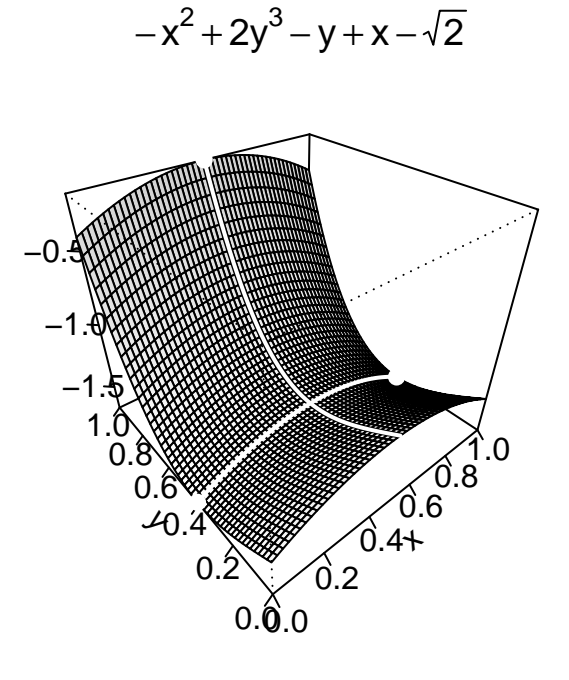

Concludiamo questa sezione con altri due esempi di ottimizzazione.

**Esempio 9.25.** Nel caso esistano, si trovino i punti di massimo/minimo assoluto della funzione  $f : \mathbb{R}^2 \to \mathbb{R}$ ,

$$
f(x, y) = 3x - 4y
$$
, **sull'insieme**  $C = \{x^2 + y^2 = 100\}$ .

L'insieme *C* è rappresentabile sul piano cartesiano come la circonferenza di centro l'origine e raggio pari a 10, ma l'equazione che lo definisce non è di facile sostituzione nella funzione obiettivo per ottenere una funzione univariata. Si può cercare di operare tramite il Teorema dei moltiplicatori di Lagrange (C).

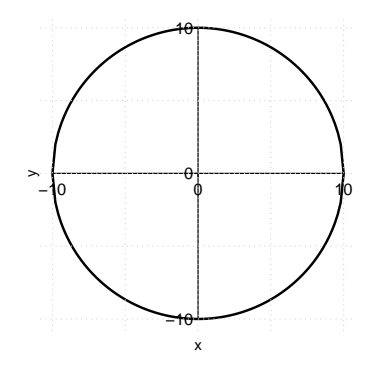

Essendo l'insieme *C* chiuso e limitato e la funzione obiettivo continua, vale il Teorema di Weierstrass, quindi esistono sia massimo che minimo assoluti. Questa è una informazione rilevante: tra i punti candidati soluzioni del sistema delle condizioni di Lagrange, dovranno necessariamente esserci i punti di massimo/minimo della funzione.
I punti stazionari della funzione lagrangiana *L*(*x, y, λ*) = *f*(*x, y*) − *λ g*(*x, y*) sono dati dalle soluzioni del sistema

$$
\begin{cases}\n\frac{\partial L}{\partial x} = 3 - 2\lambda \, x = 0, \\
\frac{\partial L}{\partial y} = -4 - 2\lambda \, y = 0, \\
\frac{\partial L}{\partial \lambda} = 100 - x^2 - y^2 = 0.\n\end{cases}
$$

Dalle prime due equazioni si osserva che deve necessariamente essere  $x, y \neq 0$ . Si può quindi ricavare *λ* da esse:

$$
\lambda = \frac{3}{2x} = \frac{-2}{y},
$$

e sostituire  $y=-\frac{4}{3}$  $\frac{4}{3}x$  nel vincolo, ricavando

$$
x^{2} + \frac{16}{9}x^{2} = \frac{25}{9}x^{2} = 100 \Rightarrow x = \pm\sqrt{36} = \pm 6,
$$

da cui, dalla relazione precedentemente trovata  $y=-\frac{4}{3}$  $\frac{4}{3}x$ , si ottengono i due punti stazionari (per la lagrangiana)

$$
(6, -8) \xrightarrow{f} 50, \quad (-6, 8) \xrightarrow{f} -50.
$$

Essendoci solo due punti candidati ad essere massimo e minimo, e conoscendo che la funzione ammette massimo e minimo, dovrà necessariamente essere punto di massimo assoluto quello dove la funzione ammette valore più grande, punto di minimo assoluto quello dove la funzione ammette valore più piccolo.

In conclusione (6*,* −8) è punto di massimo assoluto, mentre (−6*,* 8) è punto di minimo assoluto.

$$
3x-4y
$$

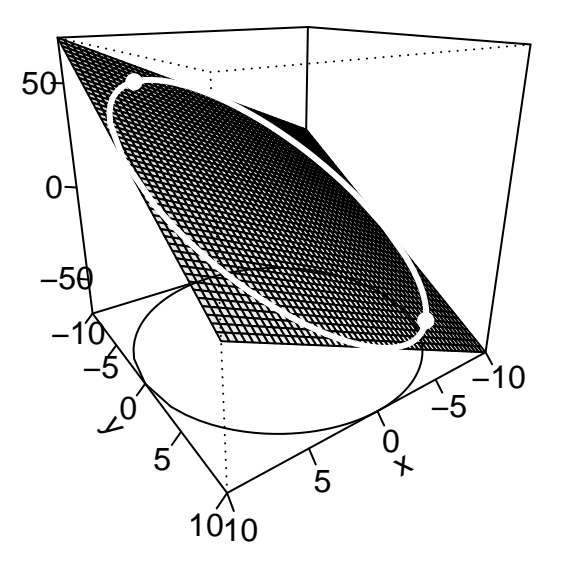

**Esempio 9.26.** Nel caso esistano, si trovino i punti di massimo/minimo assoluto della funzione  $f : \mathbb{R}^2 \to \mathbb{R}$ ,

$$
f(x, y) = x^2 + xy + y^2 - 6x
$$
, *sull'insieme*  $R = \{0 \le x \le 5, -3 \le y \le 0\}$ .

L'insieme *R* è un rettangolo, quindi è un insieme chiuso e limitato. Essendo la funzione obiettivo continua, essa ammette massimo/minimo assoluti per il Teorema di Weierstrass.

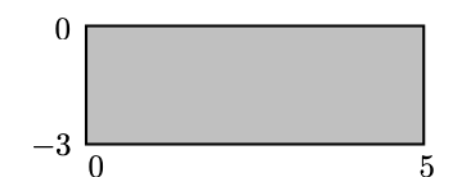

Si procede quindi come per la tipologia D ricercando punti candidati ad essere punti di massimo/minimo nei punti stazionari interni a *R*. Calcolando le derivate parziali della funzione obiettivo e uguagliandole a zero, si ottiene il sistema

$$
\begin{cases} \frac{\partial f}{\partial x} = 2x + y - 6 = 0, \\ \frac{\partial f}{\partial y} = x + 2y = 0, \end{cases}
$$

risolvendo il quale si trova l'unico punto stazionario (4*,* −2). Essendo un punto interno al dominio (il punto appartiene all'interno del rettangolo), è possibile calcolare la matrice Hessiana:

$$
H_f(x,y) = \left(\begin{array}{cc} 2 & 1 \\ 1 & 2 \end{array}\right).
$$

Si verifica che det $(H_f(x,y)) = 4 - 1 = 3 > 0$ , e  $\frac{\partial^2 f}{\partial x^2} = 2 > 0$  per ogni  $(x,y) \in \mathbb{R}^2$  quindi il punto trovato è un punto di minimo assoluto per la funzione *f*(*x, y*) considerata su tutto  $\mathbb{R}^2$ . A maggior ragione esso è punto di minimo assoluto su  $R\subseteq \mathbb{R}^2.$ 

I punti di massimo della funzione sono invece localizzati sui quattro lati di *R*, i punti di frontiera del dominio di ottimizzazione.

La funzione obiettivo è un polinomio di secondo grado in cui i coefficienti delle variabili di secondo grado sono positivi. Non è necessario quindi svolgere in dettaglio uno studio lato per lato come fatto nell'Esempio [9.22,](#page-246-0) perché sostituendo un valore qualsiasi ad una delle due variabili *x* o *y*, si trova in ogni caso una parabola convessa (si può svolgere ad esempio il primo lato sostituendo  $y = 0, 0 \le x \le 5$ ). Di conseguenza, il punto o i punti di massimo assoluto sono localizzati sui vertici del rettangolo. Per trovare esattamente dove, basta sostituire ad ognuno di essi il valore della funzione:

$$
f(0,0) = 0
$$
,  $f(5,0) = -5$ ,  $f(0,-3) = 9$ ,  $f(5,-3) = -11$ .

Dato che la funzione ammette massimo e minimo, dalla analisi dei punti candidati risulta in conclusione che la funzione ha punto di massimo assoluto in (0*,* −3); punto di minimo assoluto in  $(4, -2)$ .

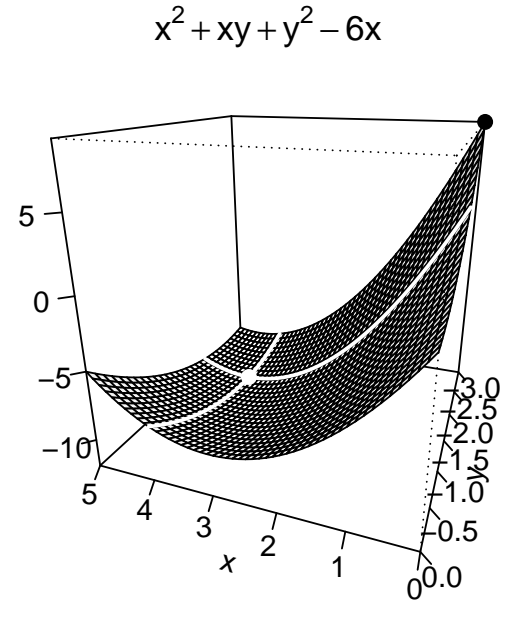

## **9.10 Il modello di regressione lineare**

Il modello (di regressione) lineare è uno dei modelli matematici maggiormente utilizzati in Statistica. Il modello si utilizza nell'ipotesi di una relazione di dipendenza funzionale (lineare) tra due variabili, che permetta di prevedere il valore di una in funzione del valore assunto dall'altra.

Si assuma di avere un numero  $n \in \mathbb{N}, n > 1$ , di osservazioni  $x_i, y_i, \, 1 \leq i \leq n,$  relative a due variabili *X* (variabile indipendente) ed *Y* (variabile dipendente). Ad esempio, si supponga di voler ricavare una relazione lineare tra il peso (*Y* , in kg) e l'altezza (*X*, in cm) di *n* persone. I dati sono rappresentati nel grafico seguente.

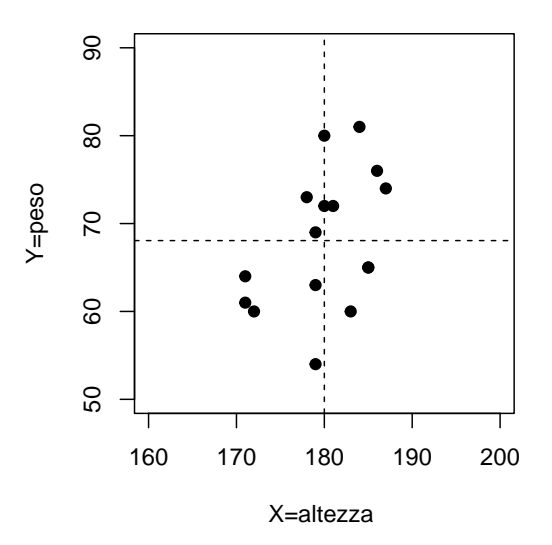

Nel grafico, sono rappresentate anche le **medie campionarie** delle due variabili, ovvero i valori

$$
\bar{x} = \frac{\sum_{i=1}^{n} x_i}{n} = \frac{x_1 + x_2 + \ldots + x_n}{n}, \quad \bar{y} = \frac{\sum_{i=1}^{n} y_i}{n} = \frac{y_1 + y_2 + \ldots + y_n}{n}
$$

Lo scopo del modello lineare è ipotizzare un relazione lineare del tipo

$$
Y = mX + q,
$$

per opportuni valori reali del coefficiente angolare *m* e dell'intercetta *q*. Lo scopo di questa relazione è predire, in corrispondenza dell'osservazione  $x_i$ , il valore della variabile  $y_i$ .

Sui dati osservati, il valore predetto dal modello di lineare in corrispondenza della osservazione *x<sup>i</sup>* è dato da

$$
\hat{y}_i = mx_i + q.
$$

In generale, esso si discosterà dall'effettivo valore osservato di *y<sup>i</sup>* , producendo quindi un  $\vec{e}$ errore. Lo scopo del modello lineare è trovare la relazione lineare (quindi i valori di  $q,m\in\mathbb{R})$ che produca il minimo errore possibile.

Nella pratica, l'errore globalmente commesso dalla retta di regressione viene misurato sommando gli scarti quadratici tra i valori osservati *y<sup>i</sup>* della variabile dipendente e i valori predetti  $\hat{y}_i$  prodotti dalla retta di regressione. Il modello di regressione cerca quindi di trovare

<span id="page-255-0"></span>
$$
\min \sum_{i=1}^{n} (y_i - \hat{y}_i)^2 = \min_{(q,m)\in\mathbb{R}^2} \sum_{i=1}^{n} (y_i - mx_i - q)^2.
$$
 (9.4)

Dato che si cerca di minimizzare una somma di quadrati, il modello di regressione lineare è anche detto metodo dei minimi quadrati. Si osservi che la funzione obiettivo del modello di regressione  $f(q,m) = \sum_{i=1}^n (y_i - mx_i - q)^2$  è una funzione delle due variabili  $q,m$  libere di variare su tutto  $\mathbb{R}^2$ , mentre i valori  $x_i, y_i, 1 \leq i \leq n,$  sono delle costanti.

Il problema di regressione è dunque un problema di ottimizzazione non vincolata di tipo A, per cui un eventuale punto di minimo è da ricercarsi tra i punti stazionari della funzione obiettivo.

Si cercano quindi eventuali punti stazionari della funzione obiettivo calcolando le sue derivate parziali e uguagliandole a zero, quindi risolvendo il sistema:

$$
\begin{cases} \frac{\partial f}{\partial q} = -2 \sum_{i=1}^{n} (y_i - mx_i - q) = 0, \\ \frac{\partial f}{\partial m} = -2 \sum_{i=1}^{n} (y_i - mx_i - q)x_i = 0. \end{cases}
$$

Dividendo per −2 la prima equazione del sistema, e sostituendo le medie campionarie prima definite, si ricava che

$$
\sum_{i=1}^{n} y_i - m \sum_{i=1}^{n} x_i - nq = n\bar{y} - mn\bar{x} - nq = 0 \Rightarrow \bar{y} - m\bar{x} - q = 0,
$$

*.*

ovvero

<span id="page-256-1"></span>
$$
\bar{y} = m\bar{x} + q. \tag{9.5}
$$

Questa equazione esprime il fatto che la retta di regressione lineare dovrà passare per il punto  $(\bar{x}, \bar{y})$  determinato dalle medie campionarie delle due variabili.

Analogamente, dividendo per  $-2$  la seconda equazione del sistema, si ricava

$$
\sum_{i=1}^{n} x_i y_i - m \sum_{i=1}^{n} x_i^2 - q \sum_{i=1}^{n} x_i = \sum_{i=1}^{n} x_i y_i - m \sum_{i=1}^{n} x_i^2 - q n \bar{x} = 0.
$$

Sostituendo nell'ultima equazione la relazione  $q = \bar{y} - m\bar{x}$  precedentemente trovata, si ottiene

$$
\sum_{i=1}^{n} x_i y_i - m \sum_{i=1}^{n} x_i^2 - (\bar{y} - m\bar{x}) n\bar{x} = \sum_{i=1}^{n} x_i y_i - m \sum_{i=1}^{n} x_i^2 - n\bar{x}\bar{y} + mn\bar{x}^2 = 0,
$$

da cui si arriva a

$$
\left(\sum_{i=1}^n x_i y_i - n\overline{x}\overline{y}\right) = m\left(\sum_{i=1}^n x_i^2 - n\overline{x}^2\right).
$$

Se  $\sum_{i=1}^n x_i^2 - n\bar{x}^2 \neq 0$  (questo succede se le  $n>1$  osservazioni  $(x_i,y_i)$  non sono già tutte allineate su una retta), si ottiene

<span id="page-256-0"></span>
$$
m = \frac{\left(\sum_{i=1}^{n} x_i y_i - n \bar{x} \bar{y}\right)}{\left(\sum_{i=1}^{n} x_i^2 - n \bar{x}^2\right)}.
$$
\n(9.6)

Le due equazioni [\(9.6\)](#page-256-0) e [\(9.5\)](#page-256-1) determinano l'unico punto stazionario della funzione *f*(*q, m*). Per capirne la natura, si calcola la matrice Hessiana

$$
H_f(q,m) = \begin{pmatrix} 2n & 2n\bar{x} \\ 2n\bar{x} & 2\sum_{i=1}^n x_i^2 \end{pmatrix} = 2n \begin{pmatrix} 1 & \bar{x} \\ \bar{x} & \left(\sum_{i=1}^n x_i^2\right)/n \end{pmatrix}.
$$

Controllando quindi le condizioni del Teorema [9.3,](#page-223-0) si ha che *<sup>∂</sup>* 2*f ∂x*<sup>2</sup> = 1 *>* 0 e

$$
\det\left(H_f(q,m)\right) = \frac{\sum_{i=1}^n x_i^2}{n} - \bar{x}^2 > 0.
$$

L'ultima diseguaglianza segue da un noto risultato statistico, nell'ipotesi che le *x<sup>i</sup>* non siano tutte identiche.

Risulta quindi che il punto stazionario trovato, e determinato dalle equazioni [\(9.6\)](#page-256-0) e [\(9.5\)](#page-256-1), è un punto di minimo assoluto per *f*(*q, m*) e rappresenta i parametri della retta di regressione ottimale.

```
#Dati riguardanti peso e altezza di n persone
h=c(186,181,171,178,172,179,179,180,187,179,185,171,184,180,185,183)
w=c(76,72,64,73,60,54,69,80,74,63,65,61,81,72,65,60)
#Grafico delle osservazioni
mh = min(h, 160)Mh=max(h,200)mw = min(w, 50)Mw = max(w, 90)par(mfrow=c(1,1), pty="s")plot(h,w,xlab="altezza",ylab="peso",pch=19,xlim=c(mh,Mh),ylim=c(mw,Mw))
#Nel grafico vengono riportati i valori medi delle osservazioni
abline(v=mean(h), lty =2, lwd = 1)
abline(h=mean(w), lty =2, lwd = 1)
#calcolo modello di regressione lineare
reg=lm(w~h)
#retta di regressione
abline(reg)
```
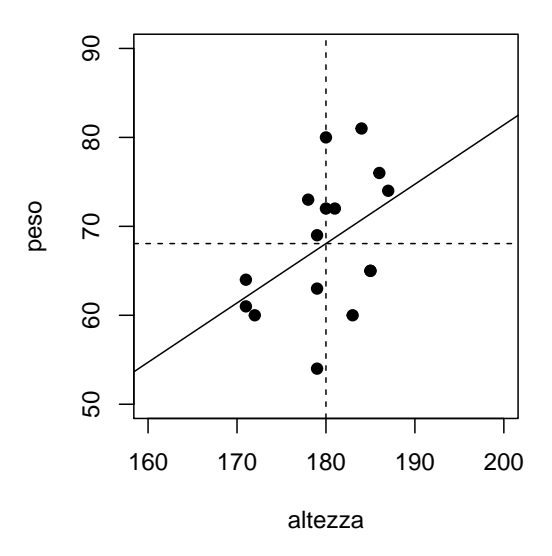

*#parametri stimati* reg\$coefficients

## (Intercept) h ## -52.0897843 0.6675127

È possibile sfruttare il calcolo matriciale introdotto nel Capitolo [8](#page-189-0) per scrivere in modo molto più elegante e conciso il modello di regressione.

Si definiscano le matrici

$$
\mathbf{X} = \begin{pmatrix} 1 & x_1 \\ 1 & x_2 \\ \vdots & 0 \\ 1 & x_n \end{pmatrix}, \quad \mathbf{Y} = \begin{pmatrix} y_1 \\ y_2 \\ \vdots \\ y_n \end{pmatrix}, \quad \mathbf{b} = \begin{pmatrix} q \\ m \end{pmatrix}.
$$

Si osservi che **X** è una matrice  $n \times 2$ , mentre **Y** e **b** sono vettori colonna di dimensioni  $n \times 1$  e, rispettivamente,  $2 \times 1$ .

Osservando che

$$
\mathbf{Y}^t \mathbf{Y} = \begin{pmatrix} y_1 & y_2 & \cdots & y_n \end{pmatrix} \begin{pmatrix} y_1 \\ y_2 \\ \vdots \\ y_n \end{pmatrix} = y_1^2 + y_2^2 + \ldots + y_n^2,
$$

e

$$
\mathbf{Xb} = \left( \begin{array}{c} q + mx_1 \\ q + mx_2 \\ \vdots \\ q + mx_n \end{array} \right),
$$

la funzione obiettivo in [\(9.4\)](#page-255-0) può essere scritta come

$$
(\mathbf{Y}-\mathbf{X}\mathbf{b})^t(\mathbf{Y}-\mathbf{X}\mathbf{b}).
$$

Svolgendo la funzione obiettivo, si trova

$$
(\mathbf{Y} - \mathbf{X}\mathbf{b})^t(\mathbf{Y} - \mathbf{X}\mathbf{b}) = \mathbf{Y}^t\mathbf{Y} - (\mathbf{X}\mathbf{b})^t\mathbf{Y} - \mathbf{Y}^t(\mathbf{X}\mathbf{b}) + (\mathbf{X}\mathbf{b})^t(\mathbf{X}\mathbf{b})
$$
  
=  $\mathbf{Y}^t\mathbf{Y} - 2(\mathbf{X}\mathbf{b})^t\mathbf{Y} + (\mathbf{X}\mathbf{b})^t(\mathbf{X}\mathbf{b}).$ 

Il problema [\(9.4\)](#page-255-0) può essere quindi scritto come

$$
\min_{\mathbf{b}\in\mathbb{R}^2} \quad \mathbf{Y}^t\mathbf{Y}-2(\mathbf{X}\mathbf{b})^t\mathbf{Y}+(\mathbf{X}\mathbf{b})^t(\mathbf{X}\mathbf{b}).
$$

Il sistema dal quale ricavare i punti stazionari può essere scritto in forma matriciale come

$$
\frac{\partial}{\partial \mathbf{b}} \left( \mathbf{Y}^t \mathbf{Y} - 2(\mathbf{X} \mathbf{b})^t \mathbf{Y} + (\mathbf{X} \mathbf{b})^t (\mathbf{X} \mathbf{b}) \right) = -2\mathbf{X}^t \mathbf{Y} + 2\mathbf{X}^t \mathbf{X} \mathbf{b} = 0,
$$

ovvero

$$
(\mathbf{X}^t \mathbf{X}) \mathbf{b} = \mathbf{X}^t \mathbf{Y}.
$$

Questo è un sistema lineare che, nel caso **X***<sup>t</sup>***X** sia invertibile, ha come unica soluzione

$$
\mathbf{b} = (\mathbf{X}^t \mathbf{X})^{-1} \mathbf{X}^t \mathbf{Y}.
$$

Si può verificare che questa scrittura è equivalente alle equazioni [\(9.6\)](#page-256-0) e [\(9.5\)](#page-256-1) precedentemente trovate.

```
#Dati riguardanti peso e altezza di n persone
h=c(186,181,171,178,172,179,179,180,187,179,185,171,184,180,185,183)
w=c(76,72,64,73,60,54,69,80,74,63,65,61,81,72,65,60)
#Modello di regressione in forma matriciale
Y=cbind(w)U=rep(1,length(h))X=cbind(U,h)beta=solve(t(X),\frac{1}{2},\frac{1}{2})%*%t(X),\frac{1}{2},\frac{1}{2}beta[1,1]
```
## [1] -52.08978

 $beta[2,1]$ 

## [1] 0.6675127

#### **9.11 Esercizi**

**9.1.** Si dica se esistono, e nel caso si trovino i punti di massimo/minimo assoluti della funzione

$$
f(x, y) = 2x^3 - 4xy + 2y
$$
, **sull'insieme**  $\{0 \le x \le 1, 0 \le y \le 1\}$ .

$$
[p. max in (x, y) = (0, 1), (1, 0), p. min in (x, y) = \left(\sqrt{\frac{2}{3}}, 1\right).]
$$

**9.2.** Si dica se esistono, e nel caso si trovino i punti di massimo/minimo assoluti della funzione

$$
f(x,y) = -x^2 + 2y^3 - xy + x - 1, \quad \text{sull'insieme} \quad \{0 \le x \le 1, 0 \le y \le 1\}.
$$

$$
[p. max in (x, y) = (0, 1), p. min in (x, y) = (1, \frac{\sqrt{6}}{6}).]
$$

**9.3.** Si determinino e classifichino i punti stazionari della funzione

$$
f(x,y) = x^3 - y^2 + 6y - 12x + 5,
$$

dimostrando per ognuno di essi se si tratta di punti di sella, o punti di massimo/minimo relativi/assoluti.

 $[(2, 3)$  (p. sella),  $(-2, 3)$  (p. max rel.). No max ass. dato che  $\lim_{x\to+\infty} f(x, 0) = +\infty$ .

**9.4.** Si dica se esistono, e nel caso si trovino i punti di massimo/minimo assoluti della funzione

$$
f(x,y) = -x^2 + y^3 - y + x - 1, \quad \text{sull'insieme} \quad \{0 \le x \le 1, 0 \le y \le 1\}.
$$
\n[ p. max in  $(x, y) = \left(\frac{1}{2}, 0\right), \left(\frac{1}{2}, 1\right), \text{ p. min in } (x, y) = \left(0, \frac{\sqrt{3}}{3}\right), \left(1, \frac{\sqrt{3}}{3}\right).$ 

\n

**9.5.** Si dica se esistono e nel caso si trovino massimo/minimo assoluti della funzione

$$
f(x, y) = 4x2 + y2 - 3x + 1
$$
, **sull'insieme**  $\{x2 + y2 = 1\}$ ,

nel caso indicando dove essi sono eventualmente raggiunti.

$$
[\max f = 8 = f(-1,0), \min f = \frac{5}{4} = f\left(\frac{1}{2}, \frac{-\sqrt{3}}{2}\right) = f\left(\frac{1}{2}, \frac{\sqrt{3}}{2}\right).
$$

**9.6.** Classificare la natura di tutti i punti stazionari della funzione  $f:\mathbb{R}^2\to\mathbb{R},$ 

$$
f(x,y) = x^2y - 2y^2x - 3xy + 4,
$$

indicando se essi sono punti di massimo/minimo relativi/assoluti oppure punti di sella.

$$
[(0, -3/2), (0, 0), (3, 0) \text{ (p. sella)}, (1, -\frac{1}{2}) \text{ (p. max rel.)}.
$$
  
No max ass. dato che  $\lim_{x \to +\infty} f(x, 1) = +\infty$ .

**9.7.** Si dica se esistono e nel caso si determinino massimo/minimo assoluti della funzione

$$
f(x, y) = 2x^2 + y^2 - 1
$$
, sull'insieme  $\{x - y^2 = 3\}$ ,

nel caso indicando dove essi sono eventualmente raggiunti.

[ *f* non ha max, mentre  $\min f = 17 = f(3, 0)$ .]

**9.8.** Indicare la natura degli eventuali punti stazionari della funzione  $f:\mathbb{R}^2\to\mathbb{R}$ ,

$$
f(x,y) = e^{x^2 - 4xy + y^3},
$$

indicando se essi sono punti di massimo/minimo relativi/assoluti oppure punti di sella.

 $[ (0,0)$  (p. sella),  $\left(\frac{16}{3}\right)$  $\frac{16}{3}, \frac{8}{3}$ 3 (p. min rel.). No min ass. dato che lim*y*→−∞ *f*(0*, y*) = 0 e *f*(*x, y*) *>* 0. ] **9.9.** Si dica se esistono, e nel caso si trovino i punti di massimo/minimo assoluti della funzione

 $f(x, y) = 3x^2 - y^2 + 2$  sull'insieme  $x - y^2 = 0$ .

[ p. min in  $\left(\frac{1}{6}\right)$  $\frac{1}{6}$ √ 6 6  $e^{\frac{1}{6}}$  $\frac{1}{6}$ ,  $-$ √ 6 6 ),  $f$  non ha max. ]

**9.10.** Si determinino e classifichino i punti stazionari della funzione  $f:\mathbb{R}^2\to\mathbb{R},$ 

$$
f(x,y) = x^3 - 2xy + y^2,
$$

dimostrando per ognuno di essi se si tratta di punti di sella, o punti di massimo/minimo relativi/assoluti.

 $[ (0,0)$  (p. sella),  $(\frac{2}{3})$  $\frac{2}{3}, \frac{2}{3}$ 3  $\left($   $\left(\mathsf{p.} \text{ min rel.}\right)$ . No min ass. dato che  $\lim_{x\to -\infty} f(x,1) = -\infty$ . ]

**9.11.** Trovare e classificare i punti stazionari della funzione  $f:\mathbb{R}^2\to\mathbb{R},$ 

$$
f(x,y) = 2x^4 + 3x^2 + 4y^2 - y,
$$

dimostrando per ognuno di essi se si tratta di punti di sella, o punti di massimo/minimo relativi/assoluti.

> $[$  L'unico punto stazionario è  $\left(0, \frac{1}{8}\right)$ 8 ), che è punto di minimo assoluto. ]

**9.12.** Classificare la natura di tutti i punti stazionari della funzione  $f:\mathbb{R}^2\to\mathbb{R},$ 

$$
f(x,y) = -y^2x + 2x^2y - xy,
$$

dimostrando per ognuno di essi se si tratta di punti di sella, o punti di massimo/minimo relativi/assoluti.

$$
[\ (0, -1), (0, 0), \left(\frac{1}{2}, 0\right) \text{ (p. sella)}, \left(\frac{1}{6}, -\frac{1}{3}\right) \text{ (p. max rel.)}.
$$
  
No max ass. dato che  $\lim_{x \to +\infty} f(x, 1) = +\infty$ .

**9.13.** Si dica se esistono, e nel caso si trovino i punti di massimo/minimo assoluti della funzione

$$
f(x,y) = -x^2 + 2y^3 - y + x - 1, \quad \text{sull'insieme} \quad \{0 \le x \le 1, 0 \le y \le 1\}.
$$
\n[ p. max in  $\left(\frac{1}{2}, 1\right)$ , p. min in  $\left(1, \frac{\sqrt{6}}{6}\right)$  e  $\left(0, \frac{\sqrt{6}}{6}\right)$ .]

**9.14.** Si dica se esistono e nel caso si determinino massimo/minimo assoluti della funzione

$$
f(x, y) = 3x + 4y
$$
, **sull'insieme**  $\{x^2 + y^2 = 225\}$ ,

nel caso indicando dove essi sono eventualmente raggiunti.

$$
[\max f = 75 = f(9, 12), \min f = -75 = f(-9, -12).
$$

**9.15.** Classificare la natura di tutti i punti stazionari della funzione  $f: \mathbb{R}^2 \to \mathbb{R},$ 

$$
f(x,y) = x^2 - 2y^2 - xy - x^3,
$$

dimostrando per ognuno di essi se si tratta di punti di sella, o punti di massimo/minimo relativi/assoluti.

$$
[ (0,0) ( \text{sella} ), \left(\frac{3}{4}, -\frac{3}{16}\right) (p. max rel.).
$$
 No max ass. dato che  $\lim_{x\to -\infty} f(x,0) = +\infty$ .

**9.16.** Classificare la natura di tutti i punti stazionari della funzione  $f:\mathbb{R}^2\to\mathbb{R},$ 

$$
f(x,y) = (x^2 - 3xy)e^y,
$$

dimostrando per ognuno di essi se si tratta di punti di sella, o punti di massimo/minimo relativi/assoluti.

[  $(0,0)$ (p. sella),  $(-3,-2)$  (p. min rel.). No min ass. dato che  $\lim_{y\to+\infty} f(1,y) = -\infty$ .]

**9.17.** Si dica se esistono, e nel caso si trovino i punti di massimo/minimo assoluti della funzione  $f : \mathbb{R}^2 \to \mathbb{R}$ ,

 $f(x, y) = x^2 + y^2 + y - 1$ , sull'insieme  $A = \{x^2 + y^2 \le 1\}$ *.* 

$$
[ \text{ p. max in } (x, y) = (0, 1), \text{ p. min in } (x, y) = (0, -\frac{1}{2}).
$$

# **Capitolo 10**

## **Matematica finanziaria**

Questo capitolo introduce alcuni elementi di Matematica Finanziaria che permetteranno la valutazione di semplici operazioni finanziarie quale quella di mutuo a tasso fisso.

Dato che verranno utilizzati codici scritti in R per la soluzione di alcuni esempi, in questo capitolo verrà utilizzato il punto come separatore decimale (secondo la notazione anglosassone largamente utilizzata nei codici di programmazione).

## **10.1 Operazioni finanziarie e TAN**

La Matematica Finanziaria si basa sul fatto che **importi monetari certi riferiti ad istanti temporali differenti hanno valori attuali differenti**, e si pone come obiettivo la valutazione di una qualsiasi operazione finanziaria.

**Definizione 10.1.** Una **operazione finanziaria** è un flusso di importi monetari certi riferiti ad istanti temporali differenti. Una operazione finanziaria è rappresentabile tramite due vettori  $\boldsymbol{x},\boldsymbol{t}\in\mathbb{R}^n$ :

- il vettore  $\mathbf{x} = (x_1, x_2, \ldots, x_n)$  rappresenta *n* importi monetari;
- il vettore  $\boldsymbol{t} = (t_1, t_2, \ldots, t_n)$ , con  $t_1 < t_2 < \ldots < t_n$ , rappresenta le *n* scadenze alle quali gli importi monetari saranno disponibili.

Nel seguito rappresenteremo i due vettori su un segmento ordinato rappresentante il tempo.

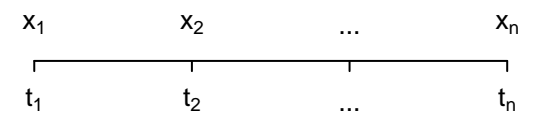

Si consideri una semplice operazione finanziaria come il deposito di una somma di importo  $S_0 > 0$  al tempo  $t = 0$  (oggi) su un conto remunerato presso un istituto finanziario (nel seguito, più semplicemente, una banca). Dopo un anno  $(t = 1)$ , al netto della tassazione vigente e delle eventuali spese del conto che al momento non vengono considerate, la somma avrà maturato degli interessi e sarà pari ad  $S_1\geq 0$ :

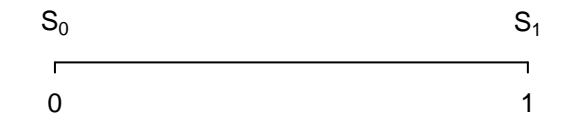

Nel cosiddetto regime della capitalizzazione composta degli interessi, se la banca remunera il conto con un **Tasso Annuo Nominale di interesse (TAN)** pari ad *i* ∈ [−1*,* +∞), si avrà che

$$
S_1 = S_0 \left( 1 + i \right).
$$

Invertendo la formula, si trova che il tasso di interesse offerto dalla banca è dato dalla differenza tra capitale finale e capitale iniziale, diviso quest'ultimo:

$$
i = \frac{S_1 - S_0}{S_0}.
$$

Storicamente, può essere considerato normale un regime di capitalizzazione con tassi di interesse positivi, ovvero una situazione in cui un capitale dato in prestito produce interessi, e quindi aumenta nel tempo.

Non è da escludersi però un regime con tassi negativi (comunque con *i* ≥ −1 dato che per *i* = −1 la somma *S*<sup>1</sup> si annulla), in cui il capitale depositato si deprezza. Questa è una situazione che ha caratterizzato molti Paesi ad esempio negli anni 2020-2022. A titolo di esempio, si può reperire il tasso [EURIBOR](https://mutuionline.24oreborsaonline.ilsole24ore.com/guide-mutui/euribor.asp), ovvero il tasso di interesse interbancario di riferimento diffuso giornalmente dalla Federazione Bancaria Europea come media ponderata dei tassi di interesse ai quali le Banche operanti nell'Unione Europea cedono i depositi in prestito. Questo è il tasso tipicamente utilizzato come parametro di indicizzazione dei mutui a tasso variabile. Alla data del 7/4/2022, l'EURIBOR a 12 mesi era pari a *i* = −0*,* 063%.

Ad un tasso di interesse nullo  $i = 0$ , il tempo non altera il valore delle somme depositate, e diventa immediata la valutazione di una operazione finanziaria.

Se la somma  $S_0$  depositata al tempo  $t = 0$  viene tenuta sul conto per *due* anni, il capitale  $S_2$  che verrà maturato in  $t = 2$  sarà pari a

$$
S_2 = S_1 (1 + i) = S_0 (1 + i)^2.
$$

Dopo *n* anni, in  $t = n$ , si avrà

$$
S_n = S_0 \left(1 + i\right)^n.
$$

Ad esempio, supponiamo di aver depositato la somma di  $S_0 = 10000$  EUR su un conto remunerato al

$$
TAN = 2\% = \frac{2}{100} = 0.02.
$$

Dopo un anno, la somma sarà pari a

$$
S_1 = S_0 (1 + i) = 10000(1.02) = 10200 \text{ EUR}.
$$

In un anno quindi la somma depositata avrà maturato il  $2\%$  di interessi, ovvero 200 EUR. Se lasciamo la somma depositata per un altro anno, si avrà

$$
S_2 = S_0 (1 + i)^2 = 10000(1.02)^2 = 10404
$$
 EUR.

Nel secondo anno, la somma ha quindi maturato 204>200 EUR di interessi: infatti nel secondo anno non si è rivalutata solo la somma iniziale di 10000 EUR, ma anche gli interessi che essa ha maturato alla fine del primo anno.

Chi fosse in possesso di un conto corrente può reperire il TAN attualmente praticato dalla sua banca nel "Documento di Sintesi" riportante le condizioni economiche del conto.

#### **10.2 Periodi di capitalizzazione e TAE**

Gli interessi su una somma possono maturare anche su un periodo differente, generalmente inferiore all'anno. Il periodo in cui matura l'interesse su una determinata somma è detto **periodo di capitalizzazione**. Se pensiamo ad un conto corrente, dove avvengono transazioni su base giornaliera, la banca potrebbe aver interesse a calcolare gli interessi ogni giorno; su un prestito che tipicamente viene rimborsato tramite rate mensili, è necessario avere un periodo di capitalizzazione mensile.

Se si adotta un periodo di capitalizzazione inferiore all'anno, il TAN viene diviso per il numero *m* di periodi di capitalizzazione nell'anno per ottenere il tasso di interesse che matura sul singolo periodo.

Formalmente, se su una somma  $S_0$  depositata al tempo  $t = 0$  maturano interessi con un TAN pari a *i*, il capitale  $S_1$  che verrà maturato al tempo  $t = 1$  dopo m periodi di capitalizzazione sarà pari a

$$
S_1 = S_0 \left( 1 + \frac{i}{m} \right)^m.
$$

**Esempio 10.1.** In Tabella [10.1](#page-266-0) si possono visualizzare le differenze tra gli interessi maturati a seconda dei diversi periodi di capitalizzazione per una stessa somma iniziale di  $S = 10000$ EUR su cui maturano interessi al  $TAN=2\%$ .

<span id="page-266-0"></span>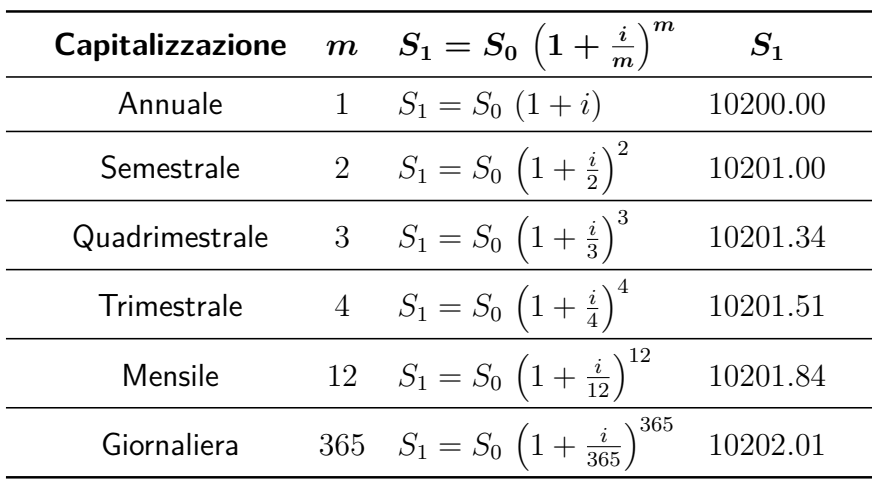

Tabella 10.1: Differenze tra gli interessi maturati per diversi periodi di capitalizzazione

Attenzione al fatto che un periodo di capitalizzazione **quadrimestrale** corrisponde ad una capitalizzazione degli interessi che avviene  $m = 3$  volte in un anno; un periodo di capitalizzazione **trimestrale** corrisponde ad una capitalizzazione degli interessi che avviene  $m = 4$  volte in un anno.

Dalla Tabella [10.1,](#page-266-0) è evidente che, a parità di periodo di tempo (ad esempio un anno), maturano più interessi sulla stessa somma se si adotta un periodo di capitalizzazione più breve. Infatti, dopo ogni periodo di capitalizzazione maturano interessi non solo sulla somma iniziale, ma anche sugli interessi maturati nei periodi precedenti.

Ne segue che, se si adotta un periodo di capitalizzazione inferiore all'anno, il tasso di interesse effettivamente realizzato, ovvero il **Tasso Annuo Effettivo di interesse (TAE)** risulterà maggiore del TAN. Se si considera una somma *S*<sup>0</sup> su cui maturano interessi per un anno in *m* periodi di capitalizzazione si avrà che

$$
\mathsf{TAE} = \frac{S_0 \left(1 + \frac{i}{m}\right)^m - S_0}{S_0} = \left(1 + \frac{i}{m}\right)^m - 1 = \left(1 + \frac{\mathsf{TAN}}{m}\right)^m - 1.
$$

Se si utilizza una capitalizzazione annuale degli interessi  $(m = 1)$ , si avrà che TAE = TAN. Se si utilizza un periodo di capitalizzazione inferiore all'anno, si avrà che TAE *>* TAN, e il TAE sarà tanto maggiore quanto più frequente la capitalizzazione degli interessi; si veda la Tabella 10.4.

**Esempio 10.2.** Si consideri una somma iniziale di  $S_0 = 50000$  EUR depositata ad un TAN pari a *i* = 5%. Quanto varrà la somma finale *S<sup>n</sup>* dopo *n* = 10 anni con una capitalizzazione in *m* periodi annuali?

Con una capitalizzazione in *m* periodi annuali, al termine di *n* anni, gli interessi maturano *mn* volte, quindi si ha

$$
S_n = S_0 \left( 1 + \frac{i}{m} \right)^{mn}.
$$

```
#Somma iniziale
S_0=50000
#Anni di deposito
n=10
#TAN
i=0.05
#Formula per la somma finale
S n   - function(m) {
  S 0*(1+i/m)^{(m*n)}}
#Vettore periodi di capitalizzazione
m=c(1,2,3,4,12,365)
#Calcolo vettore somme finali
Sn=S_n(m)knitr::kable(
  cbind(m,Sn), booktabs = TRUE,
  caption = 'Soluzione Esempio 10.2',position = "!h",linesep = ""
)
```
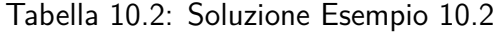

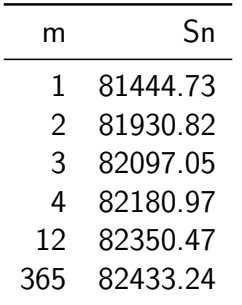

Più frequente la capitalizzazione degli interessi, maggiore la somma che si otterrà alla fine dello stesso periodo.

**Esempio 10.3.** Quanti anni *n* devono passare affinché una somma depositata ad un TAN pari a *i* = 5% diventi *k* ∈ N volte la somma iniziale in un regime di capitalizzazione degli interessi in *m* periodi all'anno?

Ricordando la formula precedente con  $S_n = kS_0$ :

$$
k S_0 = S_0 \left( 1 + \frac{i}{m} \right)^{mn},
$$

si deve risolvere per il numero di anni *n*. Semplificando il capitale iniziale, che non ha nessuna influenza, e applicando la funzione logaritmo a sinistra e a destra del segno di uguaglianza, si ottiene

$$
\log k = \log \left( 1 + \frac{i}{m} \right)^{mn} = mn \log \left( 1 + \frac{i}{m} \right),
$$

da cui

$$
n = \frac{\log k}{m \log \left(1 + \frac{i}{m}\right)}.
$$

```
#TAN
i=0.05
#Incremento del capitale iniziale (k=2 -> raddoppio)
k=2#Formula per il numero di anni necessari
n<- function(m) {
  log(k)/m/log(1+i/m)}
#Vettore periodi di capitalizzazione
m=c(1,2,3,4,12,365)
#Calcolo vettore anni necessari
anni=n(m)knitr::kable(
  cbind(m,anni), booktabs = TRUE,
  caption = 'Soluzione Esempio 10.3',position = "!h",linesep = ""
)
```
Più frequente la capitalizzazione degli interessi, minore il numero di anni che servono per raddoppiare il capitale.

| m   | annı     |  |
|-----|----------|--|
| 1   | 14.20670 |  |
| 2   | 14.03552 |  |
| 3   | 13.97815 |  |
| 4   | 13.94941 |  |
| 12  | 13.89180 |  |
| 365 | 13.86389 |  |

Tabella 10.3: Soluzione Esempio 10.3

Per la valutazione degli strumenti esistenti sul mercato finanziario, in cui ordini e prezzi si muovono su intervalli di tempo infinitesimali, è necessario introdurre una capitalizzazione degli interessi *continua*, dove gli interessi su un capitale maturano istante dopo istante. Il tasso di interesse effettivo in capitalizzazione continua TAE*<sup>c</sup>* è definito come il limite del tasso di interesse della capitalizzazione su *m* periodi annuali, per  $m \to +\infty$ .

Assumendo un TAN pari ad  $i > 0$ , ponendo  $r = \frac{m}{i}$  $\frac{n}{i}$ , e ricordando il limite notevole  $(4.1)$  nel Capitolo [4,](#page-91-0) ovvero

<span id="page-269-0"></span>
$$
\lim_{x \to +\infty} \left(1 + \frac{1}{x}\right)^x = e,\tag{10.1}
$$

si calcola che

$$
\mathsf{TAE}_c = \lim_{m \to +\infty} \left( 1 + \frac{i}{m} \right)^m - 1 = \lim_{r \to +\infty} \left( 1 + \frac{1}{r} \right)^{ri} - 1 = \lim_{r \to +\infty} \left( \left( 1 + \frac{1}{r} \right)^r \right)^i - 1 = e^i - 1.
$$

Sebbene le tavole logaritmiche in base *e* fossero già state pubblicate da John Napier (Nepero) nel 1614, il matematico svizzero Jakob Bernoulli riscoprì il numero *e* nel secolo successivo come valore del limite [\(10.1\)](#page-269-0) proprio studiando la capitalizzazione continua degli interessi. In effetti, la costante *e* potrebbe essere definita proprio come valore di questo limite, una volta dimostrata l'esistenza del limite stesso.

La seguente Tabella illustra le differenze tra i vari TAE risultanti dalle varie capitalizzazioni degli interessi, a parità di TAN.

```
#TAN
i=0.02
#Formula per il calcolo del TAE
t<- function(m) {
  (1+i/m)^m-1}
#Vettore periodi di capitalizzazione
```

```
m=c(1,2,3,4,12,365)
#Calcolo vettore TAE
TAE=t(m)#Vettore periodi di capitalizzazione incluso la continua
m=c(m,Inf)#Formula per il calcolo del TAE in capitalizzazione continua
TAE=c(TAE, exp(i)-1)knitr::kable(
  cbind(m, TAE), booktabs = TRUE,
  caption = 'Tabella dei vari TAE corrispondenti ad un TAN=0.02',
 position = "!h", linesep = "")
```
Tabella 10.4: Tabella dei vari TAE corrispondenti ad un TAN=0.02

| m   | TAE       |  |  |
|-----|-----------|--|--|
| 1   | 0.0200000 |  |  |
| 2   | 0.0201000 |  |  |
| 3   | 0.0201336 |  |  |
| 4   | 0.0201505 |  |  |
| 12  | 0.0201844 |  |  |
| 365 | 0.0202008 |  |  |
| Inf | 0.0202013 |  |  |

**Esempio 10.4.** Quanti anni *n* devono passare affinché una somma depositata ad un TAN pari a *i* = 5% diventi *k* volte la somma iniziale in un regime di capitalizzazione continua degli interessi?

Ricordando la formula del TAE in capitalizzazione continua, si ha che il capitale ottenibile dopo *n* anni è pari a:

$$
S_n = S_0 \left(1 + \text{TAE}_c\right)^n = S_0 \left(e^i\right)^n = S_0 \, e^{in}.
$$

Se deve essere  $S_n = kS_0$ , si avrà:

$$
kS_0 = S_0 e^{in} \quad \Rightarrow \quad n = \frac{\log k}{i}.
$$

Per il raddoppio del capitale occorreranno quindi un numero di anni pari a

```
#TAN
i=0.05
#Incremento del capitale iniziale (k=2 -> raddoppio)
k=2#Formula per il numero di anni necessari
log(k)/i
```
## [1] 13.86294

Si confronti questo valore con quelli ottenuti in Tabella 10.3.

### **10.3 Valutazione di una operazione finanziaria**

Valutare una operazione finanziaria significa calcolare il suo **valore attuale**, ovvero il valore che i suoi importi monetari (riferiti ad istanti temporali differenti) hanno al momento della valutazione (che tipicamente avviene al tempo  $t = 0$ ).

È quindi necessario saper valutare il valore attuale *x* di una somma *S<sup>n</sup>* esigibile tra *n* anni.

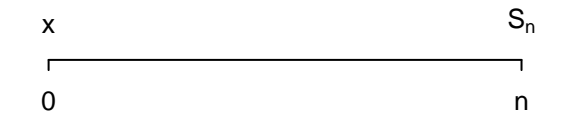

In un regime di capitalizzazione annuale degli interessi al TAN pari a *i*, una somma *x* disponibile oggi, tra *n* anni avrebbe valore

$$
S_n = x(1+i)^n.
$$

Si ha dunque che una somma *S<sup>n</sup>* disponibile tra *n* anni, oggi ha valore attuale

$$
x = S_n(1+i)^{-n}.
$$

La somma disponibile nel futuro viene **scontata**, ovvero moltiplicata per il **tasso di sconto** (1 + *i*) <sup>−</sup>*<sup>n</sup> <* 1. In un regime di tassi positivi, una somma disponibile nel futuro ha oggi un valore inferiore, perché se fosse disponibile da subito maturerebbe interessi.

Ragionando analogamente, il valore attuale *x* di una somma disponibile tra *n* anni, in un regime di capitalizzazione in *m* periodi all'anno, è

$$
x = S_n \left( 1 + \frac{i}{m} \right)^{-mn};
$$

in un regime di capitalizzazione continua degli interessi, è

$$
x = S_n e^{-in}.
$$

In generale, per valutare una qualsiasi operazione finanziaria in qualsiasi istante di tempo, si sommano i valori attuali di tutti i suoi singoli importi, ricordando che:

- se si valuta oggi un importo disponibile nel passato, su di esso sono maturati interessi: il capitale comprensivo degli interessi disponibile oggi è detto montante;
- se si valuta oggi un importo disponibile nel futuro, lo si dovrà scontare per ottenerne il suo valore attuale.

**Esempio 10.5.** Calcolare il valore attuale di 50000 EUR esigibili dopo 10 anni al TAN=2% nei vari regimi di capitalizzazione degli interessi.

La somma *S<sup>n</sup>* = 50000 disponibile nel futuro deve essere scontata secondo le formule precedenti. Più frequente la capitalizzazione degli interessi, minore il valore attuale della somma (si veda la Tabella 10.5).

```
#Somma finale
S=50000
#Anni di deposito
n=10#TAN
i=0.02
#Formula per la somma iniziale in capitalizzazione composta
S_0<- function(m) {
  S*(1+i/m)^{-(-m*n)}}
#Vettore periodi di capitalizzazione
m=c(1,2,3,4,12,365)
#Calcolo vettore somme iniziali
S0 = S_0(m)#Vettore periodi di capitalizzazione incluso la continua
m=c(m,Inf)#Formula per la somma iniziale in capitalizzazione continua
S0=c(S0, S*exp(-i*n))knitr::kable(
  cbind(m,SO), booktabs = TRUE,
  caption = 'Soluzione Esempio 10.5',position = "!h",linesep = ""
)
```

| m   | S0       |
|-----|----------|
| 1   | 41017.41 |
| 2   | 40977.22 |
| 3   | 40963.72 |
| 4   | 40956.94 |
| 12  | 40943.35 |
| 365 | 40936.76 |
| Inf | 40936.54 |

Tabella 10.5: Soluzione Esempio 10.5

#### **10.4 La successione geometrica**

Al fine del calcolo del valore attuale di operazioni finanziarie più complesse, è necessario introdurre qualche elemento di teoria sulle successioni numeriche.

**Definizione 10.2.** Si dice **successione** una qualsiasi funzione reale  $a : \mathbb{N} \to \mathbb{R}$  avente come dominio l'insieme dei numeri naturali. Una successione si può indicare anche con la sequenza dei suoi **elementi**  $a_1, a_2, \ldots, a_n, \ldots$ , dove  $a_i = a(i)$ , o più sinteticamente come  $(a_n), n \in \mathbb{N}$ .

Si dice successione (o progressione) **geometrica** di ragione  $k \in (0, +\infty)$  una successione in cui il rapporto tra un elemento della successione ed il precedente è costante e pari a *k*. Si ha cioè che

$$
a_n = k^{n-1}, \, n \in \mathbb{N}.
$$

Ad esempio, la successione geometrica di ragione  $k=\frac{1}{2}$  $\frac{1}{2}$  è:

> 1*,* 1 2 *,* 1 4 *,* 1 8 *,* 1 16 *,* 1 32 *, . . .* ;

quella di ragione  $k = 2$  è:

1*,* 2*,* 4*,* 8*,* 16*,* 32*, . . .* ;

quella di ragione  $k = 1$  è

1*,* 1*,* 1*,* 1*,* 1*,* 1*, . . . .*

Ci interessa calcolare la somma dei primi *n* elementi di una successione geometrica.

**Definizione 10.3.** Data una successione  $(a_n)$ ,  $n \in \mathbb{N}$ , si dice successione delle sue somme parziali la successione che al termine *n*-mo ha la somma dei primi *n* elementi di (*an*), ovvero

$$
s_n = \sum_{i=1}^n a_i.
$$

Ad esempio, per una successione geometrica di ragione  $k=\frac{1}{2}$  $\frac{1}{2}$  si ottiene:

$$
s_6 = 1 + \frac{1}{2} + \frac{1}{4} + \frac{1}{8} + \frac{1}{16} + \frac{1}{32} = \frac{32 + 16 + 8 + 4 + 2 + 1}{32} = \frac{63}{32}.
$$

Il caso della successione di ragione  $k = 1$  è immediato  $(s_n = n)$  e quindi possiamo escluderlo dal nostro calcolo. In generale, per una ragione  $k \in (0, +\infty) \setminus \{1\}$ , si ha che

$$
s_n = 1 + k + k^2 + \dots + k^{n-1},
$$
  
\n
$$
s_{n+1} = 1 + k + k^2 + \dots + k^{n-1} + k^n,
$$

ovvero

$$
s_{n+1} = s_n + k^n,
$$
  

$$
s_{n+1} = ks_n + 1.
$$

Da queste ultime due equazioni si ricava che

<span id="page-274-0"></span>
$$
s_n + k^n = ks_n + 1 \quad \Rightarrow \quad (k^n - 1) = (k - 1)s_n \quad \Rightarrow \quad s_n = \frac{k^n - 1}{k - 1}.
$$
 (10.2)

Ad esempio, per una successione geometrica di ragione  $\frac{1}{2}$  si ottiene:

$$
s_6 = \frac{\frac{1}{2}^6 - 1}{-\frac{1}{2}} = 2\left(1 - \frac{1}{2}^6\right) = 2\left(1 - \frac{1}{64}\right) = 2\frac{63}{64} = \frac{63}{32}.
$$

#### **10.5 L'operazione finanziaria di mutuo a tasso fisso**

In questa sezione ci occuperemo della valutazione dell'operazione finanziaria di Mutuo a tasso fisso e rate costanti posticipate (detto anche ammortamento francese).

Una operazione finanziaria di mutuo prevede il rimborso di un capitale *C* erogato dalla banca all'istante attuale (*t* = 0), attraverso una successione finita di rate di importo costante  $R$  per  $n$  periodi, tipicamente mesi. La prima rata viene pagata un periodo dopo ( $t=1$ ) l'erogazione del capitale (ed è quindi detta *posticipata*). Si noti che i differenti importi hanno segno opposto, in quanto il capitale *C* viene incassato (segno positivo), e poi rimborsato attraverso il pagamento delle rate di importo *R* (aventi quindi segno negativo):

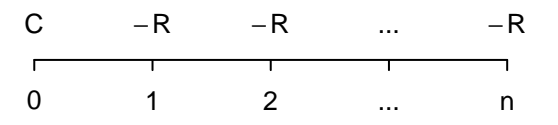

Al fine della sua valutazione, supponiamo dapprima che le rate vengano pagate ogni anno, e che la banca conceda il prestito al tasso TAN pari ad *i*.

Per valutare l'operazione finanziaria all'istante  $t = 0$ , quando viene erogato il capitale e stipulato il contratto tra la banca e il contraente, è quindi necessario calcolare il valore attuale delle rate che verranno pagate nel futuro. Il valore attuale *V* delle rate future è dato dalla somma dei valori attuali delle singole rate, ovvero

$$
V = R(1+i)^{-1} + R(1+i)^{-2} + \cdots + R(1+i)^{-n} = R((1+i)^{-1} + (1+i)^{-2} + \cdots + (1+i)^{-n}).
$$

Si osserva che il valore attuale *V* delle rate future è pari al valore delle somme parziali *s<sup>n</sup>*+1 di una successione geometrica di ragione  $k = (1+i)^{-1}$ , al quale viene sottratto il primo elemento a causa della posticipazione. Ricordando la formula [\(10.2\)](#page-274-0) per *sn*, si ottiene quindi

$$
V = R(s_{n+1} - 1) = R\left(\frac{k^{n+1} - 1}{k - 1} - 1\right)
$$
  
= 
$$
R\left(\frac{k^{n+1} - 1 - k + 1}{k - 1}\right) = R\left(\frac{k^{n+1} - k}{k - 1}\right).
$$
 (10.3)

Il valore attuale dell'operazione di mutuo è quindi dato dal capitale erogato (che viene incassato) meno il valore attuale delle rate future (che verranno pagate):

<span id="page-275-0"></span>
$$
C - V = C - R\left(\frac{k^{n+1} - k}{k - 1}\right).
$$

Al momento della stipula  $(t = 0)$ , la banca impone che questo valore sia nullo, ovvero che

$$
C = R\left(\frac{k^{n+1} - k}{k - 1}\right).
$$

**Definizione 10.4.** Una operazione finanziaria si dice **equa** se il valore attuale del suo flusso di importi è nullo.

L'equità di una operazione finanziaria è una definizione puramente matematica, e non deve essere confusa con la sua convenienza, come vedremo nella sezione seguente. La banca infatti richiede l'equità del mutuo dopo aver fissato il tasso di interesse.

Sostituendo il valore di  $k = (1 + i)^{-1} = \frac{1}{1 + i}$  $\frac{1}{1+i}$  e sviluppando i calcoli dalla precedente equazione, si ottiene (per  $i \neq 0$ ):

$$
C = R\left(\frac{k^{n+1} - k}{k - 1}\right) = R k\left(\frac{k^n - 1}{k - 1}\right) = \frac{R}{(1 + i)}\left(\frac{(1 + i)^{-n} - 1}{\frac{1}{1 + i} - 1}\right)
$$

$$
= \frac{R}{(1 + i)}\left(\frac{(1 + i)^{-n} - 1}{\frac{1 - 1 - i}{1 + i}}\right) = \frac{R}{(1 + i)}\left(\frac{(1 + i)^{-n} - 1}{\frac{-i}{1 + i}}\right)
$$

$$
= \frac{R}{(1 + i)}\left((1 + i)^{-n} - 1\right)\frac{1 + i}{-i} = \frac{R}{i}\left(1 - (1 + i)^{-n}\right). \tag{10.4}
$$

Si ha dunque che il valore della rata è pari a

<span id="page-276-1"></span>
$$
R=\frac{C\,i}{(1-(1+i)^{-n})}.
$$

Per un tasso nullo *i* = 0 (in cui la formula delle somme parziali non è applicabile poiché corrisponde ad una ragione  $k = 1$ ), basta osservare che  $V = nR$  e che quindi  $R = \frac{C}{n}$  $\frac{C}{n}$ . Del resto, si può verificare (applicando de l'Hôpital) che

$$
\lim_{i \to 0^+} \frac{C i}{(1 - (1 + i)^{-n})} = \lim_{i \to 0^+} \frac{C}{n \left( (1 + i)^{-n-1} \right)} = \frac{C}{n}.
$$

Se si considera una capitalizzazione degli interessi mensile anziché annuale (come tipicamente avviene nella pratica), la formula rimarrà esattamente la stessa considerando che il rimborso avverrà in 12 *n* rate e il tasso sarà frazionato per 12 mesi. Si ha quindi

$$
R=\frac{C\,\frac{i}{12}}{\left(1-(1+\frac{i}{12})^{-12n}\right)}.
$$

<span id="page-276-0"></span>**Esempio 10.6.** Consideriamo un esempio realistico di un mutuo per l'acquisto dell'abitazione principale. Supponiamo cioè che si richieda la somma di 300000 EUR da restituirsi in 240 rate mensili (20 anni) di importo costante. La banca propone un TAN del 4.41%.

Il contratto di mutuo deve includere anche il cosiddetto **piano di ammortamento**, ovvero un rendiconto completo dell'operazione finanziaria nel tempo, dalla stipula alla sua conclusione.

Il piano di ammortamento scompone la *i*-ma rata  $R_i = R$ ,  $1 \leq i \leq n$ , in due componenti,

$$
R_i = \mathsf{QI}_i + \mathsf{QC}_i :
$$

- la **quota interessi** QI*<sup>i</sup>* , che rimborsa alla banca gli interessi maturati sul debito residuo nel mese precedente al pagamento della rata;
- la **quota capitale** QC*<sup>i</sup>* , che rimborsa parte del debito residuo.

La quota interessi sarà massima all'inizio dell'ammortamento, quando il debito residuo è pari al capitale erogato, per poi decrescere con il diminuire del debito residuo; in un mutuo a rate costanti, la quota capitale andrà quindi ad aumentare sino a raggiungere il suo massimo alla scadenza del contratto, in cui salderà totalmente il capitale residuo estinguendo il debito.

```
#Capitale erogato
C=300000
#Durata in anni
n=20
#Periodi annuali di capitalizzazione (m=12 -> cap. mensile)
m=12#TAN
i=0.0441
#Calcolo della rata costante
R=C*1/m*(1-(1+i/m)^{-1}-m*n}) ^ (-1)
#Vettori piano ammortamento
DR=seq(0,0,length=n*m)
QI=seq(0,0,length=n*m)
QC=seq(0,0,length=n*m)
R=seq(R,R,length=n*m)
#Primo periodo t=1
#Calcolo della quota interessi
QI[1] = C * i / m#Calcolo della quota capitale
QC[1] = R[1] - QI[1]#Calcolo del debito residuo
DR[1] = C-QC[1]#Altri periodi t>1
for (j in 2:(n*m))
{
#Calcolo della quota interessi
QI[j] = DR[j-1]*i/m#Calcolo della quota capitale
QC[j]=R[j]-QI[j]
```

```
#Calcolo del debito residuo
DR[j]=DR[j-1]-QC[j]
}
#Approssimazione a due cifre decimali
R=round(R,2)QI=round(QI,2)QC=round(QC, 2)DR=round(DR,2)
#Vettore numero rate
N=1: (m*n)knitr::kable(
 cbind(N,R,QI,QC,DR)[c(1:5,((m*n)-4):(m*n)),], booktabs = TRUE,
  caption = 'Piano di ammortamento, Esempio 10.6
  (prime e ultime cinque rate)',position = "!h"
\left( \right)
```
Tabella 10.6: Piano di ammortamento, Esempio 10.6 (prime e ultime cinque rate)

| N   | R      | QI      | QC      | DR        |
|-----|--------|---------|---------|-----------|
| 1   | 1883.4 | 1102.50 | 780.90  | 299219.10 |
| 2   | 1883.4 | 1099.63 | 783.77  | 298435.32 |
| 3   | 1883.4 | 1096.75 | 786.65  | 297648.67 |
| 4   | 1883.4 | 1093.86 | 789.55  | 296859.12 |
| 5   | 1883.4 | 1090.96 | 792.45  | 296066.67 |
| 236 | 1883.4 | 34.23   | 1849.18 | 7464.91   |
| 237 | 1883.4 | 27.43   | 1855.97 | 5608.94   |
| 238 | 1883.4 | 20.61   | 1862.79 | 3746.15   |
| 239 | 1883.4 | 13.77   | 1869.64 | 1876.51   |
| 240 | 1883.4 | 6.90    | 1876.51 | 0.00      |

Osservazione. Osserviamo i seguenti punti fondamentali sull'operazione di mutuo:

- difficilmente la stipula del contratto avverrà esattamente 1 mese prima del pagamento della prima rata. Di solito essa avviene qualche giorno prima  $(t = -g < 0)$ . In questo caso, la prima rata del mutuo verrà aumentata degli interessi maturati in questo periodo, detto di pre-ammortamento;
- nell'operazione di mutuo, e più in generale in tutte le operazioni trattate in questo capitolo, si presuppone la certezza della disponibilità degli importi ad una determinata scadenza. Il piano di ammortamento non considera ad esempio l'eventuale decesso del

contraente (nel qual caso il prestito viene trasmesso agli eredi) o la sua insolvenza, a copertura della quale la banca iscrive una ipoteca sull'immobile (il mutuo viene detto infatti mutuo ipotecario);

- in un mutuo a tasso fisso, il TAN è stabilito alla stipula e rimane fisso per tutta la sua durata. Prima della stipula, però, nel tempo in cui la banca istruisce la pratica e richiede informazioni sullo stato patrimoniale del futuro contraente e sullo stato dell'immobile oggetto della compravendita, il tasso può essere indicizzato. Nei mutui a tasso fisso generalmente si utilizza il tasso [EURIRS](https://mutuionline.24oreborsaonline.ilsole24ore.com/guide-mutui/irs.asp) della scadenza corrispondente alla durata del mutuo, maggiorato di uno spread deciso dalla banca. Nei documenti precontrattuali inviati dalla banca alla richiesta di mutuo, è riportato il giorno in cui il tasso EURIRS verrà rilevato, e di conseguenza verrà fissato il TAN dell'operazione (che, per contratto, non potrà comunque essere negativo);
- il mutuo potrà essere estinto in qualsiasi momento prima della sua scadenza naturale, versando alla banca il debito residuo rimanente, come da piano di ammortamento, dopo il pagamento di una rata.

### **10.6 Il Tasso Interno di Rendimento (TIR)**

Una volta compreso come valutare una operazione finanziaria, è necessario capire quale tra due o più operazioni finanziarie offerte sul mercato sia la più conveniente. Se siamo a conoscenza del tasso di interesse praticato, questo è un compito molto semplice.

**Esempio 10.7.** Un primo conto deposito offre un TAN  $i_1 = 7\%$  con capitalizzazione annuale degli interessi; il secondo conto deposito offre un TAN  $i_2 = 6.9\%$  in capitalizzazione *continua* degli interessi. Quale è il più conveniente se abbiamo intenzione di lasciare depositato un capitale  $S_0 = 10000$  EUR per due anni?

Per confrontare la convenienza di due operazioni finanziarie, non si può fare riferimento al TAN, che non tiene conto della frequenza con cui viene rivalutato il capitale, bensì al TAE.

Nel primo caso, il TAE è pari al TAN perché si offre una capitalizzazione annuale. Alla fine dei due anni si avranno a disposizione

$$
S_1 = 10000 (1.07)^2 = 11449 \text{ EUR.}
$$

Nel secondo caso si ha che TAE $_c = e^i - 1 = e^{0.069} - 1 \simeq 7.14\%$ , con un capitale finale di

$$
S_1' = 10000 \, e^{2 \times 0.069} = 11479.76 \, \text{EUR.}
$$

Una valutazione di convenienza finanziaria diviene più complessa se si conoscono il flusso di importi e le scadenze dell'operazione finanziaria, ma non il tasso praticato dalla banca.

**Esempio 10.8.** Un consulente offre due differenti prodotti di investimento. Nel primo, investendo 10000 EUR, si ha diritto ad un capitale di 12500 EUR alla fine del secondo anno. Nel secondo, investendo la stessa somma, si maturano due cedole da 6000 EUR alla fine del primo e alla fine del secondo anno. Quale tra i due prodotti è il più conveniente?

Rappresentiamo le due operazioni finanziarie:

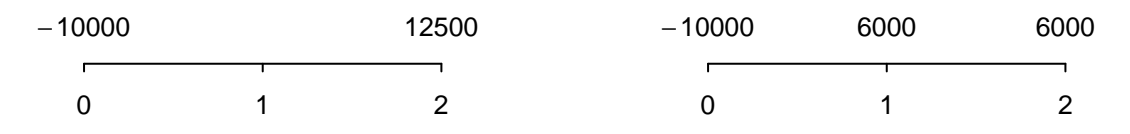

Per confrontarle efficacemente, dovremmo conoscere il tasso praticato dalla banca, ovvero il tasso interno di rendimento dell'operazione.

**Definizione 10.5.** Si dice **Tasso Interno di Rendimento (TIR)** di una operazione finanziaria quel tasso di interesse (se esiste) che la rende equa (ovvero che rende nullo il suo valore attuale).

Calcolare il TIR è quindi una sorta di operazione inversa rispetto a quanto fatto sino a questo momento. Conoscendo gli importi e le scadenze dell'operazione finanziaria, si impone la sua equità e si risolve l'equazione così ottenuta rispetto alla variabile tasso di interesse.

Assumendo un TAN pari ad *x*, il primo prodotto di investimento proposto è equo se si ha:

$$
-10000 + 12500 (1+x)^{-2} = 0,
$$

da cui si ricava che

$$
(1+x)^2 = \frac{125}{100} = \frac{5}{4} \quad \Rightarrow \quad x = \frac{\sqrt{5}}{2} - 1 \simeq 11.80\%.
$$

Quest'ultimo valore è il TIR: quel tasso che l'istituto finanziario ha implicitamente imposto per rendere il prodotto offerto equo.

Analogamente, il secondo prodotto di investimento proposto è equo se si ha:

$$
-10000 + 6000 (1+x)^{-1} + 6000 (1+x)^{-2} = 0.
$$

Sostituendo la nuova variabile  $y = (1 + x)^{-1}$  e dividendo per 2000, si ottiene l'equazione di secondo grado

$$
3y^2 + 3y - 5 = 0,
$$

che ha come soluzioni

$$
y_{1,2} = \frac{-3 \pm \sqrt{69}}{6}.
$$

Dato che  $y = \frac{1}{1+y}$  $\frac{1}{1+x}$  è una variabile positiva, la soluzione negativa dell'equazione non è ammissibile. Si ha dunque che

$$
y = \frac{1}{(1+x)} = \frac{-3 + \sqrt{69}}{6} \Rightarrow x = \frac{1}{y} - 1 = \left(\frac{6}{-3 + \sqrt{69}}\right) - 1 \approx 13.07\%.
$$

Dato che stiamo dando in prestito una somma, è più conveniente scegliere il secondo prodotto di investimento che garantisce un tasso di rendimento più alto.

Se stiamo prestando denaro, è più conveniente ottenere un TIR più alto. Viceversa, se stiamo prendendo in prestito una somma, privilegeremo un TIR più basso.

Se il TIR viene calcolato su base annuale (come nell'esempio precedente), esso può essere definito (sempre che esista) come quel TAN che rende l'operazione stessa equa.

## **10.7 Il Tasso Annuale Effettivo Globale (TAEG)**

Sebbene il TIR permetta un primo confronto tra due operazioni finanziarie, si deve considerare che: se esso è calcolato su base annuale allora non tiene conto della frequenza di capitalizzazione; in ogni operazione finanziaria sono previsti degli oneri/tasse e delle spese aggiuntive, che devono essere incluse nel suo flusso di importi.

Il Tasso Annuale Effettivo di interesse di una operazione finanziaria in cui si considerano anche le spese, è detto **Tasso Annuale Effettivo Globale (TAEG)** e costituisce l'indice definitivo attraverso il quale possono essere confrontate due o più operazioni finanziarie.

Per illustrare il calcolo del TAEG, riprendiamo l'Esempio [10.6](#page-276-0) considerando anche le spese connesse all'operazione di mutuo.

**Esempio 10.9.** Per l'acquisto dell'abitazione principale, si richiede la somma di 300000 EUR da restituirsi in 240 rate mensili (20 anni) di importo costante. La banca propone un **TAN del 4.41%**.

Per arrivare ad una valutazione definitiva dell'operazione, sono da considerarsi le spese ad essa connesse. Alla stipula di un contratto di mutuo, non viene erogato il capitale richiesto, ma da esso vengono sottratte:

- l'imposta sostitutiva di legge che, per l'acquisto dell'abitazione principale è pari allo 0.25% del capitale richiesto. Nel caso in questione, essa ammonta a 750 EUR;
- le spese di istruttoria per la pratica, che nel caso in questione ammontano a 750 EUR;
- le spese per la perizia dell'immobile, che nel caso in questione ammontano a 250 EUR;
- le spese per l'incasso della rata, da sommarsi periodicamente alla rata pagata, che in questo caso sono nulle;
- le spese per l'invio di comunicazioni online/cartacee, che in questo caso sono nulle.

Tutte le condizioni economiche del contratto di mutuo, piano di ammortamento compreso, devono essere comunicate prima della stipula tramite il Prospetto Informativo Europeo Standardizzato (PIES).

Nell'esempio in questione, a parità dell'importo della rata in precedenza calcolato, il capitale erogato dalla banca risulta quindi essere pari a

$$
200000 - 750 - 750 - 250 = 198250
$$
 EUR.

L'operazione di fatto non avviene quindi al TAN proposto, ma si deve calcolare il TIR *x* dell'operazione, comprendendo le spese. Considerando le spese totali *S* sostenute dal cliente, si dovrà risolvere l'equazione [\(10.4\)](#page-276-1) che determina l'equità del mutuo. Considerando il frazionamento mensile del tasso, si dovrà quindi risolvere in *x* l'equazione

$$
C - S = \frac{12 R}{x} \left( 1 - \left( 1 + \frac{x}{12} \right)^{-240} \right).
$$

Si osservi che il tasso *x* che risolve questa equazione è comunque un tasso annuale, seppure comprensivo di spese. Per calcolare il TAEG lo si deve rendere effettivo sulla base della capitalizzazione (mensile) utilizzata. Numericamente, si ottiene quindi un **TAEG** del

```
#Capitale erogato
C=300000
#Spese sostenute alla stipula
S = 1750#Durata in anni
n=20
#Periodi annuali di capitalizzazione (m=12 -> cap. mensile)
m=12#TAN
i=0.0441#Calcolo della rata costante
R=C*1/m*(1-(1+i/m)^{-1}-m*n}) ^ (-1)
#Equazione: Capitale - Spese - Valore Attuale Rate
f = function(x) C - S - m * R / x * (1 - (1 + x/m)^(m * n))#TIR= cerca soluzione Equazione=0 tra -1 e 1
TIR=as.numeric(uniroot(f,c(-1,1))[1])
#Calcolo del TAEG
(1+TIME/m)^m-1
```
#### ## [1] 0.04569264

Il TAEG risulta quindi l'indicatore da utilizzare per comparare due mutui o più in generale due operazioni finanziarie. Per legge, nella pubblicità di un finanziamento e comunque nel documento che ne riassume le condizioni economiche devono essere indicati sia il TAN che il TAEG.

Abbiamo studiato in dettaglio l'operazione di mutuo ipotecario con ammortamento a rate costanti posticipate e tasso fisso, ma esistono altre tipologie di finanziamento dell'acquisto di un immobile tra cui una tra le più utilizzate è quella dell'ammortamento a rate posticipate a tasso variabile. Nel mutuo a tasso variabile, il tasso è indicizzato ad un indice europeo dei tassi, tipicamente l'[EURIBOR](https://mutuionline.24oreborsaonline.ilsole24ore.com/guide-mutui/euribor.asp) a 3 mesi, maggiorato di uno spread deciso dalla banca. Al momento della stipula, il piano di ammortamento non potrà essere considerato definitivo poiché periodicamente il tasso di interesse verrà aggiornato, e con esso l'importo delle rate future.

La scelta tra un mutuo a tasso fisso o variabile è condizionata da molteplici fattori, anche soggettivi, primi tra i quali l'avversione al rischio del contraente (nel mutuo a tasso fisso l'importo di tutte le rate è predeterminato e non soggetto ad incertezza) e la previsione economica sull'andamento dei tassi nel futuro. Se si prevede un rialzo dei tassi di interesse, è preferibile stipulare un mutuo a tasso fisso; viceversa, se si prevede una decrescita dei tassi, diverrà più conveniente (ovvero con una rata più bassa) un mutuo a tasso variabile.

Un'altra operazione finanziaria con le medesime caratteristiche matematiche del mutuo è quella del finanziamento per il credito al consumo. Essa è usualmente soggetta ad un tasso fisso, più alto rispetto a quello di un mutuo data la natura più rischiosa (per la banca) del prestito e l'assenza di un immobile a garanzia.

**Esempio 10.10.** Per l'acquisto di una nuova autovettura, si richiede un finanziamento di  $C = 20000$  EUR. L'istituto finanziario offre il rimborso in 96 rate (8 anni) mensili di importo *R* = 278*.*20 EUR dichiarando un **TAN del 7,55%** e un **TAEG del 7,81%**.

Numericamente, si può controllare l'equità dell'operazione finanziaria e l'assenza di spese accessorie: la differenza tra TAN e TAEG in questo caso è esclusivamente dovuta alla capitalizzazione mensile degli interessi.

```
#Capitale erogato
C=20000
#Durata in anni
n=8
#Periodi annuali di capitalizzazione (m=12 -> cap. mensile)
m=12#TAN
i=0.0755
#Calcolo della rata costante
R=C*1/m*(1-(1+i/m)^{-1-m*n})(-1)R
```
## [1] 278.1806

```
#Valore attuale dell'operazione = Capitale - Valore Attuale Rate
Val = function(x) C - m * R / x * (1 - (1 + x/m)^(m * n))#Valore al TAN proposto
round(Val(i), 2)
```
## [1] 0

*#Calcolo TAEG (in questo caso uguale al TAE)*  $(1+i/m)^{-m-1}$ 

## [1] 0.07816819

#### **10.8 La serie geometrica**

Concludiamo il capitolo studiando un interessante collegamento tra le somme parziali di una successione e l'integrale definito.

**Definizione 10.6.** Data una successione  $(a_n)$ ,  $n \in \mathbb{N}$ , si dice serie di termine  $a_n$  la somma di tutti gli infiniti elementi della successione, che si indica con

$$
\sum_{n=1}^{+\infty} a_n.
$$

Formalmente, il simbolo  $\sum_{n=1}^{+\infty}a_n$  indica il limite della successione delle somme parziali di una successione, ovvero

$$
\sum_{n=1}^{+\infty} a_n = \lim_{n \to +\infty} \sum_{i=1}^{n} a_i.
$$

Non avendo trattato in questo testo i limiti di successione, dobbiamo preferire una definizione triviale di serie.

Il concetto di serie pone una interessante domanda, ovvero se la somma delle infinite quantità  $\sum_{n=1}^{+\infty} a_n$ , che assumeremo positive,  $a_n > 0$ , sia o meno infinita.

Se si considera la successione geometrica di ragione  $k>0$ , ovvero  $a_n=k^{n-1}$ , è immediato verificare che, per  $k \geq 1$ , la risposta è affermativa. Per  $k = 1$ , la successione delle somme parziali è pari a *s<sup>n</sup>* = *n*, quindi tenderà a divenire arbitrariamente grande al crescere di *n* ∈ N. Lo stesso si può naturalmente affermare per una ragione *k* ≥ 1 che produce termini della successione ancora più grandi. Si ha dunque che

$$
\sum_{n=1}^{+\infty} k^{n-1} = +\infty, \quad \text{per} \quad k \ge 1.
$$

Consideriamo adesso le somme parziali della successione geometrica di ragione  $\frac{1}{2}$ :

$$
1 + \frac{1}{2} + \frac{1}{4} + \frac{1}{8} + \frac{1}{16} + \frac{1}{32} + \dots
$$

Dall'immagine seguente, è immediato stabilire che

$$
\sum_{n=1}^{+\infty} \left(\frac{1}{2}\right)^{n-1} = 2.
$$

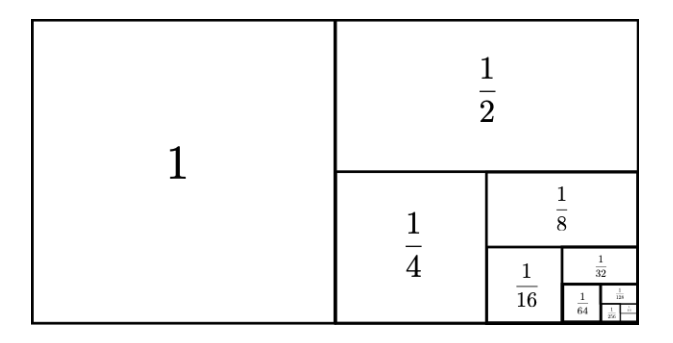

Dalla [\(10.2\)](#page-274-0), la successione geometrica delle somme parziali è pari a

$$
s_n = \frac{k^n - 1}{k - 1}.
$$

Per  $0 < k < 1$ , all'aumentare di  $n$ , il termine  $k^n$  tenderà ad annullarsi e si avrà

$$
\sum_{n=1}^{+\infty} k^{n-1} = \frac{1}{1-k}, \quad \text{per} \quad k \in (0,1).
$$

Si conclude che alcune serie a termini positivi sono pari ad un numero finito (convergono), altre sono pari a  $+\infty$  (divergono). Interessante è il caso della cosiddetta successione armonica  $a_n = \frac{1}{n}$  $\frac{1}{n}$ ,

$$
1, \quad \frac{1}{2}, \quad \frac{1}{3}, \quad \frac{1}{4}, \quad \frac{1}{5}, \quad \frac{1}{6}, \quad \ldots
$$

Se si considera la corrispondente serie armonica si ottiene

$$
1 + \frac{1}{2} + \frac{1}{3} + \frac{1}{4} + \frac{1}{5} + \frac{1}{6} + \frac{1}{7} + \frac{1}{8} + \dots
$$

I primi due termini (1 e  $\frac{1}{2}$  $\frac{1}{2})$  sono entrambi maggiori o uguali a  $\frac{1}{2}$ . La somma del terzo e del quarto termine  $(\frac{1}{3} + \frac{1}{4} \geq \frac{1}{4} + \frac{1}{4} = \frac{1}{2})$  $\frac{1}{2}$ ) è anch'essa maggiore di  $\frac{1}{2}$ . La somma dei termini dal quinto all'ottavo  $(\frac{1}{5} + \frac{1}{6} + \frac{1}{7} + \frac{1}{8} \ge \frac{1}{8} + \frac{1}{8} + \frac{1}{8} + \frac{1}{8} = \frac{1}{2})$  $\frac{1}{2}$ ) è anch'essa maggiore di  $\frac{1}{2}$ . Si può continuare così, ottenendo che la serie armonica è maggiore della somma di un numero infinito di  $\frac{1}{2}$ , ed è quindi pari a

$$
\sum_{n=1}^{+\infty} \frac{1}{n} = +\infty.
$$

Del resto, avevamo calcolato nel Capitolo [6](#page-143-0) che

$$
\int_{1}^{+\infty} \frac{1}{x} \, dx = +\infty.
$$

Questo integrale è l'area della regione di piano delimitata dall'asse delle ascisse e il grafico di  $\frac{1}{x}$ , a destra del punto  $x=1$ . Come si vede in figura, essa è più piccola dell'area della somma degli infiniti rettangoli aventi base unitaria e altezza pari a  $\frac{1}{n}, n \in \mathbb{N}$ .

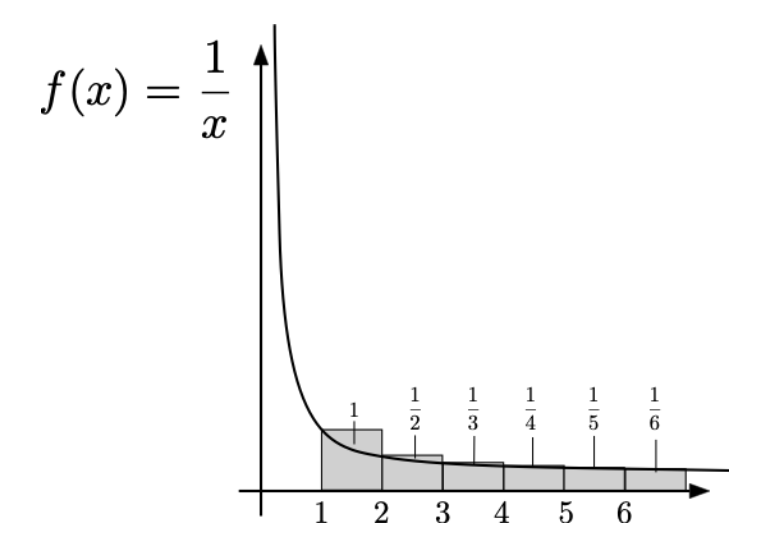

Ne risulta quindi

$$
\sum_{n=1}^{+\infty} \frac{1}{n} \ge \int_1^{+\infty} \frac{1}{x} dx = +\infty.
$$

Analogamente a quanto visto con gli integrali, si può dimostrare che il fatto che una serie converga o diverga dipende dalla **velocità con cui i suoi termini tendono ad annullarsi** per  $n \to +\infty.$  Una serie con termini  $a_n > 0$  che si annullano più velocemente di  $\frac{1}{n}$  (come ad esempio  $a_n=\frac{1}{n^2}$ ) sarà finita, altrimenti (ad esempio  $a_n=\frac{1}{\sqrt{2}}$  $_{\overline{n}})$  infinita.

**Esempio 10.11.** Attraverso i risultati esposti in precedenza, si può calcolare il valore attuale di una successione infinita di rate costanti. Si consideri perciò che una cosiddetta rendita perpetua di importo costante *R* venga pagata annualmente a partire dalla fine del prossimo anno, e per sempre (supponendo cioè che la rendita venga trasferita agli eredi in caso di decesso del beneficiario).

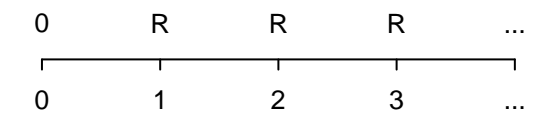

Se la valutazione avviene ad un TAN pari a *i >* 0, e ricordando la formula [\(10.3\)](#page-275-0), il valore attuale della rendita è finito e pari a

$$
V = R\left(\lim_{n \to +\infty} s_{n+1} - 1\right) = R\left(\frac{1}{1 - \frac{1}{i+1}} - 1\right) = \frac{R}{i}.
$$

Ad esempio, una rendita annuale perpetua di 1000 EUR vale oggi 50000 EUR al TAN  $i=2\%$ . Nel caso in cui una rendita di questo tipo non venga trasferita, ma si interrompa al decesso del beneficiario, si dovranno considerare le probabilità di sopravvivenza dello stesso. In questo ultimo caso si deve utilizzare una valutazione non solo finanziaria, ma anche attuariale.

#### **10.9 Esercizi**

**10.1.** Un capitale *C* è investito in un conto deposito al tasso annuo nominale *i* con capitalizzazione degli interessi trimestrale. Quale è il saldo *S* del conto dopo 3 anni?

 $[S = C(1 + \frac{i}{4})^{12}]$ 

**10.2.** Si scriva il valore attuale di 100 EUR che riceverò tra un anno con un TAN del 2% in capitalizzazione quadrimestrale degli interessi.

> $[100(1+\frac{0.02}{3}]$  $\big)^{-3}$ ]

**10.3.** Si determini il valore attuale di 500 EUR avuti in prestito 6 mesi fa e di 1000 EUR che riceverò tra 1 anno. Si consideri un tasso di capitalizzazione annuale del 2%.

$$
[500(1,02)^{1/2} + 1000/1, 02 = 1485.367]
$$

**10.4.** La mia banca mi concede di rateizzare l'acquisto odierno di un computer da 1000 EUR, con due rate da 300 e una rata finale da 400 EUR da pagarsi ognuna alla fine dei prossimi tre quadrimestri. A quanto ammonta il TIR annuale di questa operazione finanziaria?

[ Essendo il valore nominale totale delle rate uguale al valore del prestito, il TIR è nullo. ]

**10.5.** Una azienda prende a prestito un capitale *M* da una banca all'inizio di un certo anno, e deve restituirlo con rate costanti *R* alla fine di ognuno dei prossimi 10 semestri al TAN *i*. Si scriva la formula per determinare l'importo della rata *R*.

$$
R = \frac{i/2 \; M}{(1-(1+i/2)^{-10})}
$$

**10.6.** Esprimere il TAN in funzione del TAE in regime di capitalizzazione quadrimestrale.

$$
[TAN = 3[(1 + TAE)^{1/3} - 1]
$$
**10.7.** Calcolare il tempo *t* in anni che deve passare affinché un capitale investito al tasso di interesse del  $2\%$  in capitalizzazione trimestrale degli interessi triplichi.

$$
[t = \frac{\log 3}{4 \log(1 + 0.02/4)} = \frac{\log 3}{4 \log(1.005)}]
$$

**10.8.** Scrivere la relazione che lega la rata quadrimestrale *R* di un mutuo a tasso fisso e rata costante ottenuto per il prestito di un capitale *C* da rimborsare in *n* anni al tasso annuo nominale di interesse *i*.

$$
\left[ R = C_{3}^{i} \left[ 1 - \left( 1 + \frac{i}{3} \right)^{-3n} \right]^{-1} \right]
$$

**10.9.** Scrivere l'equazione che esprime il numero di anni *n* che devono passare affinché un capitale *C* investito in capitalizzazione composta semestrale al tasso annuo nominale *i* raddoppi.

$$
[ n = \frac{\log 2}{2 \log(1 + i/2)} ]
$$

**10.10.** Scrivere la relazione che lega un tasso annuo nominale di interesse *i* al suo corrispondente tasso annuo effettivo di interesse *x* ottenuto con capitalizzazione quadrimestrale.

$$
[x = (1 + i/3)^3 - 1]
$$

**10.11.** Calcolare il tempo *t* in anni che deve passare affinché un capitale investito in capitalizzazione composta al tasso di interesse nominale dell'1% raddoppi.

$$
[t = \frac{\log 2}{\log 1.01}]
$$

**10.12.** Calcolare il tempo *t* che deve passare affinché un capitale investito in capitalizzazione continua al tasso di interesse nominale del 4% triplichi.

$$
[t = \frac{\log 3}{0.04}]
$$

**10.13.** Al tasso annuo nominale *i*, si scriva il valore attuale *V* di un prestito *M* ricevuto due anni fa e due rate *R* da pagare tra 6 e 12 mesi.

$$
[V = M(1+i)^2 + R(1+i)^{-1/2} + R(1+i)^{-1}]
$$

**10.14.** A fronte di un prestito di 100 euro in data odierna, un mio amico mi restituirà 120 euro tra 36 mesi. Calcolare il Tasso Interno di Rendimento *i* dell'operazione finanziaria esprimendolo come tasso annuo di interesse.

$$
[i = \frac{6}{5}^{1/3} - 1]
$$

**10.15.** Quale tasso annuo di crescita *i* è necessario affinché il PIL di un paese diventi 2 volte quello che vale oggi in 20 anni?

 $[i = 2^{\frac{1}{20}} - 1]$ 

**10.16.** Scrivere la relazione che lega la rata trimestrale *R* di un mutuo a tasso fisso e rata costante ottenuto per il prestito di un capitale *C* da rimborsare in *n* trimestri al tasso annuo nominale di interesse *i*.

$$
\left[R = C_{4}^{i}\left[1 - \left(1 + \frac{i}{4}\right)^{-n}\right]^{-1}\right]
$$

**10.17.** Scrivere la relazione che lega il TAN in regime di capitalizzazione trimestrale al TAE.

$$
[TAN = 4[(TAE + 1)^{1/4} - 1]
$$

**10.18.** Una banca mi concede oggi un prestito di 250 EUR, a fronte di un rimborso di 400 EUR da effettuarsi tra un anno e di un rimborso di 200 EUR da effettuarsi tra due anni. Quale è il TIR dell'operazione?

 $[$  TIR=100%  $]$ 

**10.19.** Una azienda prende a prestito un capitale *M* da una banca all'inizio di un certo anno, e deve restituirlo con rate costanti *R* alla fine di ognuno dei prossimi 15 mesi al TAN *i*. Si scriva la formula per determinare l'importo della rata *R*.

$$
[ R = \frac{i/12 M}{(1 - (1 + i/12)^{-15})} ]
$$

**10.20.** Scrivere l'equazione che esprime il numero di trimestri *n* che devono passare affinché un capitale *C* investito in capitalizzazione composta trimestrale al tasso annuo nominale *i* quadruplichi.

$$
\left[\right. n = \frac{\log 4}{\log(1 + i/4)}\left.\right]
$$

**10.21.** Scrivere l'equazione che esprime il tempo *t* che deve passare affinché un capitale investito in capitalizzazione continua al tasso di interesse nominale del 6% raddoppi.

$$
[t = \frac{\log 2}{0.06}]
$$

CAPITOLO 10. MATEMATICA FINANZIARIA

## **Capitolo 11**

### **Temi di esame completi**

In questo capitolo conclusivo, si trovano alcuni temi d'esame somministrati negli scorsi anni accademici. Per ogni esercizio è indicato il punteggio in caso di risoluzione completa e la soluzione. Il tempo a disposizione per la risoluzione di ogni tema è di 90 minuti.

#### **11.1 Tema d'esame 1**

1. [10 p.] Si studi la funzione  $f: D_f \to \mathbb{R}$ , definita da

$$
f(x) = \frac{3 - x}{(x - 2)^3},
$$

in particolare ricavandone:

(a)  $[1 p.]$  il dominio naturale  $D_f$ ;

 $\begin{bmatrix} \mathbb{R} \setminus \{2\} \end{bmatrix}$ 

(b) [2 p.] i limiti agli estremi del suo dominio;

[ 
$$
\lim_{x \to \pm \infty} f(x) = 0
$$
,  $\lim_{x \to 2^-} f(x) = -\infty$ ,  $\lim_{x \to 2^+} f(x) = +\infty$ ]

(c) [2 p.] la derivata prima  $f'(x)$  e per quale insieme di punti si ha  $f'(x) \geq 0$ ;

$$
\left[ f'(x) = \frac{2x - 7}{(x - 2)^4} \ge 0, \text{ per } x \in \left[ \frac{7}{2}, +\infty \right) \right]
$$

(d) [3 p.] la derivata seconda  $f''(x)$  e per quale insieme di punti si ha  $f''(x) \ge 0$ ;

$$
\left[ f''(x) = -\frac{6(x-4)}{(x-2)^5} \ge 0, \text{ per } x \in (2, 4] \right]
$$

(e)  $[2 p.]$  il suo grafico approssimativo con l'indicazione di eventuali massimi, minimi relativi, punti di flesso e asintoti.

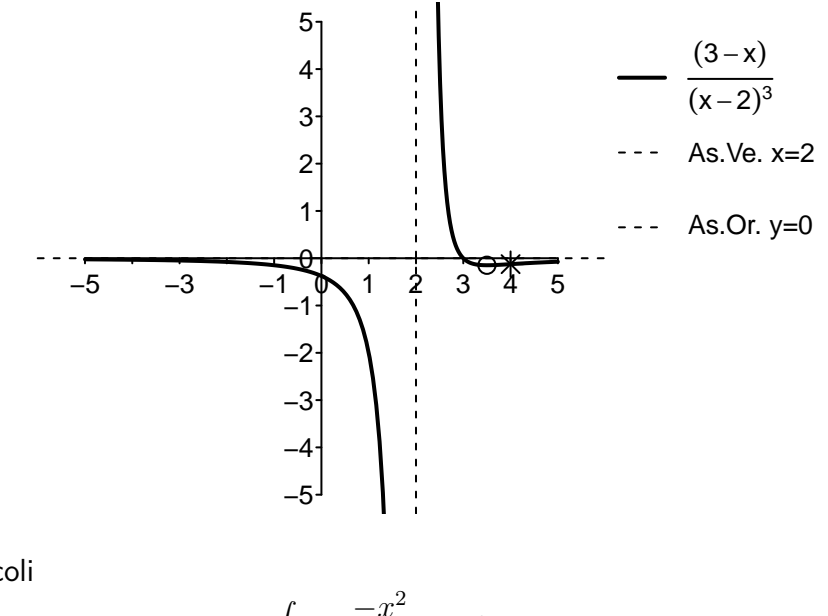

2. [8 p.] Si calcoli

$$
\int \frac{-x^2}{\sqrt{(x^3-4)^3}} dx.
$$

 $\left[\frac{2}{\sqrt{2}}\right]$  $\frac{2}{3\sqrt{(x^3-4)}}+C$ ]

3.  $\sqrt{5}$  p.] Indicare se la funzione

$$
f(x,y)=x^2+x-2y+4, \ \ \hbox{sull'insieme} \ \ \{ (x,y)\in \mathbb{R}^2: 2x^2+y=2 \},
$$

ammette massimo/minimo assoluto ed eventualmente indicarne i valori e dove essi sono raggiunti.

$$
[\max f \text{ non esiste e } \min f = f(-\frac{1}{10}, \frac{99}{50}) = -\frac{1}{20}]
$$

4. [5 p.] Al variare di *k* ∈ R si determinino le soluzioni del sistema lineare

$$
\begin{cases} k x_1 - 2x_2 + (k - 1) x_3 = 0, \\ x_1 - x_2 + 2x_3 = 0, \\ x_1 + x_2 + x_3 = 1. \end{cases}
$$

 $[$  Se  $k ≠ -4$  l'unica soluzione  $\left(\frac{-k+5}{k+4}, \frac{k+1}{k+4}, \frac{k-2}{k+4}\right)$ ; se  $k = -4$  nessuna soluzione ]

5. [2 p.] Una banca mi concede oggi un prestito di 250 EUR, a fronte di un rimborso di 400 EUR da effettuarsi tra un anno e di un rimborso di 200 EUR da effettuarsi tra due anni. Quale è il TIR dell'operazione?

[  $TIR = 100\%$  ]

#### **11.2 Tema d'esame 2**

1. *[10 p.]* Si studi la funzione  $f: D_f \to \mathbb{R}$ , definita da

$$
f(x) = \frac{x^2 - x + 1}{x - 1}
$$

in particolare ricavandone:

(a)  $[1 p.]$  il dominio naturale  $D_f$ ;

 $\begin{bmatrix} \mathbb{R} \setminus \{1\} \end{bmatrix}$ 

(b)  $\sqrt{2 p}$ . i limiti agli estremi del suo dominio;

$$
[\lim_{x \to -\infty} f(x) = \lim_{x \to 1^-} f(x) = -\infty, \lim_{x \to 1^+} f(x) = \lim_{x \to +\infty} f(x) = +\infty]
$$

*,*

(c) [2 p.] la derivata prima  $f'(x)$  e per quale insieme di punti si ha  $f'(x) \geq 0$ ;

$$
[f'(x) = \frac{x(x-2)}{(x-1)^2} \ge 0, \text{ per } x \in (-\infty, 0] \cup [2, +\infty)
$$

- (d) [3 p.] la derivata seconda  $f''(x)$  e per quale insieme di punti si ha  $f''(x) \ge 0$ ;  $[f''(x) = \frac{2}{(x-1)^3} \ge 0$ , per  $x \in (1, +\infty)$
- (e)  $[2 p.]$  il suo grafico approssimativo con l'indicazione di eventuali massimi, minimi relativi, punti di flesso e asintoti orizzontali, verticali, obliqui.

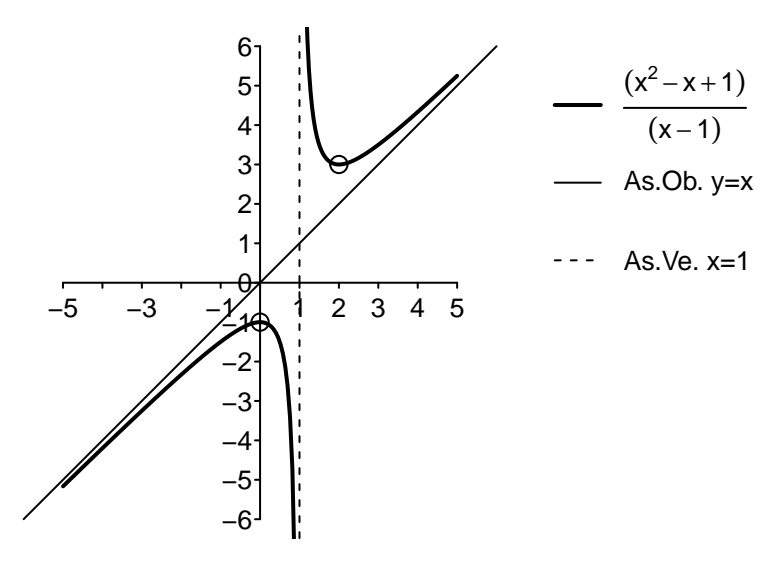

2. [8 p.] Si calcoli

$$
\int \frac{3}{x^2 + x - 2} \, dx.
$$

 $\left[ \log |x-1| - \log |x+2| + C \right]$ 

3. [6 p.] Nel caso esistano, trovare punti di massimo e minimo assoluti della funzione

$$
f(x,y) = -x^2 + 2y^3 - y + x - \sqrt{2}, \text{ sull'insieme } \{0 \le x \le 1, 0 \le y \le 1\}.
$$
  
[ p. min in  $(x, y) = \left(1, \frac{\sqrt{6}}{6}\right) e(x,y) = \left(0, \frac{\sqrt{6}}{6}\right)$ ; p. max in  $(x, y) = \left(\frac{1}{2}, 1\right)$ ]

4. [4 p.] Si determinino i valori del parametro *k* ∈ R per i quali la seguente matrice è invertibile:  $\overline{ }$ 

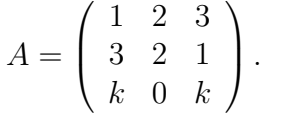

- $\det(A) = -8k \neq 0 \Rightarrow k \neq 0$
- 5. [2 p.] Scrivere l'equazione che esprime il numero di anni *n* che devono passare affinché un capitale *C* investito in capitalizzazione composta semestrale al tasso annuo nominale i raddoppi.

$$
\left[\;n=\tfrac{\log 2}{2\log(1+i/2)}\;\right]
$$

#### **11.3 Tema d'esame 3**

1. [10 p.] Si studi la funzione  $f: D_f \to \mathbb{R}$ , definita da

$$
f(x) = \log\left(\frac{2x - 1}{x^2}\right),
$$

in particolare ricavandone:

(a)  $[1 p.]$  il dominio naturale  $D_f$ ;

 $\left(\frac{1}{2}\right)$  $\frac{1}{2}, +\infty\Big)$  ]

(b)  $[2 p.]$  i limiti agli estremi del suo dominio;

$$
\left[\lim_{x \to \frac{1}{2}^+} f(x) = \lim_{x \to +\infty} f(x) = -\infty\right]
$$

(c) [2 p.] la derivata prima  $f'(x)$  e per quale insieme di punti si ha  $f'(x) \geq 0$ ;

$$
\left[ f'(x) = \frac{2 - 2x}{x(2x - 1)} \ge 0, \text{ per } x \in \left( \frac{1}{2}, 1 \right] \right]
$$

(d) [3 p.] la derivata seconda  $f''(x)$  e per quale insieme di punti si ha  $f''(x) \ge 0$ ;

$$
\left[ f''(x) = \frac{4x^2 - 8x + 2}{x^2(2x - 1)^2} \ge 0, \text{ per } x \in \left[ \frac{2 + \sqrt{2}}{2}, +\infty \right) \right]
$$

(e)  $[2 p.]$  il suo grafico approssimativo con l'indicazione di eventuali massimi, minimi relativi, punti di flesso e asintoti orizzontali, verticali, obliqui.

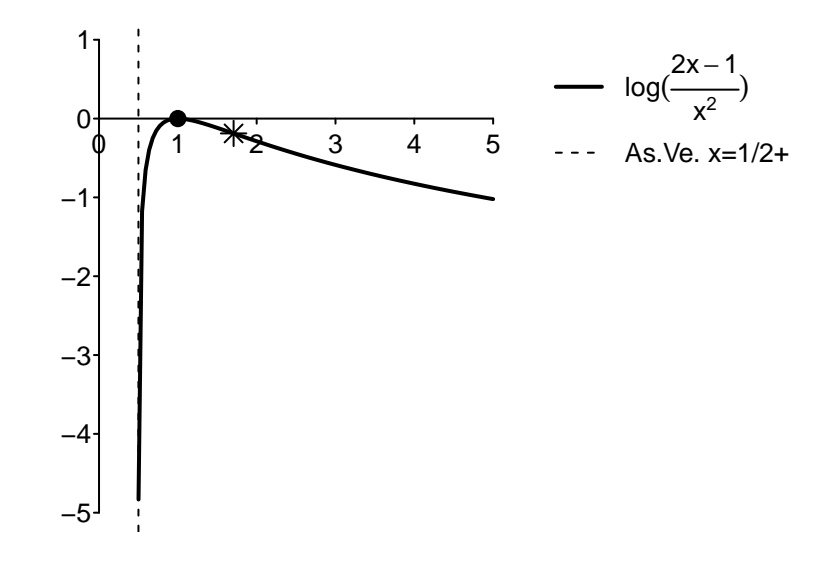

2. [8 p.] Si calcoli

$$
\int x^2 \log(x^4) dx.
$$
  
[  $\frac{4}{9}x^3(3 \log(x) - 1) + C = \frac{1}{9}x^3(\log(x^{12}) - 4) + C$ ]

3. *[6 p.]* Classificare tutti i punti stazionari della funzione  $f : \mathbb{R}^2 \to \mathbb{R}$ , definita da

$$
f(x, y) = x (1 - x^2 - y^2),
$$

indicando se essi sono punti di minimo/massimo relativi/assoluti o punti di sella.

$$
\left[\left(-\frac{\sqrt{3}}{3},0\right)(p. \text{ min. rel.}),\left(\frac{\sqrt{3}}{3},0\right)(p. \text{ max. rel}), (0,1), (0,-1)(p. \text{ sella})\right]
$$

 $\left[ \lim_{y \to +\infty} f(1, y) = -\infty, \lim_{x \to -\infty} f(x, x) = +\infty$ , quindi *f* non ha min/max ass. ]

4.  $[4 p.]$  Si dica se la seguente matrice è invertibile e, nel caso, si calcoli la sua inversa:

$$
A = \left(\begin{array}{rrr} 1 & 2 & 3 \\ 3 & 2 & 1 \\ 2 & 1 & 3 \end{array}\right).
$$

$$
\left[A^{-1} = \begin{pmatrix} -\frac{5}{12} & \frac{1}{4} & \frac{1}{3} \\ \frac{7}{12} & \frac{1}{4} & -\frac{2}{3} \\ \frac{1}{12} & -\frac{1}{4} & \frac{1}{3} \end{pmatrix}\right]
$$

5. [2 p.] A fronte di un prestito di 100 euro in data odierna, un mio amico mi restituirà 110 euro tra 24 mesi. Calcolare il Tasso Interno di Rendimento *i* dell'operazione finanziaria esprimendolo come tasso annuo di interesse.

$$
\left[\ i=\sqrt{\tfrac{11}{10}}-1\ \right]
$$

#### **11.4 Tema d'esame 4**

1. *[10 p.]* Si studi la funzione  $f: D_f \to \mathbb{R}$ , definita da

$$
f(x) = e^{\frac{x-1}{x-2}},
$$

in particolare ricavandone:

(a)  $\left[1 \ p\right]$  il dominio naturale  $D_f$ ;

 $\begin{bmatrix} \mathbb{R} \setminus \{2\} \end{bmatrix}$ 

(b)  $[2 p.]$  i limiti agli estremi del suo dominio;

[ 
$$
\lim_{x \to \pm \infty} f(x) = e
$$
,  $\lim_{x \to 2^-} f(x) = 0$ ,  $\lim_{x \to 2^+} f(x) = +\infty$ ]

(c) [2 p.] la derivata prima  $f'(x)$  e per quale insieme di punti si ha  $f'(x) \geq 0$ ;

$$
[f'(x) = -\frac{1}{(x-2)^2}e^{\frac{x-1}{x-2}} \ge 0, \text{ mai in } D_f]
$$

(d) [3 p.] la derivata seconda  $f''(x)$  e per quale insieme di punti si ha  $f''(x) \ge 0$ ;

$$
\left[ f''(x) = \frac{(2x-3)}{(x-2)^4} e^{\frac{x-1}{x-2}} \ge 0, \text{ per } x \in \left[\frac{3}{2}, 2\right) \cup \left(2, +\infty\right) \right]
$$

(e)  $[2 p.]$  il suo grafico approssimativo con l'indicazione di eventuali massimi, minimi relativi, punti di flesso e asintoti orizzontali, verticali, obliqui.

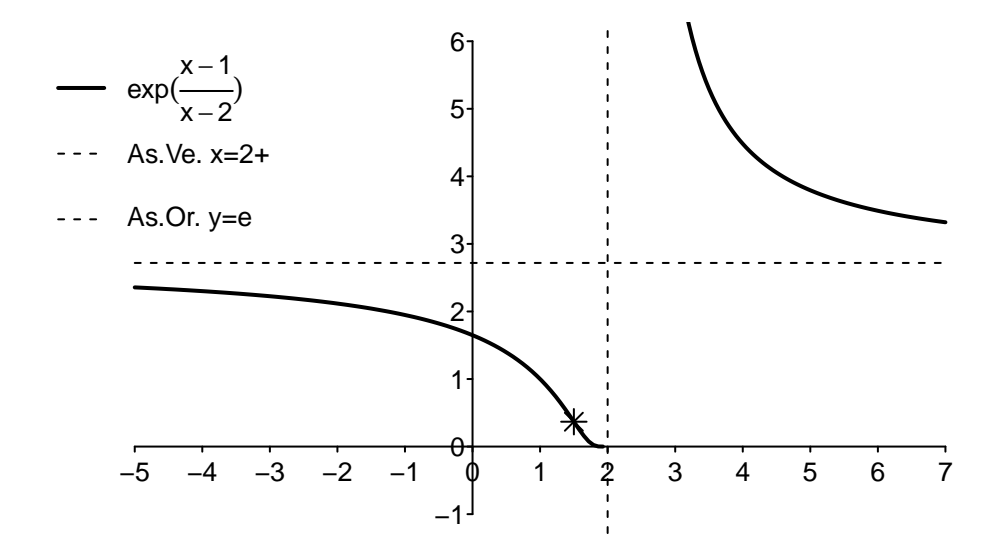

2. [8 p.] Si calcoli

$$
\int \frac{8x+1}{4x+3} dx.
$$
  
[2x -  $\frac{5}{4}$  log |4x + 3| + C]

3.  $[6 \ p.]$  Nel caso esistano, si trovino i punti di massimo/minimo assoluto della funzione

 $f(x, y) = x - 3y$ , sull'insieme  $A = \{x^2 + y^2 = 1\}$ *.* 

$$
[\mathbf{p. min in } (x, y) = \left(-\frac{1}{\sqrt{10}}, \frac{3}{\sqrt{10}}\right), \mathbf{p. max. in } (x, y) = \left(\frac{1}{\sqrt{10}}, \frac{-3}{\sqrt{10}}\right)]
$$

*.*

4. [4 p.] Calcolare il determinante della matrice

$$
A = \left(\begin{array}{rrrr} 1 & 2 & 3 & 4 \\ 4 & 2 & 2 & 1 \\ 2 & 3 & 3 & 5 \\ 5 & 4 & 3 & 2 \end{array}\right)
$$

 $\left[ \text{ det}A = -18 \right]$ 

5. [2 p.] Una azienda prende a prestito un capitale *C* da una banca e deve restituirlo con rate costanti di importo *R* alla fine di ognuno dei prossimi trimestri al TAN *i*, per un periodo totale di 3 anni. Si scriva la formula per determinare l'importo della rata *R*.

$$
[ R = \frac{iC}{4(1 - (1 + i/4)^{-12})} ]
$$

## Giovanni Puccetti

# Matematica

per il corso di Economia & Management Università degli Studi di Milano

Questo testo di Matematica è stato scritto per il corrispondente insegnamento da 80 ore del Corso di Laurea in Economia & Management dell'Università Statale di Milano. Le 80 ore si sviluppano su 4 lezioni settimanali in un arco di 10 settimane, così ogni capitolo è pensato per una settimana del corso, con 4 lezioni da 2 ore ciascuna. Il libro nasce dalla pluriennale esperienza di insegnamento presso il Polo delle Scienze Sociali, e raccoglie tutte le note trascritte dal docente nelle lezioni, gli esercizi degli esami, e i numerosi suggerimenti e correzioni che le studentesse e gli studenti del corso hanno inviato negli anni.